**دکتر پرویز نصیری دکتر ثریا ضیایی دکتر باقر مقدسزاده**

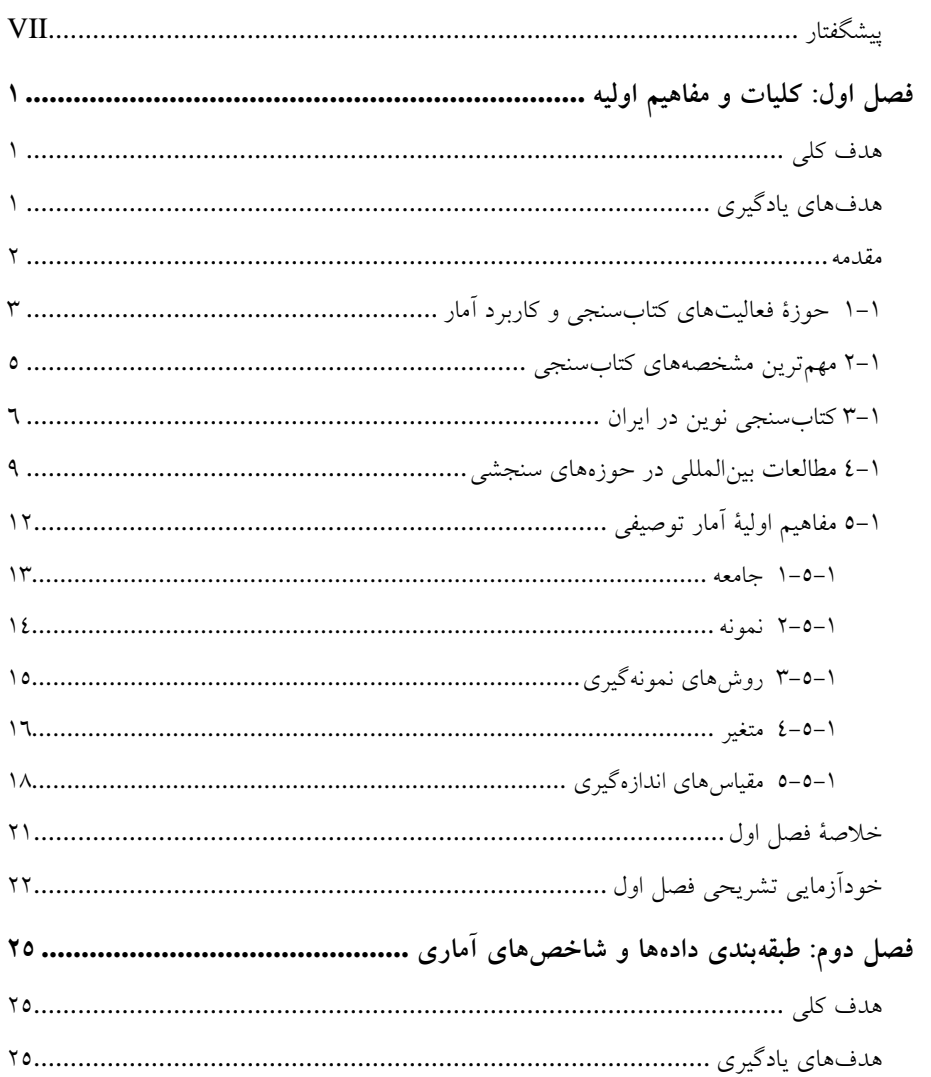

فهرست

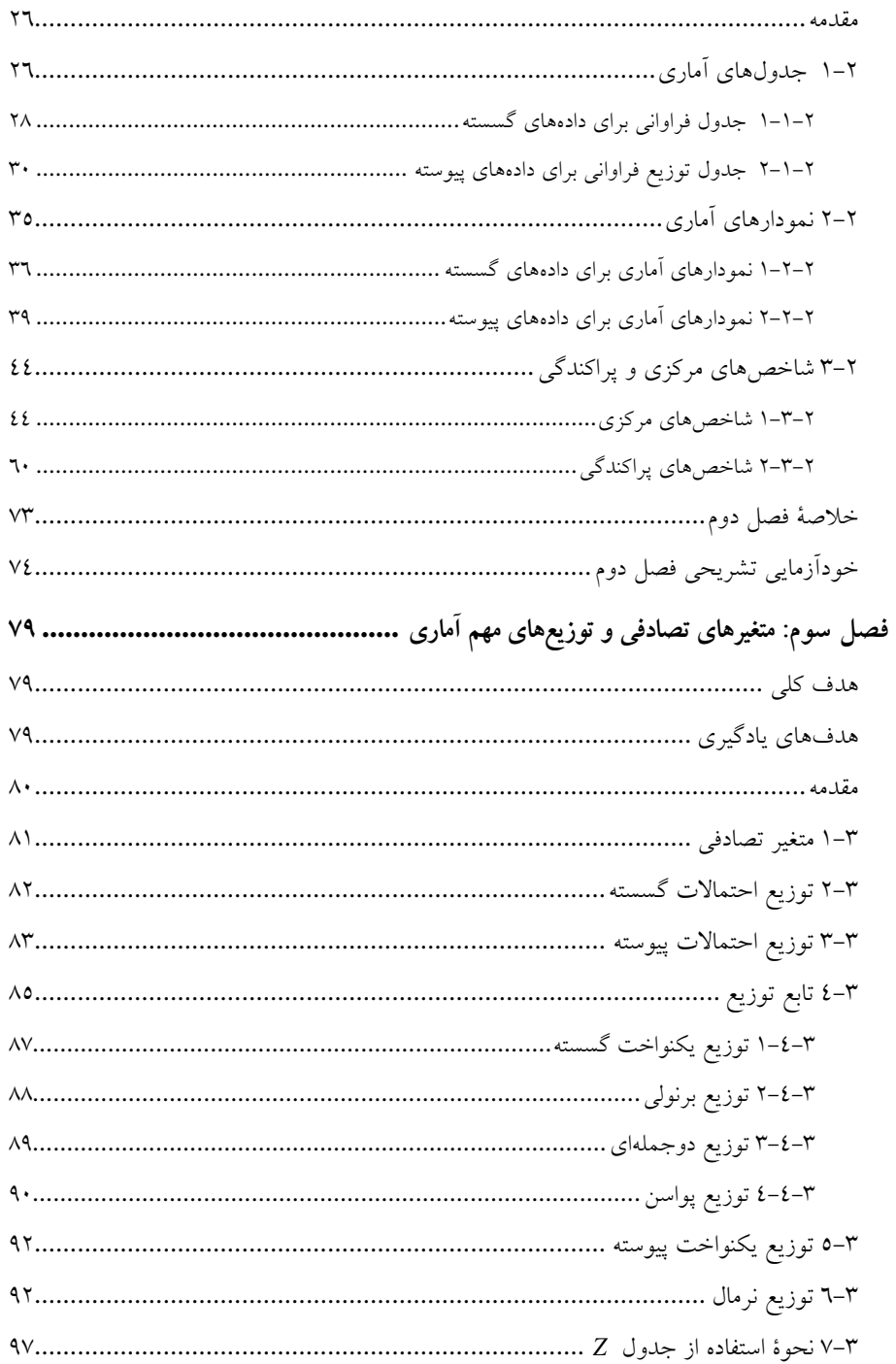

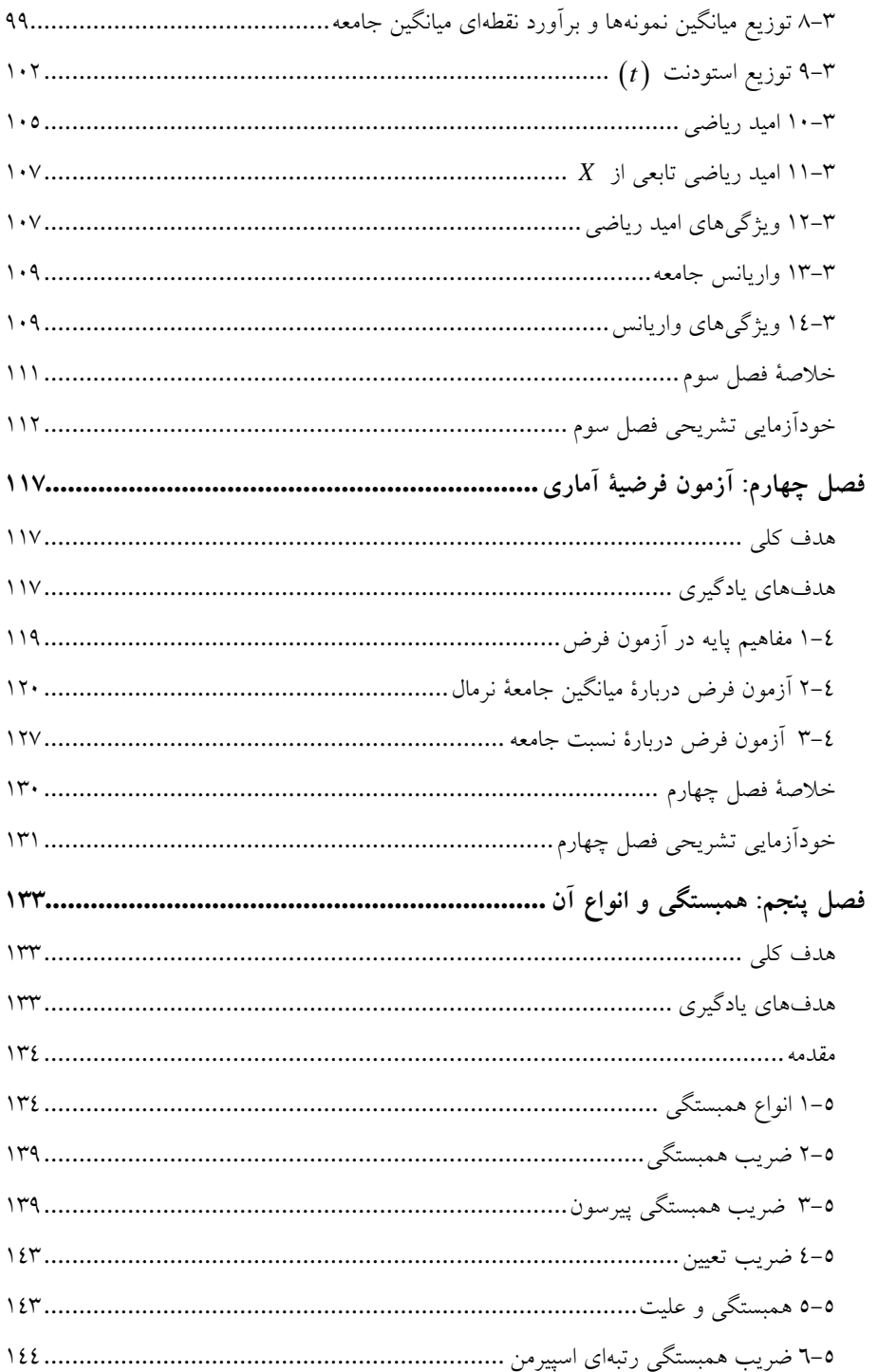

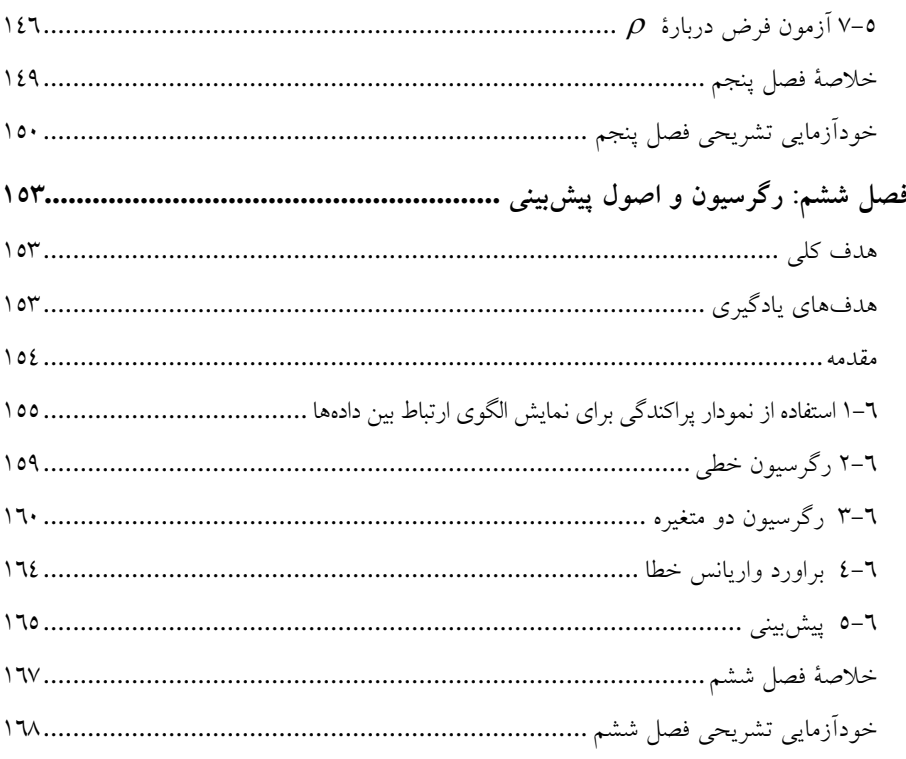

# پيوستها

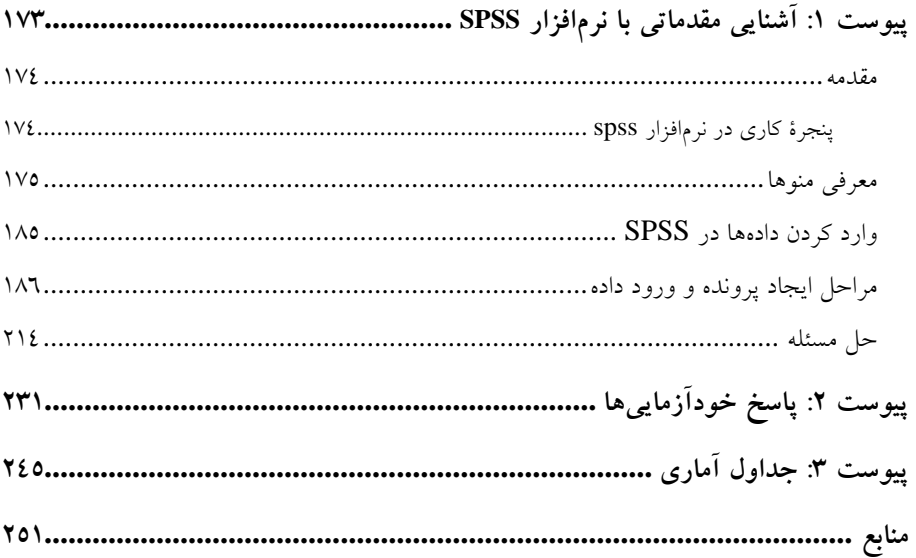

## <span id="page-6-0"></span>**پیشگفتار**

علم آمار امروزه در زمرة علوم و فنون جدیدی است که اخیراً بهوجود آمده است. شیوهها و روشهای آن به صورت علمی بسط و تعمیم یافته و علمی است که در تمام رشتههای علوم اعم از نظری یا عملی مورد استفاده قرار میگیرد. رشتة کتابداری و اطالعرسانی یکی از رشتههایی است که نیاز مبرم دارد از روشهای آماری برای معرفی کتابسنجی و علمسنجی استفاده کند. لذا با مطالعة سرفصلهای رشتة کتابداری و اطالعرسانی بر آن شدیم که کتاب پیش رو را به رشتة تحریر درآوریم. بنابراین، سعی شده است با ارائة تئوری علم آمار به صورت مختصر، کاربرد آن با ذکر مثالهای مرتبط با رشتة کتابداری و اطالعرسانی آورده شود. در تجزیه و تحلیل دادهها از نرمافزار آماری SPSS استفاده شده است. برای آشنایی با نرمافزار آماری SPSS در ضمیمه، یک نسخة آن به همراه محاسبات آورده شده است.

این کتاب در شش فصل تنظیم شده است. که در ادامه، مطالب هر یک از فصول به اختصار توضیح داده میشود.

عنوان فصل اول "کلیات و مفاهیم اولیه" است. در این فصل، سعی بر این است که شرح مختصری از واژة کتابسنجی ارائه و در بخشهای بعدی، مفاهیم اولیة آمار توصیفی به همراه مقیاسهای اندازهگیری آورده شود.

عنوان فصل دوم "طبقهبندی دادههای آماری و شاخصهای آماری" است. در این فصل، جدول توزیع فراوانی، انواع نمودارهای آمار و نحوة محاسبة شاخصهای مرکزی و غیرمرکزی ارائه شده است. عنوان فصل سوم "متغیر تصادفی و توزیع آماری" است. در این فصل، پس از تعریف متغیر تصادفی، توزیع آماری از نوع گسسته و پیوسته آورده میشود و در پایان، توزیعهای نرمال، نرمال استاندارد و توزیع استودنت معرفی میشوند.

عنوان فصل چهارم "آزمون فرضیة آماری" است. در این فصل پس از آشنایی با مفاهیم اولیة آزمون فرض، فرضهای آماری دربارة میانگین جامعة نرمال و نسبت جامعه ارائه و آزمون میشود.

عنوان فصل پنجم "همبستگی و انواع آن" است. در این فصل، ضمن تعریف همبستگی دو متغیر تصادفی، انواع ضرایب همبستگی مورد بحث قرار میگیرد.

عنوان فصل ششم "رگرسیون و اصول پیشبینی" است. در این فصل، پس از آشنایی با نمودار پراکنش و خط رگرسیون، معادلة خط رگرسیون در نمونة برازش و براساس آن متغیر پاسخ پیشبینی میشود.

امیدواریم این کتاب قابل استفاده خوانندگان باشد و مورد عالقة آنان قرار گیرد، و آرزومندیم خوانندگان بهویژه دانشجویان، نظرها و پیشنهادهای خود را برای مؤلفان ارسال دارند تا در تجدیدنظر چاپهای بعدی مورد استفاده قرار گیرند.

در پایان از سرکار خانم فاطمه محمدی که حروفچینی و صفحهآرایی کتاب را بر عهده داشتند تشکر میکنیم.

**پرویز نصیری دانشیار دانشگاه پیام نور تابستان 1172**

# <span id="page-8-0"></span>**فصل اول**

# **کلیات و مفاهیم اولیه**

<span id="page-8-2"></span><span id="page-8-1"></span>**هدف کلی** آشنایی با مفاهیم اولیة کتابداری و آمار توصیفی.

**هدفهای یادگیری** پس از مطالعة این فصل، شما باید بتوانید: .1 با واژة کتابسنجی آشنا شوید. .2 با مهمترین مشخصههای کتابسنجی آشنا شوید. .3 با مطالعات آماری بینالمللی در حوزههای سنجشی آشنا شوید. .4 با مفاهیم اولیة آمار توصیفی آشنا شوید. .5 با مقیاسهای اندازهگیری آشنا شوید.

### <span id="page-9-0"></span>**مقدمه**

1 کمپبل در سال 1196 با مطالعة پراکندگی موضوعی انتشارات به کمک روشهای اماری، اقدام به معرفی کتابسنجی ٔ کرد. بعد از ایشان تعداد زیادی از نویسندگان ضمن تأیید انواع مطالعات کتابسنجی توسط کمپبل سعی کردند که با محاسبة تعداد مدارک علمی، چشماندازی در تاریخ علم فناوری ایجاد کنند. واژة قدیمیتر 3 کتابسنجی، کتابشناسی آماری بود که در سال 1941 رانگاتان واژة کتابسنجی را به کاربرد و آن را ترکیبی از روشهای کمّی قابل استفاده برای مدیریت و خدمات کتابخانه معرفی کرد ]نوروزی چالکی[. اکنون میتوان ادعا کرد که نزدیک به چهار دهه است که بوفور از واژة کتابسنجی استفاده میشود.

هماکنون مطالعات کتابسنجی در سططح وسطیع در کتابخانطههطا و جامعطة علمـی و پژوهشـی بـه منظـور سـنجش و ارزیـابی انتشـارات علمـی اسـتفاده و روزبهروز نیز بر دامنة فنون و روشهای آن افزوده میشطود. البتطه نبایطد از تطأییر قوانینی که در قرن بیستم مطرح شد و کتابسنجی را توسطعه داد غافطل بطود. در همین زمینه باید به قانون زیپف<sup>، ا</sup>شاره کـرد کــه بــرای نخســتین بــار بــه مطالعــهٔ مشخصهها و فرآیندهای مرتبط با مدارک پرداخت که بر توسعة کتابسنجی تأییر بسزایی گذاشت. او به دلیل معرفی "اصل کمترین کوشش" خود، بسیار معطروف شد. در واقع اصل کمترین کوشش به این معناست که یطک شطخص مطیکوشطد مشکالت فوری و به احتمال، دشواریهای آیندهاش را از طریقی که بطه کمتطرین تلاش نیاز داشته باشد، حل کند. زیپف در سال ۱۹٤۹ از اصل کم تـرین کوشـش برای توصیف نرخ متوسط کمترین کار احتمال اسطتفاده کطرد و بطر همطین مبنطا،

<sup>1.</sup> campbell

<sup>2.</sup> Bibliometrice 3. Rangatan

<sup>4.</sup> Zipf

اهمیت کوتاهنویسی مقالهها را از طریق به کارگیری واژههای کمتر بطرای مفهطوم، مورد تأکید قرار داد. اصل زیپف که در ابتدا برای هدایت رفتار اطالعیابی استفاده میشد، به طور غیرمستقیم به فرمول زیپف که از مدل قانون توان 1 در زبانشناسی کمی برگرفته شده است ربط داده میشود؛ به طوری که در زبانشناسی کمّی مدل فرضی قانون- توان به صورت زیر ارائه میشود:

 $r f = C$ 

که در آن  $r$  رتبهٔ هر واژه و  $f$  فراوانی رخداد هر واژه و  $C$  مقدار ثابت است. در واقع حاصلضرب رتبة هر واژه و فراوانی رخداد آن، مقداری است نابت. قابل ذکر است علاوه بر قانون زیپف میتوان از قوانین لوتکا، بردفورد<sup>٬</sup> و قانون پارتو<sup>۳</sup> نیز در مقام زیربناهای فکری کتابسنجی نام برد. قدر مسلم آنکه این قوانین به گونهای با زبان ریاضی بیان شدهاند که میتوان آنها را در محیط واقعی به کار گرفت. قابل ذکر است که قانون زیپف فراوانی مشاهده شدة واژگان در یک متن را بررسی میکند؛ در حالی که قانون لوتکا<sup>،</sup> بهرهوری نویسندگان را برحسب انتشارات علمیشان مورد مطالعه قرار میدهد. در حالیکه بردفورد، به مطالعة پراکندگی مقالههای مجلههای گوناگون میپردازد.

<span id="page-10-0"></span>**1-1 حوزة فعالیتهای کتابسنجی و کاربرد آمار** در سال ۱۹**٦۹** پریچارد<sup>ه</sup> نخستین تعریف رسمی را از واژهٔ کتابسنجی ارائه کرد که عبارتست از:

<sup>1.</sup> Power –law model

<sup>2.</sup> bradford

<sup>3.</sup> Paretos rule 4. Lotka

<sup>5.</sup> Pritchard

"کاربرد روشهای ریاضی و آمار برای کتابها و دیگر رسانههای رتباطی". سنگوپتا<sup>۱</sup> ریشهٔ کتابسنجی را از معادل فارسی دو واژه کتاب و سنجش می0اند. ریشهٔ واژهٔ کتاب را از کلمه بیبلیون<sup>٬</sup> که خود دارای ترکیبی لاتین – یونانی است و معادل واژة بیبل یا بیبلُس 3 به معنی کتاب یا کاغذ است معرفی میکند. همچنین وی واژة سنجش را با مفهوم اندازهگیری یکی گرفته و براین باور است که ریشهٔ آن به واژهٔ یونانی "مترکلِوس<sup>،</sup>" یا کلمهٔ لاتین متریکیوس° به معنای اندازهگیری بازمیگردد. در سال ۲۰۰۲ بورگمن و فرنر<sup>۹</sup> کتابسنجی را به طور ساده، اندازهگیری مشخصهها و فرایندهای مرتبط با مدارک تعریف میکنند که از جملة این مشخصهها و فرآیندهای مرتبط با مدارک، میتوان به موارد زیر اشاره کرد: الف- تحلیل بسامد یا فراوانی واژهها ب- تحلیل همواژهها

ج- تحلیل استنادی

د- محاسبهٔ سادهٔ مدارک (مثلاً تعداد آثار منتشر شدهٔ علمی یک نویسنده یا یک گروه پژوهشی یا یک کشور(

قابل ذکر است که کتابسطنجی از تحلیطل اسطتنادی اسطتفاده میکنطد و بطه آن توجهی خاص نشان میدهد؛ زیرا همواره این باور وجود دارد کطه یطک دانشطمند بطه دنبال شناسایی و مطالعة مقالههای مرتبط است. بنابراین شناسایی اینکه کدام مقاله بطه یکطدیگر اسطتناد کردهانطد، میتوانطد بطرای او کارسطاز باشطد و بطه وی در شناسطایی مرتبطترین مقالههایی که در یک حوزه وجود دارند، کمک کند. از همین رو است که

- 1. San gupta
- 2. Biblion

- r. Biblos
- 4. metrokos 5. metricus
- 6. Borgman and furner

نمایههای استنادی' در مقام ابـزاری قدرتمنـد بـرای انجـام تحلیلهـای اسـتنادی در کتابسنجی اهمیتی ویژه دارد. در واقع، نمایههای اسطتنادی عطالوه بطر بهرهگیطری از تفکر تحلیل استنادی، تا حدّ زیادی با قانون پراکندگی بردفورد نیز سطازگارند. افطزون بر استفاده از تحلیلهای استنادی، استفاده از شاخصها و فنطون دیگطر نیطز ضطرورت دارد تا بتواند نتایج متنوعتر، معنادارتر و مفیدتر را برای سیاست علم فطراهم کنطد. بطا این وجود، امروزه نیز به طور دائم، فنون مکمل برای کتابسنجی پا به عرصه وجطود میگذارند. انقالبی که با ورود وب ایجاد شده، بر این امر دامطن زد و کتابسطنجی را نیز تحت تأییر خود قرار داد. استفاده از شاخصهای مبتنی بر استناد، هنوز هم هسطتة اصلی این نوع مطالعطات را تشطکیل میدهطد. گذشطته از روشهطای اصطلی تحلیطل اســتنادی، بزرگتـــرین تحـــول در کتابســـنجی از محـــیط ارتباطـــات علمـــی و دسترس پذیری به منابع اطلاعاتی جدید و مهمی نظیـر پروانــههای ثبـت اختراعــات، صفحههای وب و آمارهای استفاده از کتابخانهها نشأت گرفته است.

البته باید توجه داشت که کتابسنجی، هرگز تنها به مقالههای علمی وابسته نبوده و سایر منابع علمی نیز همواره مورد توجه پژوهشگران این حوزه قرار داشتهاند.

### <span id="page-12-0"></span>**5-1 مهمترین مشخصههای کتابسنجی**

مطالعات کتابسنجی با هدف توسعة خدمات کتابخانهها و مراکز اطالعرسانی انجام میشوند. در حقیقت، کتابداران همیشه فنون کتابسنجی را در امور گوناگون کتابخانهای به کار میگرفتند و از دیرباز در امور کتابخانهای رایج بوده است. کتابسنجی سرمنشأ بسیاری از حوزههای سنجشی از جمله علمسنجی، اطالعسنجی و وبسنجی است. بنابراین، کتابسنجی از نمایههای استنادی در

<sup>1.</sup> Citation Indexes

جایگاه یک ابزار استفاده میکند و به طور مستقیم روشهای ریاضی و آمار را برای دستیابی به اهداف خود به کار میبرد. به این ترتیب، کتابسنجی حوزهای است به طور کامل کمّی که با تکیه بر روشهای ریاضی و آمار، به سنجش و ارزیابی متون میپردازد.

<span id="page-13-0"></span>**1-1 کتابسنجی نوین در ایران**

در ایران عدهای از صاحبنظران کتابطداری و اطالعرسطانی، توجطه بطه بنیانهطای تاریخی و مفهومی کتابسنجی را در اوایل دههٔ ۱۳٦۰ (مطابق ۱۹۸۰ میلادی) مطرح کردند که میتطوان بطه مقطاالت دیطانی )1361(، حطری )1362(، دیطانی و عصـاری (١٣٦٧)، مهـراد (١٣٧٢) و عصـاری (١٣٧٢ الـف، ١٣٧٢ ب و ١٣٧٧) اشاره کرد. در سال ۱۳۸۹ منصوریان با هـدف شناسـایی مهمتـرین تحقیقـات کتابسنجی و علمسنجی در ایران، بدون جدایی این دو حوزه و با شناسایی چند محور پژوهشی فرعی، کتابسنجی و علمسنجی در ایران را در چهار گروه کلطی زیر دستهبندی کرد:

> -1 مطالعة ارتباطات علمی و تحلیل استنادی -2 ارزیابی کمّی و کیفی منابع و انتشارات علمی -3 سنجش برونداد، بازدهی و تأییرگذاری علمی -4 تدوین سیاستها و خطمشیهای علمی و پژوهشی

به لحاظ تاریخی، واژهٔ اطلاعِسنجی ٰ در مقایسه با حوزههای کتابسنجی و علمسنجی، قدمتی کمتر دارد و اولین بار در سال 1939 در کشور آلمان از این واژه استفاده شد.

1. Informetrics

ناکه'، از اطلاعِسنجی، برای پوششدادن ان بخش از علم اطلاعات که با اندازهگیری پدیدة اطالعات و کاربرد روشهای ریاضی برای حل مسائل رشتهها سر و کار دارد، استفاده کرد و آن را در حوزههایی مانند کتابسنجی، در بخشهایی از نظریة بازیابی اطالعات و حتی شاید در سطحی بسیار وسیعتر قابل استفاده دانست )نقل در: هود و ویلسون، :2331 294(.

ناکه در سال 1914 و در شرایطی که هنوز اطالعسنجی، واژهای برگرفته از کتابسنجی و علمسنجی محسوب میشد، »مؤسسة مشترک اطالعات علمی و فنی (وینیتی)'"، «کمیتهٔ اطلاعِسنجی»'' را در «فدراسیون بینِالمللی دبیزش (فی)» <sup>م</sup>، تأسیس کرد.

بروکس° (۱۹۸۸) در «نخستین کنفرانس بین|لمللی کتابسنجی و جنبههای نظری بازیابی اطلاعات<sup>7</sup>»، اطلاعٖسنجی را به لحاظ مفهومی به دو حوزهٔ کتابسنجی و علمسنجی تقسیم کرد و آن را برای ارزیابی هر دو نوع اطالعات الکترونیکی و اطالعات سنتی قابل استفاده دانست؛ با وجود این، در اوایل دهة 1993 میالدی، مطالعات اطالعسنجی، گستردگی بیشتری یافت. بروکس )1993( در «دومین کنفرانس بین|لمللی کتابسنجی و جنبههای نظری بازیابی اطلاعات<sup>۷</sup>»، باز هم، اطالعسنجی را اصطالحی اعم از علمسنجی و کتابسنجی معرفی و در عینحال، بر این نکته تأکید کرد که علمسنجی بیشتر به سوی مطالعات سیاستی گرایش دارد و حال آنکه کتابسنجی بیشتر در راستای کاربردهای کتابخانهای 1 استفاده میشود؛ عالوه بر آن، تگ- ساتکلیف )1992( نیز در همان کنفرانس،

<sup>1.</sup> Nacke

<sup>2.</sup> All-union Institute for Scientific and Technical Information (VINITI)

<sup>3.</sup> Committee of Informetrics

<sup>4.</sup> Federation Internationale de le Documentation(FID)

<sup>5.</sup> Brookes

<sup>6.</sup> Fist international conference on bibliometrics and theoretical aspects aspects of information retrieval

<sup>7.</sup> Second international conference on bibliometrics and theoretical aspects of information retrieval

A. Tague- Sutcliffe

حوزة اطالعسنجی را یکی از حوزههای مستخرج از کتابسنجی و علمسنجی معرفی کرد.

با این حال، در سومین مجموعة مقاالت آن کنفرانس کطه در سطال 1992 )بطا عنوان سومین کنفرانس بین|لمللی اطلاعِسنجی') برگزار شد، جایگاه اطلاعِســنجی، استحکام و قـوامی بیشـتر یافـت؛ هـر چنـد، در «چهـارمین کنفـرانس بینالمللـی کتاب $\omega$ سنجی، اطلاع سنجی و علم سنجی '» تعداد کم تری مقاله در زمینهٔ اطلاع ســنجی ارائه شد و بیشتر مقالهها به حوزههای علمسنجی و کتابسنجی اختصاص داشطتند؛ در این میان، سه جلد از چهار جلد مجموعة مقاالت چهارمین کنفرانس بینالمللطی کتابسـنجی، اطلاعســنجی و علمسـنجی، بــه طــور کامــل بــه مســائل مجلــههای انگلیسیزبان اختصاص یافت (گلنزل؛ کرتشــمر، ۱۹۹٤ab، ۱۹۹۲)<sup>۲</sup>. در ســال ۱۹۹۲ و در همسان کنفسرانس، «انجمسن بینالمللسی علم سسنجی و اطلاع سسنجی (آی.اس.اس.آی)» <sup>ه</sup> تأسـیس شــد؛ ایــن انجمــن از آن پــس، هــر دو ســال یکبــار «کنفرانس بین|لمللی آی.اس.اس.آی». را برگزار کـرد؛ عــلاوه بــر آن، ظهــور مجلــهٔ «مدیریت و پردازش اطلاعــات°» در ســال ۱۹۹۲ را بایــد یکــی دیگــر از مهمتــرین حرکتهایی دانست که در حوزة اطالعسنجی بطه انجطام رسطید. در مجمطوع، بایطد یادآوری شود که اوایل دهة ،1993 اصططالح اطالعسطنجی در سططحی گسطتردهتر شناخته شد و پس از آن تداوم یافت )نقل در: هود و ویلسون، :2331 294(. اطلاع سنجی اغلب با تولید اطلاعات یا فرآیندهای تولید اطلاعات<sup>7</sup> سر و کار دارد. أنها مصداقهای اصلی اطلاعات را «منبع» و «فقرهٔ اطلاعاتی» نامیدند

<sup>1.</sup> Third international conference on informetrics

<sup>2.</sup> International conference on bibliometrics, informetrics and scientometrics

<sup>3.</sup> GlÄnzel, Kretschmer

<sup>4.</sup> Institute for scientific Information

<sup>5.</sup> Information processing & management

<sup>6.</sup> Information production processes (IPPs)

<sup>7.</sup> Source

<sup>8.</sup> Item Information

و برای نمونه، مجله را به منزلة »منبع« و مقاله را به منزلة »فقرههای اطالعاتی« در نظر گرفتند؛ بنابراین از نظر آنها، اطالعسنجی با ایبات روابط میان منابع و فقرههای اطالعاتی و توصیف قواعد موجود در الگوهای تولید اطالعات سر و کار دارد. در این میان، دایادتو` (١٩٩٤) مباحث موجود در اطلاع،سنجی را به سه قسمت تقسیم کرده است:

- .1 توزیعهای کتابسنجی/ اطالعسنجی .2 تحلیلهای استنادی
	- .3 شاخصهای اطالعسنجی

از سویی دیگر، اِرار (۲۰۰۰)' به کارگیری روشهای آماری پیشرفته و برخی روشهای پژوهش عملیاتی و ریاضی را در حوزة علوم کتابداری و اطلاعرسانی، به عنوان اطلاعسنجی معرفی میکند.

### <span id="page-16-0"></span>**4-1 مطالعات بینالمللی در حوزههای سنجشی**

برای مشخص کردن وضعیت کنونی و گذشتة کتابسنجی و علمسنجی از دیدگاههای مختلف، جستجو در پایگاههای اطالعاتی سهگانة آی.اس.ای تحت SCI، SSCI، HCI و <sup>H</sup> از طریق وب سایت علوم (Science of Web (امکانپذیر است؛ بهطور نمونه میتوان به مؤلفان، کشورها، مؤسسهها، زبان، منبع و موارد دیگر اشاره کرد. از آنجایی که رکوردها براساس پارامترهای مختلف از جمله مؤلفان، کشورها، مؤسسهها، زبآنها، منبع و موارد دیگر در پایگاهها تعبیه شدهاند، میتوان با استفاده از نرمافزار تحلیلی، اطالعات را مورد تجزیه و تحلیل قرار داد. برای نمونه میتوان ده نویسندة پرکار، ده کشور برتر، ده دانشگاه یا مؤسسة برتر،

1. Dayadto

2. Arrar

֖֚֚֚֬

ده زبان مورد استفاده و یا ده مجلة برتر در تولید مدارک کتابسنجی را به صورت گزارش تهیه کرد.

| تعداد            | نام نويسندگان      | رديف         |  |
|------------------|--------------------|--------------|--|
| ٤١               | <b>GALANZEL, W</b> |              |  |
| ٣٠               | MOED, HF           | ۲            |  |
| $\mathfrak{L}$ . | <b>KOSTOFF, RN</b> | ٣            |  |
| ۲۱               | VAN RAAN, AFJ      | ٤            |  |
| ۱۹               | LEWISON, G         | ٥            |  |
| $\lambda$        | <b>BORDONS, M</b>  |              |  |
| ۱۸               | THELWAL, M         | $\checkmark$ |  |
| ۱۸               | VAN RAAN, AFJ      | ٨            |  |
| ۱٥               | GOMEZ, I           | ٩            |  |
| ه ۱              | NEDEFHOF, AJ       | ١.           |  |

**جدول :1-1** جدول توزیع ده نویسندة پرکار در تولید مدارک کتابسنجی

| تعداد مدارک          | نام کشورها          | رديف      |
|----------------------|---------------------|-----------|
| ۶٥۳                  | ايالات متحده أمريكا |           |
| YYV                  | اسپانیا             | ۲         |
| ۱٥٦                  | انگلستان            | ٣         |
| ۱۳٦                  | هلند                | ٤         |
| $\frac{1}{\sqrt{2}}$ | آلمان               | ٥         |
| ٧١                   | ايتاليا             | ٦         |
| $\vee$               | كانادا              | $\vee$    |
| $\nabla$             | تايوان              | $\lambda$ |
| ٦٧                   | فرانسه              | ٩         |
| ٦٧                   | بلژيک               | ۱۰        |

**جدول :5-1** جدول توزیع ده کشور برتر در تولید مدارک کتابسنجی

# **کلیات و مفاهیم اولیه 11**

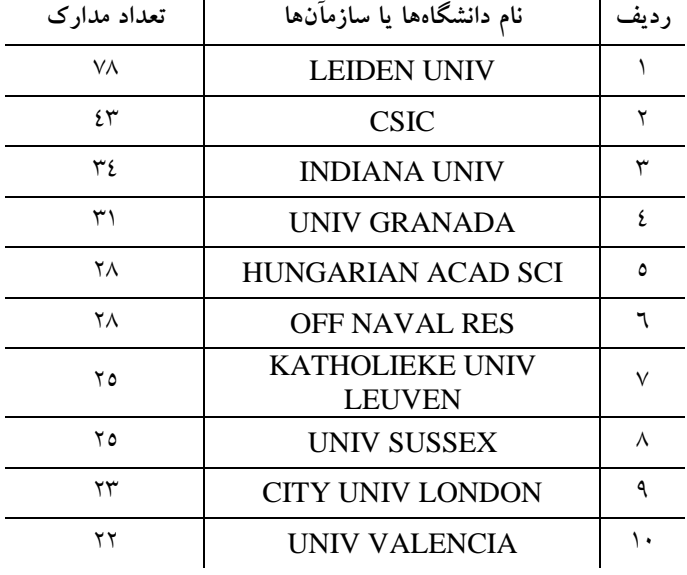

**جدول :1-1** جدول توزیع ده دانشگاه یا مؤسسة برتر در تولید مدارک کتابسنجی

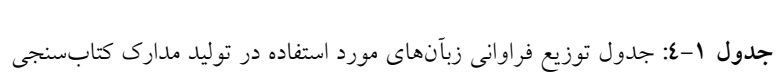

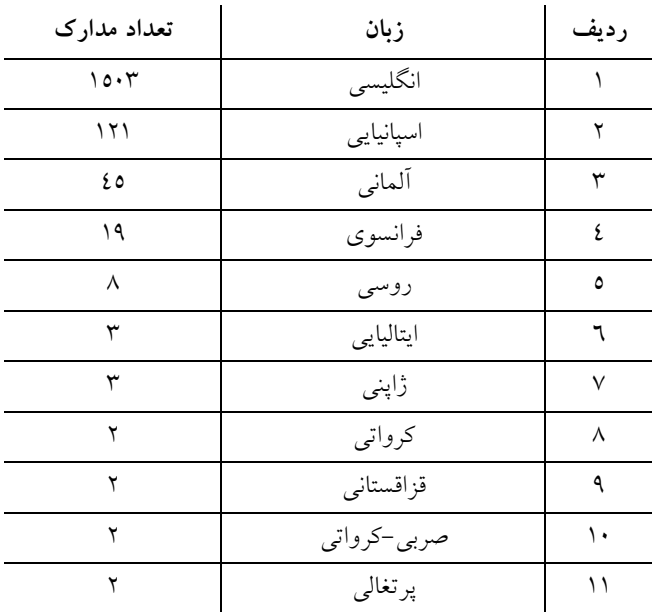

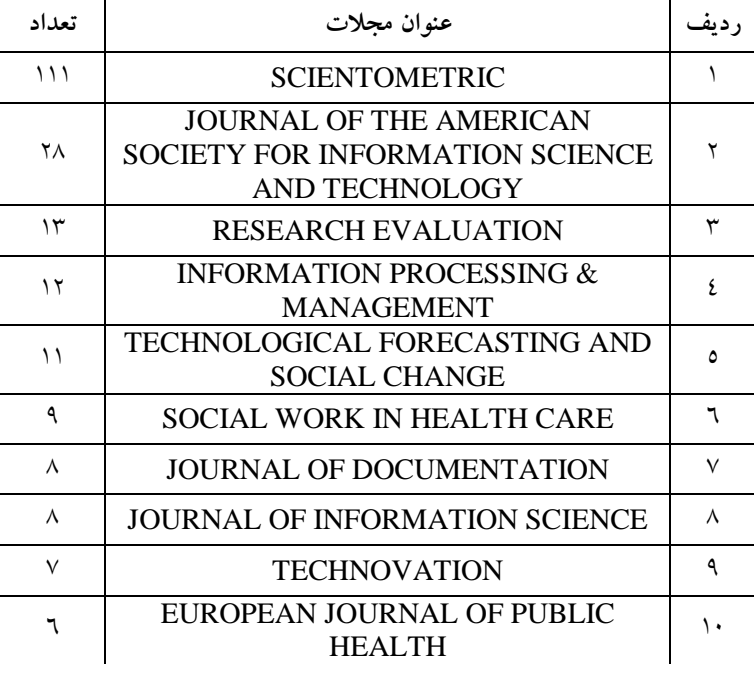

**جدول :2-1** جدول توزیع فراوانی مجالت چاپکنندة مدارک مرتبط با کتابسنجی

# <span id="page-19-0"></span>**2-1 مفاهیم اولیة آمار توصیفی**

آمار، علمی است که مشخصات یا خصوصیات جامعههای آماری را با توجه به شرایط کیفی مربوط، مورد مطالعه قرار میدهد. برای ارتقای توانایی درتوصیف وتفسیر انبوهی از اطالعات پژوهشهای علوم مختلف، به آمار نیازمندیم. آمار توصیفی که شاخهای از آمار است، ابزاری برای توصیف انبوهی از دادههاست. گردآوری اطالعات و ارائة روش دقیق آنها کمک مهمی در فهم و تفسیر صحیح آنها است. برای ارائة مشاهدات کمّی معموالً از دو روش استفاده میشود. یک روش، شامل نشان دادن خالصهشدهای از اطالعات است که معموالً در قالب جداول آماری ارائه میشود. روش دیگر، مشاهدات را در قالب تصویر به صورت نمودارها و یا دیگر شکلهای مشابه نشان میدهد. لذا در این بخش، پس از ارائة تعریفی از جامعه، نمونه، روشهای نمونهگیری، انواع متغیرها و مقیاسهای اندازهگیری شرح داده میشود.

<span id="page-20-0"></span>**1-2-1 جامعه 1**

جامعه عبارت است از گروهی از افراد، اشیاء یا حوادث که حداقل یک صفت یطا ویژگی مشترک دارند و به خاطر همان صفت، مورد بررسی قرار میگیرند. مفهوم جامعه از نظر آمطاری خیلطی وسطیعتطر از مفهطوم واژة آن اسطت. ماننطد سطاکنان کلانشهرها، کلیهٔ کتب در کتابخانههای کشور و یا دانشــجویان دانشــگاهها. بــرای انجام هر کار آماری روی یک جامعه باید آن جامعه و ویژگی مورد مطالعه، قطبالً بدون هرگونه ابهام مشخص شوند. به عنوان مثطال، جامعطة دانشطجویان دانشطگاه پیامنور مشهد و میزان استفاده از کتابخانه.

جامعهٔ آماری ممکن است، با پایان (محدود) باشد. یعنی قادر به شمارش اعضای آن جامعه باشیم و یا بیپایان (نامحدود) باشد که در این صورت قادر به شمارش اعضای آن جامعه نیستیم. مثالً دانشجویانی که طی دو سال گذشته در دانشگاه پیام نور یبت نام کردهاند با پایان است، ولی جامعة افرادی که از مهرماه سال آینده به بعد در دانشگاه پیام نور یبت نام خواهند کرد، بیپایان است.

نمایش اعضای جامعه برای گرفتن نمونه و یا انجام چهار عمطل اصطلی بین آنها نقش مهمی در استنباط آمطاری دارد. در حطالتی کطه جامعطة آمطاری محدود یا متناه*ی* و دارای حجم N باشد، اعضای جامعه را به صـورت زیــر نمایش میدهند:

 $X, X, X, X, \ldots, X_N$ 

*X* که در آن <sup>1</sup> *X* عضو اول، 2 عضو دوم و *Xi* ام جامعه است. برای *i* عضو مثال اگر اعضای انجمن کتابداری در کشور دارای 13 عضو باشد، میتوان بدون مراجعه به آنها، آنها را به صورت زیر نمایش داده و یا در ذهن شبیهسازی کرد.

<sup>1.</sup> Population

*X X X X X X X X X X* , , , , , , , , , <sup>1</sup> <sup>2</sup> <sup>3</sup> <sup>4</sup> <sup>5</sup> <sup>6</sup> <sup>7</sup> <sup>8</sup> <sup>9</sup> <sup>10</sup>

*X* البته به این نکته باید اشاره کرد که 1 ، نفر اول انجمن نیست، بلکه ویژگیای است که میتواند برای یکی از 13 نفر انجمن تخصیص داده شود. در میتواند، سابقة کار، میزان درآمد، میزان تحصیالت، سن و غیره *Xi* حالت کلی ام باشد. *i* برای نفر

بنابراین به اطالعاتی که با روشهای مختلف بهدست میآید، دادة آماری گفته میشود که در واقع، همان اطالعات خامی است که هنوز هیچگونه بررسیای روی آنها انجام نشده است.

گاهی جامعة مورد مطالعه به قدری انبوه است که عمالً میتوان آن را نامحدود تلقی کرد؛ مثل جامعة کلیة کتب منتشر شده در بازار نشر ایران طی ده سال گذشته. از آنجایی که اغلب، مطالعة یکایک افراد جامعه به علت هزینه زیاد، کمی وقت، نداشتن امکانات کافی و یا از بین رفتن جامعه بر ایر بررسی، مقدور نیست، قسمتی از جامعه را به جای تمام آن در نظر میگیرند و به این بخش در نظر گرفته شده، نمونه میگوییم که در بخش بعدی ارائه میشود.

# <span id="page-21-0"></span>**5-2-1 نمونه** 1

قسمتی از جامعه را که طبق ضوابطی مقبول انتخاب میشود و مطالعة آن به جای مطالعة تمام جامعه مقدور است، نمونهای از جامعه مینامیم. معموالً به مصداق مشت نمونة خروار است نتیجه حاصل از مطالعة نمونه را به تمام جامعه تعمیم میدهند. ولی این کار احتیاط دارد؛ زیرا هر مشتی نمیتواند نمونة خروار باشد و قطعاً بیغرضی در انتخاب مشت و اندازة مشت در این نمایندگی نقش مهمی دارد. مسئلة انتخاب یک نمونة خوب به قدری مهم است که قسمت زیادی از

1. Sample

نظریههای آمار و احتمال به آن اختصاص دارد. اغلب برای کسب بیطرفی، نمونههایی در نظر گرفته میشود که انتخاب آنها کامالً شانسی باشد. به این نوع باشد، میتوان اعضای *n* از نمونهها، نمونة تصادفی میگوییم. اگر حجم نمونه نمونه را که بخشی از جامعه است به صورت زیر نمایش داد:

 $X_1, X_2, X_3, \ldots, X_n$ 

*X* که در آن <sup>1</sup> *X* عضو اول، 2 عضو دوم و *Xi* ام نمونه است. باید *i* عضو متذکر شد که ,*X که اولین نمونه است، اولین عضو جامعه نیست و میتواند هر* , , , , کدام از *X X X X <sup>N</sup>* <sup>3</sup> <sup>2</sup> <sup>1</sup> *<sup>N</sup> n*. همانطور که گفته شد، انتخاب نمونه باشد نقش مهمی در استنباط دارد که در ادامه، انواع روشهای نمونهگیری ارائه میشود.

### <span id="page-22-0"></span>**1-2-1 روشهای نمونهگیری**

جایگذاری امکانپذیر نیست.

الزم به توضیح است برای داشتن نمونة بهتر، میتوان از روشهای نمونهگیری استفاده کرد که مهمترین آنها عبارتند از:

-1 نمونهگیری تصادفی ساده -2 نمونهگیری طبقهای -3 نمونهگیری منظم -4 نمونهگیری خوشهای در ادامه، شرح مختصری از روشهای نمونهگیری ارائه میشود. - در نمونهگیری تصادفی ساده، در حالی که حجطم نمونطه متنطاهی اسطت، انتخاب نمونه به روش نمونهگیری تصادفی ساده با جایگطذاری و بطدون جایگذاری انجام میشود که در نمونهگیری تصادفی ساده با جایگطذاری تکرار اعضای نمونه امکانپذیر است؛ در حالی که در نمونطهگیری بطدون

- در نمونهگیری طبقهای، از آنجایی که جامعة مورد بررسی همگن نیست، معموالً آن را به چند طبقه افراز و از هر طبقه با استفاده از نمونهگیری تصادفی ساده اقدام به نمونهگیری میشود.

- در نمونهگیری منظم یا سیستماتیک، از آنجایی که جامعة مورد بررسی دارای لیست یا چارچوب است، پس از انتخاب اولین نمونه به روش نمونهگیری تصادفی ساده، بقیة نمونه با فاصلة مکانی انتخاب میشوند.
- در نمونهگیری خوشهای، از آنجایی که اطالع کامل از جامعه نیست، جامعه را به چند خوشه افراز و از بین خوشهها، چند خوشه انتخاب و سرشماری روی خوشههای انتخاب شده انجام میگیرد. )برای اطالع بیشتر به کتاب نصیری و قربانی مراجعه کنید.(

## <span id="page-23-0"></span>**4-2-1 متغیر 1**

متغیر عبارت است از صفت یا صفات مورد بررسی که مقدارش از یک فرد به فرد دیگر تغییر میکند. مانند متغیرهای قد و وزن که از فردی به فرد دیگر متفاوت است. در برخی پژوهشها و بررسیهای آماری، تنها یک متغیر مورد بررسی قرار میگیرد که آن را پژوهش تک متغیری مینامیم. مثالً تأییر استفاده از نشریات جدید در افزایش تعداد مراجعان به کتابخانه. در اینجا نشریات تازه، یک متغیر است که مورد بررسی قرار گرفته است.

در مواردی که پژوهش روی بیش از یک متغیر انجام گیرد، با یک مطالعة چندمتغیره مواجه هستیم. به عنوان مثال، تأییر تغذیه، ورزش و خواب در رشد کودکان دبستانی.

در اینجا سه نوع طبقهبندی برای متغیر در نظر گرفته میشود:

1. Variable

**الف- طبقهبندی اول )کمّی و کیفی(** متغیر را میتوان به دو طبقهٔ کمّی ٰ و کیفی ٰ تقسیم کرد. متغیرهای کمّی به انهایی اطالق میشود که از نظر مقدار یا ارزش متفاوت هستند و مقدار آنها را میتوان پس از اندازهگیری، به عدد نشان داد. مانند سن، نمره، وزن، قد، هزینة زندگی و بودجة خرید کتاب. متغیرهای کیفی آنهایی هستند که از نظر چگونگی و کیفی با هم متفاوت هستند. این متغیرها پیچیدهتر از متغیرهای کمّی هستند و در اندازهگیری، این متغیرها فقط با استفاده از نامها و یا اعداد نامگذاری میشوند. مانند: جنسیت، رنگ چشم، گروه خونی، شمارة خودرو و ... .

**ب- طبقهبندی دوم طبق دقت اندازهگیری )گسسته و پیوسته(**

متغیر از نظر اندازهگیری و اختصاص اعداد به آن، به دو دستهٔ گسسته<sup>۲</sup> و پیوسته<sup>،</sup> تقسیم میشود. متغیر گسسته آن است که فقط ارزش آن با اعداد صحیح نشان داده شود. مثالً تعداد دانشآموزان یک کالس، یک متغیر گسسته است. در متغیر گسسته، ارزشهای موجود بین دو مقدار یا دو ارزش، دارای معنی و مفهوم نیست. مثالً تعداد دانشآموزان یک کالس 23 یا 21 است.

متغیر پیوسته، متغیری است که هر ارزش یا عدد اعشاری را میتوان به مقدار آن نسبت داد. مثالً وزن یا قد یک متغیر پیوسته است. برای نمونه میزان بارندگی، دمای یک منطقه، مساحت یک کتابخانه، اندازة طول و عرض کتاب و غیره همگی به عنوان متغیر پیوسته اندازهگیری میشوند و برای اندازهگیری مقیاس اندازهگیری مورد استفاده قرار میگیرند.

- 1. Quantitative
- 2. Qualitative r. Discrete

I

4. Continues

**ج- طبقهبندی سوم )مستقل و وابسته(** 1 متغیر بر اساس نقشی که در پژوهش به عهده دارد، به دو دستة مستقل 2 و وابسته تقسیم میشود. متغیر مستقل آن است که در پژوهشهای آزمایشی به وسیله پژوهشگر به عنوان "علت" در نظر گرفته میشود و در اختیار پژوهشگر است. متغیر وابسته آن است که ارزش یا مقدار آن به متغیر مستقل بستگی دارد و یا تحت تأییر متغیر مستقل تغییر میکند. متغیر وابسته در اختیار پژوهشگر نیست و او نمیتواند در آن دخل و تصرف و دستکاری کند. پژوهشگر، متغیر وابسته را اندازه میگیرد و با استفاده از روشهای آماری میزان ایر متغیر مستقل را بررسی میکند. مثالً وقتی پژوهشگر قصد تعیین میزان تأییر آموزش مهارتهای خواندن در میزان یادگیری متون کتاب روانشناسی شخصیت را دارد، آموزش مهارتهای خواندن متغیر مستقل و یادگیری متون، متغیر وابسته است.

### <span id="page-25-0"></span>**2-2-1 مقیاسهای اندازهگیری**

یکی از اساسیترین فعالیتها در هر پژوهش، اندازهگیری متغیرهای مورد مطالعه است. اندازهگیری، فرایندی است که از طریق آن حاصل مشاهده کمّیت و کیفیت متغیرها به عدد تبدیل میشود. به عبارت دیگر، اندازهگیری نسبت دادن عددی به یک صفت یا رویداد بر اساس یک قانون معین است.

ماهیت فرایند اندازهگیری که اعداد را بهوجود میآورد، روشهای آماری الزم و چگونگی تفسیر آنها را مشخص میکند. چهار مقیاس اندازهگیری یا چهار روش تخصیص عدد را میتوان از یکدیگر متمایز کرد. این چهار مقیاس عبارتند از: مقیاسهای اسمی، ترتیبی، فاصلهای و نسبی.

1. Independent

֖֚֚֚֬

2. Dependent

**1 الف- مقیاس اسمی** این سطح اندازهگیری، ابتداییترین مقیاس است. این مقیاس صرفاً به تعیین طبقاتی میپردازد که افراد، اشیاء یا رویدادها را میتوان در آن جایگزین کرد. در این مقیاس، هر فرد در یکی از طبقهها جای میگیرد و قرار گرفتن یک نفر در بیش از یک طبقه امکانپذیر نیست.

معموالً در این مقیطاس، طبقطات و متغیرهطای کیفطی بطا اسطتفاده از اعطداد نامگذاری میشوند. اعداد در این مقیاس معنای کمّی ندارند و نمیتطوان آنهطا را جمع یا تفریق کرد و یا بر روی آنها عملیات ضرب و تقسطیم انجطام داد؛ بلکطه هدف استفاده از اعداد، فقط طبقهبندی و تمیز طبقات از یکدیگر است. به عنطوان مثال، طبقات مختلف مراجعان به مجالت مختلف یک کتابخانه در جطدول 1 بطه صورت مقیاس اسمی نشان داده شده است.

| كتابدارى و اطلاع رسانى   فصلنامهٔ علوم فناورى اطلاعات  اطلاع شناسى | عنوان مجله<br>گرایش تحصیلی |
|--------------------------------------------------------------------|----------------------------|
|                                                                    | مديريت اطلاعات             |
|                                                                    | كتابخانة عمومى             |
|                                                                    | كتابخانههاى دانشگاهى       |
|                                                                    | جمع                        |

**جدول :6-1** طبقات مختلف مراجعان به مجالت مختلف یک کتابخانه طی یک ماه

**5 ب- مقیاس ترتیبی** مقیاس ترتیبی نیـز هماننـد مقیـاس اسـمی بـه طبقهبنـدی و نامگـذاری طبقـات میپردازد، اما عالوه بر آن، به ترتیب طبقات نیز نظر دارد. در این مقیطاس، اعطداد صرفاً به منظور رتبهبندی افراد با توجه به یطک متغیطر بطه کطار میرونطد. مقیطاس

֖֚֚֚֬

2. Ordinal

<sup>1.</sup> Nominal

ترتیبی به منظور مرتب کردن افراد یا اشیاء، از بیشترین میزان مورد اندازهگیری به کمترین میزان آن به کار برده میشود.

اعدادی که در این مقیاس برای مرتب کردن به کار میروند، بیانکننده کمّیت و کیفیت مطلق موضوع اندازهگیری نیستند و تنها ترتیب فرد را از نظر آن متغیر در گروه مشخص میکنند. همچنین فاصلة بین دو عدد را نمیتوان مساوی فرض کرد. مثالً دو کودک را که از نظر میزان عالقهمندی آنها به فعالیتهای کالسی از باالترین درجه همکاری تا پایینترین درجه، رتبهبندی شدهاند در نظر بگیرید. در این رتبهبندی نمیتوان پنداشت که فاصلة درجة همکاری بین فرد اول و دوم همانند یا برابر فاصلة درجة همکاری بین فرد دوم و سوم است. در این مقیاس نیز نمیتوان اعداد را با هم جمع و یا آنها را از هم کم کرد. همچنین عملیات ضرب و تقسیم را نیز نمیتوان به کار برد. در این مقیاس، عدد صفر وجود ندارد. **ج- مقیاس فاصلهای 1**

این مقیاس عالوه بر طبقهبندی، نامگذاری و مرتب کردن طبقهها، فاصلههای موجود بین متغیرها را مشخص میکند. در این مقیاس میتوان اعداد را با هم جمع و یا از هم کم کرد، اما نمیتوان آنها را در هم ضرب و یا بر هم تقسیم کرد؛ زیرا صفر در این مقیاس، قراردادی است. بنابراین اگر رضا در درس ریاضی نمره 15 و محمود نمره 5 گرفته باشد، نمیتوان 15 را بر 5 تقسیم و ارهار کرد که رضا سه برابر محمود ریاضی میداند؛ بلکه فقط میتوان این دو نمره را از هم کم و بیان کرد که رضا به اندازه 13 نمره از محمود بیشتر ریاضی یاد گرفته است. **د- مقیاس نسبی 5**

این مقیاس، باالترین سطح اندازهگیری است و حدود فعالیت آن مشتمل بر کلیة عملیاتی است که میتوان در مقیاسهای اسمی، ترتیبی و فاصلهای انجام داد. در

1. Interval

2. Ratio

֖֚֚֚֬

این مقیاس، صفر مطلق وجود دارد. این مقیاس نسطبت را حفط میکنطد. مطثالً فرض کنید وزن کالایی ٦ کیلوگرم است، در صورتی کـه وزن کـالای دیگـر ٢ کیلوگرم باشد، حال آنکه با مقیاس گطرم وزن اولطی 6333 گطرم و وزن دومطی 2333 گرم است. مالحظه میشود که در هر دو مقیطاس، وزن اولطی نسطبت بطه دومی سه برابر است.

### <span id="page-28-0"></span>**خالصة فصل اول**

در این فصل پس از آشنایی با حوزة فعالیتهای کتابسنجی و کتابسنجی نوین در ایران، ضمن آشنایی با جامعه و نمونه، نحوة انتخاب نمونه و انواع روشهای نمونهگیری شامل نمونهگیری تصادفی، نمونهگیری منظم، نمونهگیری طبقهای و نمونهگیری خوشهای شرح داده شد و در انتها انواع مقیاس اندازهگیری را مورد بحث قرار دادیم.

<span id="page-29-0"></span>**خودآزمایی تشریحی فصل اول** -1 کدام یک از موارد زیر جامعه و کدام یک نمونه است؟ الف) کتب خطی کتابخانههای کشور ب( کتب خطی منتخب از کتابخانههای کشور ج) اعضای انجمن فارغ|لتحصیلان رشتهٔ کتابداری سال ۱۳۹۲ د( تعداد کتب از رده خارج شدة کتابخانههای کشور هـ) کارکنان کتابخانههای کشور که حقوق آنها بین هفتصد و یک میلیون و دویست هزار تومان است. و- بودجههای هزینه شده در کتابخانههای کشور تا سال 1392 -2 این ویژگیها را با چه مقیاسهایی میتوان اندازهگیری کرد؟ کدامیک از متغیرهای مربوط گسسته و کدامیک پیوسته هستند؟ زمان، درآمد، شغل، نژاد -3 در موارد زیر، جامعه، متغیر، نمونه و مقیاس مربوط را مشخص کنید. الف) دانشجویان دانشگاه پیام نور و تعداد دفعات مراجعه به بخش مرجع ب( یک پایگاه مقاالت و تعداد مقاالت مرتبط با رشتة کتابداری در آن پایگاه ج) دانشجویان کتابداری و میزان یادگیری درس آمار -4 در موارد زیر مقیاس اندازهگیری را مشخص کنید. الف) مدارک تحصیلی مراجعان به یک کتابخانه ب( تعداد مراجعان به مجالت در یک کتابخانه -5 انواع روشهای نمونهگیری را نام ببرید. -6 کدامیک از جوامع زیر محدود و کدامیک نامحدود است؟ الف( خانوارهای با درآمد بیشتر از 3 میلیون تومان ب) کتب با قدمت کمتر از ده سال ج) آخرین کتاب چاپ شده در نشر دانشگاهی

-3 برای انتخاب یک نمونة 13 تایی از لیست دانشجویان، چه نوع نمونهگیری مورد استفاده قرار میگیرد؟ الف( نمونهگیری تصادفی ساده ب( نمونهگیری خوشهای ج( نمونهگیری طبقهای د( نمونهگیری منظم -1 یک جامعه ارائه دهید و نمونهگیری از آن جامعه را شرح دهید.

<span id="page-32-1"></span><span id="page-32-0"></span>**فصل دوم**

# **طبقهبندی دادهها و شاخصهای آماری**

<span id="page-32-2"></span>**هدف کلی** آشنایی با نحوة طبقهبندی دادهها و محاسبة شاخصهای آماری.

**هدفهای یادگیری** پس از مطالعة این فصل، شما باید بتوانید: .1 جدول توزیع فراوانی را برای دادههای آماری تشکیل دهید. .2 با انواع نمودارهای آماری آشنا شوید. .3 انواع شاخصهای مرکزی از جمله انواع میانگین، میانه و نما را محاسبة کنید. .4 انواع شطاخصهای پراکنطدگی از جملطه دامنطه، واریطانس و ضطریب تغییطر را محاسبة کنید.

#### <span id="page-33-0"></span>**مقدمه**

هنگامی که تودهای از اطالعات کمّی برای تحقیق گردآوری میشود، ابتدا سازمانبندی و خالصه کردن آنها به طریقی که به صورت معنیداری قابل درک و ارتباط باشند، ضروری است. روشهای آمار توصیفی به همین منظور به کار برده میشوند. غالباً مفیدترین و در عین حال اولین قدم در سازمان دادهها مرتب کردن دادهها بر اساس یک مالک منطقی است. اولین گام در نیل به این هدف، تشکیل جدول توزیع فراوانی و محاسبة شاخصهای مرکزی و پراکندگی است. در یک جمعبندی با استفادة مناسب از روشهای آمار توصیفی میتوان دقیقاً ویژگیهای یک دسته از اطالعات را بیان کرد. آمار توصیفی همیشه برای تعیین و بیان ویژگیهای اطالعات پژوهشها به کار برده میشود. در این فصل، به چگونگی تشکیل جداول فراوانی و محاسبة تعدادی از شاخصهای مرکزی و پراکندگی پرداخته میشود.

## <span id="page-33-1"></span>**1-5 جدولهای آماری**

دادههای آماری همواره به صورت انبوهی از اعداد و ارقام خودنمطایی میکننطد که اگر به نحوی تنظیم و دستهبندی نشوند، استفاده از آنهطا و حتطی تجزیطه و تحلیل آنها دشوار و بعضاً غیرممکن میشود. نمایش دادهها را با نظمی خاص، در چند سطر و ستون، یک جدول آماری میگویند. یک جدول آماری بایطد بطه نحوی تنظیم شود که بتوان به آسانی پارهای از دانستههای نهفته در دادهها را از روی آن خواند. شمارة جدول، نام جدول، عنوان سططر و سطتون، زیرنطویس و باالخره مأخذ جدول در صورت لزوم باید روشطن و گویطا باشطند. در کارهطای آماری برای خالصه کردن دادهها، آنهطا را در جطدولی بطه نطام جطدول توزیطع فراوانی تنظیم میکنند.

**مثال** :**1-5** دادههای زیر، تعداد مراجعات 233 دانشجو به بخش مرجع کتابخانه در مدت زمان دو هفته است:  $\Upsilon$   $\circ$   $\ \xi$   $\Upsilon$   $\ \cdot$   $\ \iota$   $\ \xi$   $\Upsilon$   $\circ$   $\ \tau$   $\circ$   $\ \tau$   $\ \cdot$   $\ \cdot$   $\ \tau$   $\ \xi$   $\ \tau$   $\ \cdot$   $\ \tau$   $\ \tau$  $Y$  1 0 7 2  $Y$   $Y$   $Y$   $\cdot$   $Y$   $Y$   $\cdot$   $Y$   $Y$   $Y$   $\cdot$   $Y$   $\cdot$   $Y$   $\cdot$   $Y$   $\cdot$   $Y$   $\cdot$   $Y$   $\cdot$   $Y$  $Y\ Y\ o\ Y\ \xi\ \bullet\ Y\ o\ \Upsilon\ \xi\ \Upsilon\ \Upsilon\ \Upsilon\ \Upsilon\ \Upsilon\ \vdots\ Y\ \circ\ Y\ \xi\ \Upsilon$ 1 3 3 2 3 1 2 5 6 4 3 3 1 2 6 4 1 5 3 4  $2$   $7$   $0$   $1$   $1$   $1$   $1$   $1$   $1$   $1$   $2$   $1$   $2$   $1$   $0$   $1$   $1$   $1$   $2$   $1$  $T 0 1 1 1 1 0 1 1 1 1 0 1 1 1 1 1$ 1 7 2 7 7 1 7 7 7 1 1 . 2 7 7 0 2 7 7 2  $T$   $Y$   $S$   $O$   $O$   $Y$   $E$   $T$   $Y$   $T$   $E$   $T$   $T$   $E$   $T$   $T$   $E$   $T$   $T$   $F$   $F$   $T$   $T$   $F$   $F$   $T$   $T$   $F$   $F$   $T$ T { \ 1 0 { T T \ 0 { T { T \ + T T \ T 3 3 2 1 3 3 2 3 2 3 1 4 4 3 3 1 2 3 1 3

با مشاهدة دادههای فوق، درمییابیم که با تودهای بینظم از اعداد مواجطه هستیم کـه هـیچ نـوع اطلاعـات منسـجمی در مـورد تعـداد دفعـات مراجعـهٔ دانشجویان به بخش مرجع در اختیار ما قرار نمیدهند. همواره در بررسیهطا و پژوهشهای آماری، عالقمند به دانستن اطالعاتی هستیم که اعطداد طبقطهبنطدی نشده و خام پاسخگوی آنها نیستند. بنابراین ناچار به تشطکیل جطدولی آمطاری هستیم. در جداول آماری عالوه بر دادهها، تعداد و درصد تکرار آنهطا نمطایش داده میشود. به طوری که با یک نگاه به جدول میتطوان اطالعطات مفیطدی در مورد پراکندگی و توزیع دادهها به دست آورد. یکسی از متـداول تـرین جـداول آماری، جدول توزیع فراوانی است. در جدول توزیع فراوانی همواره موارد زیر را خواهیم داشت:

**الف- فراوانی:** با شمردن تعداد دفعات تکرار هر داده در میان تمامی دادهها، داده داشته باشیم. با قرار *n* فراوانی آن داده به دست میآید. فرض کنید که تعداد رده یا گروه خواهیم داشت *K* دادن دادههای مشابه در یک دسته، در نهایت که تعداد دادهها در هر دسته را فراوانی آن داده مینامیم. فراوانی طبقة *K n*  $\sum_{i=1}^{i=1}f_{i}=n$  و  $f_{i}\leq n$  و  $i\leq k$  و  $i\leq k$  و  $f_{i}$ *n*  $\sum_{i=1}^{i=1} f_i =$ *<sup>n</sup>* ، تعداد کل دادههاست. **ب- فراوانی نسبی:** از حاصل تقسیم فراوانی هر طبقه بر تعداد کل دادهها که آن  $\hat{i}_{i} = \frac{J_{i}}{n}$   $i = 1, ..., k$ n *f* نمایش میدهیم، به دست میآید؛ به طوری که: *r*  $\sum_{i=1}^{k} r_i = \sum_{i=1}^{k} \frac{f_i}{f_i} = \frac{1}{2} \sum_{i=1}^{k} f_i$  $\overline{a_{i-1}}$   $\overline{a_{i-1}}$  n n  $\overline{a_{i}}$  $\sum_{i=1}^{k} r_i = \sum_{i=1}^{k} \frac{f_i}{n} = \frac{1}{n} \sum_{i=1}^{k} f_i =$ ۰ - $\frac{1}{2} \sum_{i=1}^{k} f_i = 1$ همچنین اگر فراوانی نسبی را در عدد 133 ضرب کنیم، درصد وقوع هر داده )درصد فراوانی نسبی( به دست میآید. **ج- فراوانی تجمعی:** حاصل جمع فراوانی هر طبقه با طبقات قبل از آن را <sup>1</sup> فراوانی تجمعی مینامیم و با *i* نمایش میدهیم. *i k F* فراوانی تجمع*ی طبقه ii* k i ∠<sub>a</sub>Ji **i** i  $f_1 + f_2 + \ldots + f_i = \sum_{i=1}^i f_i = F_i =$ به همین ترتیب، حاصل جمع فراوانی نسبی هر طبقه با طبقات قبل آن را  $(\texttt{1}\texttt{\leq} i \texttt{\leq} k)$  نمایش میدهیم که در آن است. **1-1-5 جدول فراوانی برای دادههای گسسته**

<span id="page-35-0"></span>فرض کنید که دادهها گسسته و با تنوع کم باشند. در چنین مواردی هر نوع داده را به عنوان نمایندة دسته یا رده در نظر میگیریم.
در مثال زیر چگونگی تشکیل جدول فراوانی برای دادههای گسسته ارائه میشود.

**مثال :5-5** در یک تحلیطل اسطتنادی، تعطداد دفعطاتی کطه در پایطاننامطههطای 33 دانشجوی کارشناسی ارشد به مجالت اقتصادی استناد شده، شمارش شطده و بطه صورت زیر یادداشت شده است:

 $\mathbf{r} \cdot \mathbf{1} \mathbf{1} \circ \mathbf{1} \mathbf{1} \mathbf{1} \cdot \mathbf{1} \mathbf{2} \mathbf{2} \mathbf{1} \mathbf{1} \mathbf{1} \mathbf{1} \cdot \mathbf{1} \cdot \mathbf{1} \mathbf{1} \mathbf{1} \mathbf{1} \mathbf{1} \mathbf{1} \mathbf{1} \mathbf{1} \mathbf{1} \mathbf{1} \mathbf{1} \mathbf{1} \mathbf{1} \mathbf{1} \mathbf{1} \mathbf{1} \mathbf{1} \mathbf{1} \mathbf{1} \mathbf{1} \mathbf{1}$ 

با توجه به مشاهدات ارقام ،3 ،1 ،2 ،3 ،4 5 و 6 رده یا نمایندة کالس در نظر گرفته میشود، نمایندة هر رده در ستون *Xi* قرار دارد. به این ترتیب جدول توزیع فراوانی زیر را خواهیم داشت:

**جدول :1-5** تعداد دفعاتی که در پایاننامههای 33 دانشجوی کارشناسی ارشد به مجالت اقتصادی

| ردہ–کلاس | فراوانبي     | درصد فراواني        | فراواني تجمعي     | درصد فراواني تجمعي |
|----------|--------------|---------------------|-------------------|--------------------|
| ٠        | ٤            | $\cdot/\gamma$      | ٤                 | $\cdot/\gamma$     |
|          | $\checkmark$ | $\cdot$ / $\cdot$ { | ۱۱                | $\cdot$ /۳ $\vee$  |
| ۲        | $\wedge$     | $\cdot$ /۲ $\vee$   | ۱۹                | $\cdot$ /72        |
| ٣        | ٤            | $\cdot/\Upsilon$    | ۲۳                | $\cdot$ /VV        |
| ٤        | ٤            | $\cdot/\gamma$      | ٢٧                | $\cdot$ /9 $\cdot$ |
| $\circ$  | ٣            | $\cdot/\cdot$       | $\mathsf{r}\cdot$ |                    |
| جمع      | ٣٠           |                     |                   |                    |

استناد شده است

با توجه به جدول، میتوان به نتایج زیر رسید:

-1 با توجه به عدد 3/23 در ستون فراوانی نسبی میتوان نتیجه گرفت که در 23 درصد از پایاننامهها، 2 بار به مجالت اقتصادی استناد شده است.

-2 با توجه به عدد 3/33 در ستون فراوانی تجمعی نسبی میتوان نتیجه گرفت که در 33 درصد از پایاننامهها حداکثر 3 بار به مجالت اقتصادی مختلف استناد شده است.

**5-1-5 جدول توزیع فراوانی برای دادههای پیوسته** از آنجا که دادهها پیوسته هستند، میتوان در تشکیل جطدول توزیطع فراوانطی از بازه فاصلهای استفاده کرد. نحوة تشکیل جدول توزیع فراوانی با ارائة مثال نشان

داده می شود.

**مثال :1-5** دادههای زیر، تعداد سطاعاتی اسطت کطه 43 محقطق از بخطش مرجطع کتابخانهای در طی مدت یک ماه استفاده کردهاند )اعطداد بطه نزدیطکتطرین عطدد صحیح گرد شدهاند):

1. 11 17 71 11 11 71 1V 17 11 77 77 1V 12 17 7. 10 17 9 11 19 11 9 11 17 17 12 17 1V 10 1 V 1 17 1 V 10 17 19 1 V 12

زمانی که با دادههای پیوسته کار میکنیم، دادهها را به ردههایی (فاصلهها) با طول مساوی تقسیم و فراوانی دادهها را در هر رده به دست میآوریم. در این حالت نیاز به یبت تمام دادهها در جدول نیست، بلکه هر رده را به صورت مرتب از کوچک به بزرگ در جدول یبت میکنیم که در این حالت روند به این صورت است که:

-1 از آنجا که هر عدد به نزدیکترین عدد صحیح گرد شده است، بنابراین عدد 12 در واقع عددی بین )11/5و12/5( بوده است. برای اینکه این مقدار نیز در عملیات وارد شود، به جدول فراوانی ستون دیگری به نام حدود واقعی طبقات اضافه میکنیم و عمل خط و نشان زدن اعداد را برای تعیین فراوانیها

از ستون بعد آغاز میکنیم تا دریابیم هر کدام از نمرهها متعلق به کدام طبقه است. -2 دامنة واقعی دادهها بر اساس کوچکترین و بزرگترین داده به دست میآید که به این ترتیب محاسبة میکنیم:

min 3= کوچکترین داده max 23= بزرگترین داده دامنة تغییرات دادهها *R* max min 23 6 11 با توجه به مورد اول اولین رده در جدول با 6/5 شروع و آخرین رده در جدول باید با 23/5 تمام شود. -3 با توجه به دامنة دادهها میتوان طول هر رده را معین کرد. برای دستیابی به این موضوع، طول دامنه را بر تعداد ردهها (که به صورت دلخواه قابل انتخاب است) تقسیم کنیم.

$$
\omega = \frac{R}{K} = 0
$$

تعداد ردهها یا طبقات است. *K* که در آن

معموالً تعداد ردهها طوری انتخاب میشوند که هر رده حداقل پنج داده را در بر داشته باشد و معموالً توصیه میشود که تعداد طبقات کمتر از 5 و بیشتر از 15 نباشد.

-4 فرض کنید که در اینجا عالقمند به تشکیل جدول فراوانی بطا 3 رده باشطیم. در این صورت طول رده را 3 در نظر میگیریم و جطدول بطه ایطن صطورت خواهد بود:

| حدود      | حدود واقعى          |              | نمايندة |          | درصد                   | فراواني                | درصد فراواني  |
|-----------|---------------------|--------------|---------|----------|------------------------|------------------------|---------------|
| طبقات     | طبقات               | خط و نشان    | $(x_i)$ | فراوانبي | فراوانبي               | تجمعي                  | تجمعي         |
| $7 - 9$   | $7/0 - 9/0$         | WІ           | ٨       | ٥        | $\cdot$ /170           | ٥                      | $\cdot$ /170  |
| $1 - 17$  | $9/0 - 17/0$        | $M$ III      | ۱۱      | ٨        | $\cdot/7$              | ۱۳                     | ۲۲٥.          |
| $15 - 10$ | $17/0 - 10/0$       | $ M $ $   $  | ١٤      | ٩        | $\cdot$ /۲۲٥           | ۲۲                     | $\cdot$ 100   |
| $17-11$   | $10/0 - 1/\sqrt{0}$ | $ M $ $   $  | $\vee$  | ٩        | $\cdot$ /۲۲٥           | ٣١                     | $\cdot$ /VV 0 |
| $19 - 71$ | $1/\sqrt{0-11/0}$   | JИ I         | ٢٠      | ٦        | $\cdot$ /10            | $\mathsf{r}\mathsf{v}$ | .470          |
| $YY-YE$   | $Y1/O - Y2/O$       | $\mathbb{H}$ | ۲۳      | ٣        | $\cdot/\cdot\vee\circ$ | ٤٠                     | $\mathcal{N}$ |
|           |                     |              |         | ٤٠       |                        |                        |               |

**جدول :5-5** جدول فراوانی مربوط به مثال 3-2

معرف نمایندة هر رده است که عضو میانی رده است. *<sup>x</sup><sup>i</sup>* - - هرگاه آخرین رده شامل هیچ عضوی نبود، آن را حذف میکنیم. مثالً در این مثال ردة 24/5-23/5 شامل هیچ عضوی نیست. بنابراین حذف میشود. برای آشنایی بیشتر با جدول توزیع فراوانی و طریقة تشکیل آن به صورت کلی جدول توزیع فراوانی به صورت زیر معرفی میشود:

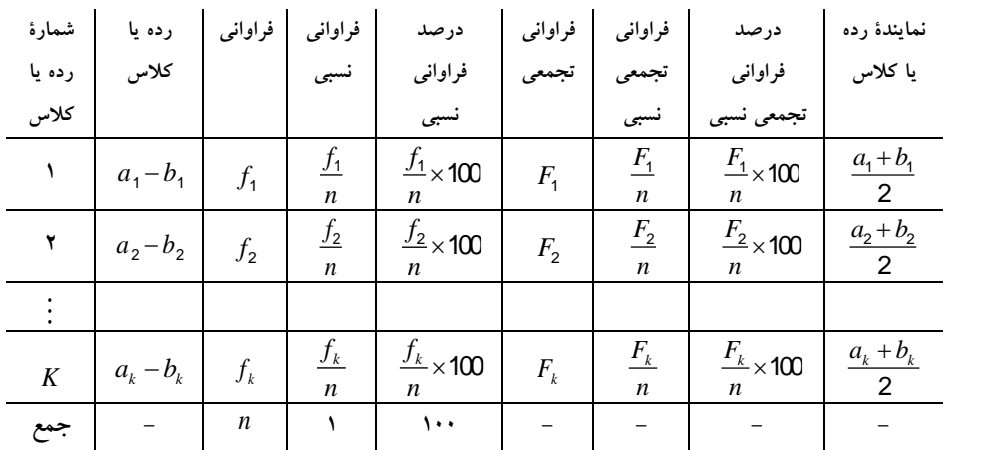

که در آن کران پایین ردهها یا کالسها *<sup>a</sup> <sup>a</sup> <sup>a</sup> <sup>k</sup>* , , , <sup>2</sup> <sup>1</sup> - کران باالی ردهها یا کالسها *b b b <sup>k</sup>* , , , <sup>2</sup> <sup>1</sup> - فراوانی یا فراوانی مطلق ردهها یا کالسها *f f f <sup>k</sup>* , , , <sup>2</sup> <sup>1</sup> - , , , *k f f f n n n* 2 1 فراوانی نسبی ردهها یا کالسها فراوانی تجمعی ردهها یا کالسها *F F F <sup>k</sup>* , , , <sup>2</sup> <sup>1</sup> - , , , - *F<sup>k</sup> F F n n n* 2 1 فراوانی تجمعی نسبی ردهها یا کالسها , , , *<sup>k</sup> <sup>k</sup> <sup>a</sup> b <sup>a</sup> b <sup>a</sup> b* <sup>2</sup> <sup>2</sup> <sup>1</sup> <sup>1</sup> 2 2 2 نمایندة ردهها یا کالسها

**مثال** :**4-5** اگر توزیع نسبی مراجعهکنندگان به یک کتابخانة بزرگ در طول یک روز به صورت زیر باشد، جدول توزیع فراوانی را کامل کنید.

|                         | ٥             | ٤                       | ۲<br>٣          |                                                       |                                |                               | شمارهٔ رده |                      |
|-------------------------|---------------|-------------------------|-----------------|-------------------------------------------------------|--------------------------------|-------------------------------|------------|----------------------|
|                         | $r - r$       | $Y - Y0$<br>$Y_0 - Y_0$ |                 | $\backslash \cdot - \backslash \circ$<br>$10 - 7$     |                                |                               | ردهٔ سنی   |                      |
|                         | $\vee$        | $\cdots$                | $y \cdot \cdot$ | $\Lambda$                                             | $\circ \cdot$                  |                               | فراواني    |                      |
| حل:                     |               |                         |                 |                                                       |                                |                               |            |                      |
| نمايندة                 | درصد          | فراواني                 | فراواني         |                                                       |                                |                               |            | شمارة                |
| رده                     | فراوانبي      | تجمعي                   | تجمعى           | درصد   فراوانی   فراوانی   ردهٔ<br>فراوانی   نسبی     |                                |                               |            | ر ده                 |
|                         | تجمعی نسبی    | نسبى                    |                 | نسبى                                                  |                                |                               |            |                      |
| 17/0                    | $\mathcal{L}$ | $\cdot/\rangle$ .       | $\circ \cdot$   | $\lambda$                                             | $\cdot/\rangle$ .              | $\circ\cdot$                  | $1 - 10$   | $\lambda$            |
| $\frac{1}{2}$           | $\mathbf{y}$  | $\cdot$ /۲٦             | $\mathcal{N}$   | $\mathord{\upharpoonright} \mathord{\upharpoonright}$ | $\cdot/\mathcal{N}$            | $\wedge\cdot$                 | $10 - 7$   | $\mathbf{\breve{y}}$ |
| $\gamma \gamma / o$     | $77\,$        | $\cdot$ /77             | rr.             | $\mathfrak{t}\cdot$                                   | $\cdot/2$                      | $\mathbf{y} \cdot \mathbf{y}$ | $Y - YQ$   | $\mathbf{\breve{r}}$ |
| $\Upsilon V/\Omega$     | ۸٦            | $\cdot/\wedge$ ٦        | 25.             | $\mathbf{y}$ .                                        | $\bullet/\mathsf{Y} \,\bullet$ | $\cdots$                      | $\Upsilon$ | ٤                    |
| $\Upsilon \Upsilon / o$ | $\cdots$      | $\setminus$             | $0 \cdot \cdot$ | $\backslash$ {                                        | $\cdot/\sqrt{2}$               | $V\cdot$                      | $r - r$    | $\bullet$            |
|                         |               |                         |                 | $\cdots$                                              | $\lambda$                      | $\circ \cdot \cdot$           |            |                      |

در ادامه با ارائة یک مثال، طریقة تشکیل جدول توزیع فراوانی شرح داده میشود.

**مثال :2-5** زمان تأخیر عودت 53 عضوی کتابخانهای برحسب روز به صورت زیر داده شده است:

3 5 1 3 2 1 3 4 6 1  $\epsilon$   $\gamma$   $\gamma$   $\delta$   $\epsilon$   $\gamma$   $\gamma$   $\gamma$ 1. **E** 1 A <del>r</del> r 1 r o 7  $\Lambda$  9  $\Upsilon$   $\Upsilon$   $\Leftrightarrow$   $\Box$   $\Box$  9  $\Upsilon$   $\Leftrightarrow$   $\Box$  $V$  0  $\S$  1  $V$  9  $\Lambda$   $V$   $\S$  0 الف- اطالعات داده شده را در 5 رده، ردهبندی کنید. ب- پس از تشکیل و تکمیل جدول توزیع فراوانی به سؤاالت زیر جواب دهید: .1 بیشترین فراوانی در کدام رده و با چند درصد؟

.2 چند نفر و چند درصد از اعضا کمتر یا مساوی 6 روز تأخیر در عودت داشتند؟

.3 چند درصد از اعضا تأخیر بین 4 تا 1 روز را داشتهاند؟ **حل**: برای تشکیل جدول توزیع فراوانی، ابتدا دادهها را مرتب و دامنه و طول ردهها را محاسبة میکنیم.

1 1 1 1 1 1 1 1 1 1 1 2 3 3 3 3 3 3 3 3 4  $\begin{array}{cccccccccccccccccc} \xi & \xi & \xi & \xi & \xi & \xi & \xi & \xi & \phi & \phi & \phi \end{array}$  $0$   $0$   $0$   $1$   $1$   $1$   $1$   $1$   $1$   $1$  $V$   $V$   $A$   $A$   $A$   $A$   $A$   $A$   $A$   $A$   $A$ دامنة دادهها برابر است با: <sup>9</sup> <sup>1</sup> <sup>10</sup> *<sup>R</sup>*

\n
$$
k = 5
$$
\n

\n\n $\omega = \frac{R}{k} = \frac{9}{5} = \frac{1}{8} \Rightarrow \omega \sim 2$ \n

\n\n $\omega = \frac{1}{2} \approx 100 \Rightarrow \omega \sim 2$ \n

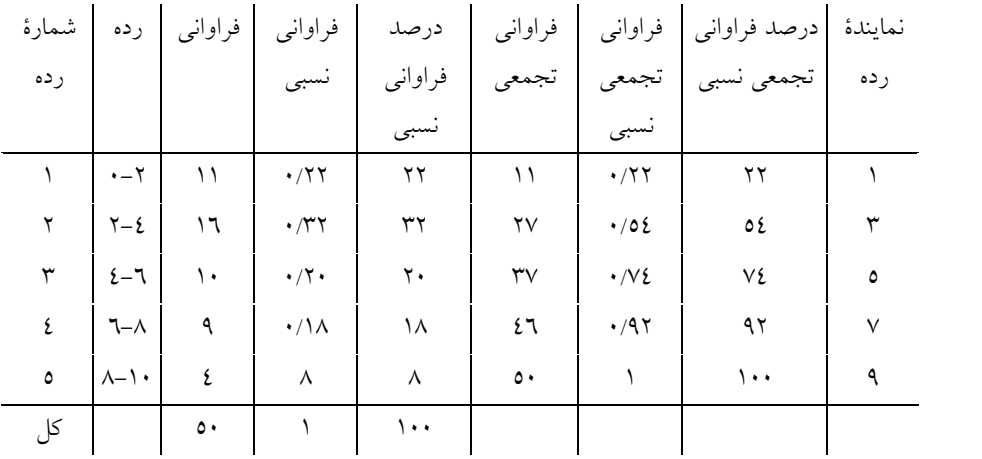

با توجه به جدول توزیع فراوانی به دست آمده میتوان گفت که: - بیشترین فراوانی متعلق به رده یا گروه 2 با 32 درصد است. - با توجه به ستون فراوانی تجمعی میتوان گفت 33 نفر از اعضا 6 روز تأخیر در عودت داشته که درصد مربوط به آن 34 درصد است. **-** با توجه به ستونهای سوم و چهارم جدول توزیع فراوانی، 19 نفر با 31 درصد تأخیر بین 4 تا 1 روز داشتهاند.

# **5-5 نمودارهای آماری**

یکی دیگر از روشهای مناسب برای خالصه کردن دادههای آماری استفاده از نمودارهای آماری است. نمودارهای آماری بهترین ابزار برای نمایش نحوة توزیع دادهها هستند که معروفترین آنها را معرفی میکنیم:

**1-5-5 نمودارهای آماری برای دادههای گسسته**

ا**لف- نمودار میلهای**: در این نمودار، محور xها نمایشدهندهٔ مفادیر دادهها و ها نمایشدهندة فراوانی نسبی است. چون فراوانی نسبی دادههای هر *y* محور جامعة آماری مقادیری بین صفر و یک را میگیرند، بنابراین میتوان چندین نمودار را با هم مقایسه کرد. نمودار 1-2 نمودار میلهای برای مثال2-2 است.

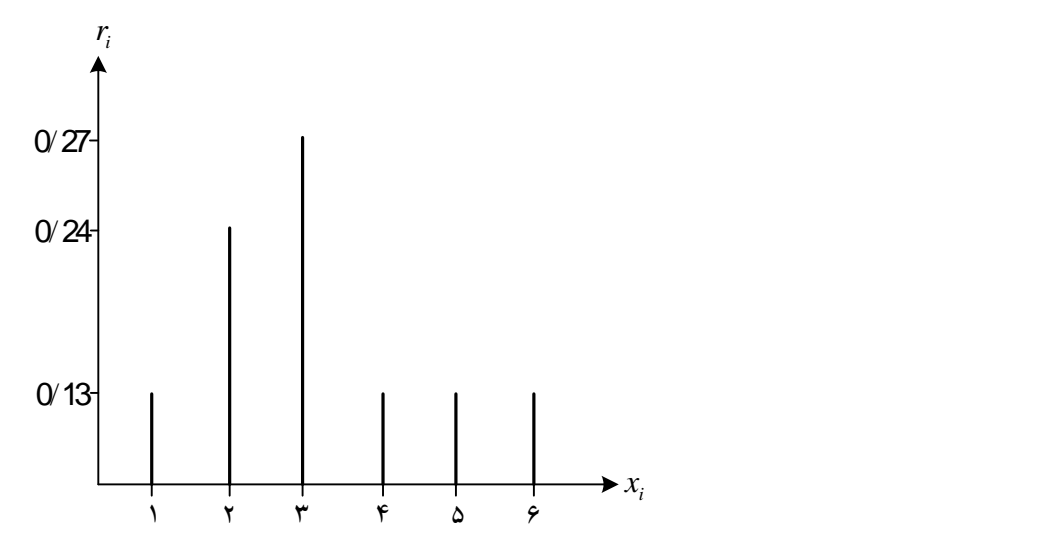

**نمودار :1-5** نمودار میلهای مربوط به مثال2-2

**ب- نمودار دایرهای:** این نمودار، درون دایرهای رسم میشود که به قطاعهایی تقسیم شده است و هر قطاع متناسب با مساحت خود، معرف یکی از فراوانیهای نسبی در جدول فراوانی است. برای تعیین قطاع دایره، هر فراوانی را بر کل فراوانیها تقسیم کرده و حاصل را در مجموع درجات محیط دایره )363( ضرب میکنیم. در جدول 3-2 محاسبات قطاع مربوط به مثال 2-2 انجام شده است.

| $x_i$ | $f_i$        | اندازهٔ قطاع دایره                                     |
|-------|--------------|--------------------------------------------------------|
| ٠     |              | $\cdot$ /\\x\r\ = {\/\                                 |
|       | $\checkmark$ | $\cdot$ /۲٤ $\times$ ۳٦ $\cdot = \wedge \frac{1}{2}$   |
|       | л            | $\cdot$ / $\gamma x \times \gamma \cdot 4 = 9 \cdot 7$ |
| ٣     |              | $\cdot$ /\\x\r\ = {\/\                                 |
| ٤     | ş            | $\cdot$ /\\x\r\ = {\/\                                 |
| ٥     | ٣            | $\cdot$ /\ $\times$ ۳٦ $\cdot$ =۳٦                     |
|       | ۳.           | ۳٦٠                                                    |

**جدول :1-5** محاسبات قطاع مربوط به مثال 2-2

با توجه به جدول فوق میتوان نمودار دایرهای را برحسب زوایای به دست آمده رسم کرد. نمودار ۲-۲، نمایشدهندهٔ نمودار دایرهای برای جدول ۲-۳ است.

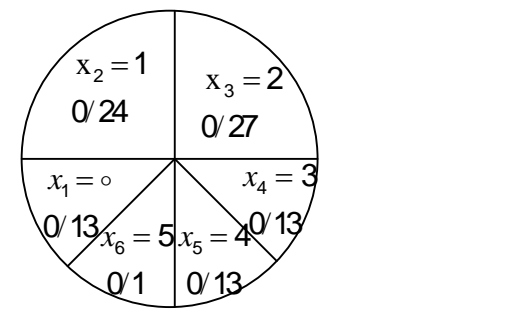

**نمودار :5-5** نمودار دایرهای مربوط به دادههای مثال 2-2

**مثال** :**6-5** جدول توزیع فراوانی کتب خریداری شده از نمایشگاه دائمی برای یک مرکز تحقیقات به صورت زیر داده شده است. نمودارهای میلهای و دایرهای را رسم کنید.

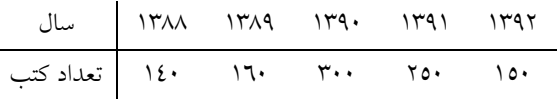

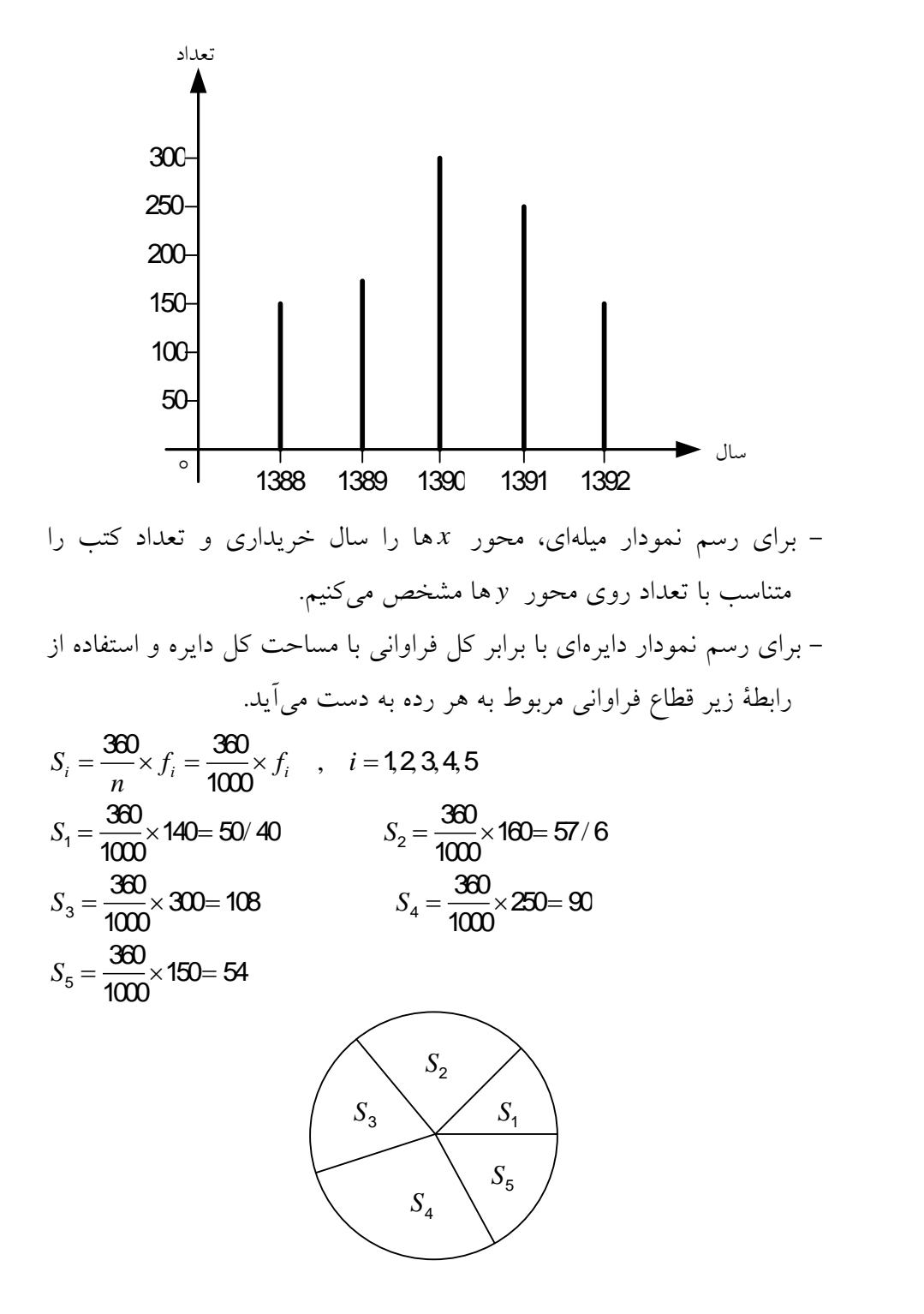

يادآورئ: اگر در رابطهٔ 
$$
S_i = \frac{360}{n} \times f_i
$$
 به جای ۱۳۰ علاد ۱۰۰ قرار گیرد، مساحت

\nبه درصل خواهد بود. بنابراين

\n\n $S_i = \frac{100}{n} \times f_i = \frac{100}{100} \times f_i = 0/1 f_i$ \n

\n\n $S_1 = 0/1 \times 140 = 14$ \n

\n\n $S_2 = 0/1 \times 160 = 16$ \n

\n\n $S_3 = 0/1 \times 300 = 30$ \n

\n\n $S_4 = 0/1 \times 250 = 25$ \n

\n\n $S_5 = 0/1 \times 150 = 15$ \n

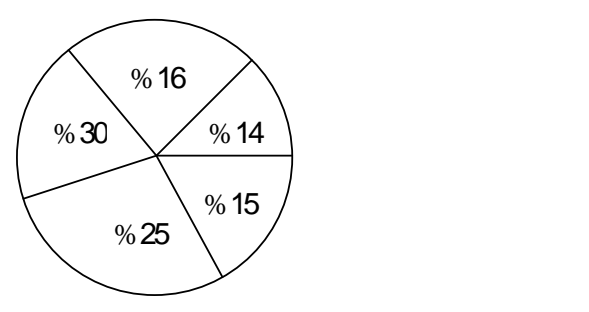

**5-5-5 نمودارهای آماری برای دادههای پیوسته**

همانطور که در جدول فراوانی مشاهده کردید، تفاوت عمدة ردههای پیوسته با گسسته، در به کارگیری ردهها است. این امر در نمودارها نیز کامالً صادق است. در این قسمت سه نمودار را که برای نمایش دادههای پیوسته به کار میروند معرفی میشوند:

**الف- نمودار هیستوگرام )نمودار ستونی(:** ایطن نمطودار، کطامالً مشطابه نمطودار میلهای است با این تفاوت که محور xها نمایشدهندهٔ ردههـای جـلـول توزیــع فراوانی است و به ازای هر رده مستطیلی که عطرض آن یطک واحطد و ارتفطاع آن معادل فراوانی نسبی آن رده است، رسم میشود. بنابراین مجمطوع مسطاحتهطای مستطیلهای رسم شده برابر واحد است که همان مجموع کل فراوانیهای نسطبی است. نمودار 3-2 مربوط به نمودار هیستوگرام برای مثال3-2 است.

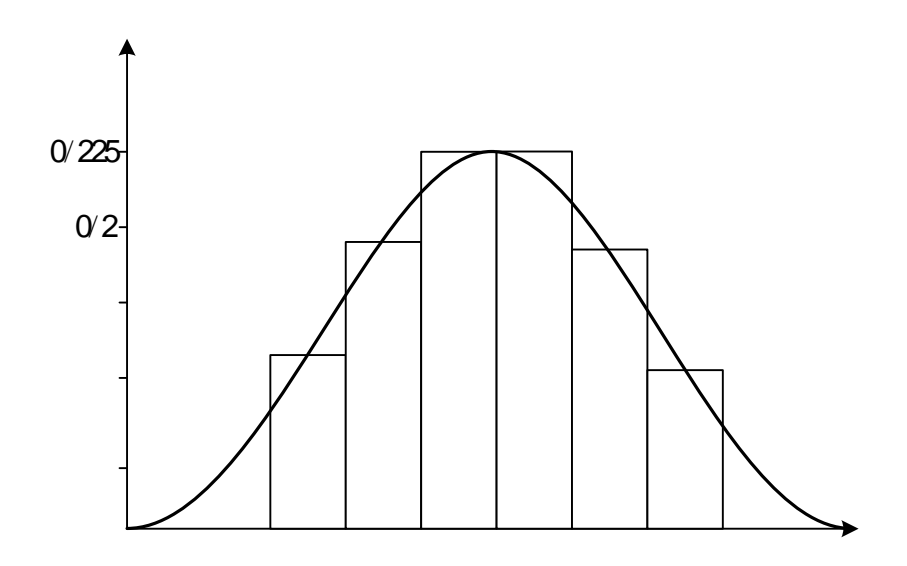

نمودار ٢-٣: نمودار هیستوگرام مربوط به مثال ٢-٣

**ب- نمودار چندبر فراوانی:** اگر در نمودار هیستوگرام وسط قاعدههای باالی مستطیلها را به یکدیگر توسط خطوطی متوالی متصل کنیم، نمودار چندبر فراوانی به دست میآید که در شکل باال نیز نشان داده شده است. انتهای خطوط به وسط ردة ماقبل و انتهای خطوط به وسط ردة مابعد مستطیلهای هیستوگرام متصل میشوند. به این ترتیب، مساحت زیر نمودار چندبرفراوانی مجدداً برابر واحد خواهد بود.

**ج- نمودار منحنی فراوانی تجمعی:** نمودار مستطیلی، تصویر واضحی از توزیع را نشان میدهد. ولی معموالً رسم نمودار فراوانی تجمعی سادهتر است. برای رسم این منحنی، روی محور xها و در ربع اول، حدود واقعی طبقات و روی ها دادههای موجود در ستون فراوانی تجمعی را منتقل میسازیم. *y* محور

**مثال :9-5** برای مقایسة قدمت کتب موجود در دو کتابخانه اطالعات زیر به دست آمده است )تعداد برحسب 13333 عدد(.

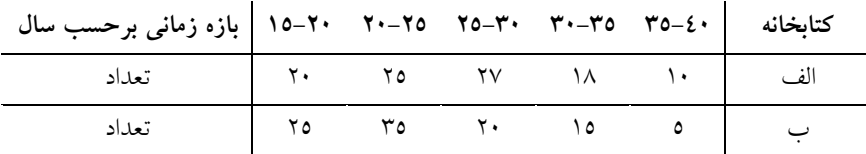

نمودارهای هیستوگرام، چندبر و منحنی فراوانی تجمعی یا اجایو را رسم کنید و آنها را با هم مقایسه کنید.

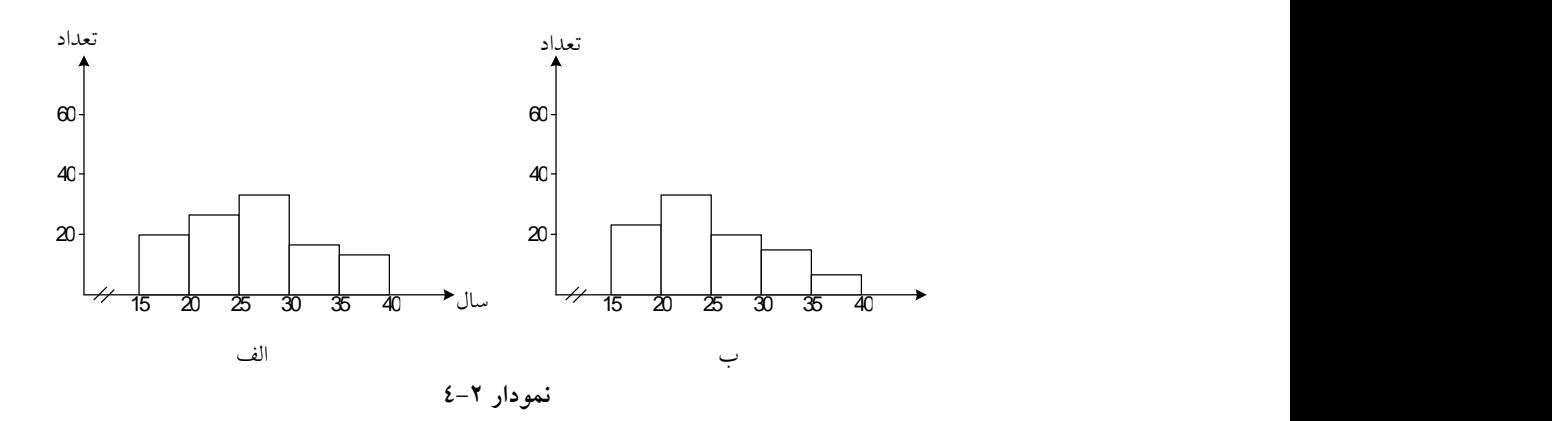

برای رسم نمودار چنطدبر فراوانطی، کطافی اسطت نقطاط میطانی نمودارهطای مستطیل را به هم وصل و پس از امتداد آنها و وصـل بـه محـور xهـا نمـودار حاصل میشود.

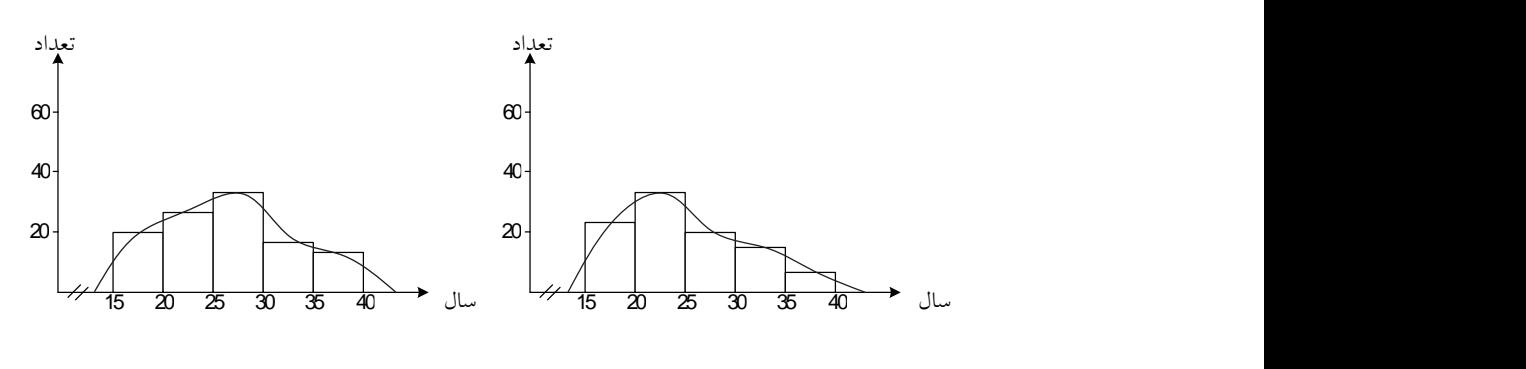

**نمودار 2-5 نمودار 6-5**

اگر در دو نمودار فوق مستطیلها حذف شوند، نمودار چندبر فراوانی به صورت زیر خواهد شد:

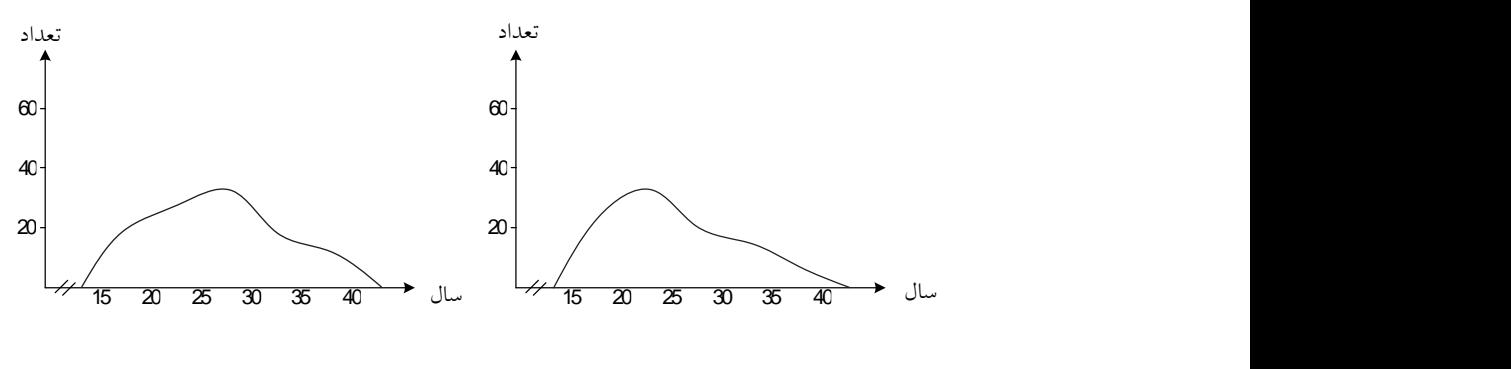

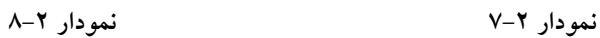

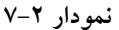

برای رسم نمودار منحنی فراوانی تجمعی، ابتدا ستونهای فراوانی تجمعی را تشکیل میدهیم.

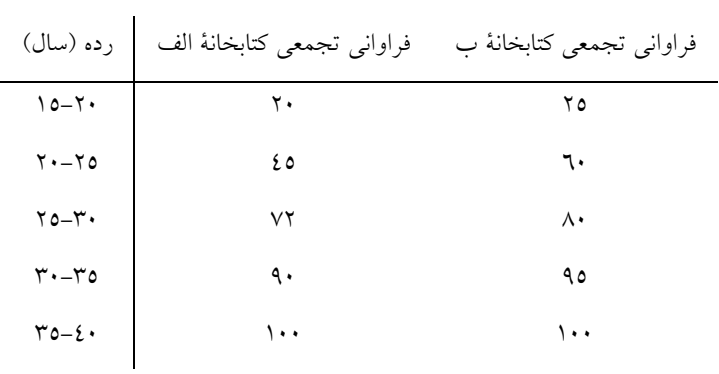

برای رسم نمودار منحنی فراوانی تجمعی، نمودار هیستوگرام، با توجه به فراوانی تجمعی رسم میشود و از گوشههای باالی سمت به هم وصل و امتداد ان تا اتصال به محور  $x$ ها، نمودار حاصل میشود.

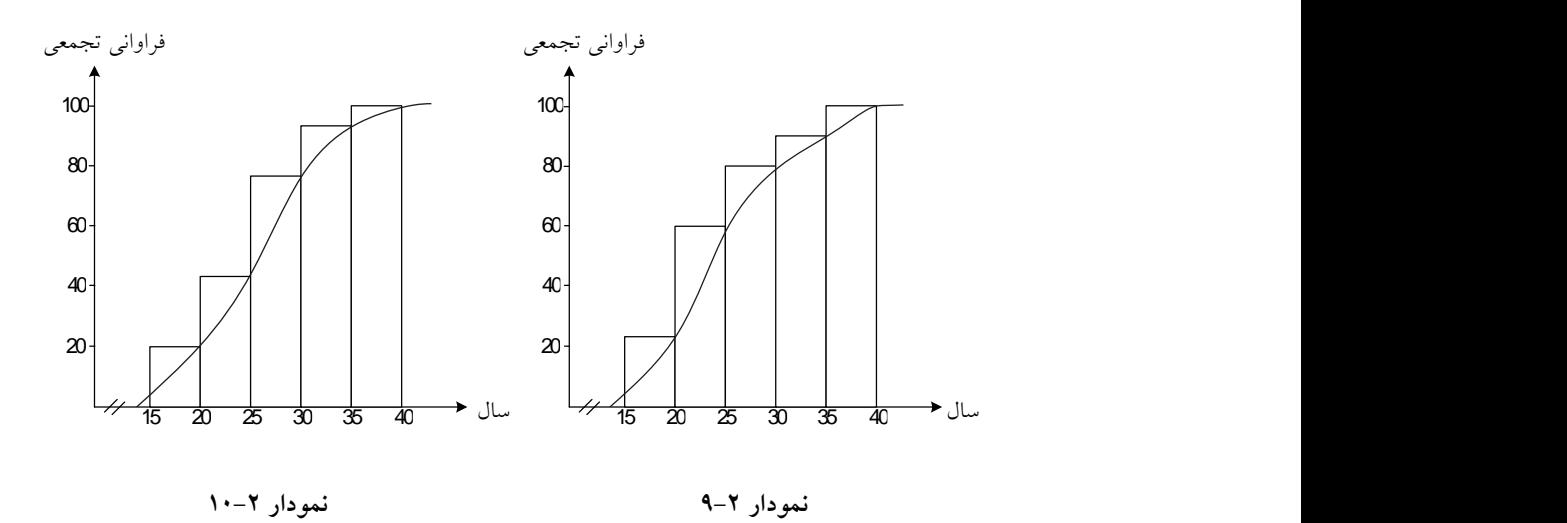

پس از حذف مستطیلها در دو نمودار، نمودار منحنی فراوانی تجمعی به صورت زیر خواهد بود:

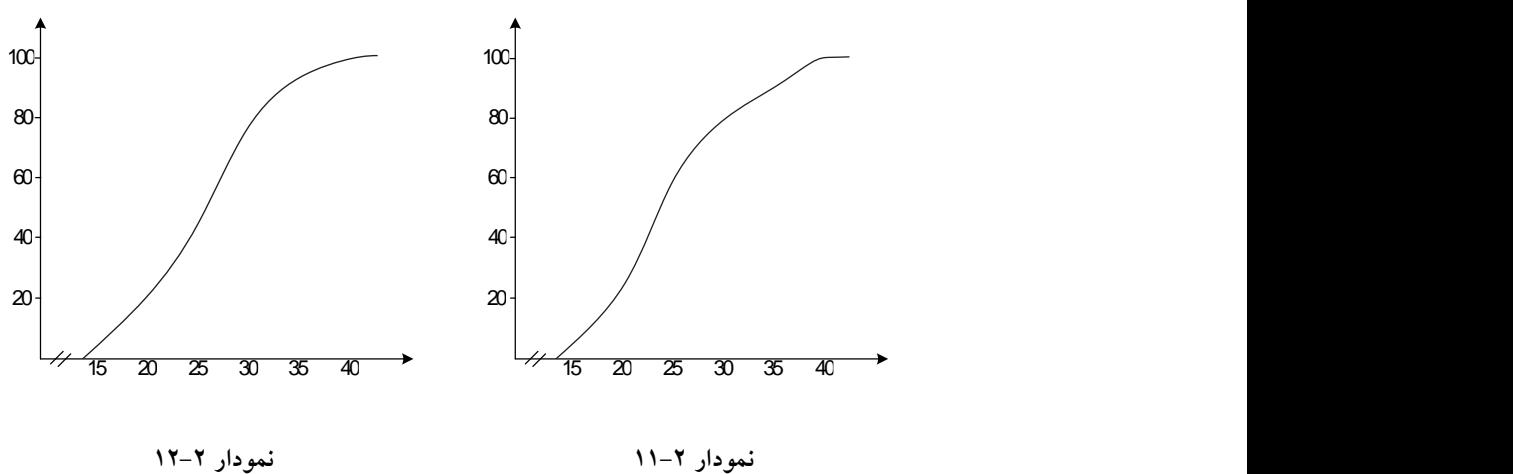

برای مقایسة قدمت کتب موجود در دو کتابخانه، نمودار تجمعی را در یک شکل رسم میکنیم که خواهیم داشت:

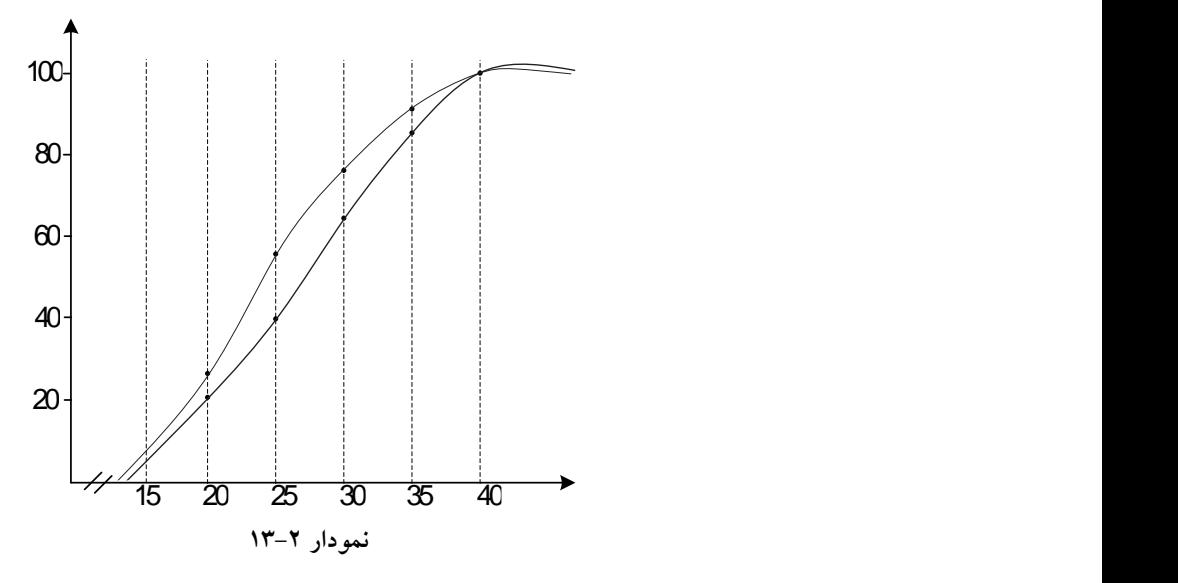

با توجه به شکل، مشخص است تعداد کتب با قدمت کمتر از 35 سال در کتابخانة دوم بیشتر از کتابخانة اول است. در حالی که کتب با قدمت باالی 35 سال تا حدودی در دو کتابخانه برابر است.

# **1-5 شاخصهای مرکزی و پراکندگی**

از آنجا که با مطالعة یک جامعه آماری تعداد زیادی داده به دست میآوریم و مطالعه روی تک تک یا قسمتی از این دادهها مشکل و حتی غیرممکن است، همواره عالقه داریم براوردی برای پارامترها ارائه دهیم تا بتوان با یک نگاه اجمالی به آنها یک دید کلی نسبت به کل دادهها و جامعة آماری به دست آورد. بنابراین در این بخش، شاخصهای مرکزی را معرفی میکنیم.

## **1-1-5 شاخصهای مرکزی**

تعیین مقدار مرکزی در مطالعة هر جامعة آماری بسیار مهم و ضروری است. هطر معیار عددی که معرف مرکطز مجموعطة دادههطا باشطد، شطاخص مرکطزی نامیطده میشود. عموماً دادهها در جامعة آماری یک نوع تجمطع و فشطردگی حطول یطک مقدار خاص از صفت مورد مطالعه را به وجود میآورند که این مقدار خاص بطه عنوان یک پارامتر مرکزی معرفی میشود. برای انطدازهگیری شطاخصهای مرکطز جامعههای آماری، مالکهای متعددی وجود دارد که مهمترین آنهطا عبارتنطد از: مبانگین، میانه، نما (مد).

**-1 میانگین حسابی )معدل(:** اصلیترین و مورد استفادهترین شاخص مرکزی، میانگین است. میانگین، یک اصطالح آماری است و درست معادل معدل حسابی است که ما در زندگی روزمره با آن سر و کار داریم. میانگین یا معدل حسابی از حاصل جمع دادهها تقسیم بر تعداد آنها به دست میآید. برای مثال، میانگین 23 و  $\frac{20+40}{2}$ به صورت 30 = $\frac{20+40}{2}$ 2 محاسبة میشود. این محاسبة را میتوان به شکل عامتری تغییر داد که در آن  $X_{1}$  نشاندهندهٔ عدد اول و  $X_{2}$  نشاندهندهٔ عدد دوم باشد، بنابراین میانگین آماری این دو عدد )دادة آماری( به شکل  $X_1 + X_2$ 2 محاسبة *X* میشود. حال اگر 13 داده داشته باشیم از <sup>1</sup> *<sup>X</sup>* تا 10 را با هم جمع و حاصل را بر وجود *X*<sup>10</sup> تا *X*<sup>1</sup> 13 تقسیم میکنیم. در ریاضیات شیوة خالصهتر برای بیان جمع دارد که به صورت *n i i X* د ۱۰ را میگذاریم)؛ **n** حدد ۱۰ را میگذاریم)؛<br><sub>f=1</sub> پس فرمول محاسبة میانگین برای تمام دادهها به صورت زیر است:

*n i i X*  $X = \overset{\iota = }{}$ *n*  $\sum_{i=1}$ در اینجا X معرف میانگین و n نشاندهندهٔ تعداد دادهها است. این  $\Sigma$  ) فرمول به ما میگوید که تمام دادهها از  $X_{n}$  تا  $X_{n}$  را با هم جمع کنید علامت در ریاضی سیگما خوانده میشود و به معنی مجموع است) و سپس بر تقسیم کنید. *n* تعداد آنها

**مثال :8-5** میزان درآمد دو کتابفروش در چهار فصل از سال به صورت زیر گزارش شده است:

|                   | - -<br>.    |                |         |        |  |  |  |
|-------------------|-------------|----------------|---------|--------|--|--|--|
| $\mathcal{X}_{t}$ | $\chi$      | $x_2$          | $x_{2}$ | $x_4$  |  |  |  |
| فصا               | بهار        | تابستان        | پاييز   | زمستان |  |  |  |
| قیمت (هزار تومان) | $\gamma$ o. | $\mathbf{r}$ . | ٤٥٠     | 200    |  |  |  |

**میزان درآمد کتابفروش اول در یک سال**

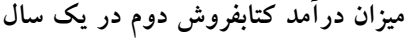

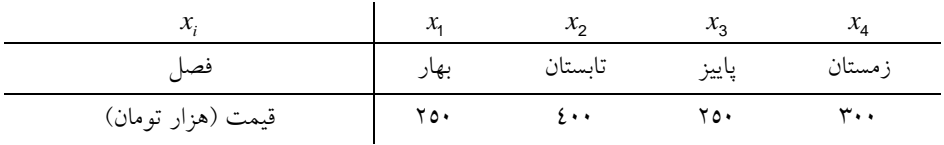

میانگین یا متوسط درآمد کتابفروش اول برابر است با:

$$
\overline{X} = \frac{\sum_{i=1}^{n} X_i}{n} = \frac{250 + 300 + 450 + 400}{4} = 350
$$

میانگین یا متوسط درآمد کتابفروش دوم برابر است با:

$$
\overline{X} = \frac{\sum_{i=1}^{n} X_i}{n} = \frac{250 + 400 + 250 + 300}{4} = 300
$$

پس فروشندة اول با میانگین فروش 353 هزار تومان در ماه نسبت به فروشندة دوم با میانگین فروش 333 هزار تومان در ماه، طی یک سال گذشته درآمد بیشتری داشته است. , , , **ویژگیهای میانگین:** همانطور که گفته شد، اگر *X X X <sup>k</sup>* <sup>2</sup> <sup>1</sup> یک نمونه به باشد، میانگین نمونه از رابطة زیر به دست میآید. *n* حجم

$$
\bar{X} = \frac{1}{n} \sum_{i=1}^{n} X_i
$$
دارای ویژگیهای زیر است:  
1– واحد اندازهگیری را حذف میکند؛ یعنی اگر دادهها برحسب متر باشل، واحل  
میانگین نیز متر خواهد بود.  
7– اگر به دادهها مقدار ثات  *a* اضافه (یا کم) کنیم، میانگین جدیـد از اضافه  
کردن (یا کم کردن) از میانگین قـدیم بـه دست میآیـلد. اگـر میانگین  
X<sub>1</sub>±a, X<sub>2</sub>±a,..., X<sub>n</sub>±a نیر صفر X ضرب (یا تقسیم) کنیم، میانگین  
7– اگر دادهما را در مقدار ثات غیر صفر X ضرب (یا تقسیم) کنیم، میانگین  
جدید از ضریب یا تقسیم میانگین قدیم xٔ به دست میآید.

**مثال :7-5** میانگین سری دادههای زیر را به دست آورید. 3 2 4 5 9 3 5 3 1 12 3 13 23 25 45

$$
\overline{X} = \frac{1}{n} \sum_{i=1}^{n} X_{i} = \frac{1}{5} (\circ + 2 + 4 + 5 + 9) = 4
$$
\n
$$
\overline{X} + 3 = 4 + 3 = 7
$$
\n
$$
\overline{X} + 3 = 4 + 3 = 7
$$
\n
$$
5\overline{X} = 5 \times 4 = 20
$$
\n
$$
\text{Cone by } \overline{X} = 5 \times 4 = 20
$$
\n
$$
\text{Cone by } \overline{X} = 5 \times 4 = 20
$$
\n
$$
\text{Cone by } \overline{X} = 5 \times 4 = 20
$$
\n
$$
\text{Cone by } \overline{X} = 5 \times 4 = 20
$$
\n
$$
\text{Cone by } \overline{X} = 5 \times 4 = 20
$$
\n
$$
\text{Cone by } \overline{X} = 5 \times 4 = 20
$$
\n
$$
\text{Cone by } \overline{X} = 5 \times 4 = 20
$$
\n
$$
\text{Cone by } \overline{X} = 5 \times 4 = 20
$$
\n
$$
\text{Cone by } \overline{X} = 5 \times 4 = 20
$$

, , که *n x x* نمایند 1 , , ة طبقات و *n f f* <sup>1</sup> فراوانی ردهها باشد، میانگین در جدول توزیع فراوانی از فرمول زیر به دست میآید: k k

 $n_{i=1}$  i  $X = \frac{1}{n} \sum_{i=1}^{n} f_i x_i$ ,  $n = \sum_{i=1}^{n} f_i$ -1

**مثال :11-5** تعداد کتب امانت گرفته شده از کتابخانة دانشکدهای طی مدت 123 روز در جدول زیر خالصه شده است. مایلیم بدانیم که به طور متوسط، روزانه چند کتاب به امانت رفته است؟

 $f_i$ برای به دست آوردن میانگین ابتدا باید نمایندهٔ ردهها  $\big(x_i\big)$  و  $f_i$  را محاسبة کنیم؛ لذا داریم:

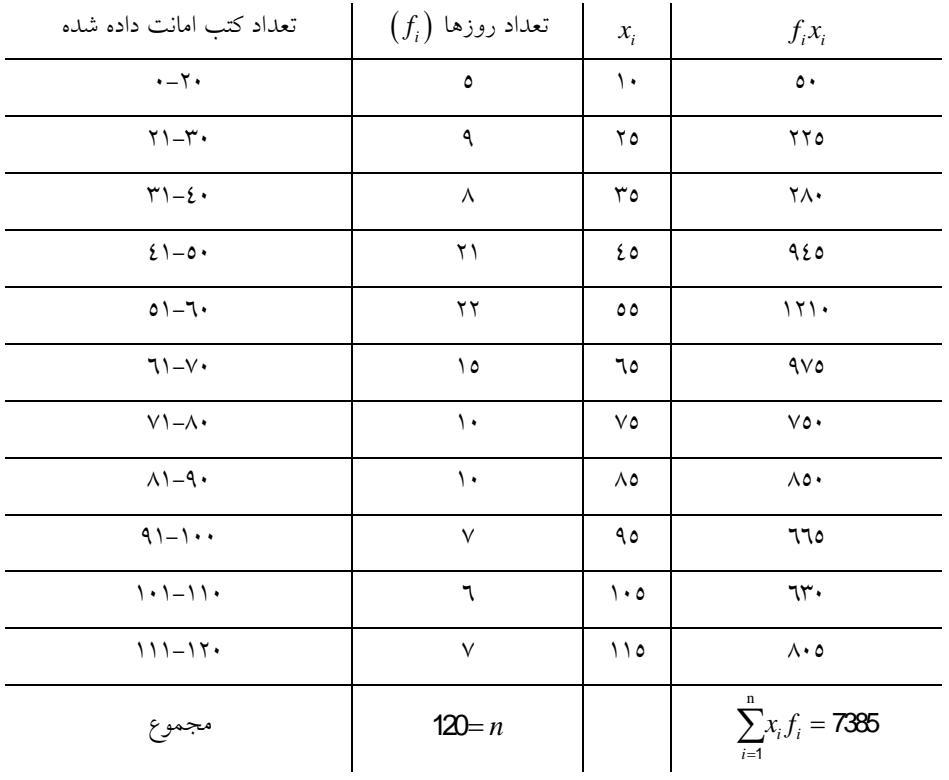

*i* = 1 *i i i* 

با استفاده از فرمول داریم:  
\n
$$
\overline{x} = \frac{1}{n} \sum_{i=1}^{n} f_i x_i = \frac{1}{11!} \sum_{i=1}^{n} f_i x_i = \frac{1}{11!} \sum_{i=1}^{n} f_i x_i = \frac{1}{11!} \sum_{i=1}^{n} f_i x_i = \frac{1}{11!} \sum_{i=1}^{n} f_i x_i = \frac{1}{11!} \sum_{i=1}^{n} f_i x_i
$$

پس میتوان این طور نتیجه گرفت که به طور متوسط حدود 62 کتاب در روز، طی یک دوره 123 روزه از کتابخانه به امانت گرفته شده است.

**-5 میانه )نقطه وسط(:** به منظور محاسبة میانه، ابتدا دادهها را از کم به زیاد یا از زیاد به کم مرتب میکنیم. اگر تعداد دادهها فرد باشد، میانة مقدار عدد وسط است. برای مثال، میانهٔ مجموعهٔ دادههای ۳، ٥، ۹،۱۱، ١٤، عدد ۹ است.

اگر تعداد دادهها زوج باشد، میانه از میانگین دو عدد وسطی به دست میآید. برای مثال، میانه برای دادههای ۳، ۵، ۹، ۱۱، ۱۶ و ۱۸ برابر با 10 $\frac{9 + 11}{2}$ 2 است. از نحوة محاسبة میانه مشخص میشود که %53 دادهها باالی میانه و %53 درصد آنها پایین میانه قرار دارند. بنابراین اصطالح میانه همان مفهوم خط سفید وسط خیابان را دارد که نصف خیابان در سمت چپ آن و نصف دیگر در سمت راست آن قرار دارد.

**مثال :11-5** اگر قیمت 3 کتاب به صورت زیر گزارش شده باشد:

 $1.3$   $1.3$   $1.4$   $1.4$   $1.5$   $1.5$   $1.6$   $1.6$   $1.6$   $1.6$   $1.6$   $1.6$   $1.7$   $1.7$   $1.7$   $1.6$   $1.7$ 

میانه را بهدست آورید.

در اینجا تعداد دادهها فرد است؛ لذا بعد از مرتب کردن دادهها، دادة وسط را به عنوان میانه برمیگزینیم. پس 453 میانه مشاهده شده است.

**مثال :15-5** میزان فروش دو کتابفروش معمولی و ممتاز برای چند ماه متوالی به صورت زیر گزارش شده است:

|  |  |  |  | كتابفروش ممتاز:   ۱٤٨٠ - ١٧٠٠ - ١٧٥٠ - ٢٠٠ - ٣٥٠ - ٣٥٠ - ٣٥٠ |
|--|--|--|--|--------------------------------------------------------------|

برای پیدا کردن میانه، دادهها را مرتب میکنیم.

کتابفروش معمولی: 1433 1353 953 313 693 495 453 233 میانه =735 = <del>680 / 690</del><br>میانه =735 = 2

کتابفروش ممتاز: 2333 1353 1413 933 633 433 353 ۹۰۰ $=$ میانه

میانة فروش کتابفروش معمولی 335 است، در حالی که میانة فروش کتابفروش ممتاز 933 است. نتیجه میگیریم که در کتابفروشی معمولی %53 از ماههای در نظر گرفته شده فروش کمتر از 335 هزار تومان بوده است. این در حالی است که این عدد برای کتابفروشی ممتاز 933 است.

میانه همچنین به عنوان یک اندازة گرایش مرکزی بطرای دادههطای رتبطهای استفاده میشود. محاسبة میانه بطرای دادههطای رتبطهای، درسطت ماننطد دادههطای فاصلهای یا نسبتی است. فرض کنید از کاربران سؤال میشود که کارایی یک نظام جدیطد بازاریطابی را بطا اسطتفاده از یطک مقیطاس پطنج درجطهای عطالی، خطوب، رضایتبخش، متوسط و ضعیف درجهبندی کنند که نتایج زیر به دست میآید: 0 0 0 0 0 0 2 2 2 2 2 4 4 4 4 4 5 6

در اینجا عدد 1 نشاندهندة ضعیف و عدد 5 نشاندهندة عالی است. میانه عدد 4 است که به ما میگوید کاربر سیستم را به عنوان یک سیستم خوب ارزیابی کرده است.

در اینجا به دلیل ویژگیهای مقیاس رتبهای و اینکه میانگین گرفتن از رتبهها بیمعنی است، نتیجه میگیریم که نمیتوانیم از میانگین استفاده کنیم. برای ارزیابی دادههای فوق میدانیم که ٤، از یک درجهبندی بهتر نسبت به ٣ برخوردار است و در مقابل، درجه 3 بهتر از 2 است، اما نمیتوانیم بگوییم که اختالف بین 1 و 2 برابر با اختالف بین 3 و 4 است. در حالی که در محاسبة ریاضی مربوط به میانگین فرض میشود که اختالفها یکسان هستند.

**محاسبة میانه در جدول توزیع فراوانی:** هرگاه بخواهیم میانة یک سری داده آماری را که درون یک جدول طبقهبندی شدهاند به دست آوریم، باید به روش زیر عمل کنیم. برای راحتی بیشتر، توضیحات با استفاده از جدول توزیع فراوانی مثال 13-2 ارائه میشود. برای دستیابی به مقدار میانه در جدول توزیع فراوانی به مقادیر فراوانی و فراوانی تجمعی نیاز داریم.

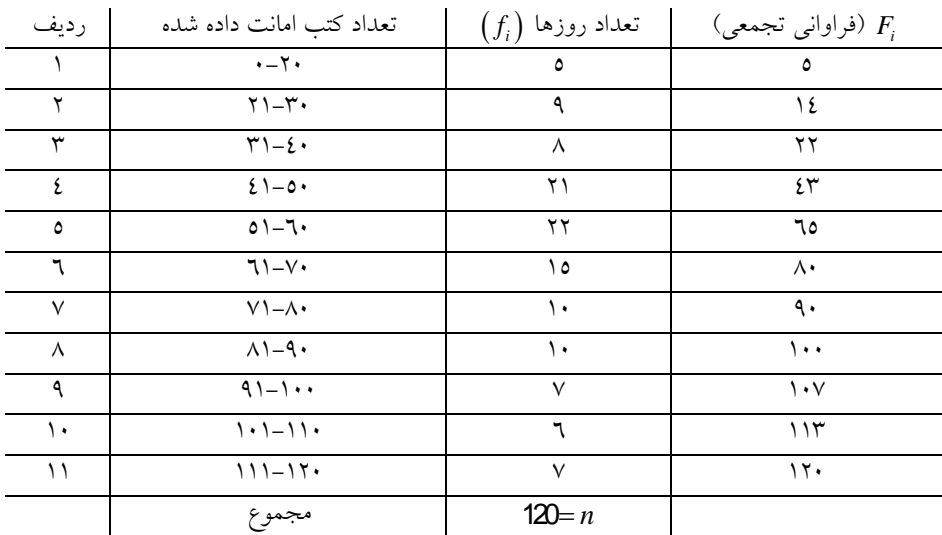

بنا بر تعریف، میانه عبارت است از ارزش عددی نقطهای که نیمی از دادهها کمتر از آن و نیمی دیگر بیشتر از آن هستند؛ لذا *n* 2 را محاسبة مطیکنیم. در ایطن مثال داریم 60=<mark>20</mark><br>مثال داریم 2 و در ستون فراوانی تجمعی ردههایی را که *n* 60 2 بین آنها می|فتد پیدا میکنیم. در اینجا 43<60 & 43 است (یعنی ردیفهـای ٤ و٥). عــدد 43 نشاندهندة این است که طی 43 روز نهایتاً 53 کتاب به امانت رفته است؛ پس میانه در طبقه 5 قرار دارد، اما کجای آن؟

حدّ پایین طبقه شامل میانه (یعنی طبقهٔ ٥) را در نظر میگیریم. این مقدار ۵۱ است (5**1**= L<sub>5</sub>) فراوانی این طبقه ۲۲ است (f<sub>5</sub>=**2**) و فراوانی تجمعی طبقهٔ قبل از آن  $\left(F_4=$  با توجه به اعداد به دست آمده برای محاسبهٔ میانه، از فرمول زیر استفاده میکنیم:

$$
\omega = M_{\rm n} = a_i + \frac{\frac{n}{2} - F_{i-1} \times l}{f_i}
$$

که در آن: *i* : حدّ پایین طبقهای است که میانه در آن قرار دارد. *a Fi* : فراوانی تجمعی طبقة ماقبل طبقهای که در آن میانه قرار دارد. : فاصله طبقات. *l i* : فراوانی طبقهای که میانه در آن قرار دارد. *f*

پس داریم:

$$
M_{\rm n} = 51 + \frac{\left(\frac{120}{2} - 43\right)9}{22} = 57/95 \Box \ 60
$$

**مثال :11-5** توزیع سنی کارکنان در بخشی از کتابخانة ملی به صورت زیر داده شده است.

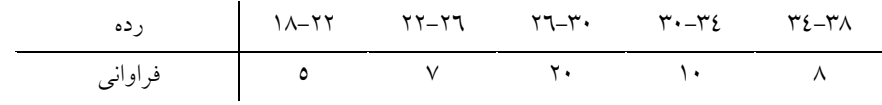

میانة سنی کارکنان را به دست آورید و کاربرد آن را بیان کنید. **حل:** همانطور که گفته شد میانه از فرمول زیر به دست میآید.  $=a_{i}+\frac{2^{-1}i_{i-1}}{2} \times$ 2<sup>*i*-1</sup>  $n$   $\alpha$ <sup>*i*</sup> *i*  $\frac{n}{-F}$  $M_a = a$ میانه  $M_{n} = a_{i} + \frac{p}{f_{i}}$ برای پیدا کردن کالسی که میانه در آن قرار دارد، اقدامات زیر را انجام میدهیم.  $\frac{n}{2}$  – 2 را محاسبة میکنیم.  $\frac{n}{2}$  – 2 را با ستون فراوانی تجمعی مقایسه میکنیم. اولین عددی که از *n* 2 بزرگ یا مساوی باشد، فراوانی تجمعی مربوط به کالس است که میانه در آن قرار دارد. بنابراین

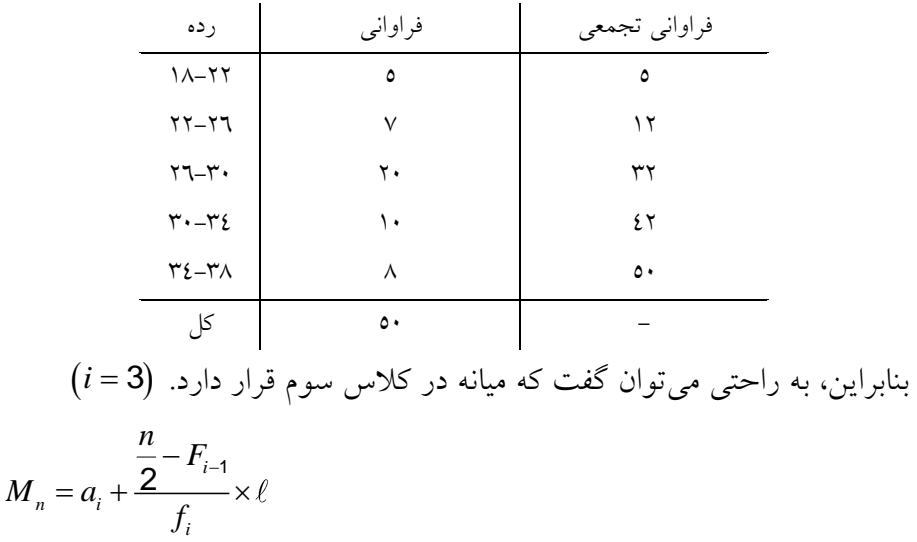

 $= 26 + \frac{25 - 12}{3} \times 4 = 26 + 2 / 6 = 28 / 6$ 20 با توجه به مقدار میانه M<sub>n</sub> =**2**8/6 میتوان گفت که ۵۰٪ از کارکنان، سن کمتر یا مساوی 21/6 سال دارند.

**-1 نما )مد(:** برای دادههای اسمی نمیتوان میانگین و میانه را به کار برد. فرض کنید در یک تحقیق، دادههایی را در خصوص جنسیت، جمعآوری و مردان را با عدد 1 و زنان را با عدد 2 کدگذاری کردهایم. چنانچه میانگین 1ها و 2ها را محاسبة کنیم، عددی بین 1 و 2 تقریباً 1/5 را به دست میآوریم. این 1/5 چه مفهومی دارد؟ آیا این بدین معنی است که میانگین افراد در تحقیق، فردی است که نصف آن مذکر و نصف آن مؤنث است؟ همین مشکل، زمانی که از میانه به عنوان اندازة گرایش مرکزی استفاده میشود، پیش خواهد آمد.

نما تنها اندازه گرایش مرکزی مناسب برای دادههای اسمی است. نما رخداد فراوانترین عدد در یک توزیع است. رأس یک هیستوگرام نما را نشان میدهد. در مجموعة مشاهدات نما یا مد، مشاهده یا مشاهداتی هستند که بیشتر از بقیه تکرار شده باشند. برای مثال در یک کتابخانه ممکن است بیشترین کتابها به زبان فارسی باشد. در ادامه، مد را با نماد *M o* نشان خواهیم داد و یادآوری میکنیم، چنانچه کلیة مشاهدات به یک اندازه تکرار شده باشند، مشاهدات مورد بررسی فاقد مد خواهند بود.

**مثال :14-5** فرض کنید: الف- حروف A، B، C و D به ترتیب مشخصکنندة زبان کتابها به ترتیب فارسی، انگلیسی، عربی و فرانسه باشند. در مجموعة مشاهدات زیر: A B C A B A C D ب- نمرات ریاضی 3 دانشجو به صورت زیر گزارش شده است:

12 13 13 16 19 11 9 ج- تعداد کتب 9 کتابخانه به صورت زیر داده شده است )ارقام به ده هزار( 3 1 4 3 1 5 3 9 6 مجموعة مشاهدات الف یک مد، مشاهدات ب فاقد مد است؛ در حالی که مجموعة مشاهدات ج دارای دو مد 1 و 3 است. **محاسبة نما در جدول فراوانی:** در جدول فراوانی برای محاسبة نما )مد( میتوان از فرمول زیر استفاده کرد:

$$
M_{o} = 3M_{n} - \overline{X}
$$

در مثال 13-2 داریم:

$$
M_n = \mathbf{60} \qquad \overline{X} = \mathbf{62}
$$

$$
M_0 = 3M_n - \overline{X} = (3 \times \mathbf{60}) - \mathbf{62} = 118
$$

**الف- مقایسة میانگین، میانه و نما** در بعضی موارد، یکی از معیارهای مطرح شده نسبت به بقیه برتری دارد. پارهای از این موارد در زیر آمده است: -1 یکی از مزیتهای میانگین نسبت به میانه و نما این است که بر کلیة دادهها متکی است، ولی میانه و نما این چنین نیستند. مثالً دادههای زیر را در نظر بگیرید:

 $Y \cdot \cdot \cdot$  7... 00. 0...  $Y \cdot \cdot \cdot$  70.

در این مثال داریم:

$$
\overline{X} = \frac{250 + 300 + 500 + 550 + 600 + 600 + 700}{7} = 500
$$
  

$$
M_n = 550 \qquad M_o = 600
$$

این در صورتی است که اگر عدد 333 را با 933 عوض کنیم، میانگین تغییر میکند  $(\bar{X}=$ 528/6)، اما میانه و نما هیچ تغییری نم*ی*کنند. -2 مزیت دوم میانگین این است که نسبت به میانه و نما پایدارتر است؛ به عبارت دیگر اگر از جامعهای نمونههای مختلف گرفته شود و برای هر نمونه مقادیر میانگین، میانه و نما محاسبه شود، مقادیر به دست آمده برای هر کدام در نمونههای مختلف متفاوت است؛ به عبارت دیگر میگوییم، میانگین میانه و نما دستخوش نوسانات نمونهای است، ولی یابت میشود نوسانات میانگین از میانه و نما کمتر است. -3 یکی از مزیتهای میانه در صورتی که یک عنصر غیرطبیعی وارد جامعه یا نمونه شود، روی میانه تأییرگذار نیست، ولی روی میانگین مؤیر است.

**مثال** :**12-5** مبالغ زیر، مقدار جریمههای دیرکرد تحویل کتاب به بخش امانت مربوط به 12 نفر است. این مقادیر به شرح زیر است:

23333 1353 1533 1333 1333 353 353 353 353 533 253 253 میانگین اعداد فوق برابر است با:

 $=\frac{29250}{2437}/5$  $\overline{X} = \frac{250 + 250 + 500 + 750 + 750 + 750 + 750 + 1000 + 1000 + 1500 + 1750 + 2000}{\overline{\phantom{X}}}\$ 12 12

در صورتی که با توجه به تعریف میانگین اعالم شود که هر فرد به طور متوسط مبلغ 2433/5 تومان جریمه شده است، این عدد برای هیچ کدام از 12 نفر قابل قبول نخواهد بود؛ در حالی که اگر میانه را محاسبة کنیم، خواهیم داشت:  $M_{\rm n} = \frac{750+750}{2} = 750$ 2

پس اگر اعالم شود که متوسط پرداخت، برابر با 353 تومان بوده است، رقم مذکور برای اکثریت افراد قابل قبول است؛ به عبارت دیگر در مواردی که عناصر غیرهمگن (غیرمعمول) وارد جامعه شود، بهتر است از میانه به جای میانگین استفاده شود؛ زیرا میانه کمتر دستخوش عوامل غیرطبیعی جامعه قرار میگیرد. -4 یکی دیگر از کاربردهای میانه، مواردی است که یکی از ابتدا یا انتهای جامعه در دسترس نباشد.

**مثال :16-5** تعداد عضویت در یک کتابخانة عمومی بزرگ طی یک ماه گذشته در جدول زیر داده شده است:

| تعداد عضويتها                 | تعداد روزها |  |
|-------------------------------|-------------|--|
| ۱۰ و کم,تر                    | ٥           |  |
| $11 - 7$                      |             |  |
| $Y - Y$                       | ٨           |  |
| $\mathsf{r}_{1-\mathsf{t}}$ . |             |  |
| ٤١ و بيشتر                    |             |  |

در این مثال اگر بخواهیم میانگین را حساب کنیم، غیرممکن خواهد بود؛ زیرا در طبقههای اول و آخر قادر به محاسبة نمایندة طبقه نیستیم. اما محاسبة میانه با توجه به تعاریفی که قبالً ذکر شده، امکانپذیر است.

**ب- رابطة تجربی بین میانگین، میانه و نما** در صورتی که هیستوگرام فراوانی یک توزیع به صورت زیر باشد، آن را یک توزیع متقارن مینامیم.

**28 آمار در کتابداری و اطالعرسانی** 

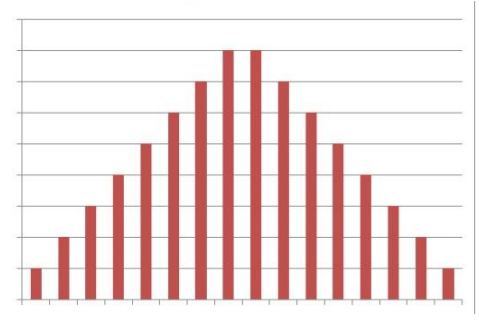

**نمودار :14-5** نمودار هیستوگرام مربوط به یک توزیع متقارن

در صورتی که در هیستوگرام فوق، تعداد طبقات زیاد باشد و نمودار چندبر فراوانی را رسم کنیم، چندبر فراوانی رسم شده بسیار شبیه یک منحنی خواهد بود که مقطعی شبیه یک زنگ دارد.

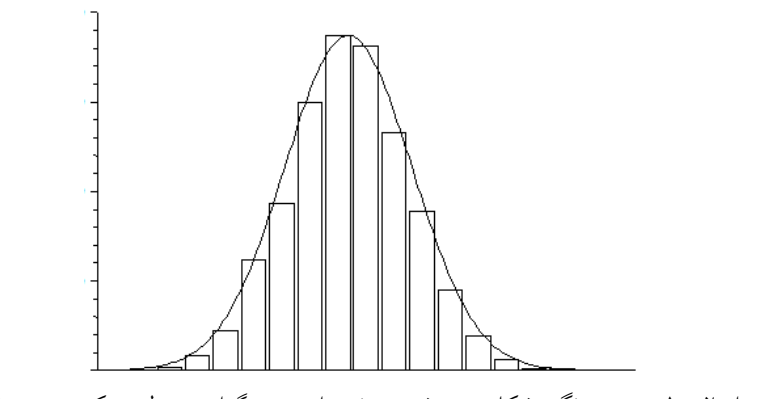

نمودار ۲–۱۵: منحنی زنگی شکل رسم شده بر نمودار هیستوگرام مربوط به یک توزیع متقارن

حال اگر از یک جامعة متقارن نمونهگیری شود و مقدار میانه، میانگین و نما در آن محاسبة شود، این مقادیر معموالً با هم برابر نیستند، اما اختالف چندانی با هم ندارند. البته این تفاوت ناچیز است و به طور حدودی میتوان گفت که میانه، نما و میانگین بر هم منطبق هستند. در نمودار 16-2 میانه، میانگین و نما در یک توزیع متقارن نشان داده شده است.

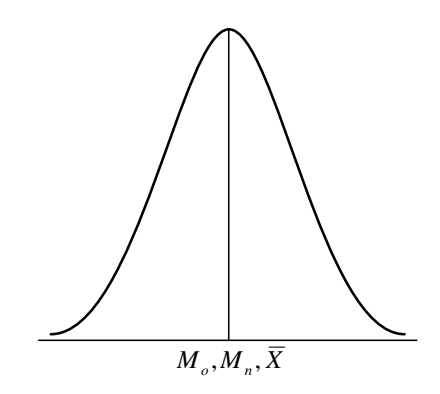

**نمودار :16-5** میانه، میانگین و نما در منحنی نرمال

حال اگر بعد از انجام نمونهگیری و محاسبة میانگین، میانه و نما مشاهده شود که این مقادیر با هم متفاوت بوده و مقدار این تفاوت به ناچیزی قبل نیست، دیگر با توزیع متقارن مواجه نیستیم. چنین توزیعهایی را که متقارن نیستند، چوله میگویند. در این توزیعها میانه، بین نما و میانگین قرار دارد.

چنانچه میانه از نما بزرگتر باشد، با توزیعی روبهرو هستیم که اصطالحاً به آن چوله به راست (دارای چولگی مثبت) میگوییم. در نمودار ۲–۱۷ میانگین، میانه و نما در یک نمونه توزیع چوله به راست مشخص شده است.

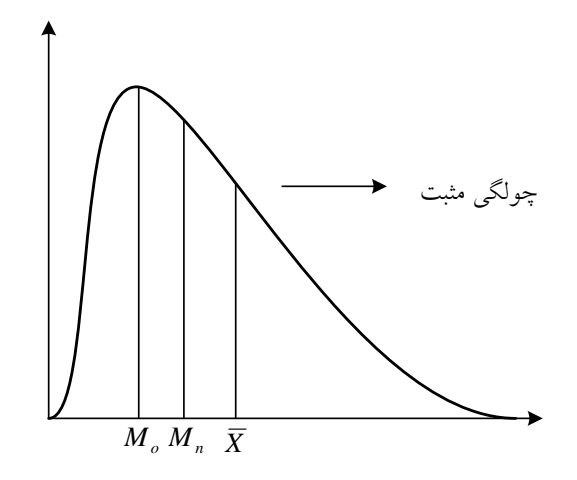

**نمودار :19-5** میانه، میانگین و نما در یک توزیع چوله به راست

و اگر میانه از نما کوچکتر بود با توزیعی روبرو هستیم که اصطالحاً به آن چوله به چپ (دارای چولگی منفی) میگوییم. در نمودار ۲–۱۸ میانگین، میانه و نما در یک نمونة توزیع چوله به چپ مشخص شده است.

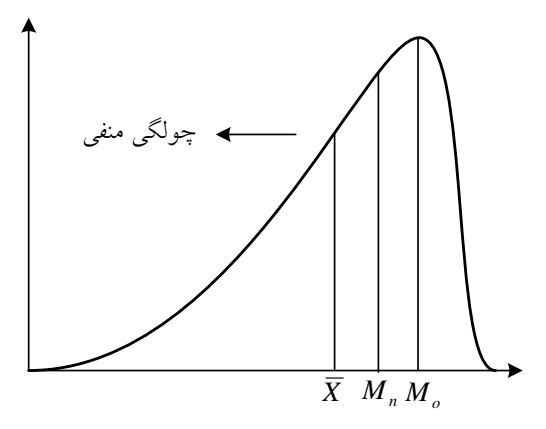

**نمودار :18-5** میانه، میانگین و نما در یک توزیع چوله به چپ

توجه داشته باشید که در یک توزیع که چولگی (کجی) آن زیاد به نظر میرسد، از بین شاخصهای گرایش به مرکز دادهها، استفاده از میانه توصیه میشود؛ زیرا همان طور که پیشتر توضیح داده شد، بر خالف میانگین حسابی کلیة اعداد بر آن تأییر نمیگذارند.

## **5-1-5 شاخصهای پراکندگی**

شاخصهای مرکزی تنها یک منطقطه را بطه عنطوان محطل تمرکطز دادههطا معرفطی میکنند. حال آنکه ممکن است دو دسته داده بطا پراکنطدگیهطای متفطاوت دارای میانگین برابری داشته باشند؛ به عبارتی نیـاز بـه شاخصـی بـرای نمـایش میـزان پراکندگی دادهها خواهیم داشت. در ادامه به معرفی این پارامترهطا یطا شطاخصها میپردازیم.

اندازههای پارامترهای مرکزی مانند میانه، میطانگین و نمطا بطرای خالصطه کردن اطلاعات به کار می روند. آنها به این دلیـل مهـم هسـتند کـه اطلاعـاتی دربارة جامعه ارائه میدهند، ولی عالوه بر اندازههای پارامترهای مرکزی، سطایر معرفهایی که نمایانگر پراکندگی هستند و ویژگیهای مشطاهدات را توصطیف میکنند، الزم است بررسی شوند که مهمترین آنها دامنطه، واریطانس، انحطراف معیار و ضریب تغییر است.

**-1 دامنه**

سادهترین روش برای توصیف پراکندگی، دامنه است. دامنة تغییرات، عبارت است از تفاضل بزرگترین داده از کوچکترین داده و آن را با  $R$  نشان م<sub>ی</sub>دهند؛ چون از اختالف بین بزرگترین و کوچکترین به دست میآید، اطالعات بسیار کمی از هر جامعه ارائه میدهد.

 $R = X_{\text{Max}} - X_{\text{min}}$ که در ان  $X_{\text{max}}$  عبارت است از بزرگ $\mathcal{Z}_{\text{u}}$  داده و  $X_{\text{min}}$  عبارت است از کوچکترین دادة موجود در نمونه.

توجه کنید که این شاخص معیار خوبی برای محاسبة میزان پراکندگی دادهها نیست؛ زیرا در محاسبه، تنها کوچکترین و بزرگترین داده وارد میشود.

**مثال :19-5** نمرات 13 دانشجو در دو کالس مختلف در درس آمار به قرار زیر است: کالس A: 23 16 16 14 12 12 12 4 4 3  $A$   $A$   $C$   $B$   $C$   $D$   $D$   $D$   $D$  17 17 17 17 18  $B$   $D$ 

و *X* با محاسبة مقادیر *M n* و *M o* دیده میشود که برای هر دو کالس داریم:

 $X = 11$ ,  $M_n = 12$ ,  $M_o = 12$ 

اما با توجه به مقادیر تک تک نمرات، واضح است که میزان پراکندگی نمرات دو کالس کامالً متفاوت است و برای این منظور نیاز به شاخصهای پراکندگی است تا مطلب را بتوان با مقایسة آنها نشان داد. برای دو کالس مقدار دامنة تغییرات را محاسبة میکنیم: کلاسA: **20−0=20** ≳ کلاسB: B − **14 − 8 − 14** 

**مثال :18-5** سن 5 نفر از کارکنان در یک کتابخانه به صورت زیر گزارش شده است:

02 TV 7. TO TI :امنهٔ سن کارکنان برابر است با: 2**0**  $X_{\text{min}} = \mathbf{S}$  و  $X_{\text{max}} = \mathbf{S}$  پس

### $R = 54 - 20 = 34$

### **-5 انحراف متوسط**

یکی از معیارهای اندازهگیری پراکندگی میانگین انحرافات از میانگین )انحراف متوسط) است که با M*.D* نشان داده میشود. برای محاسبهٔ آن نیز همان طور که از اسم آن پیداست، باید تمامی دادهها را جداگانه از میانگین کم کرده و بین اعداد به دست آمده میانگین بگیریم.

اکنون فرض کنید که مجموعهای از دادهها به صورت  $x_3,...,x_3$  در ختیار داریم و میخواهیم میزان اختلافات این دادهها را با میانگین  $\left( \bar{X}\right)$  محاسبه کنیم. برای این منظور باید تکتک دادهها را از میانگین کم کرده و مقادیر را برای دادهها به دست آوریم. اگر بخواهیم بین اعداد حاصل از  $\left( \bar{X} - x_i \right)$ 

میانگین بگیریم، این میانگین همواره برابر با صفر خواهد بود و علت  $\left( \bar{X} - x_i \right)$ آن نیز توزیع متقارن دادهها حول میانگین است که باعث میشود مجموع اعداد حاصل از  $\left( \bar{X} - x_{\!} \right)$  صفر شود.

به عنوان مثال، فرض کنید که 5 داده به صورت ،11 ،1 ،6 ،3 2 در اختیار  $\bar{X} = \dfrac{2+3+6+8+11}{5}$ داریم. میانگین این مقادیر عبارت خواهد بود از 6  $X = \frac{1}{5}$ حال مقادیر اختالف از میانگین را محاسبه میکنیم و خواهیم داشت:  $X = X_i$ : (2-6), (3-6), (6-6), (8-6), (11-6) = -4, -3, 0, 25

حال اگر میانگین اعداد حاصل را به دست آوریم، خواهیم داشت: *X* 4 3 0 2 5 0 5 سؤالی که در اینجا پیش میآید این است که در صورتی که جواب میانگین فوق، همواره صفر باشد، چگونه میتوان میانگین انحرافات از میانگین )انحراف متوسط( را به عنوان یکی از معیارهای پراکندگی به حساب آورد؟

برای حل شدن مشکل صفر بودن میانگین اختالفات، از میانگین قدر مطلق مینویسیم. در این استفاده میکنیم و مقدار *X X <sup>i</sup>* را به صورت *X Xi* صورت با توجه به تعریف قدر مطلق دیگر برای تفاضالت مقدار منفی حاصل نخواهد شد و انحراف متوسط حاصلی به غیر از صفر خواهد داشت. در مثال فوق داریم:

 $X - X_i = |2 - 6|, |3 - 6|, |6 - 6|, |8 - 6|, |11 - 6| = 4, 3, 02, 5$ پس فرمول محاسباتی انحرافات از میانگین به صورت زیر خواهد بود:

$$
M.D = \frac{\sum_{i=1}^{n} |\bar{X} - x_i|}{n}
$$

که در آن مشاهدات با *i* و تعداد مشاهدات با *X* ، میانگین مشاهدات با *x* نشان داده میشود. *n* لذا در مثال فوق مقدار انحراف متوسط برابر خواهد بود با:  $. D = \frac{1}{1}$  =  $\frac{1}{2}$  =  $\frac{1}{2}$  =  $\frac{1}{2}$  = 2/ *n i i X <sup>x</sup> M D n*  $=\frac{7+1}{1}$   $=\frac{4+3+0+2+5}{1}$  $\sum |\bar{X} \frac{4}{1}$   $\frac{4}{1}$   $\frac{4+3+0+2+5}{2}$  = 2/8 5 یعنی هر داده به طور متوسط با میانگین  $\left( \bar{X}\right)$  به اندازهٔ ۲/۸ واحد فاصله دارد.

**محاسبة انحراف متوسط در جدول فراوانی:** هرگاه بخواهیم انحراف متوسط یک سری دادة آماری را که در جدول فراوانی طبقهبندی شدهاند را به دست آوریم، فرمول محاسباتی مربوط به انحراف متوسط، به صورت زیر تغییر میکند: *i n i i*  $f_i | X - x$  $M.D = \frac{1}{2}$ *n*  $\sum_{i=1} f_i \left| \overline{X} - \right|$ که در آن *i* معرف نمایندة هر رده است که عضو میانی رده و *<sup>x</sup> <sup>i</sup>* فراوانی *f* مربوط به هر طبقه است.

**مثال :17-5** تعداد عضویتهای در روز مربوط به یک کتابخانه طی مدت 25 روز در جدول زیر آورده شده است؛ داریم:

| تعداد عضويتها       | $\big(f_i\big)$ تعداد روز | $x_i$ | $f_i x_i$              | $ \bar{X}-x_i $           | $f_i \overline{X}-x_i $ |
|---------------------|---------------------------|-------|------------------------|---------------------------|-------------------------|
| $\cdot - \cdot$     |                           |       | ٤                      | $\mathsf{r}/\mathsf{v}$ ٦ | 10/2                    |
| $Y - 2$             |                           | ٣     | ۱۸                     | $1/\sqrt{7}$              | $\cdot$ 107             |
| $2 - 7$             | $\vee$                    | ٥     | ٣٥                     | $\cdot$ / $\cdot$ 2       | $1/7\lambda$            |
| ٦–∧                 | ٥                         | ٧     | ٣٥                     | Y/Y                       | 11/7                    |
| $\lambda - \lambda$ | ٣.                        | ٩     | $\mathsf{Y}\mathsf{V}$ | 271                       | 17/VI                   |
| مجموع               | ه ۲                       |       | ۱۱۹                    |                           | 01/7                    |
از قبل میدانیم:

$$
\overline{X} = \frac{x_1 f_1 + x_2 f_2 + \dots + x_k f_k}{n} = \frac{1}{n} \sum_{i=1}^n x_i f_i = \frac{119}{25} = 4/76
$$
\n
$$
M.D = \frac{\sum_{i=1}^n f_i \left| \overline{X} - x_i \right|}{n} = \frac{51/2}{25} = 2/048 \approx 2
$$
\n
$$
Y = \sum_{i=1}^n x_i f_i \left| \overline{X} - x_i \right| = \frac{51/2}{25} = 2/048 \approx 2
$$
\n
$$
M.D = \frac{\sum_{i=1}^n f_i \left| \overline{X} - x_i \right|}{n} = \frac{51/2}{25} = 2/048 \approx 2
$$
\n
$$
M.D = \frac{31/2}{25} = 2/048 \approx 2
$$
\n
$$
M.D = \frac{31/2}{25} = 2/048 \approx 2
$$
\n
$$
M.D = \frac{31/2}{25} = 2/048 \approx 2
$$
\n
$$
M.D = \frac{31/2}{25} = 2/048 \approx 2
$$

این است کطه دادههطا در محاسطبة آن نقطش دارنطد، ولطی از *MD*. مزیت آنجایی که کار با قدر مطلق قدری مشکل اسطت، از واریطانس و انحطراف معیطار استفاده میکنیم.

**-1 واریانس 1**

یکی از مهمترین شاخصهای پراکندگی اعداد، واریانس است. واریانس در لغت به معنی تفاوت و تغییر است. در فرمول محاسباتی انحراف متوسط از قدر مطلق استفاده کرده بودیم که به دلیل مشکالت کار با قدر مطلق خود ضعف این معیار به حساب میآید. برای رفع این مشکل به جای اینکه از *X x <sup>i</sup>* استفاده کنیم، را به توان دو می مقدار *X <sup>x</sup> <sup>i</sup>* رسانیم و معیاری دیگر را معرفی میکنیم که واریانس نام دارد.

اگر با دادههای خام و طبقهبندی نشده سروکار داشته باشیم، آنگاه واریانس از فرمولهای زیر به دست میآید:

$$
S^{2} = \frac{\sum_{i=1}^{n} (\bar{X} - x_{i})^{2}}{n} \qquad \qquad \mathbf{S}^{2} = \frac{\sum_{i=1}^{n} x_{i}^{2}}{n} - \left(\frac{\sum_{i=1}^{n} x_{i}}{n}\right)^{2} = \frac{\sum_{i=1}^{n} x_{i}^{2}}{n} - \left(\bar{X}\right)^{2}
$$

1. Variance

I

که در آن مشاهدات با *i* و تعداد مشاهدات با *X* ، میانگین مشاهدات با *x* نشان داده میشود. *n*

در حقیقت از تکتک مشاهدات، میانگین را کم و پس از به توان دو رساندن آنها، جمع و بر تعداد مشاهدات تقسیم میکنیم.

**مثال :51-5** سود یک کتابفروشی در 6 ماه گذشته به صورت زیر گزارش شده است (ارقام به میلیون تومان). واریانس نمونه را محاسبهٔ کنید.  $Y \quad \xi \quad Y \quad Y \quad Y \quad T$ 

**راه حل اول:**

با استفاده از فرمول: 
$$
S^{2} = \frac{\sum_{i=1}^{n} (\bar{X} - x_{i})^{2}}{n}
$$
 براى محاسبهٔ واريانس، ابتدا ميانگين را به دست مىآورىم.

$$
\overline{X} = \frac{\sum_{i=1}^{n} x_i}{n} = \frac{2+4+3+1+2+6}{6} = \frac{18}{6} = 3
$$
  

$$
S^2 = \frac{\sum_{i=1}^{n} (\overline{X} - x_i)^2}{n} = \frac{\sum_{i=1}^{n} (3-x_i)^2}{6}
$$

$$
= \frac{[(2-3)^2 + (4-3)^2 + (3-3)^2 + (1-3)^2 + (2-3)^2 + (6-3)^2]}{6}
$$

$$
= \frac{(1+1+0+4+1+9)}{6} = \frac{16}{6} = 2/67
$$

**راه حل دوم:**

$$
S^{2} = \frac{\sum_{i=1}^{n} \overline{X}_{i}^{2}}{n} - \left(\frac{\sum_{i=1}^{n} \overline{X}_{i}}{n}\right)^{2} : Q^{2} \text{ is a constant.}
$$

برای محاسبهٔ واریانس، ابتدا میانگین را به دست می آوریم.  

$$
\bar{X} = \frac{\sum_{i=1}^{n} x_i}{n} = \frac{2+4+3+1+2+6}{6} = \frac{18}{6} = 3
$$

اکنون مقادیر اولیه )دادهها( را به توان 2 میرسانیم و داریم:

 $X_i^2 = 2^2$ ,  $4^2$ ,  $3^2$ ,  $1^2$ ,  $2^2$ ,  $6^2 = 4$ , 16, 9, 1, 4, 36

اکنون میانگین توان دومها را محاسبهٔ می کنیم، داریم:  
\n
$$
\frac{\sum_{i=1}^{n} X_i^2}{n} = \frac{4 + 16 + 9 + 1 + 4 + 36}{6} = \frac{70}{6} = 11/67
$$

$$
S^{2} = \frac{\sum_{i=1}^{n} X_{i}^{2}}{n} - \left(\frac{\sum_{i=1}^{n} X_{i}}{n}\right)^{2} = 11/67 - (3^{2}) = 2/67
$$

نتایج به دست آمده از روشهای اول و دوم یکسان است.

ویژگیهای مهم واریانس عبارتند از: - همواره بیشتر یا برابر صفر است. - اگر به همة مشاهدات مقدار یابتی اضافه یا کم کنیم، مقدار واریانس تغییر نمیکند. ضرب یا تقسیم کنیم، مقدار واریانس *k* - اگر همة مشاهدات را در مقدار یابت *k* در 2 ضرب یا تقسیم میشود.

**محاسبة واریانس در جدول فراوانی:** هرگاه بخواهیم واریانس یک سری دادة آماری را که در جدول فراوانی طبقهبندی شدهاند، به دست آوریم، از یکی از فرمولهای زیر استفاده میکنیم:  $\left(\bar{X}-x_i\right)^2$  , *n n n n i i*  $i=1$  **c**  $\mathbf{C}^2$   $i=1$  **c**  $\mathbf{C}^2$  **c**  $i=1$  $i^{v_i}$   $\Box$  $j^{v_i}$   $\Box$  $j^{v_i}$ *i*  $f_i(X-x_i)$   $\sum f_i x_i^2$   $\sum f_i x_i^2$   $\sum f_i x_i$  $S^2 = \frac{I=1}{I=1}$ ,  $S^2 = \frac{I=1}{I=1}$   $-\bar{x}$  $X - x$ *n n n n*  $\left(-x_i\right)^2$   $\sum_{i=1}^{n} f_i x_i^2$   $\sum_{i=1}^{n} f_i x_i^2 \left(\sum_{i=1}^{n} f_i x_i\right)$  $=$   $\frac{i=1}{i}$ ,  $S^2 = \frac{i=1}{i} - \overline{x}^2 = \frac{i=1}{i} - \frac{i=1}{i}$  $\left(\begin{array}{cc} n \end{array}\right)$  $\sum f_i \left( \bar{X} - x_i \right)^2$   $\sum f_i x_i^2$   $\sum f_i x_i^2$   $\sum$ 2  $\sum_{k=1}^{n} c_k^2$   $\sum_{k=1}^{n} c_k^2 \left( \sum_{k=1}^{n} c_k \right)^2$  $2 = i = 1$   $C^2 = i = 1$   $\frac{1}{2} = 1$   $i = 1$   $i = 1$ 

**مثال :51-5** تعداد 35 دانشجوی لیسانس را در طول مدت تحصیلشان در دانشکدهای را مورد مطالعه قرار دادهایم و تعداد کتابهایی را که در طی مدت 1 ترم از کتابخانه به امانت گرفتهاند، یبت کردهایم و نتایج در جدول زیر طبقهبندی شده است.

برای محاسبة واریانس:

ووش اول: از فرمول 
$$
S^2 = \frac{\sum_{i=1}^{n} f_i (\bar{X} - x_i)^2}{n}
$$

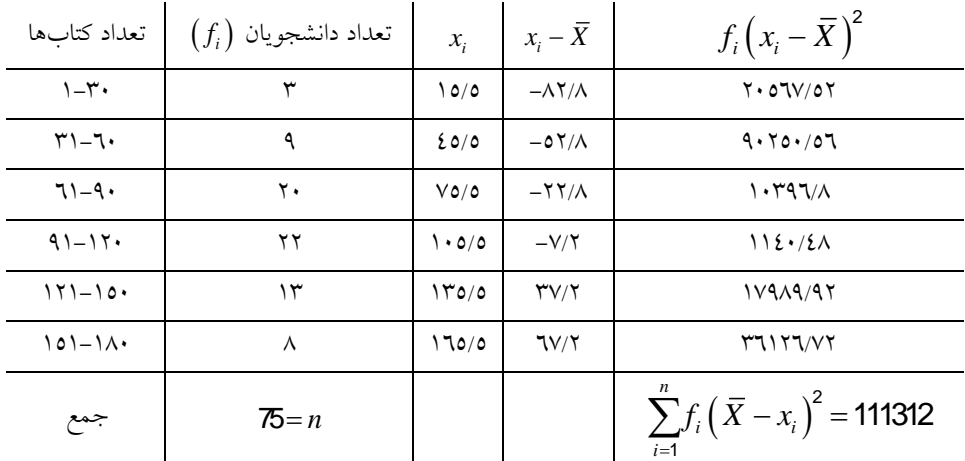

لذا مقدار واریانس عبارت خواهد بود از:

$$
S^{2} = \frac{\sum_{i=1}^{n} f_{i} (\bar{X} - x_{i})^{2}}{n} = \frac{111312}{75} = 38/525 \approx 38/5
$$
  
10. 
$$
S^{2} = \frac{\sum_{i=1}^{n} f_{i}x_{i}^{2}}{n} - \overline{x}^{2} = \frac{\sum_{i=1}^{n} f_{i}x_{i}^{2}}{n} - \left(\frac{\sum_{i=1}^{n} f_{i}x_{i}}{n}\right)^{2} + \sum_{i=1}^{n} f_{i}x_{i}^{2} + \sum_{i=1}^{n} f_{i}x_{i}^{2} + \sum_{i=1}^{
$$

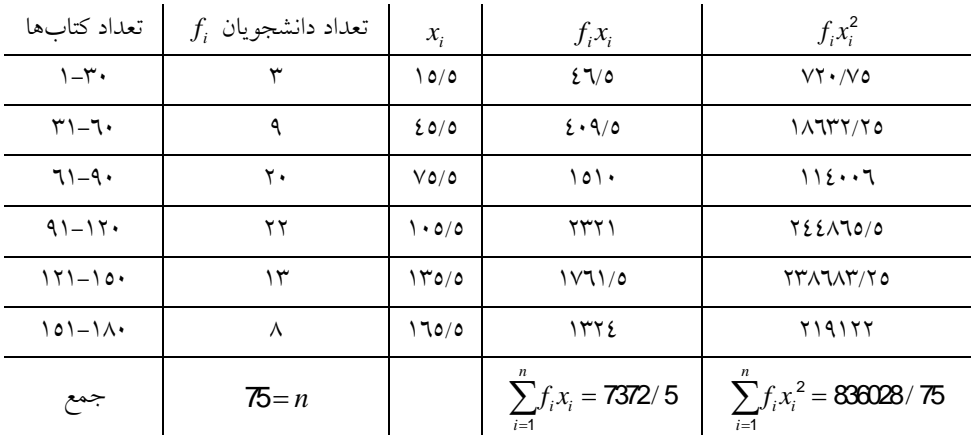

$$
\overline{X} = \frac{\sum_{i=1}^{n} f_i x_i}{n} = \frac{7372/5}{75} = 98/3
$$

$$
S^2 = \frac{\sum_{i=1}^{n} f_i x_i^2}{n} - \overline{x}^2 = \frac{836028/75}{75} - (98/3)^2 = 38/525 \approx 38/525
$$

**-4 انحراف معیار** 

از آنجا که واحد اندازهگیری واریانس تطوان دوم واحطد اصطلی متغیطر اسطت و بعالوه تفسیر آن زیاد ساده نیست، از جذر آن، که انحراف معیار نامیده میشود،

استفاده می شود. اگر °S واریانس مشاهدات باشد، S یا انحراف معیــار، دارای فرمول زیر است:

$$
S = \sqrt{\frac{\sum_{i=1}^{n} (\overline{X} - x_i)^2}{n}}
$$

لذا کافی است بعد از محاسبة واریانس که در بخش قبل توضیح داده شد، از مقدار به دست آمده جذر بگیریم، آنگاه حاصل انحراف معیار است. هرگاه جدول فراوانی در اختیار داشتیم و هدفمان محاسبة انحراف معیار بود نیز، ابتدا واریانس را محاسبة میکنیم و سپس از آن جذر میگیریم.

**مثال :55-5** اگر حقوق دریافتی مدیران 5 کتابخانه به صورت زیر باشد )ارقام به صدهزار تومان(

 $2$   $\gamma$   $0$   $\gamma$   $\gamma$ 

میانگین، واریانس و انحراف معیار حقوقهای دریافتی را به دست آورید.  
\n
$$
\overline{x} = \frac{1}{n} \sum_{i=1}^{n} x_i = \frac{1}{\Delta} \sum_{i=1}^{n} x_i = \frac{10}{\Delta} = \Delta
$$
\n
$$
S^{\tau} = \frac{1}{n} \sum_{i=1}^{n} (x_i - \overline{x})^{\tau} = \frac{1}{\Delta} \sum_{i=1}^{n} (x_i - \Delta)^{\tau} = \frac{1}{\Delta} (1 + \tau + \sigma + \tau + 1) = \tau
$$
\n
$$
S = \sqrt{S^{\tau}} = \sqrt{\tau}
$$

**مثال :51-5** انحراف معیار و میانگین را برای تعداد مراجعات 433 نفر عضو کتابخانهای به کتابخانه طی مدت 2 ماه به دست آورید و درصد تعداد مراجعانی را که بین میانگین و یک برابر انحراف معیار هستند، برآورد کنید.

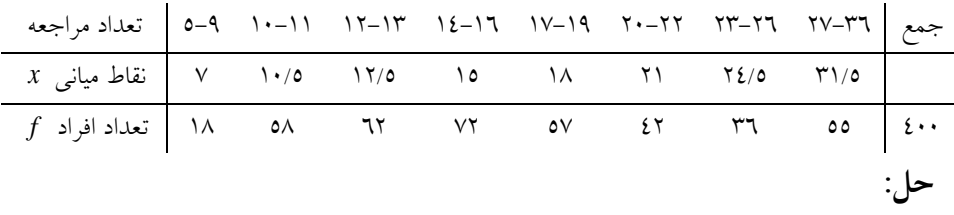

$$
\sum xf = (7 \times 18) + (10/5 \times 58) + ... = 7112/5
$$
  

$$
\sum x^2 f = (7^2 \times 18) + (10/5^2 \times 58) + ... = 146336/75
$$
  

$$
\overline{x} = \frac{7112/5}{400} = 17/781 \approx 17/8
$$
  

$$
S = \sqrt{\frac{146336/75}{400} - \left(\frac{7112/5}{400}\right)^2} = 7/048 \approx 7
$$

الف) تعداد مراجعه در طرفین میانگین به فاصلهٔ یک انحراف معیار از آن برابر 7/**048 17/ 781± ا**ست؛ یعنی ۱۰/۷۳ تا ۲٤/۸۳ فرد. برای یافتن تعداد مراجعان در این فاصله میتوان از فراوانی تجمعی یا به طور مستقیم از جدول فراوانی به طریق زیر استفاده کرد:

13/33 در طبقة 9/5 تا 11/5 قرار میگیرد و تعداد 51 فرد مراجعهکننده، در ایسن طبقه وجود دارد. بنسابراین بسین ۱۰/۷۳ تصا ۱۱/۵ نفسر بسه تقریسب  $\frac{11/5 - 10/73}{2} \times 58 = 22/3$ 2 فططرد وجططود دارد. بططین 11 تططا 22 مراجعططه تعططداد اسططت، بططین 22/5 و 24/13 تعططداد مراجعططان برابططر 62 72 57 42 233  $\frac{276/3}{40}$ × 100= 61/ 1% و درصد آن 1% / 238+ 21/0= 276  $\frac{276}{40}$ \_\_\_\_ است.<br>400 در اکثر توزیعها حدود 2 3 حطدود %95 *<sup>X</sup> <sup>S</sup> <sup>X</sup> <sup>S</sup>* , مقادیر در فاصلة و تقریبطططاً همطططه مقطططادیر در فاصطططلة *<sup>X</sup> <sup>S</sup> <sup>X</sup> <sup>S</sup>* <sup>2</sup> <sup>2</sup> , مقططادیر در فاصطططلة قرار میگیرند.  $\left( \bar{X} - 3S, \bar{X} + 3S \right)$ 

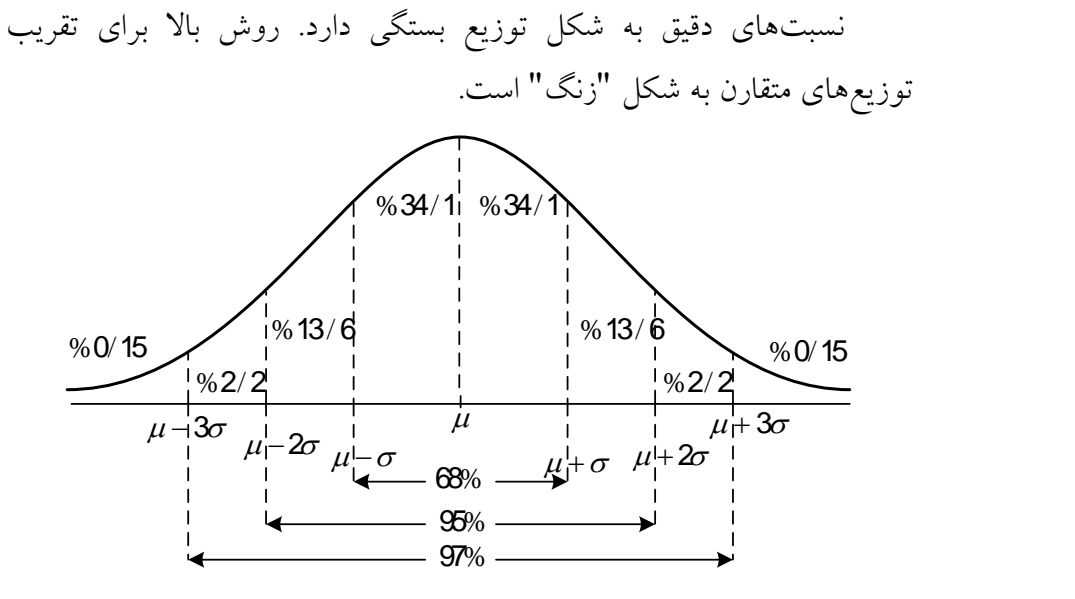

 $(\sigma)$  'جواکندگی دادهها در اطراف میانگین  $(\mu)$  نسبت به انحراف معیار  $\tau$ 

### **-2 ضریب تغییر**

در بسیاری از تحقیقات، ضرورت دارد برای توصیف مشاهدات، پراکندگی به صورت کسری از میانگین بیان شود. یکی از معیارهای پراکندگی نسبی که *CV* 1 ضریب تغییر یا تعیین نامیده میشود، به صورت زیر تعریف میشود: *x*  $C \cdot V = \frac{S}{S}$ ضریب پراکندگی کاربردهایی دارد که واریانس و انحراف معیار فاقد آنها هستند. کاربرد آن وقتی است که بخواهیم دو جامعة آماری را با هم مقایسه کنیم.

**مثال :54-5** برای مقایسه متوسط سود دو کتابفروشی اطالعات زیر در سال گذشته برحسب میلیون تومان به دست آمده است. پس از محاسبة ضریب تغییر برای هر کتابفروشی آنها را مقایسه کنید.

I

<sup>1.</sup> CV: coefficient of variation

کتابفروشی الف: 1/45 1/25 2/35 2/35 1/95 6/35 2/53 1/33 2/25 1/35 2/53 3/25 کتابفروشی ب: •۱/۵ 1/۱۵ • • // • • // • • 7/0 • م/۷ • • // 1/40 × //٢٥ ٥/٧٥ ١/٣٥

$$
\Box \Box \vdash \overline{X}, = \mathbf{Y} / \mathbf{Y} \Delta \mathbf{F} \qquad S, = \mathbf{Y} / \mathbf{Y} \mathbf{Z} \qquad CV, = \mathbf{Y} / \Delta \mathbf{X} \mathbf{Y}
$$
\n
$$
\Box \vdash \overline{X}, = \mathbf{Y} / \mathbf{Y} \Delta \mathbf{A} \qquad S_{\mathbf{Y}} = \mathbf{Y} / \mathbf{Y} \mathbf{Y} \Delta \qquad CV_{\mathbf{Y}} = \mathbf{Y} / \mathbf{Y} \mathbf{Y} \mathbf{Y}
$$

چون ضریب تغییر کتابفروشی الف کمتر از کتابفروشی ب است، لذا متوسط سود کتابفروشی الف از پراکندگی کمتری برخوردار است.

# **خالصة فصل دوم**

در این فصل، جدول توزیع فراوانی برای خالصه کردن اطالعات دادهها ارائه شده و ضمن تشکیل جدول توزیع فراوانی نحوة محاسبة فراوانی نسبی، فراوانی نسبی تجمعی و نمایندة ردهها ارائه شد و به موازات آن در بخش دوم انواع نمودارهای آماری با ارائة مثال شرح داده شدهاند و در انتها نحوة محاسبة شاخصهای مرکزی و پراکندگی برای دادهها در جدول توزیع فراوانی ارائه شده است.

**خودآزمایی تشریحی فصل دوم**  -1 مشاهدات زیر از یک بررسی آماری به دست آمده است آنها را به صورت مجموع با استفاده از نماد سیگما بنویسید.

 $x_1, x_2, x_3, \ldots, x_n$  $1, 2, 3, 4, 5, 6, \ldots$ , 125  $-3, -2, -1, \circ$  , 1, 2,…, 10( -2 نمای هر یک از گروههای زیر را به دست آورید.  $(1)$  11  $Y$  0  $A$   $V$   $\epsilon$  9  $T$  12  $Y$  :(  $-\mathbf{y}$   $-\mathbf{y}$   $-\mathbf{y}$   $-\mathbf{y}$   $-\mathbf{y}$   $-\mathbf{y}$   $-\mathbf{y}$   $-\mathbf{y}$   $-\mathbf{y}$   $-\mathbf{y}$   $-\mathbf{y}$   $-\mathbf{y}$   $-\mathbf{y}$ -3 کتابهای یک کتابخانه با حروف A، B، C، D و E برچسبگذاری شده و اطالعات زیر در یک بررسی آماری از 23 نمونه به دست آمده است. نما یا مد نمونه را به دست آورید. A B A B C D E E D B A C D C E A B C D A -4 میانة دادههای زیر را به دست آورید. الف): ٤ ٣ ٢ ١ ٥ ١ - ٢ - ٣ - ٤  $(16 \times 16)$  160 1.0 17 17 19 11 17  $(16 \times 16)$ -5 میانة مشاهدات زیر برابر با 5 است.  $x_1$   $x_2$   $x_3$   $\ldots$   $x_n$ 

اگر به همة مشاهدات، مقدار یابت 3 اضافه کنیم، میانة جدید چقدر میشود؟ -6 حقوق 3 کارمند بر حسب میلیطون ریطال بطه صطورت زیطر داده شطده اسطت. متوسط یا میانگین حقوق آنها را محاسبة کنید.

 $Y/\cdot$   $Y/\cdot$   $Y/\circ$   $\frac{2}{\circ}$   $Y/\circ$   $\frac{2}{\circ}$   $Y/\circ$   $\frac{2}{\circ}$  0/0 -3 در جدول فراوانی زیر، مقدار میانگین حسابی را به دست آورید.

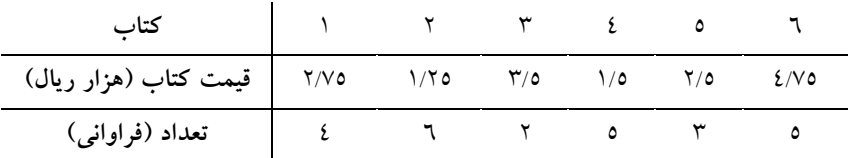

برابر با 5 باشد، میانگین حسابی *x*1 , *<sup>x</sup>*<sup>2</sup> , *<sup>x</sup>*<sup>3</sup> ,, *<sup>x</sup><sup>n</sup>* -1 اگر میانگین حسابی اعداد اعداد زیر را محاسبة کنید.  $x_1 + 1, x_2 + 1, x_3 + 1, \ldots, x_n + 1$ الف(  $x_1 - y_1, x_2 - y_2, x_3 - y_3, \ldots, x_n - y_n$ ب(  $\chi_{\chi} + \chi_{\chi} + \chi_{\chi} + \chi_{\chi} + \chi_{\chi} + \chi_{\chi} + \chi_{\chi}$  $\zeta$ -9 قیمت 12 کتاب جدید در کتابخانهای به صورت زیر داده شده است )ارقام به هزار تومان):  $1/\sqrt{2}$  1/0.  $\sqrt{2}$   $\sqrt{2}$  1/35 1/35  $\sqrt{2}$  1/55 1/45 1/15 1/15 1/13 الف) دامنهٔ قیمتها را به دست آورید. ب( متوسط یا میانگین قیمتها را به دست آورید. ج) واریانس و انحراف معیار قیمتها را به دست آورید. -13 متوسط حقوق 53 نفر از کارکنان 333 هزار تومان است. الف) اگر به حقوق تمام کارمندان ١٥ هزار تومان اضافه شود، متوسط حقوق جدید چقدر است؟ ب( اگر واریانس و انحراف معیار قبل از افزایش به ترتیب 6/25 و 2/5 باشد، واریانس و انحراف معیار جدید را حساب کنید. -11 اگر 2 واریانس *s <sup>n</sup> <sup>x</sup>* , *<sup>x</sup>* ,, *<sup>x</sup>* <sup>1</sup> <sup>2</sup> باشد، نشان دهید که:  $X^{\mathsf{r}} = \frac{1}{n} \sum_{i=1}^{n} (x_i - \overline{x})^{\mathsf{r}} = \frac{1}{n} \sum_{i=1}^{n} x_i^{\mathsf{r}} - x^{-\mathsf{r}}$ *n*  $x - x$  $s = -\frac{1}{n} \sum_i (x_i - x) = -\frac{1}{n} \sum_i x_i$ 

-12 کتابخانهای در دو سال متوالی کتابهایی با قیمتهای متفاوت خریداری کرده است. اگر قیمت 6 کتاب در سال اول و 9 کتاب در سال دوم به صورت زیر باشد (ارقام به هزار تومان): سال اول: 233 213 265 233 243 263 سال دوم: 243 265 243 263 265 243 335 221 193 ضریب تغییر را برای دو سال متوالی محاسبة و آنها را مقایسه کنید. -13 انواع شاخصها یا پارامترهای مرکزی و پراکندگی را نام ببرید. -14 اگر تعداد کتب در طول 6 روز هفته از دو کتابخانه به صورت زیر به امانت گرفته شده باشد، نما و میانهٔ آنها را به دست آورید (ارقام به هزار). **2 شنبه 4 شنبه 1 شنبه 5 شنبه 1 شنبه شنبه روز**

| -              |    |  |  |  |
|----------------|----|--|--|--|
| كتابخانه مركزى | سه |  |  |  |
| كتابخانه ارشاد |    |  |  |  |

-15 کتابخانة مرکزی در چهار دوره برگزاری نمایشگاه کتاب، آمار کتابهای خریداری شدهٔ خود را به صورت زیر گزارش داده است (ارقام به هزار):

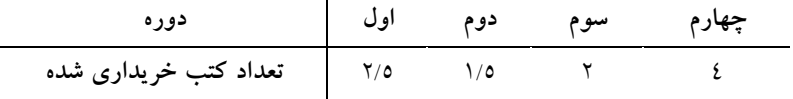

متوسط کتب خریداری شده را به دست آورید. -16 رشد متقاضیان عضویت در کتابخانهای در 5 سال متوالی به صورت زیر گزارش شده است:

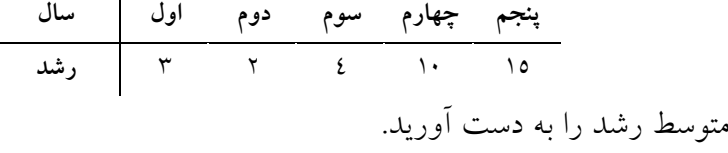

-13 اگر میزان جریمة کتب دیرکرد 5 نفر از اعضا به صورت زیر گزارش شده باشد:

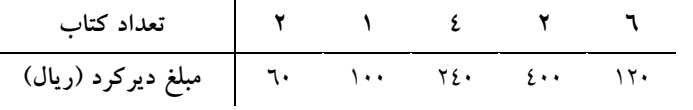

رشد متوسط میزان جریمه را به دست آورید. -11 تعداد صفحات گم شدة 11 کتاب به صورت زیر گزارش شده است: 3 4 13 16 21 11 23 3 14 11 23 6 9 4 5 13 12 میانه، نما و میانگین را به دست آورید. -19 اگر ارزش کتابهای 5 کتابخانة کشور بر حسب میلیارد ریال به صورت زیر گزارش شده باشد:

 $Y \quad \xi \quad Y \quad T \quad o$ 

الف( دامنه تغییرات، چند میلیارد ریال است؟ ب( متوسط ارزش کتب 5 کتابخانه را به دست آورید. ج( پس از محاسبة واریانس، انحراف معیار را به دست آورید. برابر با 13 باشد، واریانس *X*<sup>15</sup> ,, *X*<sup>2</sup> , *X*<sup>1</sup> -23 اگر واریانس مشاهدات 5 5 5 را به دست آورید. مشاهدات *X*<sup>15</sup> ,, *X*<sup>2</sup> , *X*<sup>1</sup> -21 اگر میزان یادگیری واژة خارجی دو گروه از دانشجویان به صورت زیر گزارش شده باشد، ضریب تغییر هر گروه را محاسبة و آنها را مقایسه کنید. 33 35 15 45 25 :گروه اول 25 35 5 25 55 15 :گروه دوم -22 در جدول توزیع فراوانی زیر، میانه، نما و واریانس را محاسبة کنید. **8-11 6-8 4-6 5-4 1-5 رده** 6 3 13 5 2 **فراوانی**

**فصل سوم**

**هدف کلی** آشنایی با متغیرهای تصادفی و توزیعهای آن.

**هدفهای یادگیری** پس از مطالعه این فصل، شما باید بتوانید: .1 متغیر تصادفی را تعریف کنید. .2 تابع چگالی احتمال را برای متغیر تصادفی گسسته و پیوسته بنویسید. .3 با توزیعهای مهم گسستة آماری آشنا شوید. .4 با توزیعهای مهم پیوستة آماری آشنا شوید. .5 ویژگیهای متغیر نرمال استاندارد را بنویسید. .6 با نحوة استفاده از جدول نرمال استاندارد و توزیع استودنت آشنا شوید. .3 امید ریاضی و واریانس متغیر تصادفی را محاسبة کنید.

### **مقدمه**

در یک تقسیمبندی آمار میتوان به آمار توصیفی و استنباطی اشاره کرد. مباحثی که در فصلهای گذشته شامل نمایش گرافیکی دادهها، اندازههای گـرایشهـای مرکزی و پراکندگی مطرح شد، جزو آمار توصیفی محسوب میشوند. در آمطار توصیفی تنها دادهها خالصه و توصیف میشوند، بدون اینکطه بطر روی دادههطا استنباطی صورت گیرد. برای مثال، در تحقیقی که از طریق نمونهگیری تصادفی بر روی 233 نفر از دانشجویان صورت گرفته است، از آنها خواسطته میشطود متوسط تعداد ساعاتی را که هر هفته صرف استفاده از اینترنطت میکننطد، بیطان کنند. اگر دادههای گردآوری شده به صورت هیسـتوگرام نشـان داده و گــرایش مرکز و پراکندگی دادهها گزارش شوند، از آمار توصیفی استفاده کردهایم. حطال احتمال دارد که نخواهیم این فرایند را اینجا متوقف کنیم. احتماالً هدف تحقیق این است که متوسط ساعات استفاده از اینترنطت را در میطان کلیطه دانشطجویان مورد بررسی قرار دهیم، نطه فقطط 233 دانشطجویی کطه از طریطق نمونطهگیطری انتخاب شدهاند. در واقع بطر اسطاس اطالعطات گطردآوری شطده از 233 نفطر از دانشجویان، میتوان متوسط زمان استفاده از اینترنت را در میان کلیة دانشجویان برآورد کرد. برای تعمیم چنین برآوردی از نمونه به کلیة جامعة دانشجویان، باید از آمار استنباطی استفاده کرد، که در واقع نوعی برآورد محاسبة شده یا حطدس خردمندانه است. به طور خالصه، آمار توصطیفی، دادههطای گطردآوری شطده را خالصه و توصیف میکند، در حالی که آمار اسطتنباطی از دادههطای آمطاری بطه دست آمده، به عنوان مبنای برآورد یا استنباط استفاده میکنند و قابل ذکر است آمار استنباطی در واقع شناخت روی پارامترهطای توزیعهطای آمطاری اسطت. در ادامه پس از تعریطف متغیطر تصطادفی اقطدام بطه معرفطی بعضطی از ایطن انطواع توزیعهای آماری خواهد شد.

**1-1 متغیر تصادفی** برای ارائة تعریف سادة متغیر تصادفی، فرض کنید یک تاس متعادل پرتاب میشود. میدانیم که فضای نمونة آن برابر است با:  $S = \{ \mathcal{Y}, \mathcal{Y}, \mathcal{Y}, \mathcal{Y}, \mathcal{A}, \mathcal{P} \}$ اگر متغیر تصادف*ی لا* به صورت زیر تعریف شود:  $X$  وجه ظاهر شده برای تاس: مجموعة زیر خواهد بود: *X* با توجه به فضای نمونه، مقادیر ممکن برای  $A_{\textstyle \boldsymbol X} = \big\{ \boldsymbol \lambda, \boldsymbol \kappa, \boldsymbol \kappa, \boldsymbol \kappa, \boldsymbol \omega, \boldsymbol \varphi \big\} \,,$  $X$  دقیقاً همان  $S$  است و یا در پرتاب دو تاس اگر متغیر تصادف*ی* مجموعه وجههای ظاهر شده برای دو تاس باشد، خواهیم داشت:  $A_{\chi} = \{ \mathsf{r}, \mathsf{r}, \mathsf{r}, \mathsf{o}, \mathsf{r}, \mathsf{v}, \mathsf{v}, \mathsf{A}, \mathsf{A}, \mathsf{V}, \mathsf{N}, \mathsf{N} \}$ 

و بردش زیرمجموعهای از اعداد حقیقی *S* که دامنة آن *X* **تعریف:** تابع حقیقی است، یک متغیر تصادفی نامیده میشود.

یا فضای *S* مجموعة *X* با توجه به تعریف فوق میتوان گفت که تابع نمونه را که ممکن است عددی نباشد به یک مجموعة عددی *A<sup>X</sup>* تبدیل کند. برای توضیح بیشتر در پرتاب دو سکه اگر متغیر تصادفی  $X$  تعداد شیرها در دو پرتاب باشد، میتوان نوشت:

 $S = \{(H, H), (H, T), (T, H), (T, T)\}$ 

بنابراین تعداد شیرها 3,012 و به دنبال آن 
$$
A_x
$$
 برابر است با:  
 $A_x = \{\cdot, \cdot, \cdot\}$ 

متغیرتصادفی ممکن است گسسته یا پیوسته باشد. از حیث اینکه فضای نمونه گسسته یا پیوسته باشد، متغیر تصادفی، گسسته و پیوسته خواهد بود. با توجه به نوع متغیر تصادفی در ادامه، توزیعهای احتماالت گسسته و پیوسته ارائه میشود.

## **5-1 توزیع احتماالت گسسته**

با *X* در تعریف متغیر تصادفی روی فضای نمونة گسسته، مقادیر اختیاری برای تعداد شیرها در *X* احتماالت معین است. در پرتاب دو سکه، اگر متغیر تصادفی مقدار دو را اختیار کند برابر با *X* دو پرتاب باشد، شانس اینکه 1 4 است. چون احتمال اینکه در پرتاب دو سکه، در هر دو سکه شیر ظاهر شود برابر با  $\frac{\mathsf{I}}{\mathsf{F}}$ – است.<br>۴ برای راحتی می<sup></sup>توان تمام احتمالات متغیر تصادفی X را با فرمولی نمایش داد. یا *f x* خواهد بود و آن را معموالً با *X* چنین فرمولی تابعی از مقادیر عددی نشان میدهند. *P X <sup>x</sup>*

| x    | x             | y             | y             |
|------|---------------|---------------|---------------|
| f(x) | $\frac{1}{4}$ | $\frac{2}{4}$ | $\frac{1}{4}$ |

مجموع وجههای راهر *X* **مثال :1-1** در پرتاب دو تاس، اگر متغیر تصادفی را بنویسید. *f x* شدة دو تاس باشد، پس از نوشتن فضای نمونة تابع چگالی یا با توجه به تعریف فضای نمونه  $S = \{ (1,1), (1,1), (1,1), (1,2), (1,3), (1,4), (1,5), \ldots, (2,1), (2,1), (2,1), (2,1), (2,2), (2,3), (2,4) \}$ 

اختیار میکنند برابرند با: *X* مقادیری که

 $X: 2, 3, 4, 5, 6, 7, 8, 9, 10, 11, 12$ بنابراین 2 3 4 5 6 3 1 9 13 11 12 *x* 1 ٣۶ ٢ ٣۶ ٣ ٣۶ ۴ ٣۶ ۵ ٣۶ ۶ ٣۶ ۵ ٣۶ ۴ ٣۶  $\overline{1}$ ۲۶<br>ا ٢ ٣۶ 1  $f(x)$   $\frac{1}{\tau^2}$ را تابع چگالی احتمال *P X <sup>x</sup>* یا *f <sup>x</sup>* در ادبیات و منابع آماری مینامند که در 2 شرط مهم زیر صدق میکند:  $\wedge$ -*f*  $(x) \ge \cdot \forall x \in A$ <sub>x</sub>

 $\mathbf{r} - \sum f(x) = \mathbf{r}$ *x*

تعداد خطها باشد، پس از *X* **مثال :5-1** در پرتاب سه سکه اگر متغیر تصادفی نوشتن *A<sup>X</sup>* ، تابع چگالی آن را به دست آورید.

 $S = \{(HHH), (HHT), (HTH), (THH), (THT), (THT), (THT), (TTH), (TTT)\}$  $A_X = \{ \cdot, \cdot, \cdot, \cdot \}$ 

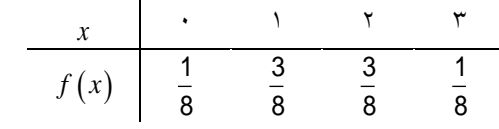

**1-1 توزیع احتماالت پیوسته** 

از آنجا که متغیر تصادفی میتواند مقادیری را که اختیار میکند پیوسته باشد، متغیر تصادفی پیوسته روی فضای نمونه تعریف میشود. قابل ذکر است که توزیع احتماالت یک متغیر تصادفی پیوسته را نمیتوان همانند متغیر تصادفی گسسته به صورت جدول نمایش داد و ضرورت دارد آن را به صورت فرمول ارائه داد. اگر تابع چگالی احتمال متغیر تصادفی تعریف شده روی فضای نمونه

باشد، آن را تابع چگالی *S* 1 مینامند. تابع چگالی طوری طرحریزی میشود که سطح محدود بین منحنی و محور xها برابر یک شود. نمونههایی از تابع چگالی در شکل 1-3 نشان داده شده است.

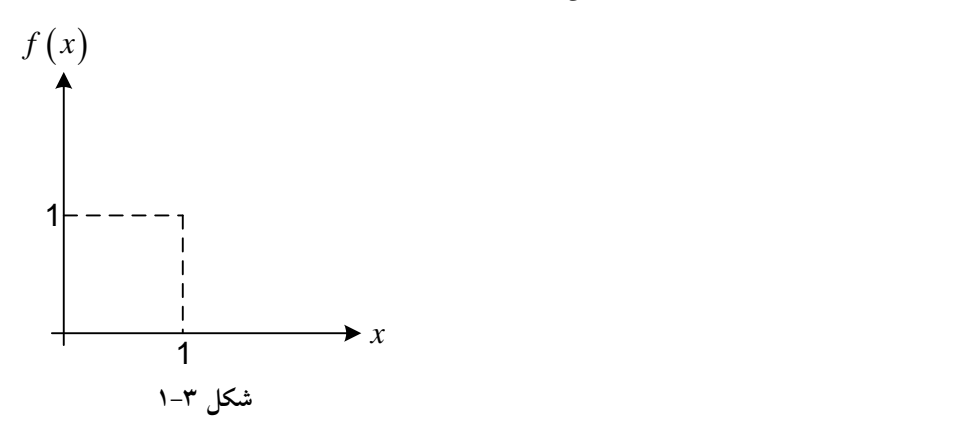

 $X$  تعریف تابع  $f\left( x\right)$ ، تابع چگالی احتمالات برای متغیر تصادفی پیوستهٔ نامیده میشود اکر مجموع سطوح زیر منحنی آنکه به وسیلهٔ محور xها احاطه  $x$   $a$  ) برابر یک است و اگر سطح زیر منحنی بین هر دو طول  $x$  =  $\alpha$  و که *<sup>P</sup> <sup>a</sup> <sup>X</sup> <sup>b</sup> <sup>S</sup>* قرار گیرد؛ یعنی *b* و *a* بین *X* احتمالی را بدهد که در شکل زیر نشان داده شده است:

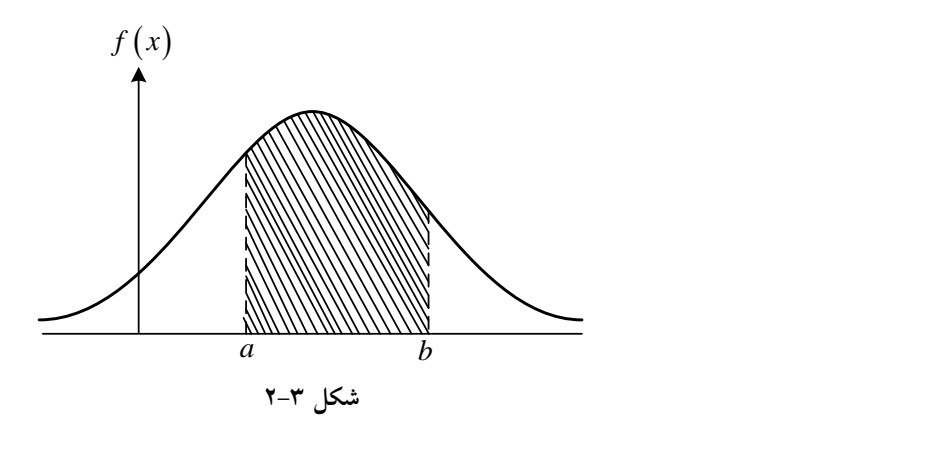

1. Density function

I

**مثال ۳–۳**: فرض کنید متغیر تصادفي X دارای تابع چگالی زیر باشد:  
\n
$$
f(x) = 1 \cdot \langle x \cdot \rangle
$$
  
\n**من**حنی آن را رسم کنید و مقدار  $\left(\frac{\mathbf{r}}{\mathbf{r}} \times X < \frac{\mathbf{r}}{\mathbf{r}}\right) \cdot P\left( \frac{1}{\mathbf{r}} \times X < \frac{\mathbf{r}}{\mathbf{r}}\right)$   
\n**مقدار احتمال** (حتمال (تید محاسبهٔ می شود:

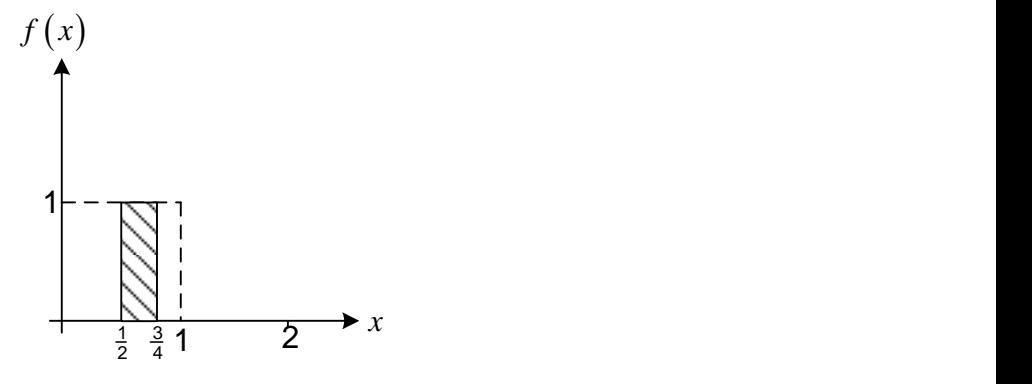

مساحت شکل هاشورخورده برابر است با:  $S =$   $P$   $\left(\frac{1}{\mathsf{r}} < X < \frac{\mathsf{r}}{\mathsf{r}}\right) = \left(\frac{\mathsf{r}}{\mathsf{r}} - \frac{1}{\mathsf{r}}\right)$   $\times$   $\mathsf{r} = \frac{\mathsf{r}}{\mathsf{r}}$ 

**4-1 تابع توزیع**   $f\left( x\right)$  متغیر تصادفی و دارای تابع چگالی یا تابع چگالی احتمال  $X$  $F\big(x\big)$  باشد. برای یک عدد حقیقی  $x$ ، احتمالی رخداد پیشامد  $\big(X\leq x\big)$  را با نشان میدهند و آن را تابع توزیع گویند؛ یعنی

$$
F(x) = P(X \le x)
$$
میتوان گفت (r) نقش تابع تجمعی در آمار توصیفی را دارد.

دارای تابع چگالی احتمال زیر باشد. *X* **مثال :4-1** فرض کنید متغیر تصادفی

$$
\begin{array}{c|c|c}\n x & \cdot & \cdot & \cdot & \cdot \\
 \hline\n f(x) & \frac{1}{4} & \frac{2}{4} & \frac{1}{4} \\
 \hline\n x = & \frac{1}{4} \\
 \end{array}
$$
\n
$$
\begin{array}{c|c|c}\n x = & \frac{1}{4} \\
 \end{array}
$$
\n
$$
\begin{array}{c|c|c}\n x = & \frac{1}{4} \\
 \end{array}
$$
\n
$$
\begin{array}{c|c}\n x = & \frac{1}{4} \\
 \end{array}
$$
\n
$$
\begin{array}{c|c}\n x = & \frac{1}{4} \\
 \end{array}
$$
\n
$$
\begin{array}{c|c}\n x = & \frac{1}{4} \\
 \end{array}
$$
\n
$$
\begin{array}{c|c}\n x = & \frac{1}{4} \\
 \end{array}
$$
\n
$$
\begin{array}{c|c}\n x = & \frac{1}{4} \\
 \end{array}
$$
\n
$$
\begin{array}{c|c}\n x = & \frac{1}{4} \\
 \end{array}
$$
\n
$$
\begin{array}{c|c}\n x = & \frac{1}{4} \\
 \end{array}
$$
\n
$$
\begin{array}{c|c}\n x = & \frac{1}{4} \\
 \end{array}
$$
\n
$$
\begin{array}{c|c}\n x = & \frac{1}{4} \\
 \end{array}
$$
\n
$$
\begin{array}{c|c}\n x = & \frac{1}{4} \\
 \end{array}
$$
\n
$$
\begin{array}{c|c}\n x = & \frac{1}{4} \\
 \end{array}
$$
\n
$$
\begin{array}{c|c}\n x = & \frac{1}{4} \\
 \end{array}
$$
\n
$$
\begin{array}{c|c}\n x = & \frac{1}{4} \\
 \end{array}
$$
\n
$$
\begin{array}{c|c}\n x = & \frac{1}{4} \\
 \end{array}
$$
\n
$$
\begin{array}{c|c}\n x = & \frac{1}{4} \\
 \end{array}
$$
\n
$$
\begin{array}{c|c}\n x = & \frac{1}{4} \\
 \end{array}
$$
\n
$$
\begin{array}{c
$$

$$
F(x) = p(X \le x) = F(\tau) = p(X \le \tau)
$$
  
=  $p(X = \circ) + p(X = \tau) + p(X = \tau) = \frac{1}{\tau} + \frac{\tau}{\tau} + \frac{1}{\tau} = \tau$ 

میتوان 
$$
F(x)
$$
 را به صورت زیر با چند ضابطه نشان داد:

$$
F(x) = \begin{cases} \circ & x < \circ \\ \frac{1}{\phi} & \circ \leq x < 1 \\ \frac{\phi}{\phi} & \circ \leq x < \gamma \\ \frac{\phi}{\phi} & \circ \geq x < \gamma \end{cases}
$$

مثال ۳–۵: فرض کنید متغیر تصادفی 
$$
X
$$
 دارای تابع چگالی احتمال زیر باشد:

| $x$    | -1         | 0          | 1   | Y          |
|--------|------------|------------|-----|------------|
| $f(x)$ | $\cdot$ /Y | $\cdot$ /Y | $k$ | $\cdot$ /Y |

الف – مقدار *k* را محاسبهٔ کنید.  
ب– تابع توزیع را به دست آورید.  
**حل**: چون ۱= 
$$
\sum_{x} f(x) = i
$$

 $0.7 + \frac{1}{2} + \frac{k}{k} + \frac{1}{2} = 1$ ,  $k = \frac{1}{2} + \frac{k}{k}$ 

| $x$    | -1               | 0                | 1                | Y                |
|--------|------------------|------------------|------------------|------------------|
| $f(x)$ | $\cdot$ / $\tau$ | $\cdot$ / $\tau$ | $\cdot$ / $\tau$ | $\cdot$ / $\tau$ |

$$
F(x) = \begin{cases} \circ & x < -1 \\ \cdot / \circ & -1 \le x < \circ \\ \cdot / \circ & \circ \le x < 1 \\ \cdot / \land & 1 \le x < \circ \\ \cdot & x \ge \gamma \end{cases}
$$

با توبجه به تعریف متغیر تصادفی و ارائه قالب احتمال برای آن در ادامه چنلا توزیع خاص آماری از نوع گسسته و پیوسته آورده میشود.  
۲–۵–۱ توزیع یکنواخت گسسته  
متغیر تصادفی X دارای تابع چگالی احتمال گسسته با پارامتر ۸ است، اگر تابع  
P(X = x )=f (x ) = 
$$
\frac{1}{k}
$$
, x = 1,7,7,...,k  
البته میتوان با توجه به شانس انتخاب (f(x) را به صورت زیر نوشت:  
البته میتوان با توجه به شانس انتخاب (f(x) را به صورت زیر نوشت:

| $x$    | Y             | Y             | ...           | k   |               |
|--------|---------------|---------------|---------------|-----|---------------|
| $f(x)$ | $\frac{1}{k}$ | $\frac{1}{k}$ | $\frac{1}{k}$ | ... | $\frac{1}{k}$ |

$$
f(t) + f(t) + f(t) + ... + f(k) = \sum_{x=1}^{k} f(x) = 1
$$

، تابع چگالی گسسته را بنویسید. *k* 6 **مثال :6-1** برای  $P(X = x) = f(x) = \frac{1}{6}$ ,  $x = 1, 7, ..., 9$ ۶ *X* در حقیقت این قالب برای پرتاب یک تاس است، اگر متغیر تصادفی وجه راهر شده برای تاس باشد.

### **5-4-1 توزیع برنولی**

برای تعریف تابع چگالی احتمال برنولی، نیاز به تعریف آزمایش برنولی است. آزمایش برنولی یک تجربه است که نتیجة آن میتواند مثبت یا منفی، صفر یا یک باشد، تابع *q p* 1 و *q* و *p* باشد. اگر شانس پیروزی و شکست به ترتیب چگالی احتمال برنولی به صورت زیر خواهد بود:

 $P(X = x) = f(x) = p^x (1-p)^{1-x}$ ,  $x = 0,1$ ,  $0 < p < 1$ 

را به *f x* بنابراین میتوان *f <sup>p</sup>* 1 و *f <sup>p</sup>* <sup>1</sup> یا به عبارتی، صورت زیر نشان داد:

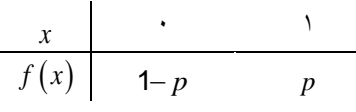

**مثال :6-1** اگر شانس بارانی بودن یک روز بخصوص 3/1 باشد و متغیر تصادفی نشاندهندة وضعیت بارندگی در آن روز بخصوص باشد، تابع چگالی احتمال *X* را مشخص کنید و احتمال اینکه وضعیت بارانی نباشد را محاسبه کنید. *X*

$$
\mathbf{X} = \mathbf{X}
$$
وضعیت بارانی: ۲ = 1  
وضعیت غیربارانی:   
$$
X = \circ
$$
 وضعیت غیربارانی:   
$$
P(X = x) = \cdot / \land
$$

$$
\begin{array}{c|c|c|c}\n\hline\nx & \cdot & \cdot & \cdot \\
\hline\n\hline\nf(x) & \cdot & \cdot & \wedge \\
\hline\n\end{array}
$$

است، اگر تابع *P* و *n* دارای توزیع دوجملهای با پارامترهای *X* متغیر تصادفی چگالی آن به صورت زیر باشد:

**1-4-1 توزیع دوجملهای**

$$
P(X = x) = f(x) = {n \choose x} p^x (1-p)^{n-x} \qquad , \quad x = 0, 1, 1, \ldots, n \quad , \quad 0 < p < 1
$$
\nFor example,  $X$  and  $X$  and  $X$  are the following conditions.

\nFor example,  $X$  and  $X$  and  $X$  are the following conditions.

**مثال :9-1** شخصی در یک آزمون چهار جوابی که شامل 33 سؤال است شرکت میکند، مطلوبست: الف- احتمال اینکه این شخص به هیچ سؤالی پاسخ صحیح ندهد چقدر است؟ ب- احتمال اینکه این شخص به همه سؤاالت پاسخ صحیح دهد چقدر است؟ ج- احتمال اینکه به 53 سؤال پاسخ صحیح دهد چقدر است؟ **حل:**

$$
n = \mathsf{v} \cdot \quad, \quad p = \frac{\mathsf{v}}{\mathsf{v}} \quad, \quad f(x) = \binom{n}{x} p^x \left( \mathsf{v} - p \right)^{n-x}
$$
\n
$$
f(x) = \binom{\mathsf{v} \cdot}{x} \left( \frac{\mathsf{v}}{\mathsf{v}} \right)^x \left( \frac{\mathsf{v}}{\mathsf{v}} \right)^{\mathsf{v} - x}, \quad x = \mathsf{o}, \mathsf{v}, \mathsf{v}, \dots, \mathsf{v} \cdot
$$

$$
f(\cdot) = p(X = \circ) = \begin{pmatrix} \mathbf{v} \cdot \\ \circ \end{pmatrix} \left(\frac{1}{\mathbf{v}}\right)^{x} \left(\frac{\mathbf{r}}{\mathbf{v}}\right)^{y-\circ} = \left(\frac{\mathbf{r}}{\mathbf{v}}\right)^{y}
$$
  

$$
f(\mathbf{v} \cdot) = p(X = \mathbf{v} \cdot) = \begin{pmatrix} \mathbf{v} \cdot \\ \mathbf{v} \cdot \end{pmatrix} \left(\frac{1}{\mathbf{v}}\right)^{x} \left(\frac{\mathbf{r}}{\mathbf{v}}\right)^{y-\circ} = \left(\frac{\mathbf{r}}{\mathbf{v}}\right)^{y} = \left(\frac{1}{\mathbf{v}}\right)^{y}
$$
  

$$
f(\mathbf{v} \cdot) = p(X = \mathbf{v} \cdot) = \begin{pmatrix} \mathbf{v} \cdot \\ \mathbf{v} \cdot \end{pmatrix} \left(\frac{1}{\mathbf{v}}\right)^{y} \left(\frac{\mathbf{r}}{\mathbf{v}}\right)^{y}
$$

**4-4-1 توزیع پواسن** است، اگر چگالی احتمال آن دارای توزیع پواسن با پارامتر *X* متغیر تصادفی به صورت زیر باشد:

$$
p(X = x) = f(x) = \frac{e^{-\lambda} \lambda^x}{x!}
$$
,  $x = 0, 1, 1, ...$ ,  $\lambda > 0$ 

**مثال :8-1** تجربه نشان داده است که در هر ساعت 13 نفر وارد کتابخانه میشود. مطلوبست - احتمال اینکه در یک ساعت بخصوص شخصی وارد کتابخانه نشود چقدر است؟ - احتمال اینکه در یک ساعت کمتر از 1 نفر وارد کتابخانه شود چقدر است؟ - احتمال اینکه در یک ساعت بیش از 5 نفر وارد کتابخانه شود چقدر است؟ **حل:** 

$$
\lambda = 1, \quad p(X = x) = \frac{e^{-\lambda} \lambda^{x}}{x!} = f(x), \quad x = 0, 1, 1, ...
$$
\n
$$
f(x) = \frac{e^{-x} (1)^{x}}{x!}
$$
\n
$$
f(0) = \frac{e^{-x} (1)^{0}}{0!} = e^{-x}
$$
\n
$$
p(X < \lambda) = f(0) + f(1) + f(1) + ... + f(1) = \frac{e^{-x} (1)^{0}}{0!} + \frac{e^{-x} (1)^{1}}{1!} + ... + \frac{e^{-x} (1)^{1}}{1!}
$$

$$
p(X > \Delta) = 1 - p(X \le \Delta) = 1 - f(\Delta) - f(1) - f(\Delta) - f(\Delta) - f(\Delta)
$$

**مثال :7-1** در کتابخانهای بزرگ در هر دقیقه 5 کتاب به اعضای امانت داده میشود مطلوبست: الف- احتمال اینکه در یک دقیقه 3 کتاب امانت داده شود چقدر است؟ ب- احتمال اینکه در 13 دقیقه فقط 23 کتاب امانت داده شود چقدر است؟ ج- احتمال اینکه در یک ساعت کمتر از 33 کتاب امانت داده شود چقدر است؟ **حل:**

 $(x)$  $f(x) = \frac{e^{-\lambda}\lambda^{x}}{x!} + \frac{e^{-\lambda}(\lambda)^{x}}{x!}$ ,  $x = \infty, \lambda, \lambda,$  $e = \Delta$ ,  $f(x) = \frac{e^{-\lambda} \lambda^{x}}{x!} + \frac{e^{-\Delta} (\Delta)^{x}}{x!}$ , x  $\lambda^x$   $e^-$  ه) °  $\Delta$  ,  $f(x) =$   $+$   $\rightarrow$   $x = 0,1,1$  $(\mathsf{r})$  $(\circ)$ !  $f(\mathbf{r}) = \frac{e^{-\mathbf{r}}(\mathbf{r})}{\mathbf{r}} = \frac{170}{\mathbf{r}}e^{-\mathbf{r}}$  $\circ$  6  $\Lambda^r$  $f(r) = \frac{e^{-r}(\Delta)}{1 - e^{-\Delta}} = \frac{17\Delta}{1 - e^{-\Delta}}$ <del>9</del> ج ب- با توجه به اینکه ضریب یا شدت امانت در هر دقیقه 3 است، نیاز است ضریب آن را برای ده دقیقه بهصورت زیر بهدست میآوریم:  $\overline{1}$   $\overline{0}$  $\lambda$  $\lambda = \Delta$  $(\forall \forall)$  $(\cdot)$ !  $f(\texttt{vv}) = \frac{e}{\tau}$ -, Ξ  $\int_0^\infty (\varphi) \, dx$ ۲۷ ۲۷ ج-  $\sqrt{2}$  $q_{\circ}$   $\lambda = \mathbf{r} \cdots$ 

$$
P(X < r \cdot ) = \sum_{x=0}^{r \cdot s} \frac{e^{-\lambda} \lambda^{x}}{x!} = \sum_{x=0}^{r \cdot s} \frac{e^{-r \cdot \cdot (r \cdot \cdot)^{x}}}{x!}
$$

**2-1 توزیع یکنواخت پیوسته** توزیع یکنواخت در متغیر پیوسته سادهترین توزیع و تابع چگالی آن در فاصلة به صورت زیر است؛ *<sup>a</sup>* , *<sup>b</sup>* معین

 $f(x) = \frac{1}{b-a}$   $a \le x \le b$ 1 توزیع یکنواخت در آمار ریاضی نقش مهمی دارد. این توزیع در مواردی نظیر مطالعه گرد کردن اعداد وقتی که اندازهگیری تا دقت معینی انجام میشود و همچنین طول زمان انتظار برای مسافران اتوبوس یا مترو و غیره مورد استفاده قرار میگیرد.

**مثال :11-1** درب ورودی کتابخانه طوری تنظیم شده که در هر 15 یانیه یکبار باز میشود؛ احتمال اینکه یک نفر کمتر از 13 یانیه پشت درب بماند چقدر است؟  $f(x) = \frac{1}{10}$   $0 < x < 10$  $f(x) = \frac{1}{x}$   $0 < x <$  $(X \leq 1) = \int_{0}^{1} \frac{1}{10} dx = \frac{x}{10} \Big|_{0}^{1} = \frac{1}{10} = \frac{1}{10}$ ۲ ۱۵  $10 - 10$ ۱۵ ۱۵  $\leq$  1.  $\left| = \int_0^{1} \frac{1}{10} dx = \frac{x}{10} \right|_0^{1} = \frac{1}{10} =$  $P(X \leq y) = \int_{0}^{y} dx = \frac{x}{x}$ 

**6-1 توزیع نرمال**

یکی از توزیعهای مهم توزیع احتمال پیوسته، توزیع نرمال است که در بسیاری از فنون استنباط آماری بر این پیشفرض متکی است که توزیع فراوانی یک متغیر در جامعة آماری به صورت مناسبی به وسیله توزیع نرمال با یک میانگین و انحراف معیار بخصوص تشریح میشود.

و واریانس دارای توزیع نرمال با میانگین *X* **تعریف:** متغیرتصادفی 2 است، اگر تابع چگالی آن به صورت زیر باشد:

 $(x) = \frac{1}{\sqrt{2}} e^{-\frac{1}{2\sigma^2}(x-\mu)}$ 0 2 1  $-\frac{1}{2\sigma^2}(x-\mu)^2$ 1  $=\frac{1}{\sigma\sqrt{2\pi}} e^{-2\sigma^{2^{(X-\mu)}}}$ ,  $-\infty < x < \infty$ ,  $-\infty < \mu < \infty$ ,  $\sigma >$  $f(x) = \frac{1}{\sqrt{2}} e^{-\frac{2\sigma^2}{2\sigma^2}(x-\mu)}, -\infty < x < \infty, -\infty < \mu < \infty,$ را منحنی نرمال *f x* و نمودار 3 /1415 و *<sup>e</sup>* 2/ 7182 که در آن گویند. توزیع نرمال غالباً به نام گوسین به افتخار گوس (۱۸۵۵– ۱۷۷۷) نامیده میشود که او معادله آن را از روی مطالعة خطای حاصل از اندازهگیری مکرر کیفیت یک کمّیت به دست آورد.

در امار متغیر تصادفی نرمال با میانگین  $\mu$  و واریانس  $\sigma^*$  را با نماد 2 دارای توزیع نرمال با میانگین *X* نشان میدهند و میخوانند: *X* ~ *N* , و واریانس ' $\sigma$  است. جوامع یا توزیعهای زیادی است که طبیعت یا توزیع  $\mu$ آنها نرمال است؛ از جمله توزیع قد، توزیع وزن، نمرة ضریب هوشی، نمرة دانشجویان، خطا، توزیع درآمد و غیره.

به طور معمول، متغیرها و صفات در طبیعت از توزیع نرمال تبعیت میکنند؛ این گفته یعنی آنکه اگر نمودار توزیع فراوانی یک صفت را رسم، روی محور عرضی فراوانی آن صفت و روی محور طولی مقادیر مختلف آن صفت را درج کنیم، شکلی مشابه شکل زیر ایجاد خواهد شد:

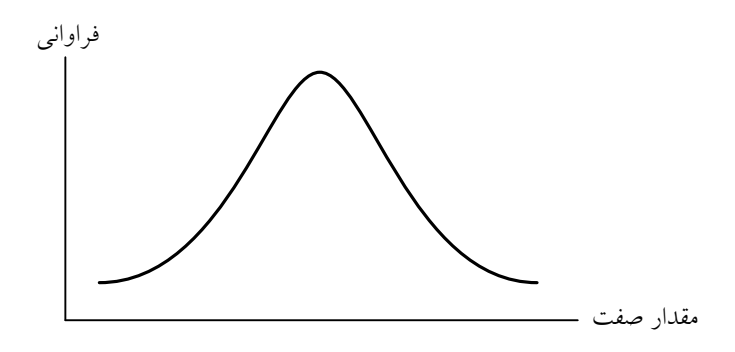

**نمودار 1-1**

به عبارت دیگر در چنین وضعیتی ما یک منحنی زنگولهای شکل متقارن خواهیم داشت.

در چنین وضعیتی احتمال آنکه دادهها در دو فاصلة مشخص از مقادیر صفت قرار داشته باشند، از روی منحنی زیر قابل محاسبة است:

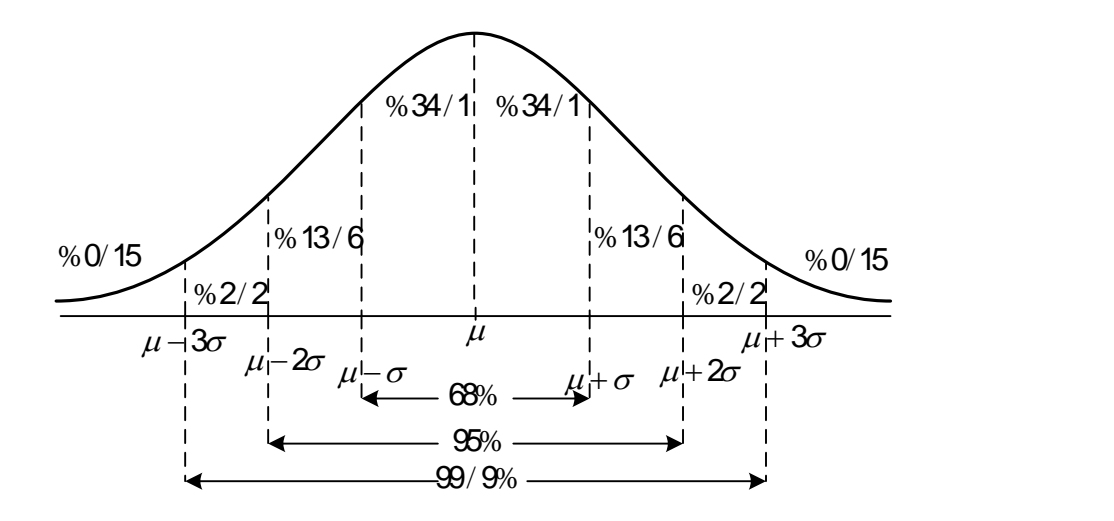

به عبارت دیگر ٪61 دادهها در فاصلة میانگین و یک انحراف معیار قرار دارند.  $(\mu-\sigma,\mu+\sigma)$ %95 دادهها در فاصلة یک میانگین و دو انحراف معیار قرار دارند.  $(\mu-2\sigma,\mu+2\sigma)$ %99/9 دادهها در فاصلة یک میانگین و سه انحراف معیار قرار دارند.  $(\mu - 3\sigma, \mu + 3\sigma)$ 

نکتة مهم در مورد این نمودار، آن است که حول میانگین متقارن است.

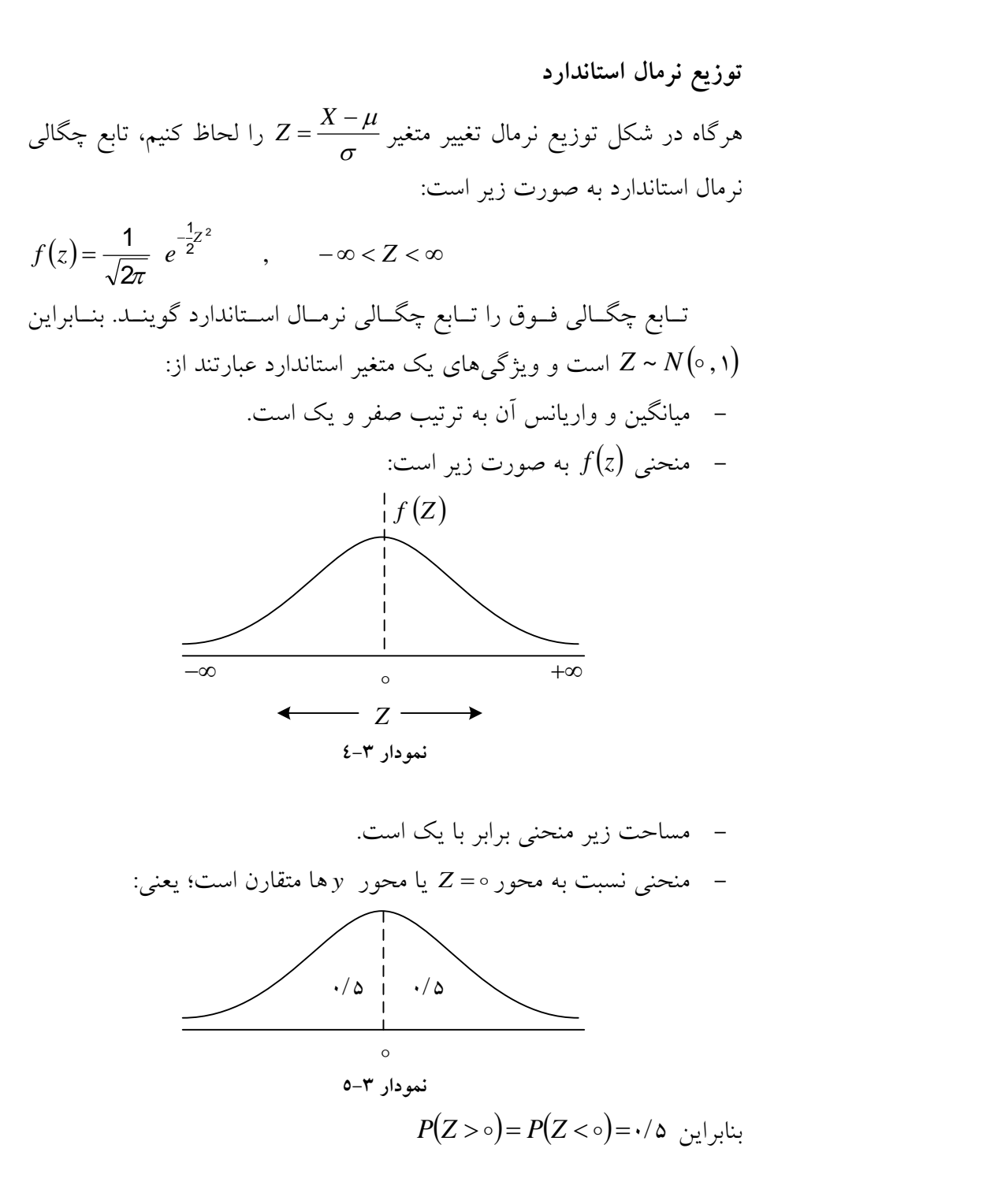

برای محاسبة احتمال به ازای مقادیر مختلف *Z* جدولی تحت عنوان جدول نرمال استاندارد تنظیم شده است که به راحتی میتوان با استفاده از آن جدول سطح زیر منحنی نرمال استاندارد را به دست آورد )جدول1(. برای مثال، اگر منحنی زیر را در نظر بگیریم:

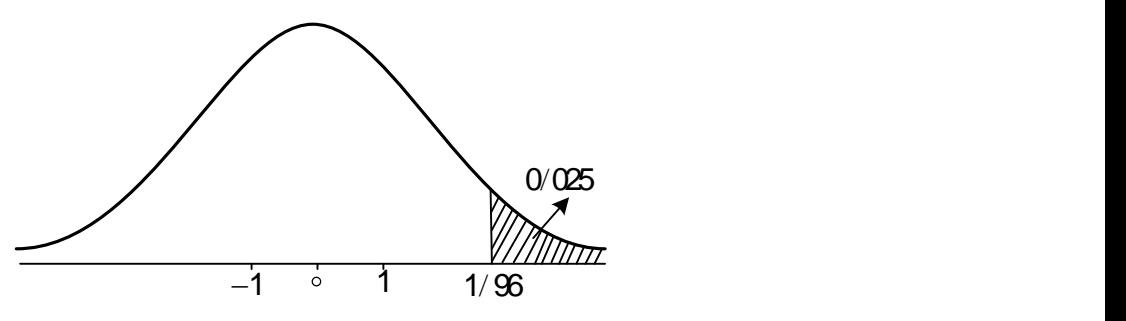

برابر است با 3/325 و مساحت *<sup>P</sup> <sup>Z</sup>* <sup>1</sup> <sup>96</sup> / مساحت بیشتر از 1/96 یا برابر با 3/935 است؛ چون 1=3/935+3/325 *<sup>P</sup> <sup>Z</sup>* <sup>1</sup> <sup>96</sup> / کمتر از 1/96 یا است.

*X* <sup>~</sup> , *<sup>N</sup>* اکنون فرض کنید 2 باشد، برای محاسبة احتماالت ابتدا باید تبدیل کرد. برای این کار کافی است *<sup>Z</sup>* <sup>~</sup> , *<sup>N</sup>* <sup>0</sup> <sup>1</sup> آن را استاندارد و به نرمال همان طور که قبلتر نیز مطرح شد، به صورت زیر عمل کنیم: برای استاندارد کــردن X کــافی اســت از آن متغیــر میــانگین را کــم و بــر انحراف معیار تقسیم کرد. بنابراین

 $Z = \frac{X - \mu}{I} \sim N(\cdot, \cdot)$  $\sigma$  $=\frac{\Lambda-\mu}{\Lambda} \sim N(\cdot, \cdot)$ اکنون میتوانیم احتماالت زیر را بطا توجطه بطه تبطدیالت از جطدول نرمطال استاندارد محاسبة کنیم:

$$
P(X < b) = P\left(\frac{X-\mu}{\sigma} < \frac{b-\mu}{\sigma}\right) = P\left(Z < \frac{b-\mu}{\sigma}\right)
$$

$$
P(X > a) = P\left(\frac{X-\mu}{\sigma} > \frac{a-\mu}{\sigma}\right) = P\left(Z > \frac{a-\mu}{\sigma}\right)
$$

*Z* **9-1 نحوة استفاده از جدول**

" *<sup>Z</sup>* برای محاسبة احتماالت در توزیع نرمال استاندارد از جدولی با عنوان "جدول استفاده میشود. بر روی ستون عمودی سمت چپ این جدول اعداد 3/3 تا 3/3 و بر روی ردیف افقی باالی این ستون، مقادیر 3/3 تا 3/39 نشان داده شده است.

، با توجه به جدول، احتماالت زیر *<sup>Z</sup>* <sup>~</sup> , *<sup>N</sup>* <sup>0</sup> <sup>1</sup> **مثال :11-1** فرض کنید که محاسبه شده است.

$$
P(Z \le \gamma/\gamma) = \gamma/\gamma \lambda \delta
$$
  
\n
$$
P(Z \le -\gamma/\gamma) = \gamma/\gamma \gamma
$$
  
\n
$$
P(Z > \gamma/\gamma) = \gamma - P(Z \le \gamma/\gamma) = \gamma - \gamma/\gamma \gamma \gamma
$$
  
\n
$$
P(-\gamma/\gamma) < Z < \gamma/\gamma) = P(Z < \gamma/\gamma) - P(Z < -\gamma/\gamma) = \gamma/\gamma \gamma \gamma \gamma - \gamma/\gamma \gamma \gamma
$$

م**ئال ۳–۱۲**: اگرخطای دستگاه برش کتابها از توزیع نرمال استاندارد پیروی کند  
امطلوبست:  
ب– احتمال اینکه خطای بین صفر و ۱/۹۴ میلیمتر رخ دهد.  
ب– احتمال اینکه خطای بین ۱ و ۱– میلیمتر رخ دهد.  
۲(Z) = 
$$
\frac{1}{\sqrt{1\pi}} e^{-\frac{1}{2}z^{t}}
$$
 ,  $-\infty < Z < \infty$   
  
الف)  $P(Z < 1/99)$  (لف)

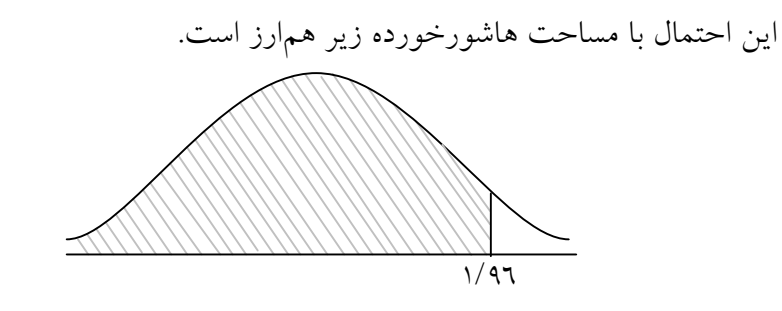

 $P(Z < 1/99) = 1/900$ 

بنابراین

$$
\bigcirc P(-1/99 < Z < 0\big) = \cdot /0 - \cdot /70 = \cdot /970
$$

با توجه به جدول

*P*(-1<Z<1)=۰/۶۸۲۶

**مثال :11-1** تجربه نشان داده است که نمرات دانشجویان دارای توزیع نرمال با میانگین 12 و واریانس 4 است. احتمال اینکه نمرة یک دانشجو که به تصادف نتخاب میشود کم تر از ۱۵/۹۲ باشد چقدر است؟ نمرة دانشجو باشد، با توجه به توزیع آن: *X* - اگر متغیرتصادفی

$$
X \sim N(12, 4)
$$
  
\n
$$
P(X < 10/41) = P\left(\frac{X - 11}{10} < \frac{10/41 - 11}{10}\right)
$$
  
\n
$$
= P\left(Z < \frac{\pi/41}{10}\right) = P(Z < 1/49) = \frac{1}{10} \times 100
$$

**تبصره:** اگر 1, X<sub>2</sub>, ..., X<sub>2</sub>, ..., X<sub>2</sub>, ..., X<sub>2</sub>, ..., y<sub>2</sub> واریانس 
$$
\sigma
$$
 باشد، میانگین نمونه یا  $\overline{X}$  نیز دارای توزیع نرمال با میانگین  $\mu$  و  
واریانس  $\frac{\sigma^r}{n}$  است.

یعنی:  
\n
$$
X \sim N(\mu, \sigma^r)
$$
,  $\overline{X} \sim N(\mu, \frac{\sigma^r}{n})$   
\n
$$
Z_{\overline{X}} = \frac{\overline{X} - \mu}{\sigma \sqrt{n}}
$$

**مثال :14-1** در چاپخانه، اگر طول کتابهای چاپ شده دارای توزیع نرمال با میانگین ۲۳ و واریانس۲۰۱. باشد، احتمال اینکه متوسط طول ۲۵ کتاب بیشتر از باشد، چقدراست؟ 23/0392

 25 0 01 23 <sup>0</sup> 01 23 / *X* <sup>~</sup> *N* , / , *X* <sup>~</sup> *N* , 25 0 1 23 23 0392 23 <sup>23</sup> <sup>0392</sup> / / / *n X P X P* <sup>1</sup> <sup>96</sup> <sup>0</sup> <sup>025</sup> 2 3 92 2 3 92 0 1 <sup>5</sup> <sup>0</sup> <sup>0392</sup> / / / / / / *P Z P Z P Z P Z*

**8-1 توزیع میانگین نمونهها و برآورد نقطهای میانگین جامعه** اگر جامعهای متشکل از N نفر باشد و تعدادی نمونهٔ nتایی به صورت تصادفی از جامعه بگیریم و بخواهیم مثالً میانگین یا واریانس نمونه را به دست آوریم، به طور حتم مقادیر مختلفی به دست میآید.

به عنوان مثال، کالسی را در نظر بگیرید که از 23 نفر تشکیل شده است، این 23 نفر نمرات مختلفی در درس آمار کسب کردهاند. فرض کنید میخواهیم نمونهای سه تایی از این کالس بگیریم و میانگین نمرات این سه نفر را محاسبه

کنیم. در اینجا اگر نمونهای که میگیریم افرادی باشند که نمرات آنها مثالً ،23 19 و 11 باشند، میانگین عبارت خواهد بود از:

 $\bar{X} = \frac{(10 + 19 + 1) \cdot 1}{2} = 19$ ٣ و اگر افرادی که انتخاب میکنیم نمرات ،9 12 و 13 را کسب کرده باشند، میانگین عبارت خواهد بود از:

 $\bar{X} = \frac{1 \cdot 1 \cdot 1 + 9}{1} = 1 \cdot 7$ ٣ در نمونهگیری، همواره مهمترین اصل این است که نمونه باید معرّ ف جامعه باشد؛ یعنی مثالً در مثال فوق بتوانیم این گونه تحلیل کرد که عدد حاصل از نمونهگیری برای تمام جامعه مناسب است و یا به عبارتی کل کالس دارای میانگین نمره به دست آمده هستند.

در مثال فوق میتوان گفت که کل کالس به طور میانگین دارای نمره 13/3 و یا اینکه کل کالس دارای نمره 19 بوده است؟

نکتهای که اینجا پیش میآید این است که ما چگونه باید فرضاً میانگین را در یک جامعه که به تمام اعضای آن دسترسی نداریم محاسبة کنیم که مشکلی همانند مشکلی که در مثال فوق پیش آمده بود، پیش نیاید؟ برای حل این مشکل ابتدا دو قضیة زیر را مطرح میکنیم. تایی استخراج *n* **قضیة اول:** اگر از جامعهای که توزیع آن نرمال است، نمونة نیز دارای توزیع نرمال است. *X* شود، میانگین نمونة

**مثال :12-1** جامعهای سه عضو دارد: ،23 22و 24 از این جامعه نمونههای با جایگذاری استخراج میکنیم. *n* 2 دوتایی میانگین کل در اینجا عبارت است از:
**متغیرهای تصادفی و توزیعهای مهم آماری 111**

$$
\mu = \frac{\sum X_i}{n} = \frac{\gamma \cdot + \gamma \gamma + \gamma \gamma}{\gamma} = \gamma \gamma
$$

$$
\sigma^{\mathsf{Y}} = \frac{\sum (X_i - \mu)^{\mathsf{Y}}}{N} = \frac{(\mathsf{Y} \cdot \mathsf{-Y} \mathsf{Y})^{\mathsf{Y}} + (\mathsf{Y} \mathsf{Y} - \mathsf{Y} \mathsf{Y})^{\mathsf{Y}} + (\mathsf{Y} \mathsf{Y} - \mathsf{Y} \mathsf{Y})^{\mathsf{Y}}}{\mathsf{Y}} = \frac{\mathsf{Y} + \mathsf{Y} + \mathsf{Y}}{\mathsf{Y}} = \frac{\mathsf{A}}{\mathsf{Y}}
$$

اکنون در این مثال، تمامی نمونههای دوتایی ممکن را در نظر میگیریم که میانگین آنها در جدول آمده است:

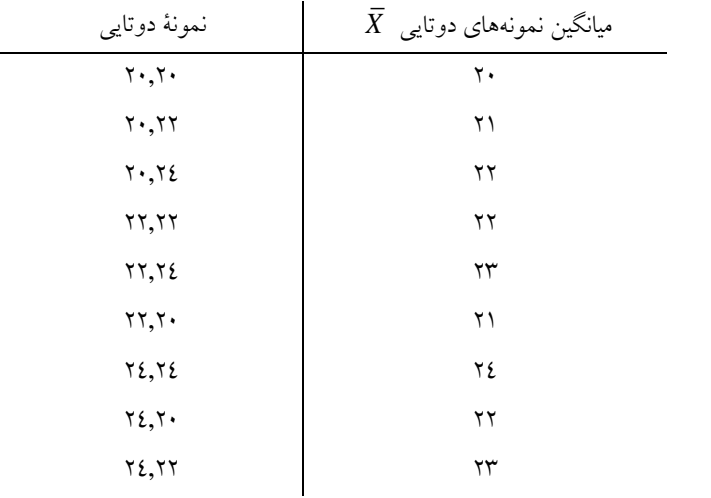

اگر بین میانگینهای دوتایی به دست آمده، دوباره میانگین بگیریم، خواهیم داشت:

$$
E(\overline{X}) = \frac{\tau_{1} + \tau_{1} + \tau_{2} + \tau_{3} + \tau_{4} + \tau_{5} + \tau_{6} + \tau_{7} + \tau_{8}}{q} = \tau_{1}
$$
  
توجه داریم که مقدار به دست آمده برای  $(\overline{X})$  با مقداری که برای  $µ$  در  
ابتدای حل به دست آوردیم، یکسان بود.

تایی *n* ، تمام نمونههای و میانگین *N* **قضیة دوم:** هرگاه از یک جامعه با تعداد استخراج شود و میانگین هر کدام از این نمونهها *Xi* باشد، در این صورت میانگین که میانگین جامعه بود، برابر نشان میدهیم و تقریباً با *E X* میانگینها را با است؛ یعنی:

 $\mu = E(\bar{X})$ 

*t* **7-1 توزیع استودنت** در بخش قبل ملاحظه شــد کــه اگــر  $X_{\sf v}$  ,  $X_{\sf v}$  ,  $X_{\sf v}$  , يـک نمونــهٔ تصــادفی از  $\displaystyle{\frac{X-\mu}{\sigma}}$  جامعهٔ نرمال بــا میــانگین  $\mu$  و واریــانس ' $\sigma$  باشــد، متغیــر تصــادفی *n* σ دارای  $\frac{\Lambda-\mu}{\sigma}$ توزیع نرمال استاندارد با میانگین صطفر و واریطانس 1 اسطت، مشطروط بطر ایطن کطه واریانس ن $\sigma$ معلوم باشد. در حالتی که واریانس جامعه  $\big(\sigma^{\mathsf{r}}\big)$  مجهول باشد، از بــراورد  $\sum_{i=1}^{1} \sum \bigl( x_i - \overline{x} \bigr)^{\mathfrak{r}}$  نقطـــهای آن یعنـــی  $\sum_{i=1}^{n}$   $\sum_{i=1}^{n}$   $(x_i - \overline{x})^n$ 1 اســتفاده میشـــود. در ایـــن حالـــت  $S' = \frac{1}{n-1} \sum (x_i$ متغیرتصادفی *S n* دارای توزیع استودنت با ۱ $n-1$  ' درجهٔ آزادی اســت و $\frac{X-\mu}{S}$ ان را با *T* نشان م<sub>ی</sub>دهند. همانند توزیع نرمال *f t* باشد، *T* تابع چگالی متغیر تصادفی *f t* اگر استاندارد دارای ویژگیهای زیراست:  $\int_{-\infty}^{\infty} f(t) dt = 1$   $f(t)dt = 1$ 

– برای ۱<۱–n دارای میانگین صفر و واریانس <del><sub>۳</sub></del> 1 Ξ *n n* ها دارای تقارن است. *y* - نسبت به محور

I

<sup>1.</sup> df: Degrees of Freedom

**متغیرهای تصادفی و توزیعهای مهم آماری 111**

*n* 1 از حد تصور بزرگتر باشد، توزیع استودنت بر توزیع نرمال - اگر استاندارد منطبق میشود. )معموالً بزرگتر از 33( *T t* داده شطده مسطاحت زیطر <sup>1</sup> *<sup>n</sup>* میتطوان بطرای - برای مقادیر مختلف منحنی را از جدول توزیع استودنت به دست آورد. *d f*. 7 و نحوة محاسبة عدد جدول از استودنت برای درجة آزادی 0 05 / شرح داده میشود. با توجه به منحنی توزیع استودنت میتوان مساحت هاشورخورده و عدد جدول را به صورت زیر نمایش داد: *d f*. 7 *<sup>t</sup>* <sup>0</sup> <sup>05</sup> / 

عدد جدول است. به دلیل همسو بودن شکل با جدول، کافی *t* که در آن است. درجه ازادی یا d.f = r = 7 از ستون اول پیدا کرد و تقاطع ان با ستون بنابراین:  $\alpha$  =0/05

 $t = 1/895$ 

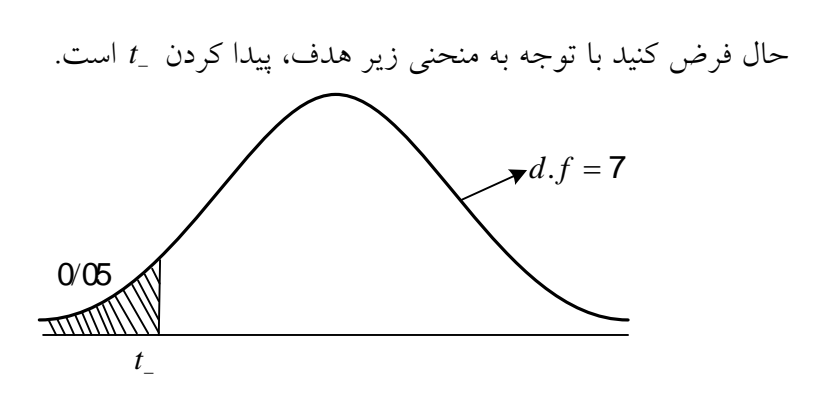

و متقارن بودن منحنی نسبت به *<sup>r</sup> d f* . 7 با توجه به درجة آزادی *t* / ها میتوان نوشت: *y* محور 1 895

باشد، با توجه به منحنی زیر *d f <sup>n</sup> <sup>r</sup>* . 1 9 **مثال :16-1** اگر درجة آزادی

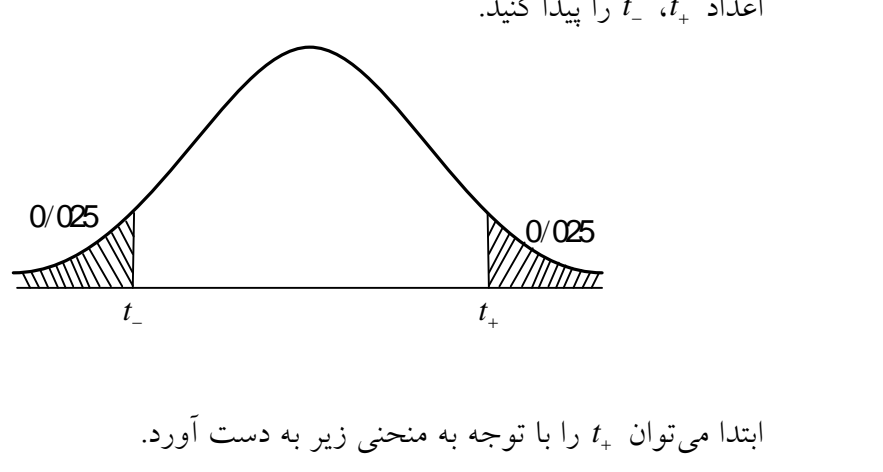

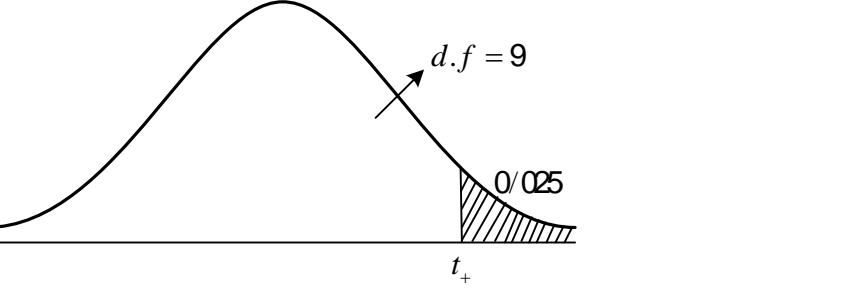

t<sub>+</sub> =2/**262** با توجه به تقارن 262×0= \_t

*t* را بطه دسطت **مثال :19-1** با توجه به منحنی زیطر و درجطة آزادی ،13 مقطدار آورید.

**متغیرهای تصادفی و توزیعهای مهم آماری 112**

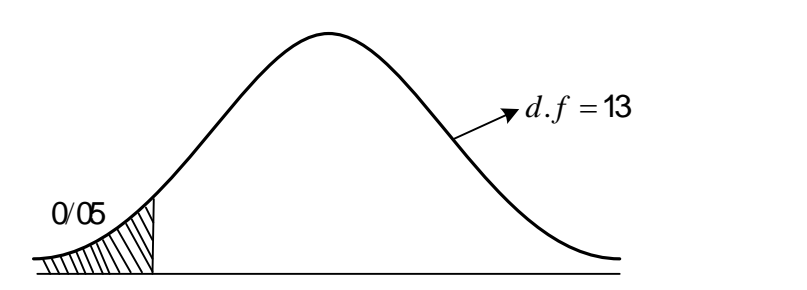

چون کتب ارائة اعداد جدول برای سمت راست یا اعداد مثبت است، لذا با توجه به تقارن میتوان منحنی زیر را در نظر گرفت:  $t_{\perp} = 1/771$  $\frac{0.05}{1.771}$  $d.f = 13$ 

با توجه به تقارن <del>771 / 1 = \_t</del> خواهد بود.

### **11-1 امید ریاضی**

مفهوم [امید ریاضی،](http://daneshnameh.roshd.ir/mavara/mavara-index.php?page=%D8%A7%D9%85%DB%8C%D8%AF+%D8%B1%DB%8C%D8%A7%D8%B6%DB%8C) در اصل در ارتباط با بازیهای شانسی به وجود آمده است و در سادهترین صورتش، حاصلضرب مبلغی است که بازیکن احتمال دارد که برنده شود. در واقع، امید ریاضی یک میانگین و یا همان مقدار مورد انتظار یک متغیر تصادفی است. برای درک مفهوم امید ریاضی مثال زیر ارائه میشود:

**مثال :18-1** فرض کنید در یک بازی شرطی شرکت کردهایم، در این بازی تاس سالمی پرتاب میشود؛ اگر اعداد 1 یا 2 رو شوند، مبلغ 5 تومان میبریم، اگر

اعداد 3 و 4 رو شوند، مبلغ 3 تومان میبریم و اگر اعداد 5 و 6 راهر شد، مبلغ 15 تومان میبریم، بنابراین انتظار داریم مبلغ:  $\left(\frac{1}{\varphi}+\frac{1}{\varphi}\right)\times\Delta+\left(\frac{1}{\varphi}+\frac{1}{\varphi}\right)\times V+\left(\frac{1}{\varphi}+\frac{1}{\varphi}\right)\times1\Delta=\frac{\Delta\mathfrak{F}}{\varphi}=\mathfrak{g}$ 6 6 6 6 6 6 6 تومان به طور متوسط برنده شویم. معرفی و روشن شد که اگر *<sup>X</sup>* در فصول گذشته میانگین حسابی دادهها , , , مقادیر *n x x x* با فراوانی 1 2 , , , های متنارر *n f f f* <sup>1</sup> <sup>2</sup> در دست باشد، میانگین آنها از این فرمول محاسبة میشود:  $\bar{x} = -\sum_i f_i x_i$  $=\frac{1}{n}\sum$ *i f n X* فراوانی نسبی دادههاست. امید ریاضی یک متغیر تصادفی گسسته *X* نشان میدهند و در واقع همان میانگین توزیع احتمال *E <sup>X</sup>* که آن را با

، برای تعیین مرکز یک توزیع احتمالی به کار گرفته میشود: است.  $E(X) = \mu$ نشان داده میشود. نیز مینامند و با نماد *X* را میانگین *X* امید ریاضی

 $x_i$  **i i i i i i i**  $f_i$  ) r r  $\qquad$ 1 8 3 8 3 8 1 8 *i f n*  $\frac{f_i}{f_i x_i}$   $\frac{3}{8}$   $\frac{6}{8}$   $\frac{3}{8}$ 8 8 8 *n*  $(X) = \sum \frac{f_i}{n} x_i = 0 + \frac{3}{8} + \frac{6}{8} + \frac{3}{8} = \frac{12}{8} = 1/5$ 8 8 8 8  $\frac{i}{i}$   $x$ <sub>i</sub>  $E(X) = \sum \frac{f_i}{x}$ *n*

دارای تطابع احتمطال زیطر اسطت؛ امیطد *x* **مثال** :**17-1** فرض کنید متغیر تصادفی را محاسبة کنید. *X* ریاضی **متغیرهای تصادفی و توزیعهای مهم آماری 119**

۳–۱۱ امید ریاضی تابعی از 
$$
X
$$
  
فرض کنید که  $X$  یک متغیر تصادفی با تابع چگالی  $f(x)$  و  $g(x)$  تابعی از  
 $X$  باشد؛ امید ریاضی  $g(x)$  به صورت زیر خواهد بود:  
 $E[g(x)] = \sum g(x).f(x)$ 

دارای تطابع احتمطال زیطر باشطد؛ *X* **مثال :51-1** فطرض کنیطد متغیطر تصطادفی مطلوبست امید ریاضی 2 *g <sup>x</sup> X X* 4 3

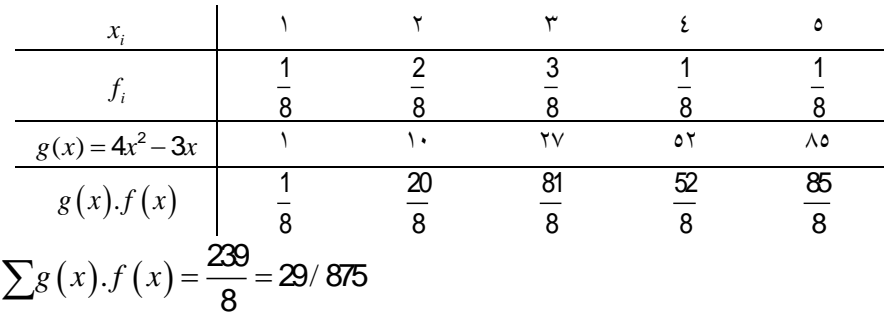

**15-1 ویژگیهای امید ریاضی ویژگی :1** اگر تمامی دادهها با یک مقدار یابت جمع شوند، آن گاه امید ریاضی نیز با آن مقدار یابت جمع خواهد شد. , , , به عبارتی اگر میانگین *X X X* <sup>1</sup> <sup>2</sup> *<sup>n</sup>* باشد، آن گاه امید *E X* برابر با  $\lambda_1 + \lambda, X_2 + \lambda, ..., X_n + a$ برابر خواهد بود با: ( a مقدار ثابت است)  $E(X + a) = E(X) + a$ 

, , , **مثال:51-1** اگر امید ریاضی *X X X* <sup>1</sup> <sup>2</sup> *<sup>n</sup>* باشد، آن گاه *E X* <sup>3</sup> برابر با امید ریاضی را برای مقادیر مشخص شده x<sub>1</sub>+5,X<sub>2</sub>+5,...,X<sub>n</sub>+5 عبارت خواهد بود:

 $E(X+5) = E(X) + 5 = 3 + 5 = 8$ 

**ویژگی :5** اگر تمامی دادهها در یک مقدار یابت ضرب شوند، آنگاه امید ریاضی  $X_4, X_2, \ldots, X_n$  نیز در آن مقدار ثابت ضرب خواهد شد. به عبارتی اگر میانگین  $b$  ) : باشد، آن گاه میانگین  $\,X_n \,$ *bX* برابر خواهد بود با:  $E(X)$  برابر خواهد بود با مقدار یابت است(

 $E(bX) = bE(X)$ 

, , , **مثال :55-1** اگر امید ریاضی *X X X* <sup>1</sup> <sup>2</sup> *<sup>n</sup>* باشد، آن گاه *E X* <sup>3</sup> برابر با , , , امید ریاضی 5 5 5 *<sup>X</sup> <sup>X</sup> <sup>X</sup>* <sup>1</sup> <sup>2</sup> *<sup>n</sup>* برابر خواهد بود با:  $E(5X) = E(X) \times 5 = 3 \times 5 = 15$ **ویژگی :1** اگر تمامی دادهها با یک مقدار یابت جمع و در یک مقدار یابت ضرب شوند، آن گاه امید ریاضی نیز در آن مقدار یابت، ضرب و با آن مقدار یابت جمع خواهد شد.

, , , به عبارتی اگر امید ریاضی *X X X* <sup>1</sup> <sup>2</sup> *<sup>n</sup>* باشد، آن گاه *E X* برابر با  $\delta X_1 + a, bX_2 + a, ..., bX_n + a$  برابر خواهد بود با: (  $a$  مقدار ثابت است)  $E(bX + a) = bE(X) + a$ 

, , , **مثال :51-1** اگر امید ریاضی *X X X* <sup>1</sup> <sup>2</sup> *<sup>n</sup>* باشد، آنگاه *E X* <sup>3</sup> برابر با , , , امید ریاضی مقدیر 6 5 6 5 6 5 *<sup>X</sup> <sup>X</sup> <sup>X</sup>* <sup>1</sup> 2 *<sup>n</sup>* برابر خواهد بود با:  $E(6X + 5) = 6E(X) + 5 = (6 \times 3) + 5 = 23$ **ویژگی ٤:** امید ریاضی یک مقدار تابت برابر خودش است ( a مقدار تابت است(.  $E(a) = a$ 

**11-1 واریانس جامعه** باشد، میتوان واریانس *f <sup>x</sup>* یک متغیر تصادفی با تابع چگالی *X* فرض کنید را از فرمول زیر نیز محاسبة کرد:  $\sigma^2 = E(X - E(X))^2$  یا  $\sigma^2 = E(X^2) - [E(X)]^2$ 

دارای تابع چگالی احتمال زیر باشد، واریانس *X* **مثال :54-1** اگر متغیر تصادفی را محاسبة کنید.

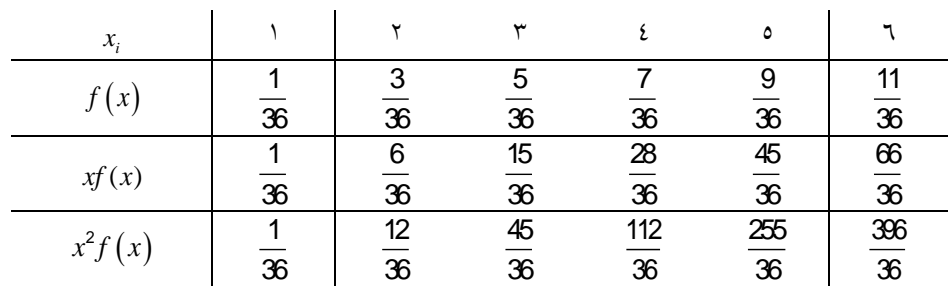

$$
E(X) = \sum xf(x) = \frac{161}{36} = 4/47
$$
  
\n
$$
E(X^{2}) = \sum x^{2} f(x) = \frac{821}{36} = 22/81
$$
  
\n
$$
var(X) = \sigma^{2} = E(X^{2}) - [E(X)]^{2} = 22/81 - (4/47)^{2} = 2/8291
$$

**14-1 ویژگیهای واریانس ویژگی :1** اگر تمامی دادهها با یک مقدار یابت جمع شوند، آن گاه واریانس بدون تغییر می ماند.

به عبارتی اگر واریانس 
$$
X_1, X_2, ..., X_n
$$
  
واریانس  $A + a, X_2 + a, ..., X_n + a$   

$$
X_1 + a, X_2 + a, ..., X_n + a
$$
  

$$
var(X + a) = var(X)
$$

$$
\text{var}(X) = 3 \quad \text{var}(X, X_2, \dots, X_n \quad \text{var}(X - 5) = 0
$$
\n
$$
\text{var}(X) = 3 \quad \text{var}(X_1, X_2, \dots, X_n \quad \text{var}(X_1 + 5, X_2 + 5, \dots, X_n + 5)
$$
\n
$$
\text{var}(X + 5) = \text{var}(X) = 3
$$

**ویژگی :5** اگر تمامی دادهها در یک مقدار یابت ضرب شوند، آن گاه واریانس در تصوان دوم آن مقــدار ثابــت ضــرب خواهــد شــد. بــه عبــارتی اگــر واریـــانس  $bX_1, bX_2, \ldots, bX_n$  برابر بــا  $\text{var}\left(X\right)$  باشــد، آن گــاه واریـــانس  $X_1, X_2, \ldots, X_n$ برابر خواهد بود با: ( b مقدار ثابت است)

 $var(bX) = b^2 var(X)$ 

, , , **مثال :56-1** اگر واریانس *X X X* <sup>1</sup> <sup>2</sup> *<sup>n</sup>* باشد، آن گاه var *X* 3 برابر با , , , واریانس 5 5 5 *<sup>X</sup> <sup>X</sup> <sup>X</sup>* <sup>1</sup> <sup>2</sup> *<sup>n</sup>* برابر خواهد بود با: var var *<sup>X</sup> <sup>X</sup>* 2 5 5 3 5 75 **ویژگی :1** اگر تمامی دادهها با یک مقدار یابت، جمع و در یک مقدار یابت ضرب شوند، آن گاه واریانس تنها در توان دوم آن مقدار یابت ضرب خواهد شد. , , , به عبارتی اگر واریانس *X X X* <sup>1</sup> <sup>2</sup> *<sup>n</sup>* باشد، آن گاه var *<sup>X</sup>* برابر با , , , واریانس 1 2 *<sup>n</sup>* مقدار یابت *a* برابر خواهد بود با: ) *bX <sup>a</sup> bX <sup>a</sup> bX <sup>a</sup>* است(

 $\text{var}(bX + a) = b^2 E(X)$ 

**متغیرهای تصادفی و توزیعهای مهم آماری 111**

, , , **مثال:59-1** اگر واریانس *X X X* <sup>1</sup> <sup>2</sup> *<sup>n</sup>* باشد، آن گاه *E X* <sup>3</sup> برابر با واریانس 5+ $\mathbf{G}X_{1}$ , 5, 6 $\mathbf{G}X_{2}$ +5,..., 6 $\mathbf{G}X_{n}$  بود با:  $var(6X + 5) = 6^2 var(X) = (36 \times 3) = 108$ **ویژگی ن**: واریانس یک مقدار تابت برابر صفر است ( a مقدار تابت است).  $var(a) = 0$ 

**خالصة فصل سوم**

در این فصل پس از تعریف متغیر تصادفی، قالبها برای متغیرهای تصادفی گسسته و پیوسته ارائه شد. در بخشهای دوم و سوم توزیع احتماالت گسسته و پیوسته ارائه و منجر به آشنایی چند توزیع مهم آماری شد. در ادامه ضمن معرفی توزیعهای نرمال، نرمال استاندارد و توزیع استودنت نحوة استفاده از جداول آماری توزیع نرمال استاندارد و استودنت مطرح و در پایان، تعریف میانگین و واریانس جامعه، برای چند توزیع نحوة محاسبة امید ریاضی و واریانس ارائه شد.

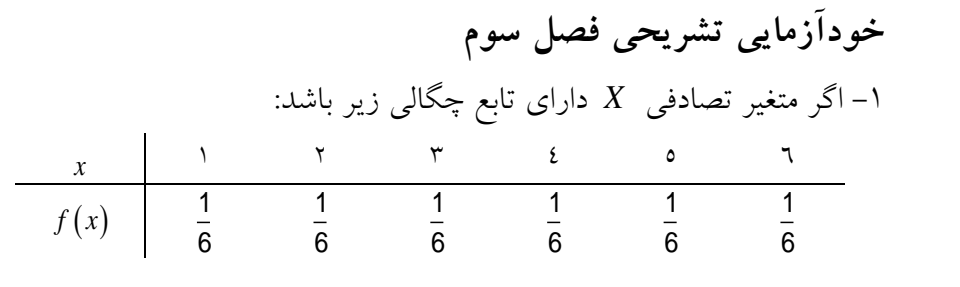

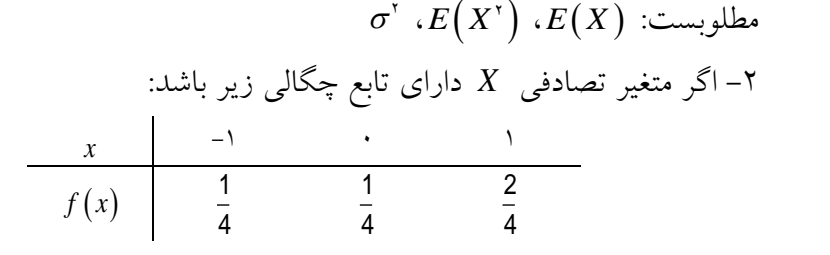

 $E(X^{\tau}+X+\tau)$  مطلوبست:  $E(X^{\tau})$  ،  $E(X^{\tau})$  ،  $E(X^{\tau})$  ،  $E(X)$  ،  $E(X)$ ۳- اگر ارزش وجههای ظاهر شده برای یک تاس به ترتیب، صفر، ۲، ٤، ٥، ٦ و اشد، میانگین  $\mu$  و واریانس جامعه را به دست آورید.  $V$ -4 برای تابع چگالی زیر میانگین و واریانس را حساب کنید.

$$
f(x) = \frac{1}{3} \qquad x = 1,2,3
$$
\n
$$
g(x) = \frac{1}{3} \qquad x = 1,2,3
$$
\n
$$
g(x) = \frac{1}{3} \qquad \text{and} \qquad g(x) = \frac{1}{3} \qquad \text{and} \qquad g(x) = \frac{1}{3} \q
$$

*K* الف( مطلوبست: مقدار را بهدست آورید. *F <sup>x</sup>* ب( تابع توزیع یا را بهدست آورید. *<sup>E</sup> <sup>X</sup>* -6 در توزیع برنولی تابع توزیع و -3 ویژگیهای متغیر تصادفی نرمال استاندارد را نام ببرید.

**متغیرهای تصادفی و توزیعهای مهم آماری 111**

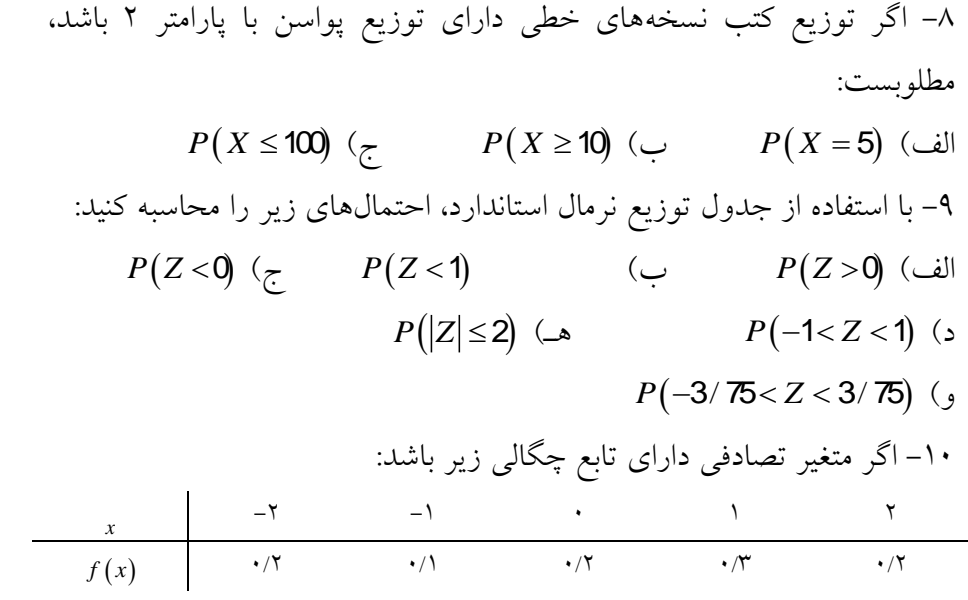

مطلوبست:  $\mathbb{E}\left(X\right) \; \left(\mathcal{Z} \right) \;\; \left(\mathcal{Z} \right) \;\; \left(\mathcal{Z} \right) \;\; \left(\mathcal{Z} \right) \;\; \left(\mathcal{Z} \right) \;\; \left(\mathcal{Z} \right)$  $var(5X + 2)$  ( -11 با توجه به جدول نرمال استاندارد، احتماالت زیر را به دست آورید:  $P[Z \leq 1]$ ,  $P[\lbrace \lbrace Z \leq 1/\delta \rbrace]$ ,  $P[Z > 1]$  $P[Z| < 1/49]$ ,  $P[Z > 1/99]$ ,  $P[Z| > -1]$ *<sup>P</sup><sup>Z</sup> <sup>K</sup> <sup>a</sup>* دارای توزیع نرمال استاندارد و *Z* -12 اگر متغیر تصادفی به دست آورید: *a* را بر حسب *<sup>P</sup> <sup>k</sup> <sup>Z</sup> <sup>k</sup>* باشد، مقدار -13 سن کارکنان کتابخانههای کشور دارای توزیع نرمال با میانگین 35 و انحراف است. اگر خط مشی مدیر کتابخانهها، بازنشسته *<sup>X</sup>* <sup>~</sup> *<sup>N</sup>*<sup>35</sup>,<sup>144</sup> معیار 12 یعنی کردن تمام افرادی باشد که بیش از 55 سال سن دارند، چند درصد از کارکنان بازنشسته میشوند.

14- اگر نمرات پذیرفتەشدگان دانشجویان در دانشگاه از توزیع نرمال با میانگین 10 واریانس 1 باشد:  
اف) احتمال اینکه نمرهٔ دانشجویی کمتر از ۱۷ باشد، چقدر است?  
اب احتمال اینکه مترسط نمرهٔ 11 دانشجو بیشتر از ۱۶/۵ باشد، چقدر است?  
1۱– اگر درآمد بخش فروش کپی کتابهای کتابخانه در یک نمونه به صورت  
حدی آن دارای توزیع استودنت با ۱– n درجهٔ آزادی است.  
1۲– اگر درآمد بخش فروش کپی کتابهای کتابخانه در یک نمونه به صورت  
انف) میانگین و واریانس نمونه را به دست آورید.  
انف) میانگین و واریانس نمونه را به دست آورید.  
باف) میانگین و واریانس نمونه را به دست آورید.  
ب) مقدار 
$$
T = \frac{\overline{X} - \mu}{\sqrt{n}}
$$
 باشد.

و تایی از توزیع نرمال با میانگین *n* یک نمونه *X<sup>n</sup>* ,, *X*<sup>2</sup> , *X*<sup>1</sup> -13 اگر

$$
P\left[\frac{\overline{X} - \mu}{\frac{\sigma}{\sqrt{n}}} < 0\right] \quad \text{and} \quad \sigma^{\text{v}} \quad \text{and} \quad P\left[\frac{\overline{X} - \mu}{\sqrt{n}} < 0\right]
$$

-11 اگر توزیع ورود اعضا به کتابخانه دارای توزیع یکنواخت زیر باشد، مطلوبست:

$$
f(x) = \frac{1}{1!}, \qquad 0 < x < 1.
$$
\n
$$
P(X > \tau) \quad \text{(with } P(X \leq \tau) \text{ (by } P(X \leq \tau) \text{)}
$$
\n
$$
P(X \leq \lambda) \quad \text{(by } P(X \leq \lambda) \text{)}
$$

**متغیرهای تصادفی و توزیعهای مهم آماری 112**

و واریانس 25 دارای توزیع نرمال با میانگین *X* -19 اگر متغیر تصادفی باشد، تابع چگالی آن را بنویسید. -23 با توجه به جدول نرمال استاندارد، احتماالت زیر را محاسبة کنید.  $P(Z > 0)$   $P(\circ < Z < 1)$   $P(Z > 1/99)$  $P(|Z| \leq \sqrt{4\epsilon})$   $P(Z^{\tau} > \tau \Delta)$   $P(\tau < Z < \tau)$ -21 نمرة کارایی کارکنان کتابخانه کشور دارای توزیع نرمال با میانگین 15 و انحراف معیار 2/5 است. الف) احتمال اینکه نمره کارایی یک نفر از کارکنان بین ١٣ و ١٧ باشد، چقدر است؟ ب) احتمال اینکه نمره کارایی یک نفر از کارکنان بیشتر از ۱۸ باشد، چقدر است؟ -22 وزن کارکنان مدرسهای دارای توزیع نرمال با میانگین 65 و انحراف معیار 4 کیلوگرم است. از این مؤسسه 16 نفر از کارکنان به تصادف انتخاب میشوند، مطلوبست: الف) مجموع وزن آنها بیشتر از ۱۰۵٦ کیلوگرم باشد. ب( متوسط وزن آنها بین 62 و 61 کیلوگرم باشد. -23 فرض کنید میانگین و انحراف معیار نمرات نهایی آزمون ورودی به ترتیب 33 و 14 باشد. اگر 13 درصد از داوطلبان نمره الف، 23 درصد نمرة ب و 43 درصد نمرة ج آورده باشند، حداقل نمره برای قرار گرفتن در هر یک از ردهها چقدر است؟ -24 زمان الزم برای مونتاژ کردن قطعات ماشین، متغیر تصادفی، به طور تقریبی دارای توزیع نرمال با میانگین ۱۲/۹= $\mu$  و انحراف معیار ۲/۰ $\sigma$ = $\sigma$  است. مطلوبست احتمال آنکه برای مونتاژ کردن قطعات ماشین از این نوع:

الف( حداقل 11/5 دقیقه صرف شود. ب( از 11/3 تا 14/1 دقیقه صرف شود. -25 فرض کنید قد کارکنان کتابخانه دارای توزیع نرمال با میانگین 165 و واریانس 2 باشد. اگر قد 9 نفر از کارکنان که به تصادف انتخاب شدهاند به صورت زیر باشد:

133 140 150 151 152 153 140 الف) احتمال اینکه یک نفر به تصادف انتخاب شود و دارای قد کمتر از ١٧٢ باشد، چقدر است؟ ب( احتمال اینکه میانگین یک نمونة 25 تایی بین 163 و 133 باشد، چقدر است؟

-26 تجربه نشان داده است که میزان خطا در برش طول جلد کتب دارای توزیع نرمال با میانگین 2 میلیمتر است. اگر انحراف معیار یک نمونة 25 تایی برابر با ۰/۰۰۲۸ میل<sub>ی</sub>متر باشد، مطلوبست: الف) میانگین یک نمونهٔ ۱۲ تایی که بیشتر از ۲/۵ میلی متر باشد، چقدر است؟ ب) میانگین یک نمونهٔ ۳۶ تایی که بین ۰/۱۸ و ۰/۲۲ باشد، چقدر است؟

**فصل چهارم**

# **آزمون فرضیة آماری**

**هدف کلی** آشنایی با مبانی آزمون فرضیه.

**هدفهای یادگیری** پس از مطالعة این فصل، شما باید بتوانید: .1 با مفاهیم اولیة آزمون فرض آشنا شوید. .2 آزمون فرض دربارة میانگین جامعة نرمال را وقتی که واریانس معلوم است، بنویسید و آن را آزمون کنید. .3 آزمون فرض دربارة میانگین جامعة نرمال را وقتی که واریانس مجهول است، بنویسید و آن را آزمون کنید. .4 آزمون فرض دربارة نسبت جامعه را بنویسید و آن را آزمون کنید.

#### **مقدمه**

در پژوهش علمی، اغلب فرضهایی به کار برده میشود که ماهیتاً مملو از شک است. یک محقق هرگز نمیخواهد چیزی را باور کند، مگر اینکه ایبات شود. در مطالعات رسمی و آزمایشها، دانشمندان نوعاً با این فرض که تفاوتی بین گروههای مختلف وجود نخواهد داشت، شروع میکنند. در مورد آزمون یک میانگین، نمونه به طور معنیدار از پارامتر جامعة آماری تفاوت نمیکند. به عبارت دیگر فرض میشود که نمونه میتواند معرّف جامعة آماری در نظر گرفته شود. همانگونه که ما چندین بار مشاهده کردهایم، میانگینهای نمونه از یکدیگر متفاوت هستند. انتخاب دو نمونه و به دست آوردن دقیق میانگین مشابه واقعاً نادر خواهد بود. بر اساس فرضیة پوچ که معموالً عدممعنیداری را بیان میکند، فرض میشود که این تفاوتهای مشاهده شده مبتنی بر خطای نمونهگیری هستند. به هر حال، شرایطی ممکن است وجود داشته باشد که در آن فرضیة پوچ غیرقابل دفاع باشد. به عنوان مثال ممکن است رویداد جانشین وجود داشته باشد که فرضیة پوچ را نادرست سازد، تحت این شرایط، بایستی فرضیة پوچ را به خاطر یک فرضیه بدیل رد بکنیم. در تحلیل آماری، فرض صفر یا پوچ نوعاً علیه یک فرض مقابل آزمون میشود. فرض مقابل معموالً تأکید دارد که تفاوتهای مشاهده شده به خطای نمونهگیری مربوط نیستند. به طور خالصه، پژوهشگر تحقیق دو فرضیه برای انتخاب از بین آنها را دارد. فرض مقابل تأکید میکند که تفاوتهای مشاهده شده به شانس مربوط نیستند. انتخاب این دو فرض نیازمند قواعد تصمیمگیری اسمی است. برای انجام این تصمیمگیری تحلیلگر یک طرح ویژه برای عمل قبل از شروع آزمایش بسط میدهد. معموالً فرض صفر را با *H* نشان می و فرض مقابل را با *H*<sup>1</sup> دهند. در ادامه به معرفی بعضی از انواع فرضها میپردازیم.

**1-4 مفاهیم پایه در آزمون فرض فرض آماری**: فرضی است که در مورد یک پارامتر، یعنی در مورد یک معیار آماری جامعه در نظر گرفته میشود. برای نمونه ممکن است ادعا شود میانگین یک جامعة نرمال، بیشتر از پنج و یا ادعا شود متوسط طول قد در کشور بیشتر از 165 است. در ادامه انواع فرضهای آماری به همراه انواع خطا ارائه میشود. **فرض آماری ساده**: فرضی است که توزیع جامعه را کامالً مشخص کند. برای مثال، اگر توزیع جامعهٔ آماری نرمال با میانگین µ و واریانس ۲/۲۵ باشد و ادعا یک فرض آماری ساده است. *H* است، آن گاه *H* : 2 شود **فرض آماری مرکب:** فرضی است که توزیع جامعه تحت آن معلوم نیست؛ مثالً دعا شود که 2< *H بلست. H یک فرض مرکب است به لحاظ اینکه بیشترا* از عدد ۲، بی شمار عدد وجود دارد.

**خطای نوع اول:** در آزمون فرض آماری، اگر فرض آماری درست باشد و ما آن را رد کنیم، مرتکب خطای نوع اول شدهایم. **خطای نوع دوم:** در آزمون فرض آماری، اگر فرض آماری نادرست باشد و ما آن

را بپذیریم، مرتکب خطای نوع دوم شدهایم.

گر  $H_{\circ}$  و  $H_{\circ}$  به ترتیب فرض صفر و فرض مقابل صفر باشند، چهار ترکیب ممکن از این حالتها و تصمیمها در جدول زیر نشان داده میشود:

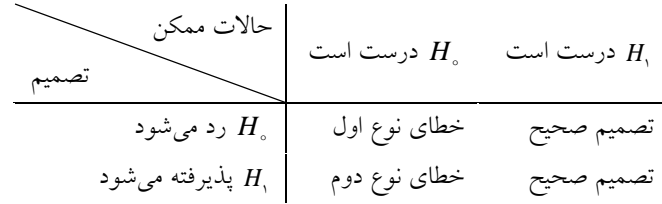

در ادبیات آماری، احتمال ارتکاب خطای نوع اول را با *α* و احتمال ارتکاب خطای نوع دوم را با  $\beta$  نشان میدهند؛ یعنی:  $\alpha$ =  $P\big[\,H_{_\circ}$  درست است  $\,$  | رد  $H_{_\circ}\,\big]$  $\beta = P\big[\,H_{\,\circ}\,$ درست است  $\big|\,$  قبول  $H_{\,\circ}\,\big]$ عالمت " " نماد برای "به شرطی" است. را سطح اطمینان یا سطح آزمون گویند و برابر است با: 1 **سطح اطمینان:**  درست *H* درست *H P AH* <sup>1</sup> 1 *<sup>P</sup> RH*

توان آزمون: 
$$
A - 1
$$
را توان آزمون گویند و برابر است با:  
\n $H, \left] = P\left(RH_{\circ}\right) \xrightarrow{H} H_{\circ}$  درست  $H_{\circ}$ 

**آزمونهای دو طرفه در مقابل یک طرفه** فرض مقابل *H* را می یعنی *H*<sup>1</sup> توان به صورت یکطرفه یا دوطرفه بیان کرد. فرض  $\mu \neq H,$  فرض دوطرفه است؛ زیرا فقط بیان میکند که  $\mu$  مساوی صفر نیست، مشخص نمیکند که در چه جهتی (بیشتر یا کمتر) از صفر انحراف دارد. ولی فرض  $\mu=\mu,\ \ ;\ \mu>0$  در مقابل  $\mu>0$  فرض مقابل جهتدار و یکطرفه است.

**5-4 آزمون فرض دربارة میانگین جامعة نرمال الف- واریانس معلوم**  $\sigma^{\rm v}$  در این بخش، هدف آزمون دربارهٔ میانگین جامعهٔ نرمال وقتی که واریانس یا معلوم است. برای مثال یک مدیر کتابخانه ممکن است ادعا کند، کسانی که از سالن مطالعة کتابخانه استفاده میکنند متوسط نمرة امتحانی ریاضی آنها بیشتر از 13 است. اگر در مقابل مدیر، ادعا شود متوسط نمره برابر با 13 است، میتوان ادعاها را به صورت زیر نوشت:

> $H_{\circ}$ :  $\mu$  = \\vect{\vect{\vect{\vect{\sigma\_{\sigma\_{\sigma\_{\sigma\_{\sigma\_{\sigma\_{\sigma\_{\sigma\_{\sigma\_{\sigma\_{\sigma\_{\sigma\_{\sigma\_{\sigma\_{\sigma\_{\sigma\_{\sigma\_{\sigma\_{\sigma\_{\sigma\_{\sigma\_{\sigma\_{\sig  $H_{\alpha}$ :  $\mu = \mathbf{v}$  ,  $\alpha$

فرض *H*<sup>1</sup> در مقابل *H* یک فرض یک طرفه است. از آنجایی که توزیع نمرات نرمال است، لذا نواحی ادعا با اطمینان %95 به صورت زیر خواهد بود:

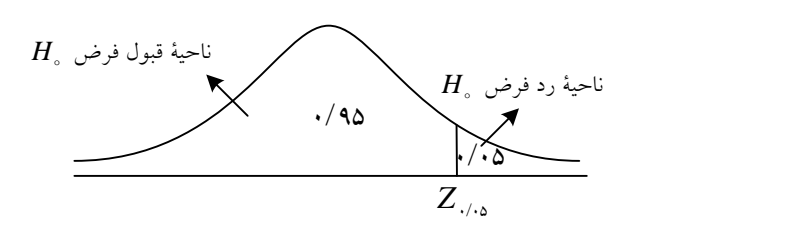

بطرای آزمطون فطرض *H* در مقابطل *H*1 ضطرورت دارد از جامعطة مطورد بررسی، نمونه *X*<sup>1</sup> ، *X*2 ،، *<sup>X</sup> <sup>n</sup>* انتخطاب شطود. بطه ططور شطهودی *n* به حجطم  $=\frac{1}{n}\sum$  $\frac{1}{n}\sum_{i=1}^{n}X_i$ *i X* 1 ؛ میانگین نمونة یک مالک برای قبول یا رد *H* است. با توجه به 1 یک طرفه بودن *H*<sup>1</sup> باعث قبول *X* مقادیر بزرگ *H*<sup>1</sup> می و رد *H* شود. و واریانس از آنجا که میانگین نمونه دارای توزیع نرمال با میانگین *n*  $\sigma^{`}$ است، لذا استاندارد X ملاک برای تصمیمگیری خواهد بود؛ یعنی: *X*  $Z_{\overline{x}} = \frac{X}{x}$ *n*  $\mu$  $\sigma$  $=\frac{\Lambda}{\Lambda}$  $Z_{\bar{x}}$  و  $Z_{\scriptscriptstyle(\prime,\wedge)}$  میتوان تصمیمگیری کرد. در این حالت اگر  $Z_{\bar{x}}$ بیشتر از مقدار *Z* <sup>0</sup>/05 رد می باشد، فرض *H* شود؛ در غیر این صورت پذیرفته میشود.

: 17 **مثال :1-4** اگر نمرة 9 نفر به صورت زیر گزارش شده باشد، فرض *H* را در مقابل ۱۷<*H با اطمینان ۹*۵٪ ازمون کنید. فرض کنید واریانس جامعه 2/25 باشد.

12 1. 1V 1A 11 17 17 17 10

**مراحل آزمون** ۱. مقدار <sub>Z,۱.۵</sub> را از جدول نرمال استاندارد محاسبهٔ میکنیم که مقدار آن برابر است با .1/645

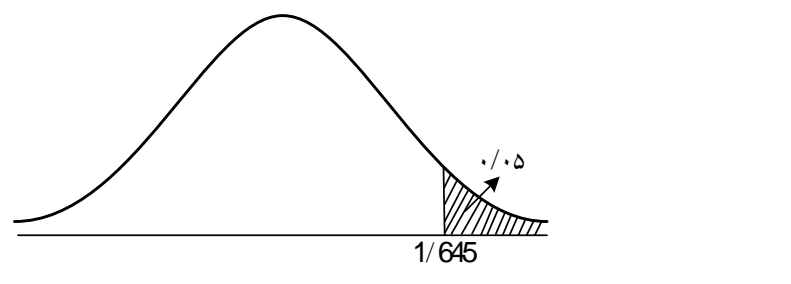

را به صورت زیر محاسبة میکنیم. *Zx* ، مقدار *X* .2 پس از محاسبة

$$
Z_{\bar{x}} = \frac{\overline{X} - \mu}{\frac{\sigma}{\sqrt{n}}} = \frac{-\tau}{\frac{1}{\sqrt{\Delta}}} = \frac{-\mathfrak{q}}{\sqrt{\Delta}} = -\mathfrak{p}
$$

کمتر است، *Z* <sup>0</sup>/05 1/ 65 از مقدار جدول *Z<sup>x</sup>* 6 .3 تصمیمگیری: چون مقدار فرض *H* پذیرفته میشود.  $\mu, \mu \neq \mu$  یا  $\mu, \mu \neq \mu$  در مقابل  $\mu, \mu < H$  یا  $\mu, \mu \neq \mu$ . مجدداً مقدار آماره *n*  $Z_{\bar{x}} = \frac{X - \mu}{\sigma / \mu}$ را محاسبة و آن را با توجه به ناحیة رد تحت  $Z_{\bar{x}} =$  $Z_{\bar\chi}$  مقایسه و تصمیمگیری میکنیم. برای فرض  $\mu<\mu_*$  اگر مقدار  $H,$ کم تر از  $Z_{\alpha}$  باشد، فرض  $H_{\circ}$  رد می $شود و برای فرض  $\mu_{\circ}$  # + H اگر مقدار$ 

کمتر از 
$$
Z_{\frac{a}{\tau}}
$$
 یاشتر از  $Z_{\frac{a}{\tau}}$  باش*د*، فرض  $H$ رد میشود، در غیر این صورت پذیرفته میشود.

**مثال :5-4** مدیر خرید مجالت کتابخآنهای ادعا میکند که متوسط قیمت مجالت خریداری شده کمتر از 2 هزار تومان است. اگر انحراف معیار 1/5 تومان باشد، براساس نمونة زیر، ادعا را با اطمینان 3/935 آزمون کنید )فرض کنید توزیع مشاهدات نرمال است).

Y...  
\nY...  
\nY...  
\nY...  
\nX...  
\nX...  
\nY...  
\nY...  
\nY...  
\nY...  
\nY...  
\nY...  
\nY...  
\nY...  
\nY...  
\nY...  
\nY...  
\nY...  
\nY...  
\nX = Y...  
\n
$$
n = \Delta
$$
,  $\alpha = \sqrt{3}$ ,  $z_{1/3} = \sqrt{49}$ ,  $\sigma = \sqrt{6}$   
\n $\overline{X} = \frac{1}{n} \sum_{i=1}^{n} x_i = \frac{1}{\Delta} [y_{1/3} + y_{1/3} + y_{1/3$ 

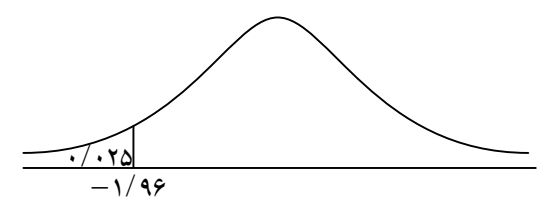

پذیرفته میشود. *H* فرض *Z Z* <sup>0</sup>/025 چون

**مثال :1-4** رئیس کتابخآنهای ادعا میکند که متوسط نمرات آزمون دانشجویان پذیرفته شده در دانشگاهها که عضو کتابخانه بودند 413 است؛ اگر واریانس نمرات 2/25 باشد و نمرات آزمون 9 عضو پذیرفته شدة کتابخانه به صورت زیر باشد، ادعا را با اطمینان %95 آزمون کنید.

 $FA1$   $FA$   $fVA$   $fAY$   $fAI$   $fAP$   $fVA$   $fAO$   $fAP$  $n = 1, \alpha = \cdot / \cdot \Delta , \sigma' = 1 / 12, \sigma = 1 / 2$  $H,$  :  $\mu$  ≠ ۴۸۰  $H$ <sub>。</sub>:  $\mu$  = ۴۸۰  $\frac{1/180}{-1/98}$ ۴۸۱ ۹  $\sum_{n=1}^{n}$  $l = 1$  $=\frac{1}{n}\sum_{i=1}^{n}x_{i}=\frac{1}{\mathbf{q}}\sum_{i=1}^{n}x_{i}=% \frac{1}{n}x_{i}$ *i n i*  $x_i = -2$ *n X* ٢ ه ۱/ ٣ ۹ ہ ۱/ ۵  $=\frac{\mathfrak{r}_{\lambda_1} - \mathfrak{r}_{\lambda_2}}{\cdots} = \frac{\mathfrak{r}}{\cdots} =$  $=\frac{\lambda-\mu}{\sigma}=\frac{|\lambda|-\sqrt{\lambda}}{1/\Delta}=\frac{1}{\sqrt{\lambda}}$ *n*  $Z_{\circ} = \frac{X - \sigma}{\sigma}$  $\alpha_{\circ} = \frac{X - \mu}{\sigma}$ رد میشود. *H* بیشتر از 1/96است، فرض *Z* 2 چون **ب- واریانس مجهول** در بخش قبل، برای آزمون فرضهای زیر  $^{\circ}$   $\mu \neq \mu$  $\mu = \mu$ ≠ Ξ : :  $H,$ *H*  $^{\circ}$   $\mu<\mu$  $\mu = \mu$  $\,<$ Ξ : : *H*<sup>1</sup> *H*  $^{\circ}$   $\mu > \mu_{\rm s}$  $\mu=\mu_{\rm s}$ > Ξ : :  $H_{\tiny{\! \! \! \, \cdot}}$ *H* از آماره آزمون *n*  $Z_{\circ} = \frac{X - \sigma}{\sigma}$ استفاده شد که  $\sigma$  انحراف معیار جامعه از  $Z_\circ = \frac{X-\mu}{\sigma}$ قبل معلوم و یا مقدار آن از تحقیق قبلی موجود بود، استفاده شد. در این بخش هدف آزمون فرضهای فوق با مجهول بودن انحراف معیار یا واریانس است. معموالً در جامعة نرمال وقتی که واریانس مجهول است از براوردگر آن یعنی واریانس نمونه استفاده میشود؛ یعنی:

$$
\hat{\sigma}^s = S^s = \frac{1}{n-1} \sum (X_i - \overline{X})^s
$$
 در واقع میتوان گفت که واریانس نمونهٔ یک تقریب برای واریانس جامعه  
است و همچنین ثبت میشود که 8' یک براوردگر خوبی برای 7ه است. در  
ین حالت آماره آزمون فرضها به صورت زیر خواهد بود:

$$
T = \frac{\overline{X} - \mu}{S}
$$
\n
$$
\frac{1}{\sqrt{n}}
$$
\n
$$
\frac{1}{\sqrt{n}}
$$
\n
$$
d \cdot f = n - 1 \quad (t)
$$
\n
$$
\text{Solve } \text{Cone} \text{ is given by } \text{Cone}
$$
\n
$$
T \text{ is given by } T
$$
\n
$$
\text{Cone} \text{ is given by } \text{Cone}
$$
\n
$$
T \text{ is given by } \text{Cone}
$$
\n
$$
\text{Cone} \text{ is given by } \text{Cone}
$$
\n
$$
T \text{ is given by } \text{Cone}
$$
\n
$$
\text{Cone} \text{ is given by } \text{Cone}
$$

**مثال :4-4** مسئول پارکینگ کتابخآنهای ادعا میکند که متوسط زمان برای یافتن مکان برای پارک کمتر از 5 دقیقه است. در یک بررسی از 25 مورد متوسط زمان و انحراف معیار به ترتیب 4/3 و 1 دقیقه است. ادعا را با اطمینان %95 آزمون کنید )فرض بر اینکه توزیع جامعة نرمال باشد(.

 $n = \texttt{yo}$  ,  $X = \texttt{f}/\texttt{v}$  ,  $S = \texttt{y}$  ,  $S' = \texttt{y}$  ,  $\alpha = \texttt{y}/\texttt{yo}$  ,  $d \cdot f = \texttt{y} \texttt{f}$  $H_{\circ}$ :  $\mu$  =  $\circ$   $H_{\circ}$ :  $\mu$  <  $\circ$  $H_{\circ}$ :  $\mu$  =  $\circ$ 

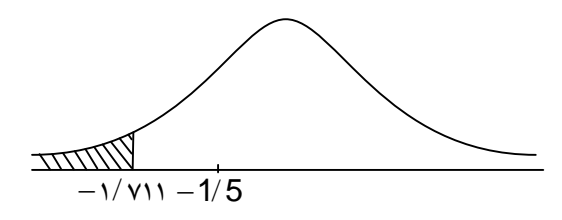

$$
t_{\circ} = \frac{\overline{X} - \mu}{\frac{S}{\sqrt{n}}} = \frac{\overline{Y} / \overline{Y} - \Delta}{\sqrt{Y} \Delta} = \frac{-\sqrt{Y} \times \Delta}{\sqrt{Y} \Delta} = -\sqrt{\Delta}
$$

$$
t_{(r_{r,1/2})}
$$
= 1/ $V$ 11  
جون 1/ $t_{(r_{r,1/2})}$ = 1/ $V$ 11 $t_{0}$ = 1/ $V$ 11 $t_{0}$   
**11 1 1 1 1 1 1 1 1 1 1 1 1 1 1 1 1 1 1 1 1 1 1 1 1 1 1 1 1 1 1 1 1 1 1 1 1 1 1 1 1 1 1 1 1 1 1 1 1 1 1 1 1 1 1 1 1 1 1 1 1 1 1 1 1 1 1 1 1 1 1 1 1 1 1 1 1 1 1 1 1 1 1 1 1 1 1 1 1 1 1 1 1 1 1 1 1**

$$
H_{1}: \mu \neq 16
$$
\n
$$
H_{2}: \mu \neq 16
$$
\n
$$
H_{3}: \mu \neq 16
$$
\n
$$
H_{4}: \mu \neq 16
$$
\n
$$
H_{5}: \mu = 16
$$
\n
$$
\bar{x} = \frac{1}{n} \sum x_{i} = \frac{1}{q} (\text{tr}a) = 10
$$
\n
$$
\bar{X} = \frac{1}{n} \sum x_{i} = \frac{1}{q} (\text{tr}a) = 10
$$
\n
$$
S' = \frac{1}{n-1} \sum (X_{i} - \overline{X})^{i} = \frac{1}{\lambda} \sum (X_{i} - \lambda a)^{i}
$$
\n
$$
S' = \frac{1}{n-1} [f + q + f + r \alpha + q + 1 \dots + q + 1] = r1
$$
\n
$$
t_{0} = \frac{\overline{X} - \mu}{\frac{S}{\sqrt{n}}} = \frac{10 - r}{\sqrt{11}} = \frac{-10}{\sqrt{11}} = \frac{-1/\Delta}{r/\Delta \lambda r} = -r/\text{VVrr}
$$
\n
$$
t_{(A, \cdot \lambda \tau a)} = r/r \cdot r
$$
\n
$$
u_{(A, \tau a)} = r/r \cdot r
$$
\n
$$
u_{(A, \tau a)} = r/\text{VV} \cdot r
$$
\n
$$
u_{(A, \tau a)} = r/\text{VV} \cdot r
$$
\n
$$
u_{(A, \tau a)} = r/\text{VV} \cdot r
$$
\n
$$
u_{(A, \tau a)} = r/\text{VV} \cdot r
$$
\n
$$
u_{(A, \tau a)} = r/\text{VV} \cdot r
$$
\n
$$
u_{(A, \tau a)} = r/\text{VV} \cdot r
$$
\n
$$
u_{(A, \tau a)} = r/\text{VV} \cdot r
$$
\n
$$
u_{(A, \tau a)} = r/\text{VV} \cdot r
$$
\n
$$
u_{(A, \tau a)} = r/\text{VV} \cdot r
$$
\n
$$
u_{(A, \tau a)} = r/\text{VV} \cdot r
$$
\n
$$
u_{(A, \
$$

**1-4 آزمون فرض دربارة نسبت جامعه**

در این بخش، هدف مطالعه نسبت در جامعه است. برای نمونه نسبت افراد کمدرآمد، نسبت کتب از رده خارج شده، نسبت باسوادان جامعه و غیره. نسبت نشان داده میشود. *P* واحدهای جامعه که ویژگی مورد نظر را دارا هستند با برابر با تعداد واحدهایی است که ویژگی مورد نظر را دارند، تقسیم بر *P* درواقع تعداد کل واحدهای جامعه. اگر جامعة مورد بررسی متناهی و قابلشمارش و دارای حجم N و تعداد واحدهایی که صفت مورد بررسی را دارند، برابر با A باشد، نسبت از رابطه زیر به دست میآید:

*N*  $P = \frac{A}{A}$ بین صفر و یک است، معموالً آن را به درصد بیان *P* از آنجایی که میکنند؛ به عبارتی درصد واحدهایی که صفت مورد بررسی را دارند، از رابطه زیر به دست میآید:

$$
\%P = \frac{A}{N} \times \cdots
$$

**مثال :6-4** اگر کتابخآنهای دارای 13333 جلد کتاب باشد و از این تعداد 1333 جلد به زبان فارسی باشد، نسبت و درصد کتب فارسی برابر است با: ۰/ ۸ 10000  $=\frac{A}{1}=\frac{A\cdots}{1}=\cdot/$ *N*  $N = 10000$ ,  $A = 8000$   $P = \frac{A}{A}$  $\% P = \frac{1}{2} \times 1 \cdot \cdot = \cdot / \sqrt{1} \times 1 \cdot \cdot = \sqrt{1}$ *N*  $P = \frac{A}{A}$ در این بخش، هدف آزمون این است که در یک جامعة نسبتاً بزرگ، نسبت است یا نه؛ یعنی: *P* که یک ویژگی بخصوص را داراست برابر با *P* جامعه یا  $H_{\circ}$ :  $P = P_{\circ}$  $H_1$ :  $P \neq P_2$ 

که تغییر *P* بین صفر و یک است. برای آزمون فرض *H* در مقابل *H*<sup>1</sup> از جامعة مورد بررسی، یک نمونة تعداد واحدهایی باشد که ویژگی *f* انتخاب میکنیم. اگر *n* تصادفی به حجم مورد نظر را داشته باشند، نسبت نمونه از رابطه زیر به دست میآید: *n*  $p = \frac{f}{f}$ است. برای محاسبة امید *P* یک براوردکننده برای نسبت جامعه یا *p* و متغیر دو حالتی یا دو وضعیتی *p* ریاضی و واریانس *Xi* را به صورت زیر تعریف میکنیم: l ⇃  $=\begin{cases} 1 \\ 0 \end{cases}$ 1 *Xi* اگر نمونة انتخابی صفت مورد بررسی را داشته باشد. از رابطه زیر به دست میآید: *f* در این صورت مقدار  $=X_1+X_2+\ldots+X_n=\sum$ *n i*  $f = X_1 + X_2 + \ldots + X_n = \sum X_i$ 1 و میانگین *Xi* برابر است با:  $X \cdot X$ *n n*  $p = \frac{f}{f}$ *n i*  $=\frac{J}{I}=\frac{I}{I} \sum_{i} X_{i}$ =١ 1 میتوان گفت نسبت نمونهٔ p تمـام ویژگـی۵ـای میـانگین نمونـهٔ X در *n* براورد میانگین جامعه را دارد. بنابراین میتوان به راحتی نشطان داد کطه بطرای های به اندازه بزرگ روابط زیر برقرار است:  $E(p) = P$  , var  $(p) = \frac{P(\neg P)}{P}$ *n* , var برای آزمون فرض *H* در مقابل *H*<sup>1</sup> ، آماره آزمون تحت *H* برابر است با:  $P_{\circ}(\neg P_{\circ})$ *n*  $Z = \frac{p - P_c}{\sqrt{p}}$  $\circ$   $\bullet$  $\frac{1}{p} = \frac{1}{\sqrt{P(p-1)}}$  $=\frac{p}{\sqrt{P(r)}}$ اگر نمونة انتخابی صفت مورد بررسی را نداشته باشد.

 $H_\circ$  نفار برای آزمون فرض  $H_\circ$  مقدار  $Z_\circ$  را محاسبهٔ و آن را با مقدار جدول مقایسه و تصمیمگیری میکنیم.

**مثال :9-4** مدیر کتابخآنهای ادعا میکند که در این کتابخانه 36 درصد از کتب، التین است. در یک بررسی آماری از 1333 جلد کتاب مشخص میشود که 433 جلد از کتب به زبان التین هستند. ادعا را با اطمینان %95 آزمون کنید.

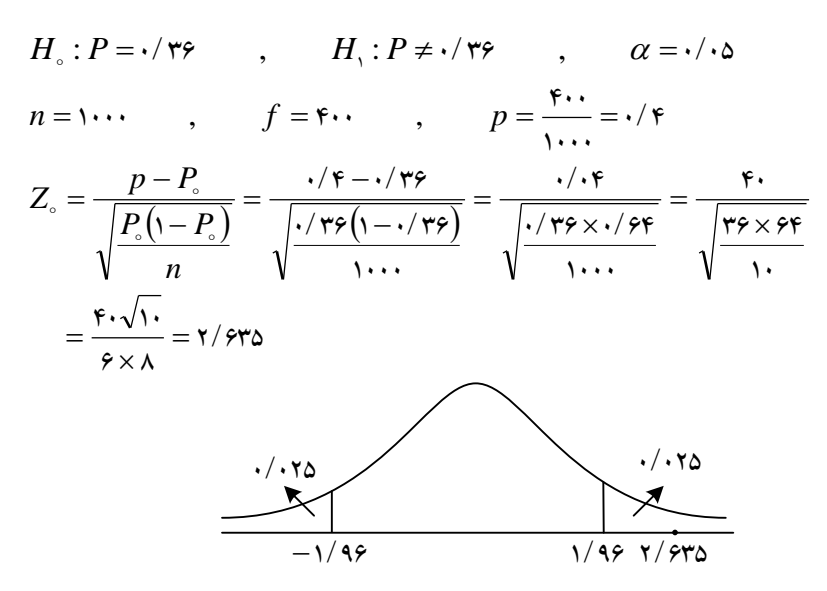

است، فرض *Z* <sup>0</sup>/025 1/ 96 بیشتر از مقدار جدول *Z* 20635 چون مقدار رد می *H* شود.

**مثال :8-4** ادعا میشود قیمت کتب نسبت به سال گذشته 33 درصد کاهش یافته است. اگر قیمت پایه 1533 باشد و قیمت 16 کتاب که به تصادف انتخاب شده باشد دارای قیمتهای زیر باشد، فرض زیر را با اطمینان %95 آزمون کنید:  $H_{\circ}$  :  $P = \cdot / \tau$  ,  $H_{\circ}$  :  $P < \cdot / \tau$ 

 $Y$ 1...  $1A0$ .  $Y$ ... $Y$   $Y$ ... $Y$   $Y$ ...  $Y$  $Y$ ...  $Y$  $Y$ ...  $\gamma V \cdot \cdot$   $\gamma 110$   $\gamma \cdot \cdot V$   $\gamma \wedge V \cdot$   $\gamma \geq 0$   $\gamma \geq 0$   $\gamma \geq 0$   $\gamma \geq 0$ 

$$
n = 19 \qquad , \qquad f = 1 \qquad , \qquad p = \frac{1}{19} = \frac{1}{19} = \frac{1}{19} = 1
$$
  

$$
Z_{\circ} = \frac{p - P_{\circ}}{\sqrt{\frac{P_{\circ}(1 - P_{\circ})}{n}}} = \frac{\sqrt{9 \times 0 - 1/\pi}}{\sqrt{\frac{1}{19}} = 19} = 17
$$

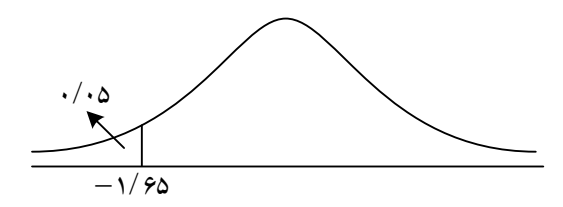

چون ۲/۸۳ = 
$$
Z_{\circ}
$$
 بیشتر از ۱/۶۵ = –۱/۶۵ ست، فرض ی $H_{\circ}$  پذیرفته میشود.

## **خالصة فصل چهارم**

در این فصل پس از ارائة مفاهیم اولیة آزمون فرض شامل خطای نوع اول، خطای نوع دوم و سطح معنیداری و توان آزمون نحوة آزمون فرض دربارة میانگین جامعة نرمال در حالتی که واریانس جامعه معلوم و مجهول است ارائه شد و در بخش آزمون فرض دربارة نسبت جامعه ارائه و مورد آزمون قرار گرفت.

**خودآزمایی تشریحی فصل چهارم** -1 الف( خطاهای نوع اول و نوع دوم را تعریف کنید. ب) طریقهٔ محاسبهٔ  $\alpha$ –۱ و  $\beta$ –۱ را توضیح دهید. -2 انواع فرضها دربارة میانگین جامعة نرمال را وقتی که واریانسها معلوم است، بنویسید و نواحی قبول و رد هر فرضی را مشخص کنید. -3 ادعا میشود متوسط نمرات مهارت مدیران سازمانی 63 است. در بررسی آمار، آماری از 25 مدیر، میانگین و انحراف معیار نمونه به ترتیب 62 و 5 به دست آمده است. ادعا را با اطمینان %95 آزمون کنید. : 12 -4 برای آزمون فرض *H* 12 میانگین یک نمونة در مقابل *H*<sup>1</sup> : 16 تایی برابر با 13/35 است. اگر توزیع جامعه، نرمال و دارای واریانس 1/69 باشد، فرض *H* را با اطمینان %95 آزمون کنید. -5 ادعا میشود که متوسط نمرات کارکنان استخدام شده در کتابخانه بیشتر از 15

است. برای بررسی این ادعا با اطمینان %95 اطالعات نمونهای زیر به دست آمده است:

17 12 1V 1A 10 17 19 7. 17

اگر واریانس جامعه برابر با 6/25 باشد، فرض *H* را در مقابل *H*1 آزمون کنید. -6 شرط استخدام در کتابخانههای کشور برای متقاضیان داشتن نمرة ضریب هوشی، بیشتر از 93 است. اگر نمرة ضریب هوشی 16 نفر به صورت زیر باشد، فرض  $H_{\circ}$  را در مقابل  $H_{1}$  با اطمینان ۹۵٪ ازمون کنید.

10 17 19 9. 91 9. 90 97 1.  $1 \cdot 1$  91 91  $\lambda \lambda$   $\lambda V$  91 9 9. اطالعات زیر آمده *H P* <sup>1</sup> : / 0 2 در مقابل *H P*: / 0 2 -3 برای آزمون فرض است:

 $n = 400$   $f = 300$ فرض را با اطمینان ٪95 آزمون کنید. -1 اگر نمرات 9 نفر به صورت زیر و مالک قبولی در آزمون بیشتر یا برابر با 11 باشد، فرض  $H_\circ : P = \mathbb{C}$  را در مقابل 8 $H_\circ : P > \setminus H_1$  با اطمینان ۹۵٪ آزمون کنید. 18 12 1. 10 19 17 11 7. 17 -9 در بررسی کتب کتابخانهای بزرگ، اطالعات زیر بدست آمده است. 0 1 1 1 0 1 1 1 1 0 1 1 1 1 0 1 1 1 1 اگر کد 1 سالم بودن کتاب در نمونه باشد. آیا میتوان گفت که 13 درصد از کتب سالم هستند. -13 انواع فرضهای آماری درباره نسبت جامعه را به همراه نواحی قبول و رد بنویسید.

**فصل پنجم**

**همبستگی و انواع آن**

**هدف کلی** آشنایی با انواع ضریب همبستگی.

**هدفهای یادگیری** پس از مطالعة این فصل، شما باید بتوانید: .1 همبستگی دو متغیر را تعریف کنید. .2 نمودار پراکنش بین مشاهدات دو متغیر را رسم کنید. .3 ضریب همبستگی پیرسون را برای مشاهدات دو متغیر محاسبة کنید. .4 با ضریب تعیین آشنا و آن را محاسبة کنید. .5 ضریب همبستگی رتبهای اسپیرمن را برای مشاهدات دو متغیر محاسبة کنید. ۲. آزمون فرض دربارهٔ ضریب همبستگی جامعه  $(\rho)$  را مورد آزمون قرار دهید.

#### **مقدمه**

همبستگی مفهومی است که در زندگی روزمرة خود با آن بسیار سر و کار داریم. به تعبیر دیگر، ممکن است مفهوم همبستگی را در گفتار روزمره به کار برده باشیم، اما ممکن است تاکنون از نقطه نظر علم آمار به آن توجه نکرده باشیم. به عنوان مثال، میدانیم که با توسعة یک کتابخانه تعداد کتب موجود در آن نیز افزوده میشود. برای بیان این مثال به صورت آماری میتوان گفت که ارتباط مستقیمی (مثبتی) میان اندازهٔ کتابخانه و تعداد کتب آن وجود دارد. بر اساس همبستگی موجود میان این دو متغیر، مدیران کتابخانهها و کتابداران تعداد کتب را بر اساس اندازة کتابخانه براورد میکنند. از این رو، فعالیتهای کتابخانه بر این اساس برچسب زده میشود. از دیدگاه علم آمار به چنین براوردی، رگرسیون میگویند که در فصل ششم به آن خواهیم پرداخت.

البته استثناهایی نیز در ارتباط با ایطن قاعطدة کلطی )ارتبطاط مسطتقیم انطدازة کتابخانه و تعداد کتب) وجـود دارد. کتابخانــههـایی وجـود دارنــد کــه بــه دلیــل عضویت کم و تقاضای محدود برای خریداری منابع جدید، به شکل چشطمگیری تعداد منابعشان افزایش نیافته است و نیز تمام کتابخانههای بطزرگ و یطا کوچطک دارای تعداد منابع برابر نیستند. از دیدگاه علم آمار، میتوان گفت همبستگی میان اندازة کتابخانه و تعداد منابع، کامل یا قوی نیست. در حقیقت، همبستگی شطدت، نوع و معناداری آماری در ارتباط میان متغیرها را مشخص میکند. در ایطن فصطل دربارة مفاهیم بنیادی، اندازه گیری و همبستگی بحث میکنیم.

**1-2 انواع همبستگی** یکی از تعاریف اساسی در علم آمار، تعریف همبستگی و رابطة بطین دو متغیطر است. به طور کلی شدت وابستگی دو متغیر به یکطدیگر را همبسطتگی تعریطف

می کنیم. اگر X و Y دو متغیر باشند، ضریب همبستگی بین آنھا در جامعه  
برابر است با:  

$$
\rho = \frac{\text{cov}(X, Y)}{\sqrt{\text{var}(X).\text{var}(Y)}}
$$

ضریب همبستگی ممکـن اسـت مثبـت یـا منفـی باشـد. علامـت ضـریب همبستگی نشان میدهد که همبستگی بین دو متغیر مثبت است )یعنی مقادیر هطر دو متغیر روندی فزاینده یا هر دو روندی کاهنده دارند). به عنوان مثال با افزایش  $(Y)$  تعداد عضویتهای یک کتابخانه  $\big(X\big)$  تعداد امانت  $(Y)$  افزوده می $i$ سود و یــا بــا کاهش تعداد ساعات کاری یک کتابخانه مراجعه به کتابخانه کم میشود.

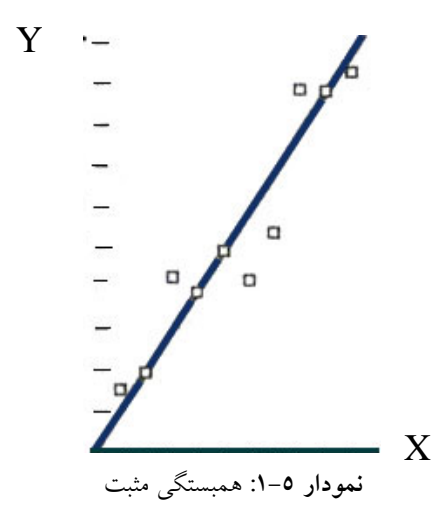

ضریب همبستگی ممکن است منفی باشد؛ )مقادیر یک متغیر روندی فزاینده و مقادیر متغیر دیگر روندی کاهنده دارند). به عنوان مثال با افزایش کاهش *<sup>Y</sup>* ، میزان استفاده از منابع چاپی *<sup>X</sup>* دسترسی به منابع الکترونیکی یافته است.

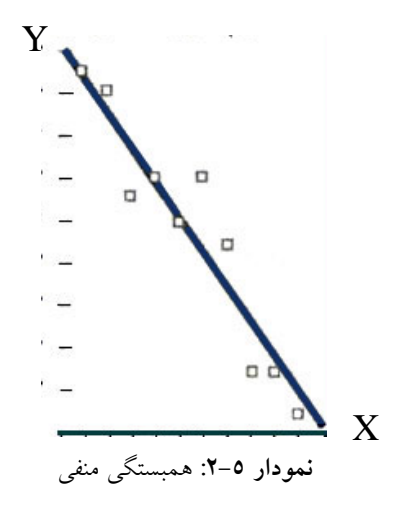

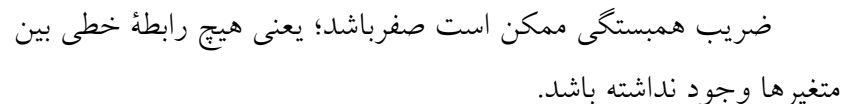

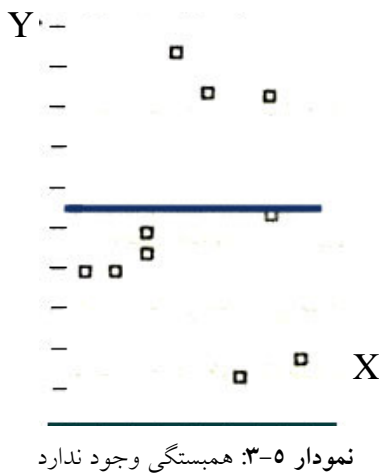

همبستگی همواره مقداری است بین 1 و -1 ؛ اگر این مقدار دقیقطاً 1 و یطا است و اگطر *Y* و *X* -1 باشد، نشاندهندة یک رابطة کامالً خطی بین متغیرهای مقدار ضریب همبستگی در نزدیکی صفر باشد، نتیجه میشوود کـه بـین متغیرهـا رابطهای وجود ندارد و یا بسیار ضعیف است.
**نمودار پراکنش**  سادهترین روش بــرای تشــخ*یص* رابطــهٔ بــین دو متغیــر X و Y رســم نمــودار , , , پراکنش است. اگر 1 2 *<sup>n</sup>* , , , و *<sup>x</sup> <sup>x</sup> <sup>x</sup>* <sup>1</sup> <sup>2</sup> *<sup>n</sup>* نمونة مشاهدات از متغیرهای *y y y* به صورت زیر باشد: *Y* و *X*

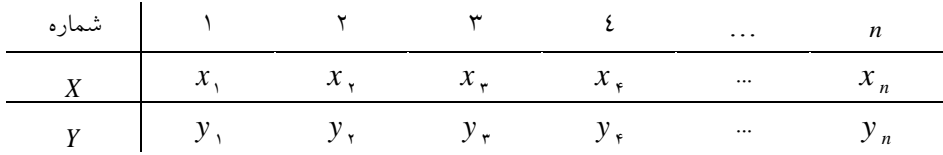

برای رسم نمودار پراکنش، یکی از متغیرها روی محور Xها و دیگری ها عالمتگذاری و نقطهیابی میشود؛ نقاط حاصل، نمودار *Y* روی محور پراکنش خواهد شد.

متناسب با مدت زمان مطالعه بر حسب ساعت *<sup>Y</sup>* **مثال :1-2** اگر نمرة امتحانی برای 5 دانشجو به صورت زیر باشد، نمودار پراکنش را رسم کنید. *<sup>X</sup>*

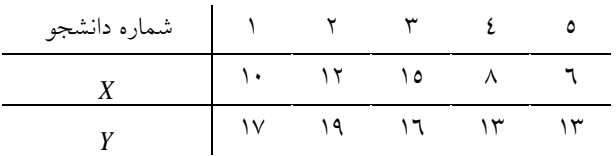

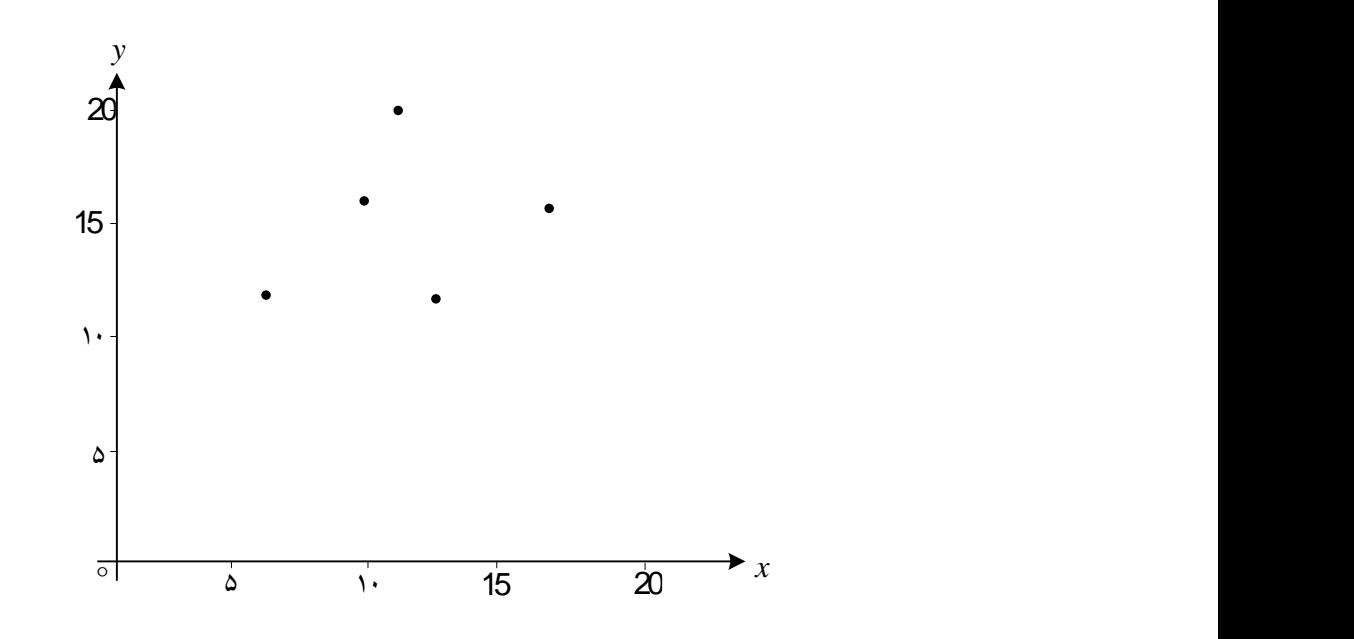

و *<sup>X</sup>* اگر تعداد مشاهدات زیاد باشد، مثالً برای بررسی رابطة بین درآمد هزینهٔ زندگ*ی (Y*) بین خانوارها در کشور که شامل حدوداً ۱۷ میلیون خانوار است، 1333 خانوار انتخاب و نمودار پراکنش را رسم کنیم، نمودار پراکنش به یکی از سه صورت زیر خواهد بود:

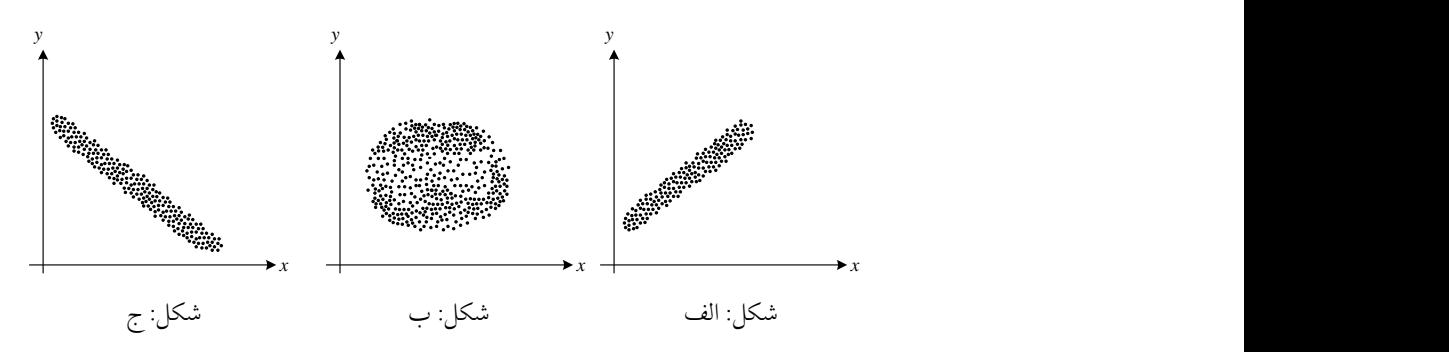

در شکل الف، مشخص است که اگر  $\big(X\big)$  یــا درآمــد زیــاد شــود، هزینــهٔ زیاد میشود. *<sup>Y</sup>* زندگی

زیاد یا کم شود، هزینة زندگی *<sup>X</sup>* شکل ب مشخص نمیکند که اگر کم یا زیاد میشود. *<sup>Y</sup>* زیاد شود، هزینة زندگی *<sup>X</sup>* در شکل ج مشخص است که اگر درآمد کم میشود. *<sup>Y</sup>*

## **5-2 ضریب همبستگی** و *X* در بسیاری اوقات نیاز به شاخصی داریم که چگونگی ارتباط بین دو متغیر *Y* و *X* را اندازه بگیرد. این شاخص، ضریب همبستگی خطی بین دو متغیر *Y* نامیده میشود.

در آمار انواع زیطادی از ضطرایب همبسطتگی وجطود دارنطد کطه هطر کطدام همبستگی بین دو متغیر را با توجه به نوع دادهها و شرایط متغیرهطا انطدازهگیطری میکنند. در ادامه به معرفی بعضی از انواع ضریب همبستگی میپردازیم.

## **1-2 ضریب همبستگی پیرسون**

با بررسی نمودار پراکندگی میتوان دریافت که آیا دو متغیر با هم ارتباط دارند و جهت ارتباط آنها چگونه است. اگرچه یک نمودار پراکندگی به تنهایی برای اندازهگیری ارتباط بین دو متغیر کافی نیست و رابطهای که با استفاده از نمودار پراکندگی مشخص میشود باید به طور عددی توصیف شود. در آمار توصیفی، میزان ارتباط بین متغیرها را ضریب همبستگی مینامند. ضریب همبستگیای که برای نمرات در سطوح نسبی و فاصلهای به کار میرود ضریب همبستگی پیرسون است و آن را با *r* نشان میدهند. ضریب همبستگی پیرسون از فرمول زیر به دست میآید.

$$
r = \frac{\sum_{i=1}^{n} (x_i - \overline{x})(y_i - \overline{y})}{\sqrt{\left[\sum_{i=1}^{n} (x_i - \overline{x})^{v}\right] \cdot \left[\sum_{i=1}^{n} (y_i - \overline{y})^{v}\right]}}
$$

این فرمول را میتوان به صورت زیر نیز نوشت:

$$
r = \frac{\sum_{i=1}^{n} X_i y_i - n\overline{x} \ \overline{y}}{\sqrt{\left[\sum_{i=1}^{n} (x_i - \overline{x})^{\gamma}\right] \cdot \left[\sum_{i=1}^{n} (y_i - \overline{y})^{\gamma}\right]}}
$$

ضریب همبستگی نمونهای یا ضریب همبستگی پیرسون دارای ویژگیهای زیر است: ۱– مستقل از واحد اندازهگیری است و مقدار آن بین [1,1–] است. است. -2 یک براورد برای ضریب همبستگی جامعه یا نزدیک به یک باشد، همبستگی شدید همسو است؛ یعنی یکی از *r* -3 اگر متغیرها زیاد شود، دیگری نیز زیاد میشود. نزدیک به منهای یک باشد، همبستگی شدید و غیرهمسو است. *r* -4 اگر

**مثال :5-2** اگر مشاهدات برای نمرة میانترم و پایانترم 13 نفر به صورت زیر باشد، ضریب همبستگی پیرسون را حساب کنید.

|  |  |  | $\epsilon$ TV IA V T. IT IA TT IA IT          |  |  |
|--|--|--|-----------------------------------------------|--|--|
|  |  |  | $117$ rv rr $r\overline{r}$ rz rx rz rq ry ry |  |  |

**همبستگی و انواع آن 141**

برای محاسبهٔ ضریب همبستگ*ی* پیرسون بین نمرهٔ میانترم  $(X)$  و نمرهٔ از جدول زیر استفاده میکنیم: *Y* پایانترم

| $\dot{i}$     | $x_i$                  | $x_i - \overline{x}$ |          |                        |         |                               | $\left (x_i-\overline{x})^r y_i y_i-\overline{y} (y_i-\overline{y})^r (x_i-\overline{x})(y_i-\overline{y})\right $ |
|---------------|------------------------|----------------------|----------|------------------------|---------|-------------------------------|----------------------------------------------------------------------------------------------------|
|               | ٤                      | $-11$                | 179      | ۱٦                     | $-11$   | $\lambda \Sigma$              | ۱٥٦                                                                                                    |
| ۲             | $\mathsf{Y}\mathsf{V}$ | $\mathcal{L}$        | $\cdots$ | $\mathsf{r}\mathsf{v}$ | ٩       | $\wedge\wedge$                | ٩.                                                                                                    |
| ٣             | ۱۸                     |                      |          | $\tau\tau$             | ٥       | ۲٥                            | ٥                                                                                                    |
| ٤             | $\vee$                 | $-1$ .               | $\cdots$ | $\mathbf{y}$           | $-0$    | ۲٥                            | ٥٠                                                                                                    |
| $\pmb{\circ}$ | ٣٠                     | $\mathcal{N}$        | 179      | ٣٤                     | ٦       | ٣٦                            | ٧٨                                                                                                    |
| ٦             | $\gamma$               | $-\circ$             | ۲٥       | ٣٢                     | ٤       | ۱٦                            | $-\mathbf{y}$ .                                                                                                    |
| $\checkmark$  | ۱۸                     |                      |          | ۲٤                     | $-\xi$  | ۱٦                            | -٤                                                                                                    |
| $\wedge$      | ۲۳                     | ٦                    | ٣٦       | ۲۹                     |         |                               | ٦                                                                                                    |
| ٩             | ۱۹                     | ۲                    | ٤        | $\mathbf{y}$           |         |                               |                                                                                                    |
| ١.            | ۱۲                     | $-\circ$             | ۲٥       | ٢٦                     | ۲ –     | ś.                            | ١.                                                                                                    |
| کل            | $\vee\cdot$            | $\circ$              | 7r.      | ٢٨٠                    | $\circ$ | $\mathbf{r} \circ \mathbf{r}$ | $r\gamma v$                                                                                                    |

$$
n = 10 \quad , \quad \overline{X} = \frac{170}{10} = 17 \quad , \quad \overline{Y} = \frac{280}{10} = 28
$$
\n
$$
r = \frac{\sum_{i=1}^{n} (x_i - \overline{x})(y_i - \overline{y})}{\sqrt{\sum (x_i - \overline{x})^{\prime} \cdot \sum (y_i - \overline{y})^{\prime}}} = \frac{\tau_{\overline{Y}}}{\sqrt{(\overline{\tau} \tau)(\tau_{\Delta} \tau)}} = \frac{1}{\sqrt{(\tau \tau)(\tau_{\Delta} \tau)}} = \frac{1}{\sqrt{(\tau \tau)(\tau_{\Delta} \tau)}}
$$

است، *Y* و *X* نشاندهندة میزان خطی بودن بین متغیرهای *r* مقدارعددی که مثبت بودن آن حاکی از آن است که یک رابطة مثبت و مسقیم بین دادهها برقرار است؛ یعنی با افزایش نمرة میان ترم، نمرة پایان ترم نیز افزایش مییابد.

**مثال :5-2** میزان ساعت بازآموزی و نمرة کارایی 13 نفر از کارکنان کتابخانههای کشور به صورت زیر داده شده است: *<sup>X</sup>* 53 33 23 33 53 43 23 53 33 43 ساعت بازآموزی *Y* 23 12 14 19 13 14 11 15 16 نمره کارایی الف- نمودار پراکنش را رسم کنید. ب- ضریب همبستگی نمونهای پیرسون را محاسبة کنید. الف-

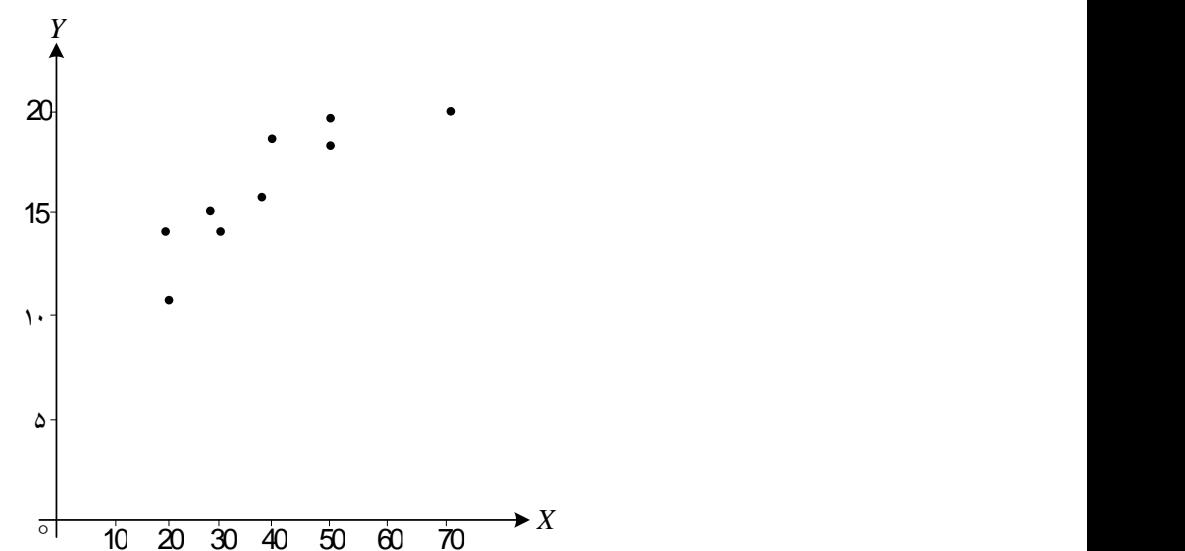

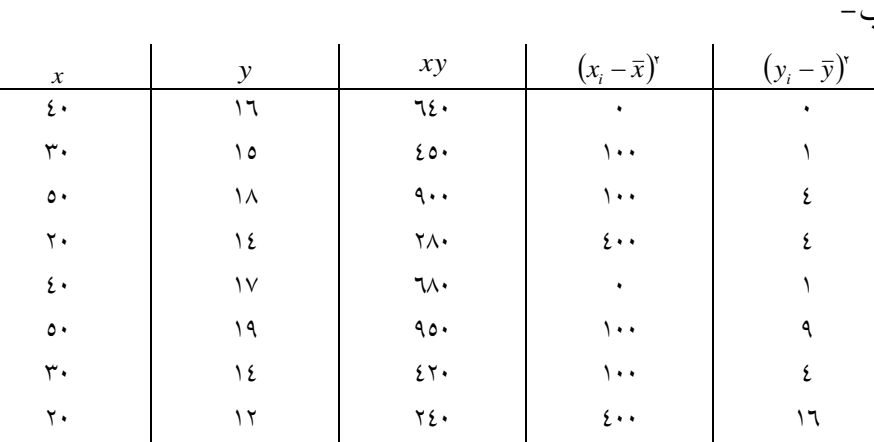

 $12 \cdot \cdot$  $\vee \circ \cdot$ 

 $\begin{bmatrix} \mathbf{2} \cdot \mathbf{3} \cdot \mathbf{1} \cdot \mathbf{1}$ 

 $\mathbf{y}$ 

 $\mathsf{v}$  $\ddot{\phantom{0}}$ 

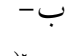

 $\mathcal{L}$ 

 $9 \cdot \cdot$ 

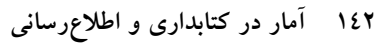

$$
\overline{x} = r \cdot , \quad \overline{y} = 19 \quad , \quad n = 1 \cdot
$$
\n
$$
r = \frac{\sum x_i y_i - n \overline{x} \overline{y}}{\sqrt{\sum (x_i - \overline{x})^T \cdot \sum (y_i - \overline{y})^T}} = \frac{\varphi v_1 - 1 \cdot (\varphi \cdot)(19)}{\sqrt{\varphi v_1 \cdot \varphi \cdot \varphi}} = \frac{\varphi v_1}{\varphi v_1 / 99} = \frac{1}{199} \cdot \varphi v_1 / 199
$$

### **4-2 ضریب تعیین**

در مطالعات همبستگی، ضریب تعیین 2 ( یک معیار برای اندازهگیری *r* )مربع *r r* را فراهم میکند. برای مثال اخیر مقدار *Y* و *X* میزان ارتباط بین متغیرهای برابر با ۱٬۸۸۳ است، در نتیجه 7**7**۲ = P<sup>2</sup> یعنی ۷۷/۹٪ از این نمرات با هم مشترک هستند؛ به تعبیری دیگر %33/9 از نمرات میان ترم با تغییرات نمرات در پایان ترم مشترک است.

## **2-2 همبستگی و علیت**

متغیرهای زیادی وجود دارند که همبستگی باالیی دارند، اما وجود همبستگی به *Y* و *X* این معنی نیست که متغیر دلیل وجود دیگری است. اگر متغیرهای همبسته باشند، بنابراین حداقل سه امکان برای رابطهای علّی بین متغیرها وجود دارد که عبارتند از:

را سبب میشود. *Y* ، وجود متغیر *X* - وجود متغیر را سبب میشود. *X* ، وجود متغیر *Y* - وجود متغیر سبب وجود یکدیگر نیست بلکه متغیر یالثی *Y* و *X* - هیچ یک از متغیرهای دلیل وجود آنها است.

برای نمونه ضریب همبستگی بین نمرات میانترم و پایانترم در مثال اخیر به دست آمده که نشاندهندة داشتن نمرة بیشتر در میان ترم، داشتن *<sup>r</sup>* 0/ 883 نمرة بیشتر در پایانترم است. هیچ کدام از دو متغیر علت وجود دیگری نیست. بلکه گرفتن نمرة بیشتر و داشتن معدل باالتر مد نظر دانشجو است.

**6-2 ضریب همبستگی رتبهای اسپیرمن**  استفاده از ضریب همبستگی پیرسن زمطانی کطه متغیرهطای همبسطته بطه صطورت فاصلهای و یا نسبی باشطند، مناسطب اسطت. گطاهی مقطادیر مشطاهده شطده بطرای به صورت رتبهای هستند. در این صورت از ضطریب رتبطهای *Y* و *X* متغیرهای اسپیرمن بـرای نشـان دادن رابطـهای بـین مشـاهدات اسـتفاده می شـود. ضـریب همبستگی رتبهای اسپیرمن از طریق فرمول زیر محاسبه میشود:

 $(n' - 1)$ *n*  $\frac{1}{s} = 1 - \frac{\sum_{i=1}^{n} x_i}{\sum_{i=1}^{n} x_i}$ *d r n n*  $= 1 - \frac{1}{n(n^{r})}$  $\sum d_i^{\text{\tiny\it v}}$ ا<br>1 ٦ 1 1

که در آن

 $d_i:$  تفاضل جفتی رتبهٔ  $i$ ام یک ازمودنی *n* : تعداد زوجها یا جفت های رتبهای

*s* ضریب همبستگی پیرسون ممکن است عالمت مثبت یا منفی *r* همانند *r* داشته باشـد کـه دامنـهٔ تغییـرات آن از ۱- تــا ۱ اسـت. بـرای محاسـبهٔ ضـریب همبستگی رتبهای اسپیرمن یکطی از متغیرهطا را مرتطب و رتبهگطذاری مطیکنیم و رتبههای مربوط به متغیر دوم را با رتبههای متغیــر اول متنــاظر و <sub>i</sub>d هــا را بــرای محاسبة میکنیم. *i* 1,2,3,..., *<sup>n</sup>*

**مثال :1-2** سابقة خدمت و درجة کارایی ده نفر از کارکنان کتابخانهای به صورت زیر گزارش شده است:

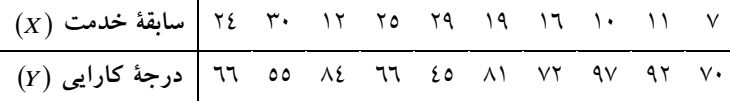

ضریب همبستگی رتبهای اسپیرمن را محاسبة کنید. را به صورت زیر مرتب و به آنها رتبه میدهیم: *<sup>X</sup>* سابقه خدمت 3 13 11 12 16 19 24 25 29 33 1 2 3 4 5 6 3 1 9 13

را به صورت زیر مرتب و به آنها رتبه میدهیم: *Y* درجة کارایی 45 51 66 66 33 32 11 14 92 93 1 2 3/5 3/5 5 6 3 1 9 13

درجة کارایی دو نفر از کارکنان 66 است و رتبههای مربوط به آنها 3 و 4 است؛ چون درجة کارایی باید یکسان باشد، متوسط رتبهها را برای آنها در نظر میگیریم. بنابراین:

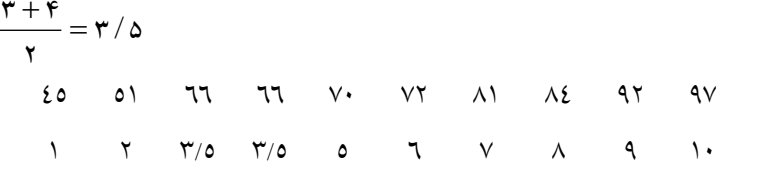

برای محاسبهٔ  $d_{i}$ ها رتبهٔ درجهٔ کارایی افراد را متناظر با رتبهٔ سابقهٔ آنها در نظر میگیریم. لذا 13 9 1 3 6 5 4 3 2 1 **:رتبة سابقة خدمت** 2 1 3/5 3/5 3 6 1 9 13 5 **:رتبة درجة کارایی** *d*<sub>*i*</sub>: -2 -1 -1 -2 -1 -1 -1/0 -2/0 -1 -1  $d_i^r$ :  $17$   $72$   $77$   $17$   $1$   $1$   $17/70$   $76/70$   $72$   $72$ 

$$
\sum_{i=1}^{n} d_i = -\epsilon \wedge , \qquad \sum_{i=1}^{N} d_i^{\gamma} = \frac{1}{2} \cdot \epsilon \wedge \epsilon
$$
  

$$
r_s = 1 - \frac{6 \sum_{i=1}^{10} d_i^2}{10(100-1)} = 1 - \frac{6 \times 2945}{990} = 1 - \frac{1}{7848} - \frac{1}{100} = 1 - \frac{1}{100} = 1 -
$$

 **9-2 آزمون فرض دربارة** در بررسی همبستگی نمونهای دو متغیر ممکن است ضریب همبستگی نمونهای در همسایگی ۱ یا ۱– باشد که دال بر همبستگی شدید بین دو متغیر باشد، اما دال نظر قطعی نیست و نیاز است از نظر آماری ضریب همبستگی مورد آزمون در مقابل *H* قرار گیرد که مخالف صفر بودن آن تأیید شود. لذا نیاز است فرض *H*1 مورد آزمون قرار گیرد.

 $H_{\circ}$ : در مقابل  $H_{1}$ :  $\rho$   $\neq$  0 است، یک براورد برای *r* از آنجایی که ضریب همبستگی نمونهای نشان داده میشود که آمارة آزمون برابر است با:

$$
T_{\circ} = \frac{r\sqrt{n-2}}{\sqrt{1-r^2}}
$$

که دارای توزیع استودنت با n−2 درجهٔ ازادی است. برای تصمیمگیری  $\tau_{\rm c}$  دربارهٔ درستی یا عدم $\epsilon$ رستی فرض  $H_{\rm c}$  در مقایسهٔ مقدار  $T_{\rm c}$  با مقدار جدول استودنت اقدام میشود.

**مثال ٥–٣:** در بررسی رابطهٔ بین نمرهٔ ضریب هوشی  $\bm(X)$  و نمرهٔ کارایی ٢٧ نفر از کارکنان، ضریب همبستگی نمونهای پیرسون برابر با 3/1 گزارش شده است. : را در مقابل *H* : 0 با اطمینان ٪95 آزمون کنید. فرض *<sup>H</sup>*<sup>1</sup> 0

 $= 27$ ,  $r = 0/8$ ,  $\alpha = 0/05$ ,  $\frac{\alpha}{2} = 0/025$  $n = 2r$ ,  $r = 0$  o,  $\alpha = 0$  o,  $\frac{1}{2}$  $d.f = n - 2 = 27 - 2 = 25$  $H_{\circ}$ :  $\rho$  =0  $H_{1}$ :  $\rho \neq 0$  $\begin{array}{c} 0/\overline{025} \\ \hline 0/\overline{025} \\ -2/\overline{080} \\ \end{array}$  $t_{(0025,25)} = 2/\text{O}$ عدد جدول 2/ مقدار آماره برابر است با:  $(0/8)$  $\frac{1}{2}$  / 8 $\sqrt{27-2}$  =  $\frac{0/8\times5}{2}$  =  $\frac{20}{-}$  = 6  $(8)^2$  0/  $=\frac{r\sqrt{n-2}}{r}=\frac{0.6\sqrt{21-2}}{r}= \frac{0.6\times3}{r}= \frac{0.6\times4}{r}=0.0005$  $-1 \frac{1}{2}$  $\frac{2}{2} = \frac{0/8\sqrt{27}-2}{\sqrt{25}} = \frac{0/8\times5}{0/6} = \frac{20}{3} = 6/67$ 1- $r^2$   $\sqrt{1-(0/8)^2}$  0/6 3  $T = \frac{r \sqrt{n}}{n}$ *r* بیشتر از *T* 6 67 / چون / , / 0025 25 رد میشود. *H* است، فرض *t* 2 060 نتیجه میشود که بین نمرة ضریب همبستگی و نمرة کارایی همبستگی وجود دارد.

**حل:**

**مثال ٥–٤:** برای بررسی میزان تبلیغات  $\big(X\big)$  و میزان فروش کتاب در ۷ هفته در یک فروشگاه بزرگ کتابفروشی، اطالعات زیطر بهدسطت آمطده اسطت )ارقطام بطه میلیون تومان):

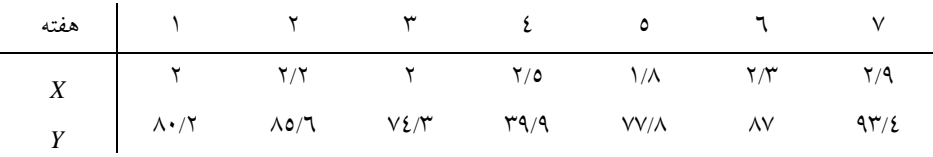

الف- مقدار ضریب همبستگی نمونهای پیرسون را بهدست آورید. با اطمینان 95درصد آزمون کنید. *H*<sup>1</sup> : 0 را در مقابل *H* : 0 ب- فرض **حل:**

$$
n=7
$$
,  $\alpha = 0/05$ ,  $\frac{\alpha}{2} = 0/025$ ,  $d.f = n-2=5$ 

 $t_{(0025,5)} = 2/571$  $H_{\circ}$  :  $\rho$  =0  $H_1$ :  $\rho \neq 0$ 

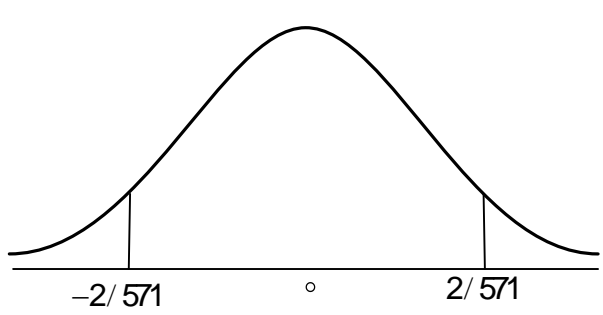

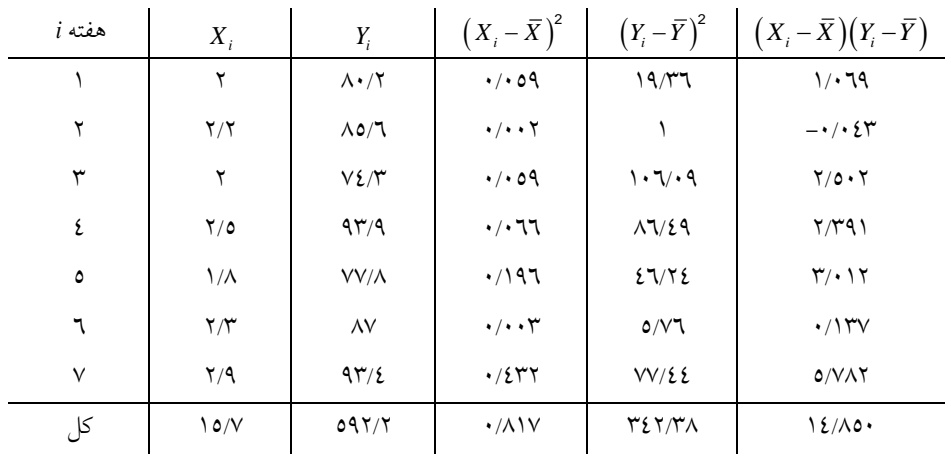

$$
r = \frac{\sum (X_i - \overline{X})(Y_i - \overline{Y})}{\sqrt{\sum (X_i - \overline{X})^2 \sum (Y_i - \overline{Y})^2}} - \frac{14/850}{\sqrt{0/817 \times 342/38}} = \frac{14/850}{528/89} = 0/035
$$

**همبستگی و انواع آن 147**

$$
T_{\circ} = \frac{r\sqrt{n-2}}{\sqrt{1-r^2}} = \frac{0}{\sqrt{1-(0/035)^2}} = \frac{0/078}{0/999} = 0/078
$$

*H* چون مقدار آمارة محاسبه شده، بین دو مقدار جدول قرار دارد فرض پذیرفته میشود.

**خالصة فصل پنجم** در این فصل، پس از بررسی دو متغیر، یکی وابسته و دیگری مستقل، بر اساس تایی از متغیرهای فوق اقدام به رسم نمودار پراکنش شد و با توجه *n* یک نمونة به شکل حاصله برای ارائة میزان همبستگی بهصورت عددی، فرمول ضریب همبستگی پیرسون ارائه شد و در ادامه با نحوة محاسبة دو ضریب همبستگی پیرسون و رتبهای اسپیرمن آشنا شدیم.

**خودآزمایی تشریحی فصل پنجم** -1 جدول زیر رتبه پنج کتابخانه به همراه ارزش کتابها را نشان میدهد. 5 4 3 2 1 **شمارة کتابخانه** 4 5 1 3 2 **رتبة کتابخانه** 5 6 3 2 3 **ارزش کتابها**

> ضریب همبستگی رتبهای اسپیرمن را محاسبة کنید. -2 الف( نشان دهید که

$$
\sum_{i=1}^{n} (X_i - \overline{X})(Y_i - \overline{Y}) = \sum_{i=1}^{n} (X_i - \overline{X})Y_i
$$
\n
$$
\sum (X_i - \overline{X})^{\prime} = \sum X_i^{\prime} - n\overline{X}^{\prime}
$$
\n
$$
\sum (Y_i - \overline{X})^{\prime} = \sum X_i^{\prime} - n\overline{X}^{\prime}
$$
\n
$$
\sum (X_i - \overline{X})^{\prime} = \sum X_i^{\prime} - n\overline{X}^{\prime}
$$
\n
$$
\sum (X_i - \overline{X})^{\prime} = \sum_{i=1}^{n} (X_i - \overline{X})Y_i
$$
\n
$$
\sum (X_i - \overline{X})^{\prime} = \sum_{i=1}^{n} (X_i - \overline{X})Y_i
$$
\n
$$
\sum (X_i - \overline{X})^{\prime} = \sum_{i=1}^{n} (X_i - \overline{X})Y_i
$$

$$
r = \frac{\sum_{i=1}^{n} (X_i - \overline{X}) Y_i}{\sqrt{\left[\sum X_i^{\mathsf{v}} - n \overline{X}^{\mathsf{v}}\right] \left[\sum Y_i^{\mathsf{v}} - n \overline{Y}^{\mathsf{v}}\right]}}
$$

$$
\sum_{j=1}^{n} (Y_i - \overline{Y})^2 = 42 \text{ g } \sum_{i=1}^{n} (X_i - \overline{X})^2 = 32 \text{ g } \sum (X_i - \overline{X})(Y_i - \overline{Y}) = \text{g } \sum_{j=1}^{n} (Y_i - \overline{Y})^2 = \text{h } \sum_{j=1}^{n} (Y_i - \overline{Y})^2 = \text{h
$$

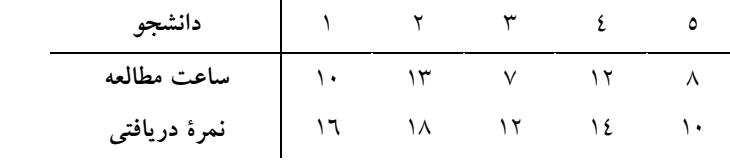

الف) مقدار ضریب همبستگی نمونهای پیرسن را به دست آورید. ب( ضریب تعیین نمونهای را به دست آورده و آن را تحلیل کنید. اطالعات زیر به دست آمده است: *Y* و *X* -5 برای بررسی میزان همبستگی *X*<sup>1</sup>
<sup>1</sup>
2
<sup>1</sup>
<sup>1</sup>
<sub>2</sub>
<sup>1</sup>
<sup>1</sup>
<sub>2</sub>
<sup>1</sup> *Y*| 1 0 7 V 9 1. ضریب همبستگی پیرسون را محاسبة و آن را تحلیل کنید. -6 رتبة قبولی 11 نفر از دانشجویان به همراه معدل ترم به صورت زیر گزارش شده است: 1 2 3 4 5 6 3 1 9 13 11 *i*  $\frac{1}{2}$ 11  $\lambda$ 9 11  $\cdot$ ٦  $\mathcal{L}$  $\overline{1}$  $\mathbf{1}$ ۹  $\lambda$  $\vee$  $\mathcal{V}$  $\mathfrak{c}$  $\overline{\phantom{a}}$  $\overline{1}$  $\frac{1}{2}$ 1  $\lambda$  $\circ$  $\overline{5}$ *Xi* **رتبه** *Yi* **معدل**

پس از محاسبة *i* ها، ضریب همبستگی رتبهای اسپیرمن را به دست آورید. *d* -3 اگر برای بررسی رابطة بین صفت رتبهای، تفاضل جفتها به صورت زیر باشد:

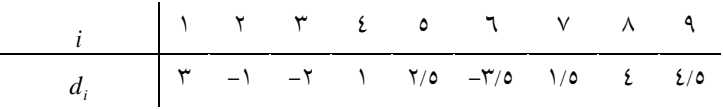

*s* را محاسبة کنید. *r* -1 برای بررسی رابطة بین درآمد و پسانداز 1 نفر از کارکنان کتابخانههای کشور اطلاعات زیر به دست آمده است (ارقام به ده هزار تومان است):

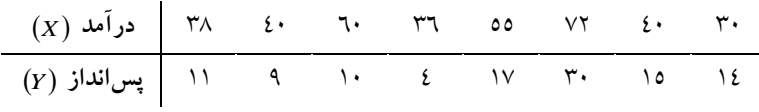

ضریب همبستگی نمونهای پیرسون را محاسبة کنید. ، رابطة زیر برقرار باشد: *Y* و *X* -9 اگر برای بررسی رابطة بین متغیرهای  $Y = YX + Y$ باشد: *X* و مشاهدات زیر برای متغیر  $X := \cap \cdot \cdot \cap \cdot \cap \cdot \cap \cdot \cap \circ$ را رسم و مقدار ضریب همبستگی پیرسون را *Y* و *X* نمودار پراکنش بین محاسبة کنید. -13 اگر 2 را *Y* ، مقادیر *x* 12 3 4 , , , باشد، برای مقادیر *y f x x* 1 بهدست آورید و ضرایب همبستگی نمونهای پیرسون و اسپیرمن را محاسبة و مقایسه کنید. اگر ضریب همبستگی یک *H*<sup>1</sup> : <sup>0</sup> در مقابل *H* : <sup>0</sup> -11 برای آزمون فرض نمونه TVتایی ۰/۸ باشد، فرض *R<sub>۰</sub> ر*ا با اطمینان ۹۵ درصد ازمون کنید.

**فصل ششم**

**هدف کلی** آشنایی با مبانی رگرسیون و اصول پیشبینی.

**هدفهای یادگیری** پس از مطالعة این فصل، شما باید بتوانید: .1 با انواع نمودار پراکنش بین مشاهدات دو متغیر آشنا شوید. .2 با خط رگرسیون آشنا شوید. .3 پارامترهای خط رگرسیون برازش شده را براورد کنید. .4 واریانس خطا را براورد کنید. .5 با توجه به خط برازش شده، متغیر پاسخ یا وابسته را پیشبینی کنید.

### **مقدمه**

در فصلهای قبلی، بیشتر تجزیه و تحلیل های آماری روی یک صفت از جامعه یا متغیر تصادفی متمرکز بود و در این فصل قصد داریم به صورت همزمان دو صفت از جامعه یا دو متغیر تصادفی را مورد بررسی قرار دهیم. این بررسی به پیشبینی مقادیر یکی از متغیرها از روی مقادیر متغیر دیگر که به مسئله برگشت یا رگرسیون معروف است، برمیگردد.

به عنوان مثال، فرض کنید بخواهیم تأییر میزان مصرف شیر را در افزایش قد به دست آوریم و یا بخواهیم میزان وزن فرزند را از روی وزن پدرش پیشبینی کنیم. مالحظه میکنید که در این گونه مسائل دو متغیر تصادفی مورد مطالعه به نوعی به یکدیگر وابسته هستند. به عبارت دقیقتر یک متغیر تصادفی مثل X را مستقل و متغیر تصادفی Y را وابسته به ان در نظر میگیریم و یا برعکس Y را مستقل و X را وابسته به آن؛ اشکار است که انتخاب هر یک از دو حالت به نوع مسئله هم بستگی دارد.

و *X* در مسائل رگرسیون برای یافتن رابطة بین متغیر تصادفی مستقل  $\lambda$  متغیر وابستهٔ  $Y$ ، ابتدا یک نمونهٔ  $n$ تایی از متغیر تصادفی  $X$  جمعآوری م*ی*کنیم که نتایج آن بصورت  $x_{n}, x_{2}, \ldots, x_{n}$  هستند. سپس مقادیر متناظر با هر یک از *Y* نمونههای به دست آمده را که همان مقادیر معادل متغیر تصادفی وابسته هستند، به دست میآوریم. به این ترتیب برای  $(x_i)$ ها مقادیر متناظر , , , *n* به دست میآید. که میتوان نتیجه را به صورت زوجها به شکل *y y y* <sup>1</sup> <sup>2</sup> زیر نوشت:

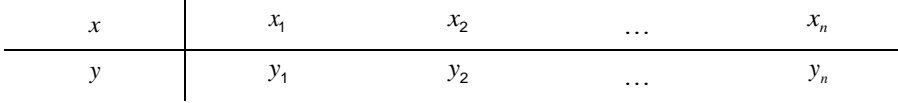

یکی از روشهای سادة بررسی رابطة بین دو متغیر، استفاده از نمودار پراکنش است که در ادامه آورده میشود.

**1-6 استفاده از نمودار پراکندگی برای نمایش الگوی ارتباط بین دادهها** ضریب همبستگی و تحلیل رگرسیونی، تکنیکهایی هستند که به طور وسیع در بخشهای مختلف علوم رفتاری برای یافتن رابطهای بین متغیرها و یافتن متغیری *Y* و *X* از یک متغیر دیگر مورد استفاده قرار میگیرد. برای مثال اگر متغیرهای به ترتیب نمرات میانترم و پایانترم دانشجو در یک ترم باشند، تمایل محقق برای پیشبینی متغیر  $Y$  از مقدار متغیر  $X$  است. معمولاً متغیر  $X$  را به عنوان متغیر پیش<sub>ا</sub>بینیکننده و متغیر Y را به عنوان متغیر پیشبینیشونده به کار میبرند. نمرات زوج شده در جدول یک توزیع دو متغیره از نمرات، به صورت زیر ارائه شده است:

جدول 1-6

| ۱۰ ۹ ۸ ۷ ۸ ۵ ۲ ۳ ۲ ۱ ا دانشجو                                                |  |  |  |  |  |
|------------------------------------------------------------------------------|--|--|--|--|--|
|                                                                              |  |  |  |  |  |
| $Y$ ۲۹ ۲۹ ۲۹ ۲۹ ۲۳ ۲۲ ۲۳ ۲۲ ۲۹ انمرهٔ پایان $\mathfrak{m}$ ۲۹ ۲۳ ۲۴ ۲۶ ۲۹ ۲۹ |  |  |  |  |  |

سؤاالتی که مطرح هستند عبارتند از: - آیا نمرات میانترم و پایانترم به طور مثبت با هم مرتبطند؟ - آیا نمرات میانترم و پایانترم به طور منفی با هم مرتبطند؟ - آیا وابسته نبودن نمرات میانترم و پایانترم امکانپذیر است؟ برای اطالع از ارتباط نمرات میانترم و پایانترم، نمطودار پراکنطدگی رسطم نامگذاری میشود روی محور افقطی *X* میشود. در نمودار پراکندگی متغیری که

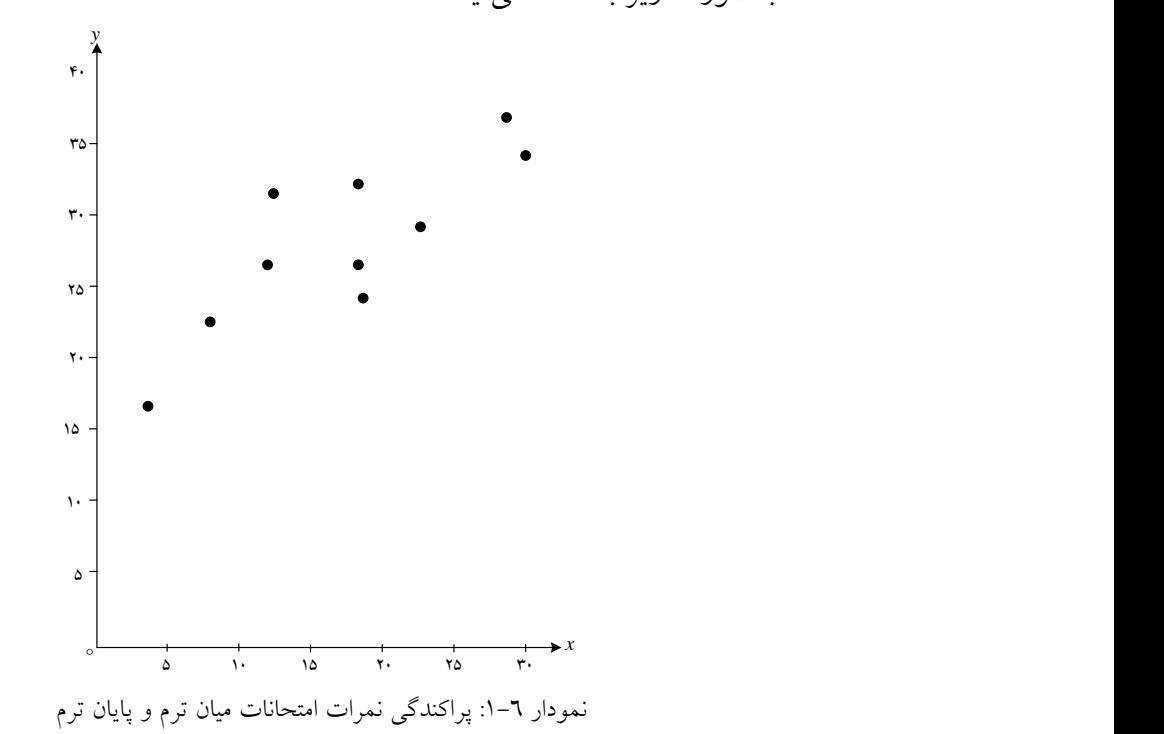

روی محور عمودی نشان داده میشود. نمودار پطراکنش جطدول 1-6 *Y* و متغیر بهصورت زیر بهدست میآید:

نمودار پراکندگی، ارتباط مثبت بین نمرات میانترم و پایانترم را نشان میدهد؛ یعنی اینکه اگر نمرة میانترم دانشجویی بیشتر است، نمرة پایانترم ایشان نیز بیشتر خواهد بود و بالعکس. اما در حالت کلی نمودار پراکنش چه وضعیتهایی میتواند داشته باشد و در هر حالت چگونه تفسیر میشود؟

اکنون فرض کنید که مقادیر *i* ها میزان طول قد افراد یک جامعه و مقادیر *<sup>x</sup> <sup>i</sup>* ها *y* میزان مصرف شیر هر یک از نمونهها باشند. به این ترتیب زوج مرتب )،2 113( بیانگر این است که در نمونهگیری یکی از افراد جامعه دارای طول قد 113 سانتی متر بوده و وی روزانه دو لیوان شیر مصرف کرده است.

 , پس از به دست آوردن زوج مرتطب *i i* مالحظطه مطیکنیطد کطه هطر زوج *<sup>x</sup> y* مرتب میتواند معادل یک نقطه در صفحه باشد. با رسم نقاط مورد نظر در صفحه، یک به دست میآوریم. *Y* و *X* تصویر کلی از رابطة به شکلهای زیر که برای سه نمونة جداگانه است، توجه کنید:

 , .1 در این نمودار مالحظه میکنید که زوج مرتب *i i* به صورت کامالً پراکنده *<sup>x</sup> y* توزیع شدهاند و به این ترتیب نتیجه میگیریم که رابطهای بین متغیرهای تصادفی وجود ندارد. *Y* و *X*

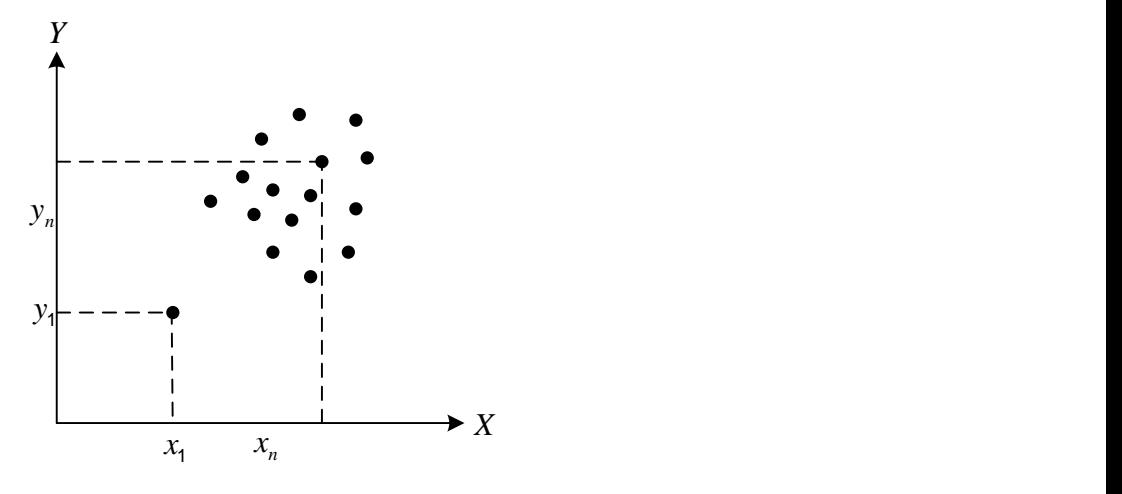

رابطهای وجود ندارد *Y* و *X* **نمودار :5-6** بین

یک *yi* و *xi* .2 اگر دادهها به طور کلی حول یک خط توزیع شده باشند، بین مقادیر رابطة خطی برقرار است، حال آنکه دو حالت ممکن است به وجود آید: الف) شیب نمودار مثبت باشد. در این حالت با افزایش یک متغیر، متغیر دیگر هم افزایش مییابد. به عنوان مثال با افزایش سطح سواد، استفاده از کتابخانه بیشتر میشود.

ب) شیب نمودار منفی است. در این حالت با افزایش یک متغیر، مقدار متغیر دیگر کاهش مییابد. به عنوان مثال با افزایش استفاده از کتابخانههای دیجیتال استفاده از منابع کاغذی کاهش مییابد. در این نمونه یک رابطة خطی بین مقادیر *i* و *<sup>x</sup> <sup>i</sup>* برقرار است و میتوان *y* نوشت:

 $y_i = ax_i + b$ حال أنکه در صورتی که شیب، مثبت باشد، داریم: 0<  $\alpha$  و درصورتی که شیب، منفی باشد، همواره 0> $\alpha <$  خواهد بود.

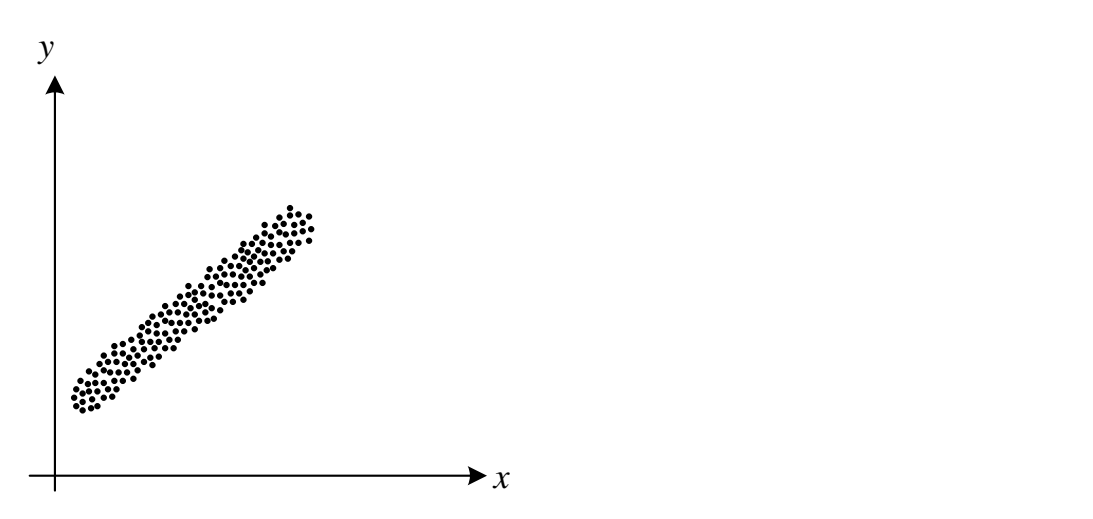

وجود دارد. *Y* و *X* **نمودار :1-6** رابطة خطی بین

با توجه به شکل ٦-٣، خط مفروض نشان می دهد که رابطهٔ خطی مثبت است. *yi* و *xi* -1 ممکن است که دادهها حول یک منحنی پراکنده شده باشند و بین مقادیر به یکدیگر وابسته هستند که *Y* و *X* یک رابطة غیرخطی برقرار باشد. در این نمودار این وابستگی از نوع خطی نیست.

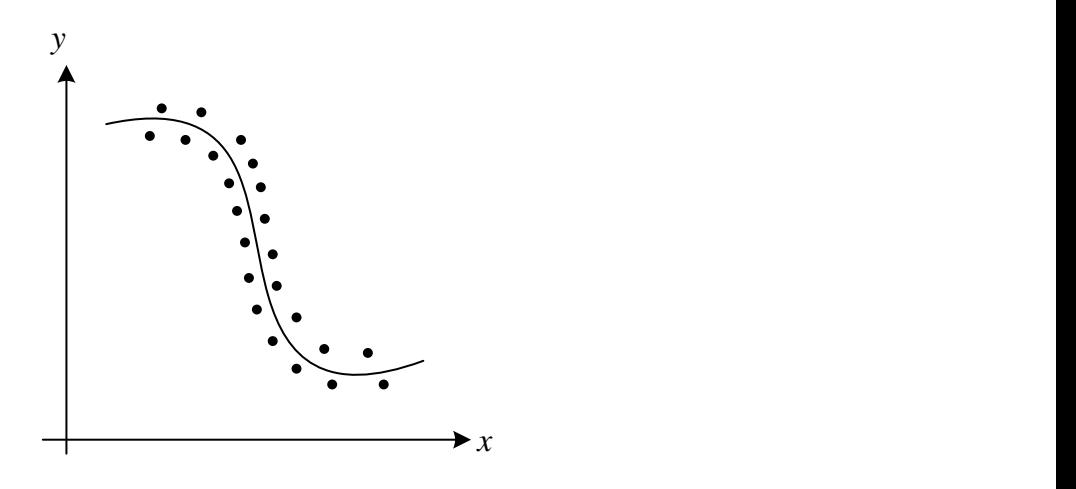

 $\mathbf{Y}$  **زابطهٔ** خطی بین  $X$  و  $Y$  وجود ندارد.

با توجه به دو نمودار 2-6 و 3-6 این طور به نظر میرسطد کطه در حالطت اگر از یکدیگر مستقل نباشند یا به صورت خطی *Y* و *X* کلی دو متغیر تصادفی و یا به صورت غیرخطی به یکدیگر وابسته خواهند بود.

و یا بالعکس از اهمیت *X* از روی *Y* در مسائل رگرسیون، پیشبینی متغیر ویژهای برخوردار است. بنابراین نیازمند روشی هستیم که بتوان در صورت نیاز با *<sup>Y</sup>*، مقدار دیگری را به دست بیاوریم. یا *X* یابت در نظر گرفتن یکی از مقادیر

### **5-6 رگرسیون خطی**

گر بین دو متغیر X و Y یک رابطهٔ خطی وجود داشته باشد، میتوان یک خـط , را طوری رسم کرد که نقاط *i i* کمترین فاصله را با خط مورد نظطر داشطته *<sup>x</sup> y* باشد. به این عمل، برازش منحنطی مطیگطوییم. همطان ططور کطه در نمطودار 4-6 مشاهده میکنید منحنی طوری رسم شده که داده در اططراف آن کمتطرین فاصطلة ممکن را از خط دارد. اگر منحنی برازش داده شده به صورت خط باشد، به ایطن عمل، برازش خطی میگویند و خط بـرازش داده شــده هــم دارای معادلــهای بــه

مطیبایسطتی و خواهد بطود کطه در آن پارامترهطای *Y X* صورت  $Y = \alpha X + \beta$  لحوری محاسبهٔ شوند که مجمــوع فاصــلهٔ نقــاط  $\big(x_i, y_i\big)$  از خــط  $Y$  حداقل شود. در این حالت بــه خــط $\alpha X + \beta$  معادلــهٔ خــط رگرســیونی , میگویند. برای حداقل کطردن فاصطلة نقطاط *i i* از خطط رگرسطیون مقطدار *x y* را مطابق نمودار زیر به دست میآوریم: *ei* خطای

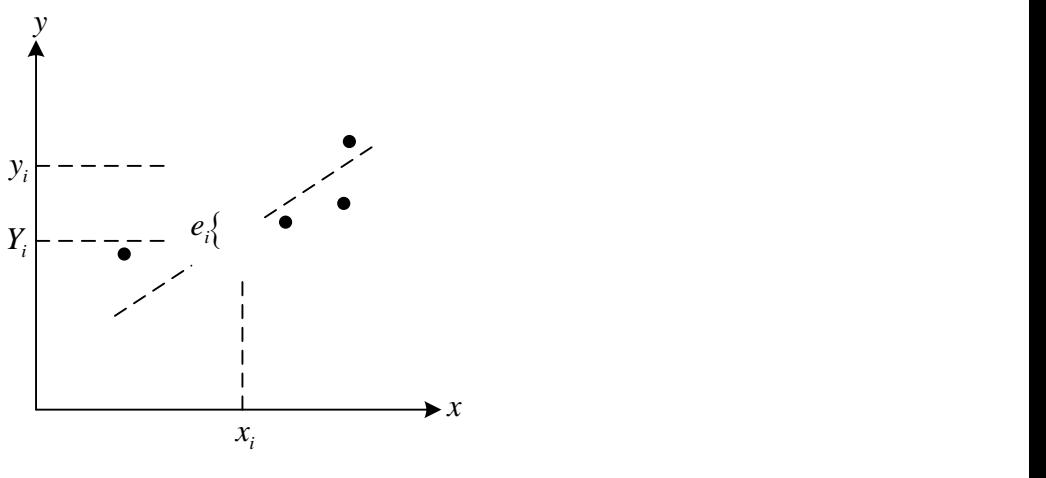

 $e_{\scriptscriptstyle i}$  نمودار ٦–٥: مقدار خطای

با توجه به نمودار، نماد *Yi* نشاندهندة مقدار پیشبینی شطده توسطط خطط رگرسیون است. که با مقدار واقعی *i* به اندازة *y <sup>i</sup> <sup>i</sup> <sup>i</sup>* فاصطله دارد کطه *<sup>e</sup> y Y* ین فاصله همان خطای پیشبینی است. و همچنین باید مقادیر  $\alpha$  و  $\beta$  را نیــز براورد کرد.

## **1-6 رگرسیون دو متغیره**

در رگرسیون دو متغیره، متغیر وابستهٔ *Y* به وسیله تنها متغیر مستقل *X* پیشبینی امکانپذیر نخواهد بود، *Y* و *X* میشود. براورد خط رگرسیون بین متغیرهای

یک رابطة خطی به فرم زیر وجود *Y* و *X* مگر ابتدا فرض شود بین دو متغیر داشته باشد:

 $Y = \alpha X + \beta$ 

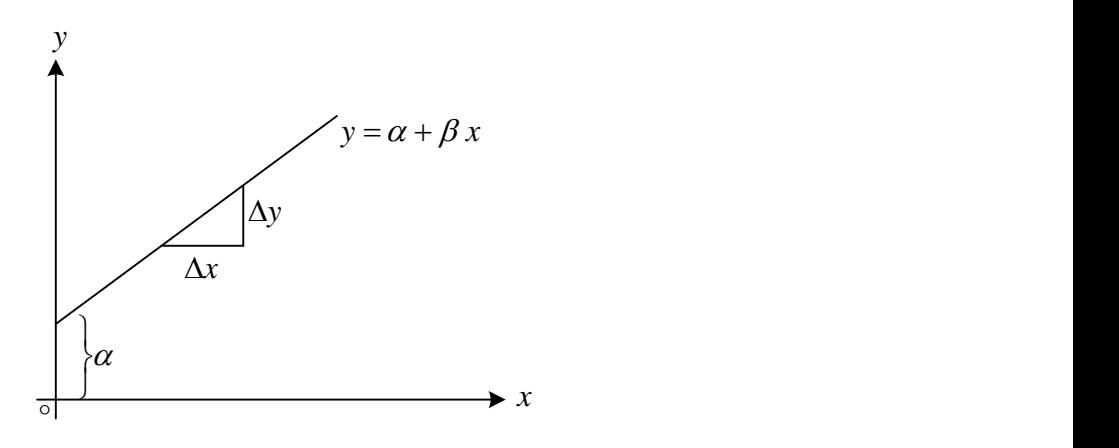

**نمودار :6-6** معادله خط رگرسیونی

که در آن  
متغیر *Y*، متغیر وابسته است.  
پارامتر *۲* عرض از مبدأ است.  
پارامتر *۲* شیب خط است که برای دو نقطه میتوان نوشت:  

$$
\beta = \frac{\Delta x}{\Delta y} = \frac{x_2 - x_1}{y_2 - y_1}
$$

**مثال :1-6** فرض کنید درآمد و هزینة کتابخانهها به وسیلة خط رگرسیون زیر داده شده باشد )ارقام به میلیون تومان(:

$$
Y = 0
$$
 3+0/8 $X$   
که متغیر  $X$  درآمله و متغیر  $Y$  هزینه است.

به این ترتیب، کتابخانهای که 2 میلیون تومان درآمد دارد مبلغ 1/9 میلیون تومان هزینه میکند.

*Y* = 0/ 3 + 0/ 8*X* = 0/ 3 + 0/ 8(2) = 0/ 3 + 1/ 6 = 1/ 9

اما برازش خط رگرسیون با استفاده از یک نمونه همراه با خطا خواهد بطود و میدانیم که وقتی متغیر وابسته *Y* به وسیله متغیر مستقل X پیشبینی می شـود که نمطودار پطراکنش وجطود خطط رگرسطیون را تأییطد کننطد. اگطر بطرای 5 زوج نمودار پراکنش به همراه خط رگرسیون بــرازش بــه  $(x_\varsigma, y_\varsigma), (x_\varsigma, y_\varsigma)$  ،  $(x_\delta, y_\varsigma)$ صورت زیر باشد:

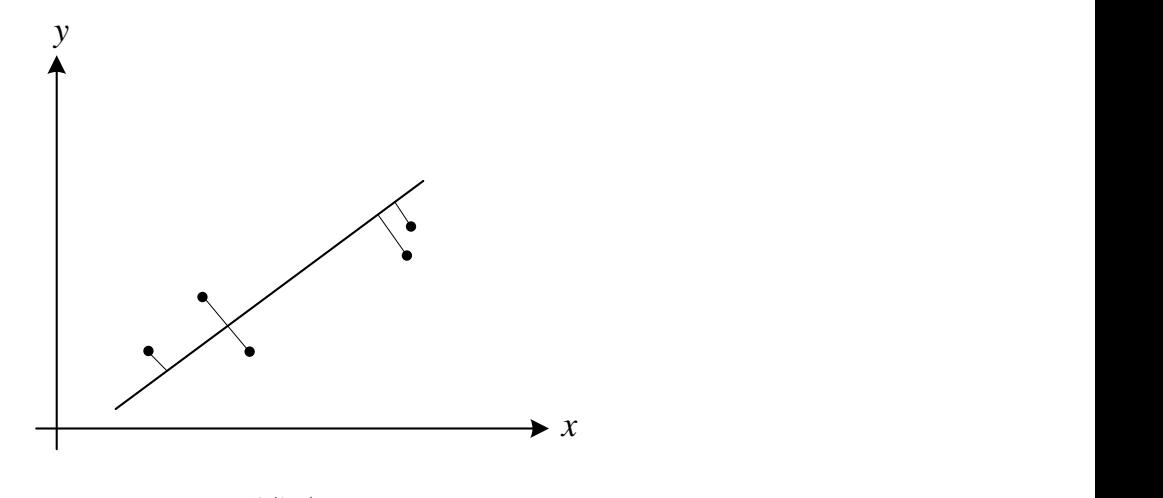

**نمودار 9-6**

میتوان گفت خط طوری برازش داده شده است که کمترین فاصله را با نقاط مشاهده شده داشته باشد. در این صورت معادلة خط برازش به صورت زیر خواهد بود:

 $y_i = a + bx_i + e_i$ 

که 
$$
e_i
$$
 همان جملهٔ خطای پیشبینی است و فرض میشود که دارای توزیع  
نرمال با میانگین صفر و واریانس ٔہ است.  
در آمار وقتی خط برازش شده، بهترین برازش را دارد که مجموع مربعات  
خطایا ٔٔٔٔٔٔ مینیمم باشد. با استفاده از آن میتوان ۵ و ۵ را که براوردی برای  
۵ و ۶ هستند از روابط زیر به دست آورد.  
۵
$$
\hat{A} - b - \sum x_i y_i - n\overline{x}\overline{y}
$$

$$
\hat{\beta} = b = \frac{\sum x_i y_i - n x y}{\sum (x_i - \bar{x})^y}
$$

$$
\hat{\alpha} = a = \bar{y} - b\bar{x}
$$

بنابراین خط برازش شده نمونهای است برابر با:

 $\hat{y}_i = a + bx_i$ اختالف این معادله *i i i* و *<sup>y</sup> <sup>a</sup> bx <sup>e</sup> <sup>i</sup> <sup>a</sup> bx<sup>i</sup>* است که به *ei* ، *<sup>y</sup>* ˆ صورت زیر است:  $\Delta$ 

$$
e_i = y_i - \hat{y}_i
$$

**مثال :5-6** درآمد و هزینة 5 تا از کتابخانههای کشور به صورت زیر گزارش شده است:

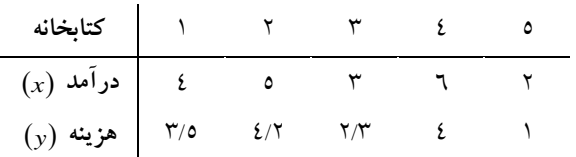

الف- نمودار پراکنش را رسم کنید. را به دست آورید. *b* و *a* خط برازش شده باشد، *y* ˆ*i <sup>a</sup> bx<sup>i</sup>* ب- اگر

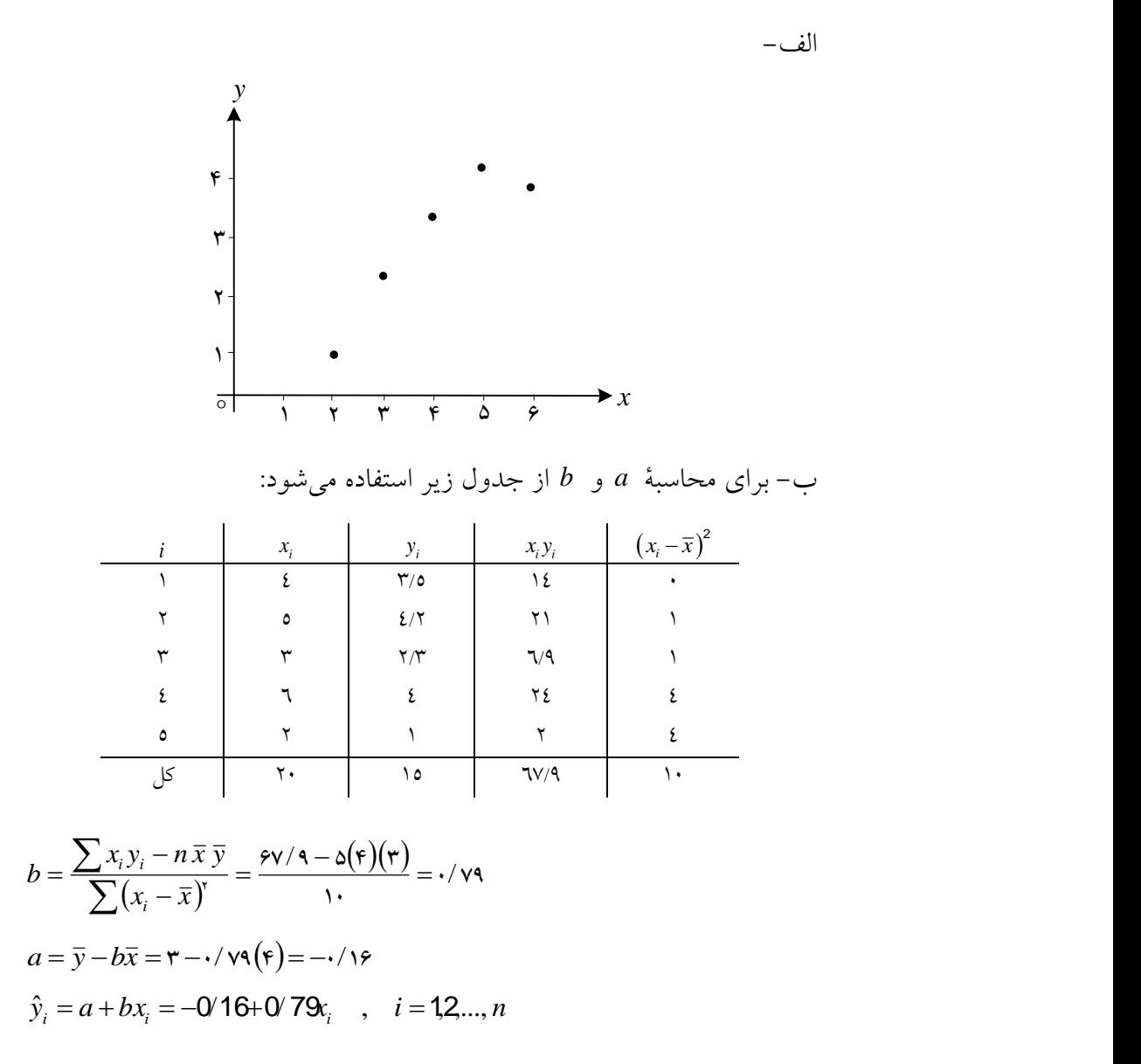

**4-6 براورد واریانس خطا** در بخش قبل فرض شده که خطاها یعنی *i* ها دارای توزیع نرمال با میانگین *e*  $\sigma_{\scriptscriptstyle e}^{\scriptscriptstyle Y}$  صفر و واریانس  $\sigma_{\scriptscriptstyle e}^{\scriptscriptstyle Y}$  است. بنابراین با توجه به ویژگی توزیع نرمال براورد برابر است با:

$$
\sigma_e^2 = \frac{1}{n-2} \sum_{i=1}^n e_i^2 = \frac{1}{n-2} \sum_{i=1}^n (y_i - \hat{y}_i)^2 = \frac{1}{n-2} \sum_{i=1}^n e_i^2
$$

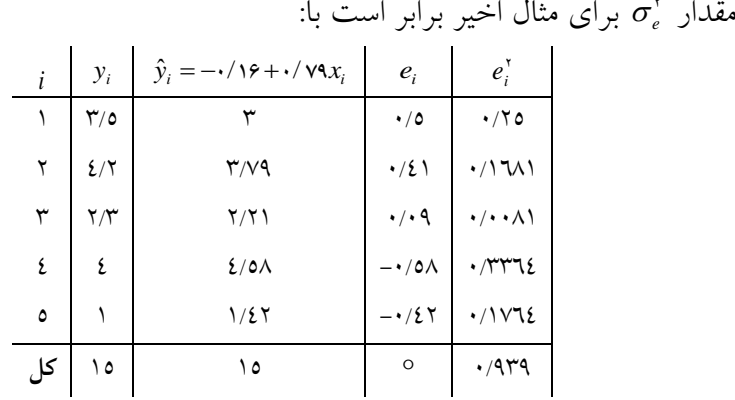

$$
\sigma_e^{\mathsf{Y}} = \frac{1}{n-\mathsf{Y}}\sum e_i^{\mathsf{Y}} = \frac{1}{\mathsf{Y}}(\mathsf{Y} \mathsf{A} \mathsf{Y} \mathsf{A}) = \mathsf{Y} \mathsf{Y} \mathsf{Y} \mathsf{Y}
$$

**2-6 پیشبینی**

هنگامی که معادلهٔ رگرسیون شکل گرفت، میتوان یک متغیر (معمولاً Y) را بر ( پیشبینی کرد. برای مثال فرض کنید که در نظر *X* اساس متغیر دیگر )معموالً داریم کتابخانة جدیدی راهاندازی کنیم و میخواهیم بدانیم که چه تعداد کامپیوتر برای 25 کارمند کتابخانه نیاز است. این کار میتواند به سادگی از طریق قرار  $X$  حر معادله و محاسبهٔ مقدار  $Y$  انجام گیرد، با فرض  $X$  =25 $X$ به دست میآید؛ یعنی *Y* 20 مقدار ،*<sup>Y</sup> <sup>X</sup>* <sup>4</sup> <sup>25</sup> <sup>0</sup> <sup>63</sup> / / در معادلة رگرسیون برای راهاندازی کتابخانه جدید نیاز به 23 کامپیوتر شخصی است.

**مثال ٦–٣**: در محاسـبهٔ رابطـهٔ خطـی بــین نمـرهٔ امتحـان داوطلـب X و نمــرهٔ رضایتمندی مراجعان *Y،* معادلهٔ رگرسیونی به صـورت *Y*=23/8+0/79X بــه

دست آمده است. اگر داوطلبی نمرة امتحانی 13 را کسب کرده مقدار رضایتمندی را چقدر پیشبینی میکنید؟ با توجه به خط برازش خواهیم داشت: *<sup>x</sup>* 80 برای

 $Y = 23/8 + 0/79(80) = 87$ 

پس در صورتی که نمرة امتحانی 13 توسط داوطلطب کسطب شطود، میطزان رضایتمندی وی دارای نمرة 13 خواهد بود.

*<sup>Y</sup>* و تعطداد صطفحات *<sup>X</sup>* **مثال :4-6** برای بررسی رابطة بین قیمطت کتطاب اطالعات زیر به دست آمده است: 233 113 123 33 133 قیمت )هزار تومان( 553 353 433 233 333 تعداد صفحه

الف- معادلة خط برازش را به دست آورید. ب- تعداد صفحه را برای کتابی که قیمت آن 153 تومان است، پیشبینی کنید. **حل:** 

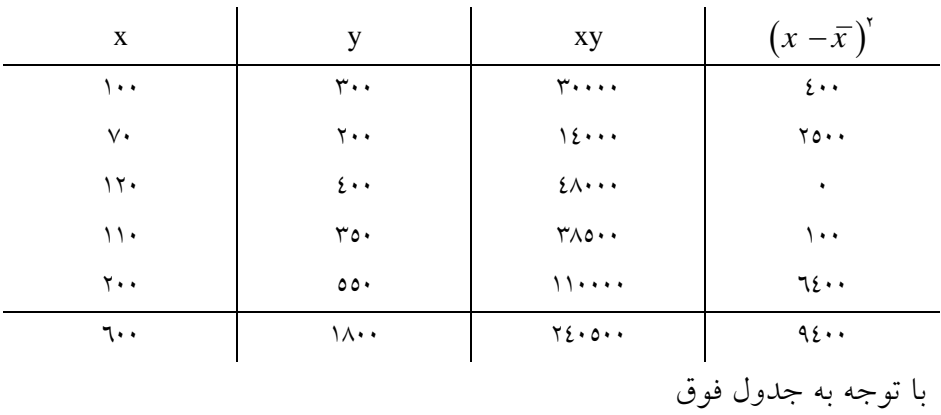

$$
\overline{x} = 11 \cdot \quad , \quad \overline{y} = 11 \cdot \dots
$$

$$
b = \frac{\sum x_i y_i - n\overline{x}\overline{y}}{\sum (x_i - \overline{x})^{\overline{y}}} = \frac{\overline{y} + \Delta \cdot \overline{y} - \overline{y}}{\Delta \overline{y} + \Delta \cdot \overline{y}} = \frac{\overline{y} + \Delta \cdot \overline{y}}{\Delta \overline{y} + \Delta \cdot \overline{y}} = \frac{\overline{y} + \Delta \cdot \overline{y}}{\Delta \overline{y} + \Delta \cdot \overline{y}} = \overline{y} - b\overline{x} = 360 - (2/61)(120) = 46/8
$$
  

$$
\hat{y}_i = a + bx_i = 59 / \Delta + \overline{y} / 81 x_i
$$

داریم: *xi* 150 ب- برای

 $\hat{y}_i =$  46/8+2/61(150) = 46/8+391/5= 438/3

# **خالصة فصل ششم** در این فصل با توجه به میزان همبستگی متغیر وابسته و مستقل معادله خط رگرسیون در جامعه ارائه شد و از آنجایی که خط رگرسیون دارای پارامترهای عرض از مبدأ و شیب خط بوده با استفاده از فرمولهای ارائه شده، نحوة براورد آنها با ارائة مثال توضیح داده شده است. پس از برازش خط رگرسیون، پیشبینی که یکی از اهداف اصلی برازش است ارائه شد.

**خودآزمایی تشریحی فصل ششم**

-1 جدول زیر تعداد دانشجویان )به هزار( و میزان فروش فصلی غذای دانشگاه را نشان میدهد: *x* 26 22 23 23 16 12 1 1 6 2 **تعداد دانشجو** 

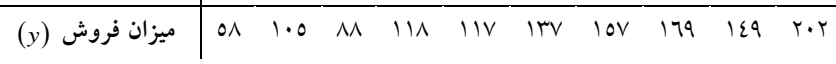

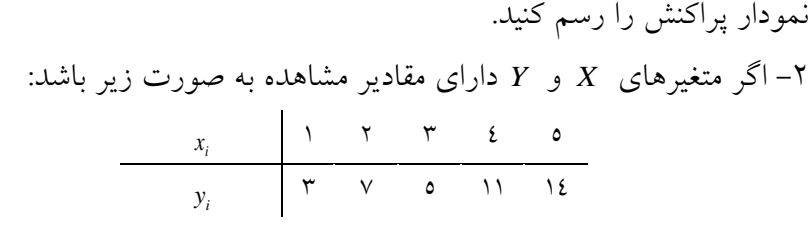

نمودار پراکنش را رسم کنید. رایانهها به صورت زیر باشد: *Y* و عمر *<sup>X</sup>* -3 اگر رابطة خطی قیمت  $Y$   $=$  ۳  $+$ ۰/۲ $X$ لف) رایانهای دارای قیمت *X* =۵ است، مقدار *Y* را بهدست اورید. چقدر است؟ *Y* مقدار *X* 7 ب( برای -5 جدول زیر، میزان مطالعه و نمرة آزمون ورودی ده نفر از کارکنان کتابخانه را نشان میدهد: 39 34 55 66 39 54 53 44 53 62 **میزان مطالعه** 3333 2533 3333 4333 2333 3333 3533 2333 2133 2133 **نمرة آزمون ورودی**

الف) اگر 
$$
y_i = a + bx_i
$$
 خط برازش شده باشد، a و d را به دست آورید.  
ب)  $\hat{\sigma}^x = \frac{1}{n-1} \sum_{i=1}^n e_i^x$ 

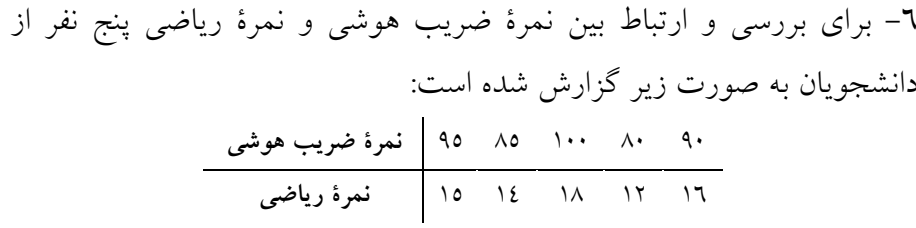

الف) پس از محاسبهٔ *a و b ،خط* برازش شده  $\hat{y}_i = a + b$  را بنویسید. ب( برای شخصی که نمرة ضریب هوشی او 131 است، میزان نمرة ریاضی را پیشبینی کنید.

-3 نمرة ضریب هوشی، نمرة ورودی به دانشگاه و معدل کل 5 نفر از دانشجویان که به تصادف انتخاب شدهاند:  $\mathbf{r}$ 

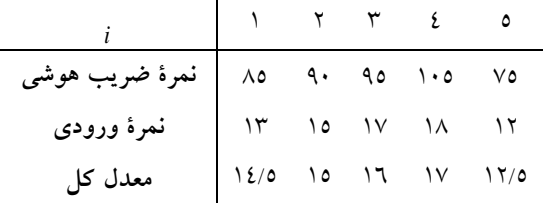

را به *Y* و نمرة ورودی *<sup>X</sup>* الف( معادلة خط برازش بین ضریب هوشی دست آورید.

ب) معادلهٔ خط برازش بین نمرهٔ ورودی و معدل کل را به دست آورید.

**پیوستها**
# **پیوست :1 آشنایی مقدماتی با نرمافزار SPSS**

**- معرفی منوها - راهنمای گام به گام ورود دادهها**

#### **مقدمه**

امروزه در بسیاری از موارد، خصوصاً در علم اطالعات و دانششناسی، استفاده از محاسبات آماری، یک بخش اصلی در فرایند انجام بسیاری از فعالیتها و تحقیقات است. از این رو استفاده از نرمافزارهای آماری، به دلیل آنکه سادهترین و سریعترین ابزارهای انجام تجزیه و تحلیلهای مذکور هستند، اجتنابناپذیر است.

نظر بـه اهمیـت انتخـاب بهتـرین نرمافـزار آمـاری بـرای انجـام تجزیــه و تحلیلهای مربوط به پژوهشها به سادهترین شکل ممکطن، در ایطن قسطمت، بطا توجه به نیاز دانشجویان رشتة علم اطالعات و دانششناسطی، دو قسطمت شطامل معرفی منوهطا و چگطونگی ورود دادههطا در نرمافطزار آمطاری SPSS بطه صطورت گامبهگام توضیح داده شده است.

[Spss](http://www.spss-iran.com/) نرمافزاری تخصصی مربوط به علم آمار است که شهرتی جهانی دارد. برای آماری نرمافزار )Statistical package for social science مخفف SPSS کلمة علوم اجتماعی) است. ابتـدا ایــن نرمافــزار بــرای کــاربرد در دانشـگاه اســتانفورد شیکاگو طراحی شد، ولی بعطدها در پژوهشهطای بسطیار زیطادی در زمینطههطای موضوعی متعدد از جمله بازاریابی، علوم بهداشتی، مسائل مالی شرکتها، تعلطیم و تربیت و ... به کار گرفته شد و در سال 1993 نسخة حرفهای و در عطین حطال سادة آن طراحی شد.

#### **پنجرة کاری در نرمافزار spss**

پس از نصب و راهانطدازی برنامطه، اولطین پنجطرة کطاری را کطه در spss مشطاهده میکنید، یک صفحه، کار بطرگ )Editor Data )اسطت. در اینجطا دادههطایی را کطه میخواهید با SPSS تحلیل و یا محاسبه شوند، وارد میکنید. پس از ایجاد نمودار

یا تحلیل، نتایج کارتان در پنجرة دیگری به نام صطفحة نمطایش (Viewer (رطاهر میشود.

اکنون به بررسی محیط این نرمافزار میپردازیم. صفحهای که در شکل )1( مشاهده میکنید، صفحه، کاربرگ است که از آن برای ورود دادهها استفاده میشود.

قسمتی که با کادر قرمز مشخص شده است منوی اصلی برنامه است. در SPSS تمام فرمانها و عملیات ممکن از طریق منوی اصلی برنامه قابل انجام است.

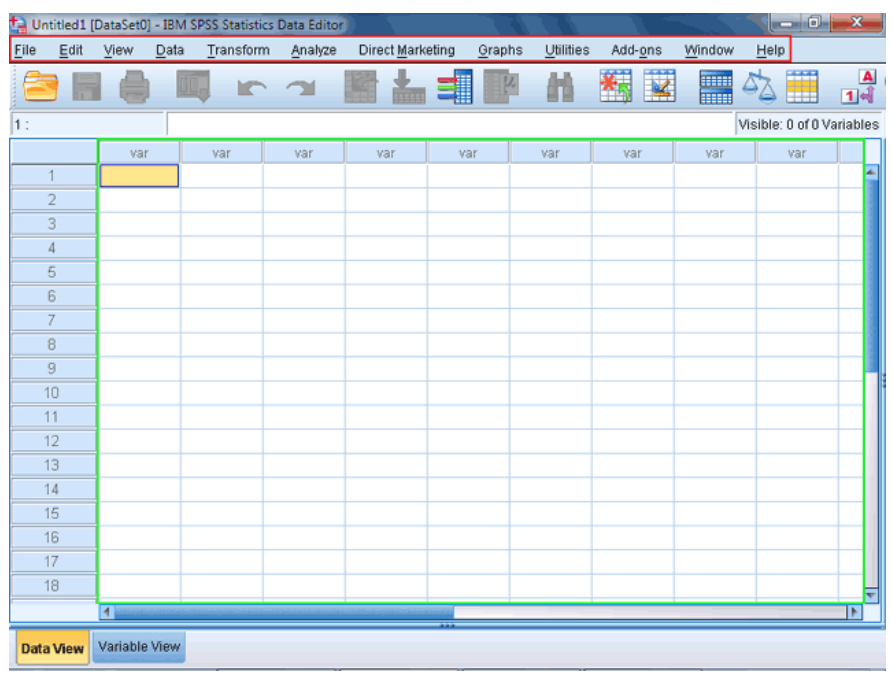

شکل (۱)

# **معرفی منوها**

**-1 منوی File:** هدف از فرمانهای منوی File کار با پروندهها است. با استفاده از فرمانهای موجود در این منو، میتوانید پروندههای جدید ایجاد کنید، پروندههای

موجود را باز کنید، پروندهها را با فرمتهای مختلف ذخیره کنید، عملیات چطاپ را انجام دهید و از SPSS خارج شوید. در ایطن منطو هنگطام کطار بطا بانطکهطای اطالعاتی بزرگ روی شبکه، برای کم کردن زمان خواندن اطالعات، میتوانید بطا امکان Data Cache یک کپی موقت از بانک اطالعاتی فعال ایجاد کنید. خطارج از منو کلیک کنید تا بسته شود.

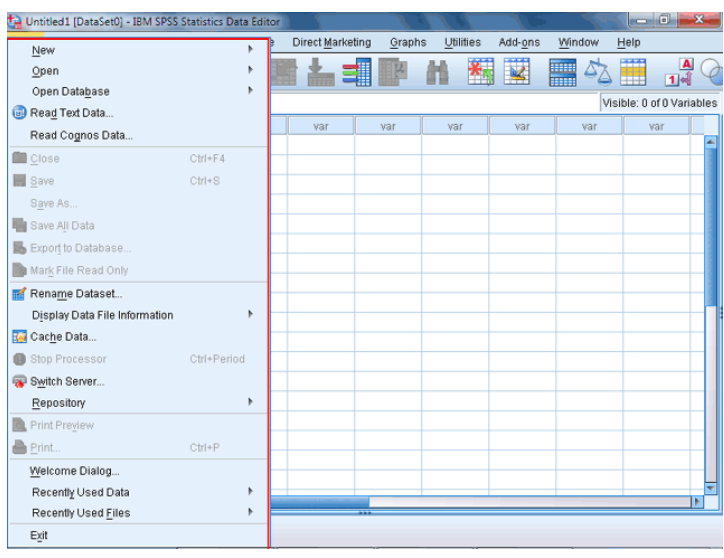

شکل (۲)

**-5 منوی Edit:** از گزینههای منوی Edit برای کپی کردن دادهها، جابهجایی در همان پرونده یا پروندة دیگر استفاده میشود. عالوه بر این از فرمانهای منوی Edit برای جستجوی دادهها یا متن و جایگزینی استفاده میشود. روی منوی View کلیک کنید.

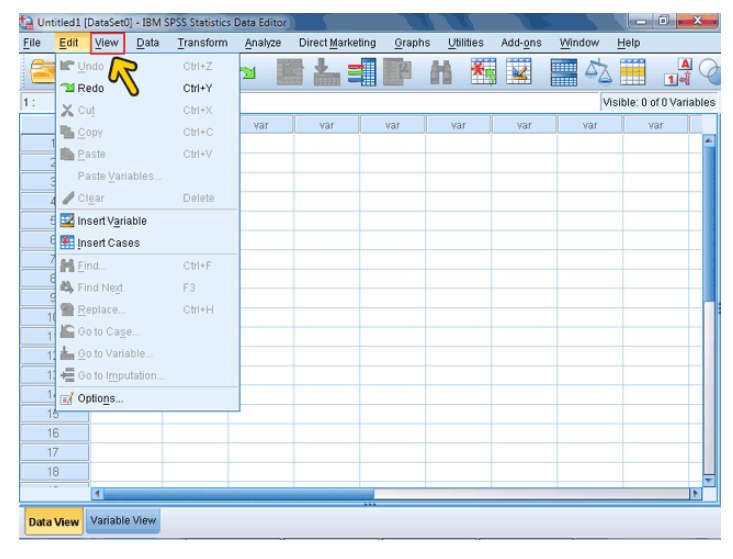

شکل (۳)

**-1 منوی View:** با فرمانهای این منو، آرایش پنجره SPSS را تنظیم میکنید. برای نمایش یا پنهانسازی میله ابزار (Toolbars)، خط وضعیت (Statues bar)، خطوط زمینه در صفحه کاربرگ (Gridlines(، تغییر قلمها (Fonts (و عنوان مقادیر (Value Labels) از فرمانهای این منو استفاده میکنیم. روی منوی Data کلیک کنید.

|                                  |                         | Untitled1 [DataSet0] - IBM SPSS Statistics Data Editor |         |          |   |                         |        |     |           |         |           |     | <b>postal</b>             |                  | $\mathbf{x}$   |
|----------------------------------|-------------------------|--------------------------------------------------------|---------|----------|---|-------------------------|--------|-----|-----------|---------|-----------|-----|---------------------------|------------------|----------------|
| File<br>Edit                     | View                    | Data                                                   | Ansform | Analyze  |   | <b>Direct Marketing</b> | Graphs |     | Utilities | Add-ons | Window    |     | Help                      |                  |                |
|                                  | E)                      | Status Bal                                             |         |          |   |                         |        |     |           |         | in<br>III |     | ₩                         | $\blacktriangle$ |                |
|                                  |                         | Toolbars                                               |         |          | k |                         |        |     |           |         |           |     |                           | 1 <sup>2</sup>   |                |
| 1:                               |                         | Menu Editor                                            |         |          |   |                         |        |     |           |         |           |     | Visible: 0 of 0 Variables |                  |                |
|                                  |                         | Fonts                                                  |         |          |   | hr                      | var    | var |           | var     |           | var |                           | var              |                |
| $\mathbf{1}$                     | $\overline{\mathbf{v}}$ | Grid Lines                                             |         |          |   |                         |        |     |           |         |           |     |                           |                  | A              |
| $\overline{c}$<br>$\overline{3}$ |                         | 14 Value Labels                                        |         |          |   |                         |        |     |           |         |           |     |                           |                  |                |
| 4                                |                         | Mark Imputed Data                                      |         |          |   |                         |        |     |           |         |           |     |                           |                  |                |
| 5                                |                         | Customize Variable View                                |         |          |   |                         |        |     |           |         |           |     |                           |                  |                |
| 6                                |                         | Variables                                              |         | $CtrI+T$ |   |                         |        |     |           |         |           |     |                           |                  |                |
| 7                                |                         |                                                        |         |          |   |                         |        |     |           |         |           |     |                           |                  |                |
| $_{\rm 8}$                       |                         |                                                        |         |          |   |                         |        |     |           |         |           |     |                           |                  |                |
| 9                                |                         |                                                        |         |          |   |                         |        |     |           |         |           |     |                           |                  |                |
| 10                               |                         |                                                        |         |          |   |                         |        |     |           |         |           |     |                           |                  |                |
| 11                               |                         |                                                        |         |          |   |                         |        |     |           |         |           |     |                           |                  |                |
| 12                               |                         |                                                        |         |          |   |                         |        |     |           |         |           |     |                           |                  |                |
| 13                               |                         |                                                        |         |          |   |                         |        |     |           |         |           |     |                           |                  |                |
| 14                               |                         |                                                        |         |          |   |                         |        |     |           |         |           |     |                           |                  |                |
| 15                               |                         |                                                        |         |          |   |                         |        |     |           |         |           |     |                           |                  |                |
| 16<br>17                         |                         |                                                        |         |          |   |                         |        |     |           |         |           |     |                           |                  |                |
| 18                               |                         |                                                        |         |          |   |                         |        |     |           |         |           |     |                           |                  |                |
| $\sim$                           | $\leftarrow$            |                                                        |         |          |   |                         |        |     |           |         |           |     |                           |                  | $\overline{ }$ |
|                                  |                         |                                                        |         |          |   |                         |        |     |           |         |           |     |                           |                  |                |
| <b>Data View</b>                 |                         | Variable View                                          |         |          |   |                         |        |     |           |         |           |     |                           |                  |                |

شکل (٤)

**-4 منوی Data:** این منو، دارای فرمانهایی برای کار با متغیرها است. این منو دارای فرمانهایی برای تعریف و مرتبسازی متغیرها، کار با الگوها، رفتن به رکورد خاص، ترکیب و جمع کردن پروندهها و وزنگذاری رکوردها است. روی منوی Transform کلیک کنید.

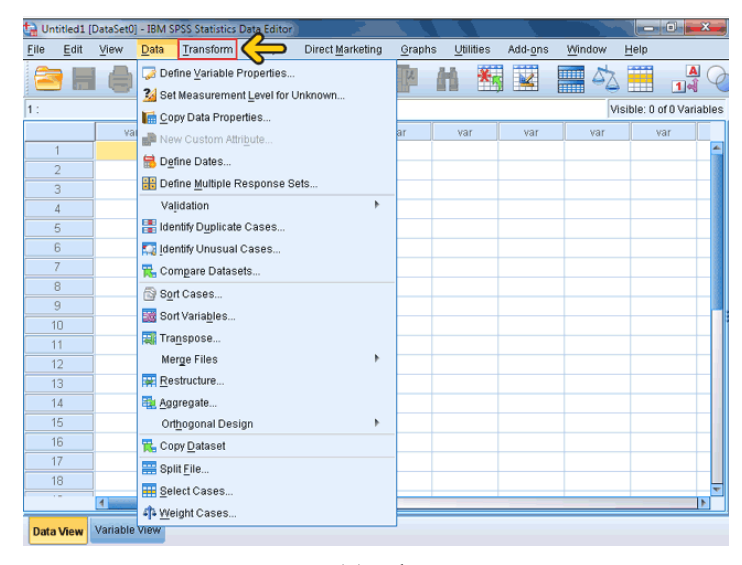

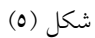

**-2 منوی Transform:** از فرمانهطای منطوی Transform بطرای محاسطبة مقطادیر جدید، ایجاد یک سری مقادیر تصادفی، ضبط مقادیر، جـایگزینی مقـادیر غایـب (Missing Value) و غیره استفاده می شود.

منوی Analyze را باز کنید.

| t.                                                            |                               |      | Untitled1 [DataSet0] - IBM SPSS Statistics Data Editor                                                                                                    |                                                 |           |         |           |         |                    | <b>Report</b>             |                                  |  |
|---------------------------------------------------------------|-------------------------------|------|----------------------------------------------------------------------------------------------------|-------------------------------------------------|-----------|---------|-----------|---------|--------------------|---------------------------|----------------------------------|--|
| File<br>Edit                                                  | View                          | Data | Transform                                                                                                    | Analyze                                         | Marketing | Graphs  | Utilities | Add-ons | Window             | Help                      |                                  |  |
| 1:                                                            |                               |      | Compute Variable<br>Count Values within Cases<br>Shift Values                                                                                                    |                                                 |           |         |           |         | <b>TELE</b><br>mer | Visible: 0 of 0 Variables | $\blacksquare$<br>1 <sup>2</sup> |  |
| $\overline{c}$<br>3<br>4<br>5<br>6<br>7<br>8<br>9<br>10<br>11 | var                           |      | <b>Part Recode into Same Variables</b><br>Recode into Different Variables<br>Automatic Recode<br>Visual Binning<br>Optimal Binning<br>Rank Cases<br>Date and Time Wizard<br>뭐 Replace Missing Values<br>Random Number Generators | Prepare Data for Modeling<br>Create Time Series |           | ۱       | var       | var     | var                | var                       |                                  |  |
| 12<br>13<br>14<br>15<br>16<br>17<br>18<br>$\overline{1}$      |                               |      | Run Pending Transforms                                                                                                    |                                                 |           | $Ctn+G$ |           |         |                    |                           |                                  |  |
| <b>Data View</b>                                              | $\leftarrow$<br>Variable View |      |                                                                                                    |                                                 |           |         |           |         |                    |                           |                                  |  |

شکل (٦)

**-6 منوی Analyz:** در این منو چندین امکان مختلف برای انجام بیشتر روشهای تحلیل دادهها وجود دارد. محاسبة یک میانگین و انحراف استاندارد تا تجزیة سریهای زمانی و رگرسیون چندمتغیره از طریق فرمانهای این منو قابل اجرا است. برای مثال اگر بخواهید میانگین رتبهها را که استاد شمارة 6 براساس فرم ارزیابی دریافت کرده با میانگین نمرات متعلق به استاد شمارة 4 مقایسه کنید. باید از گزینة Means Compare استفاده کنید. در بخشهای بعدی به بررسی کامل تمامی این تحلیلها میپردازیم.

روی منوی Marketing Direct کلیک کنید.

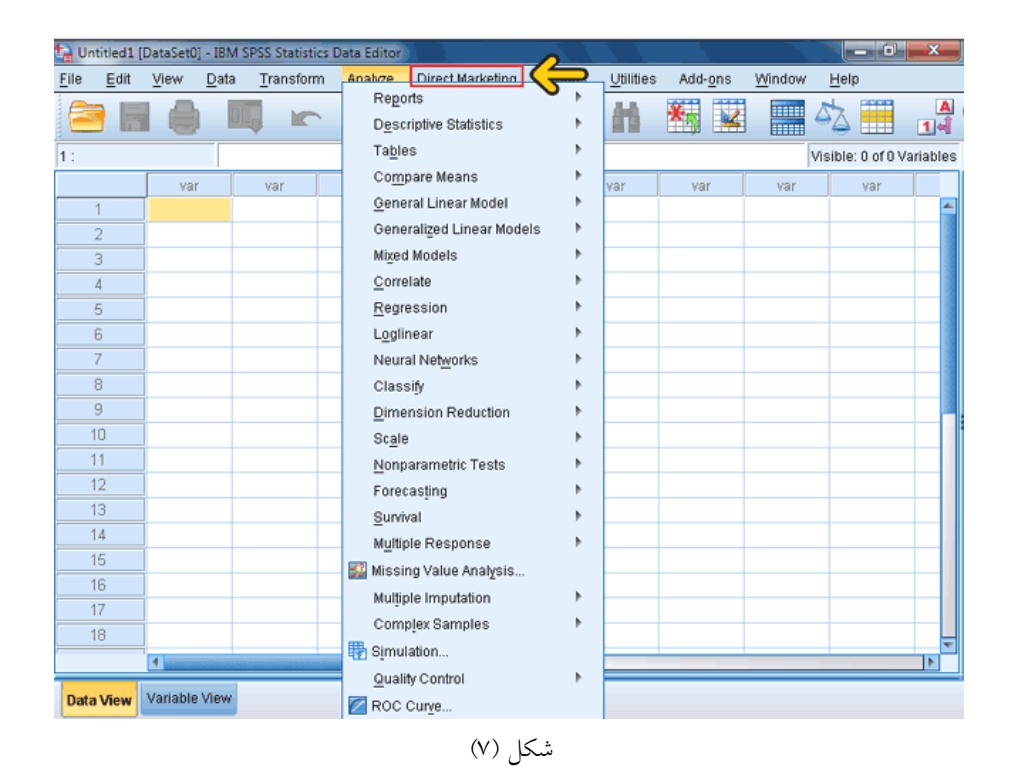

**-9 منوی Marketing Direct:** گزینة Marketing Direct یا بازاریابی مستقیم شامل مجموعه ابزارهایی است که برای بهبود نتایج حاصل از بازاریابی استفاده میشود. این کار از طریق شناسایی ویژگیهای جمعیتشناختی، خرید کردن و سایر ویژگیهای گروههای مختلف مصرفکننده و با هدف قرار دادن گروههای خاص به منظور به حداکثر رساندن میزان پاسخ مثبت انجام میشود. منوی Graphs را باز کنید.

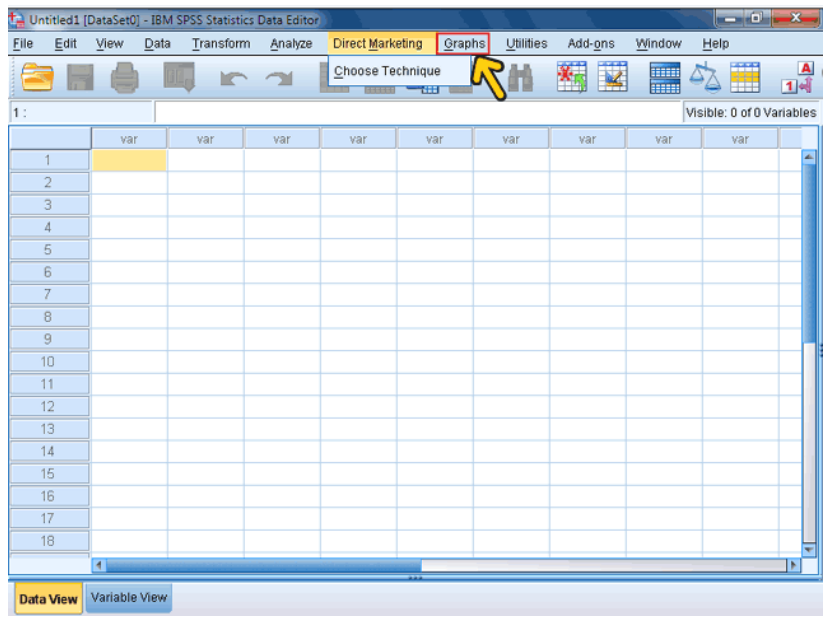

شکل (۸)

**-8 منوی Graphs:** از این منو برای ساخت انواع نمودارها، ویرایش و زیباسازی آنها، به اضافه هر کاری که باید بر روی نمودارها انجام شود استفاده میشود. نمودارهای قابل ساخت در SPSS میلهای، خطی، دایرهای و چندین نوع دیگر است که در بخشهای بعدی به بررسی آنها میپردازیم. منوی Utilities را باز کنید.

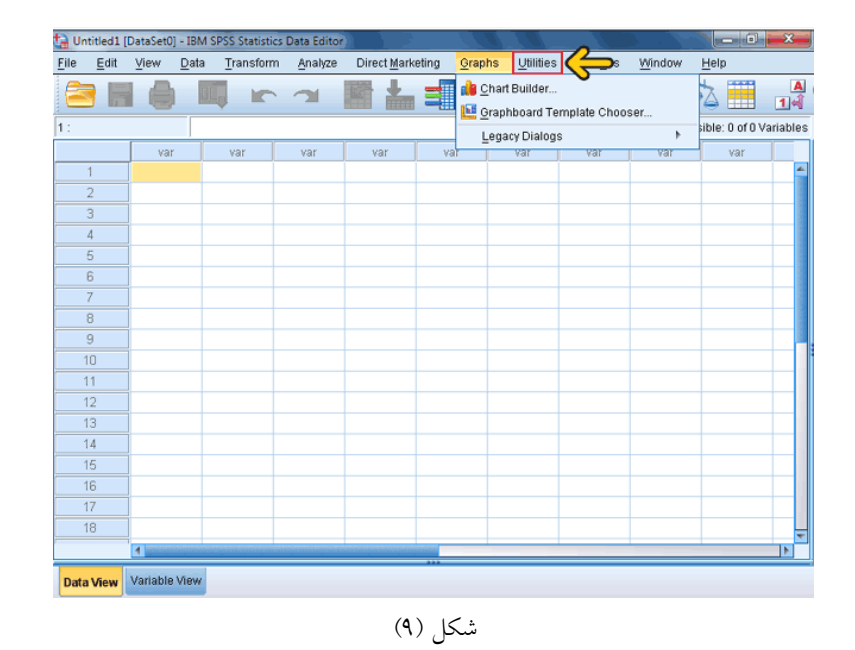

**-7 منوی Utilities:** در این منو امکاناتی برای جستجوی اطالعات دربارة متغیرها و پروندهها و همچنین تعریف و استفاده از سری متغیرها وجود دارد. روی منوی Add-ons کلیک کنید.

|                  |      |               |      |           | Untitled1 [DataSet0] - IBM SPSS Statistics Data Editor |                         |     |        |                      |                                        |   | $= 6$                                     |
|------------------|------|---------------|------|-----------|--------------------------------------------------------|-------------------------|-----|--------|----------------------|----------------------------------------|---|-------------------------------------------|
| File             | Edit | View          | Data | Transform | Analyze                                                | <b>Direct Marketing</b> |     | Graphs | <b>Utilities</b>     | Add-ons                                |   | Help                                      |
| 1:               |      |               |      |           |                                                        |                         |     |        | Variables            | OMS Control Panel<br>長 OMS Identifiers |   | $\blacktriangle$<br>ble: 0 of 0 Variables |
|                  |      | var           |      | var       | var                                                    | var                     | var |        |                      | Scoring Wizard                         |   | var                                       |
|                  |      |               |      |           |                                                        |                         |     |        |                      | Merge Model XML                        |   |                                           |
| $\overline{2}$   |      |               |      |           |                                                        |                         |     |        |                      |                                        |   |                                           |
| 3                |      |               |      |           |                                                        |                         |     |        |                      | Data File Comments                     |   |                                           |
| 4                |      |               |      |           |                                                        |                         |     |        |                      | Define Variable Sets                   |   |                                           |
| 5                |      |               |      |           |                                                        |                         |     |        |                      | Use Variable Sets                      |   |                                           |
| 6                |      |               |      |           |                                                        |                         |     |        |                      | Show All Variables                     |   |                                           |
| 7                |      |               |      |           |                                                        |                         |     |        | 当 Spelling           |                                        |   |                                           |
| 8                |      |               |      |           |                                                        |                         |     |        | <b>Zp</b> Run Script |                                        |   |                                           |
| 9<br>10          |      |               |      |           |                                                        |                         |     |        |                      | Production Facility                    |   |                                           |
| 11               |      |               |      |           |                                                        |                         |     |        |                      | Map Conversion Utility                 |   |                                           |
| 12               |      |               |      |           |                                                        |                         |     |        |                      | <b>Custom Dialogs</b>                  | þ |                                           |
| 13               |      |               |      |           |                                                        |                         |     |        |                      | <b>Extension Bundles</b>               | Þ |                                           |
| 14               |      |               |      |           |                                                        |                         |     |        |                      |                                        |   |                                           |
| 15               |      |               |      |           |                                                        |                         |     |        |                      |                                        |   |                                           |
| 16               |      |               |      |           |                                                        |                         |     |        |                      |                                        |   |                                           |
| 17               |      |               |      |           |                                                        |                         |     |        |                      |                                        |   |                                           |
| 18               |      |               |      |           |                                                        |                         |     |        |                      |                                        |   |                                           |
|                  |      | $\leftarrow$  |      |           |                                                        |                         |     |        |                      |                                        |   | ×                                         |
|                  |      | Variable View |      |           |                                                        |                         |     |        |                      |                                        |   |                                           |
| <b>Data View</b> |      |               |      |           |                                                        |                         |     |        |                      |                                        |   |                                           |

شکل (۱۰)

**-11 منوی ons-Add:** در این منو امکاناتی برای جستجوی اطالعات دربارة متغیرها و پروندهها و همچنین تعریف و استفاده از سری متغیرها وجود دارد. روی منوی Window کلیک کنید.

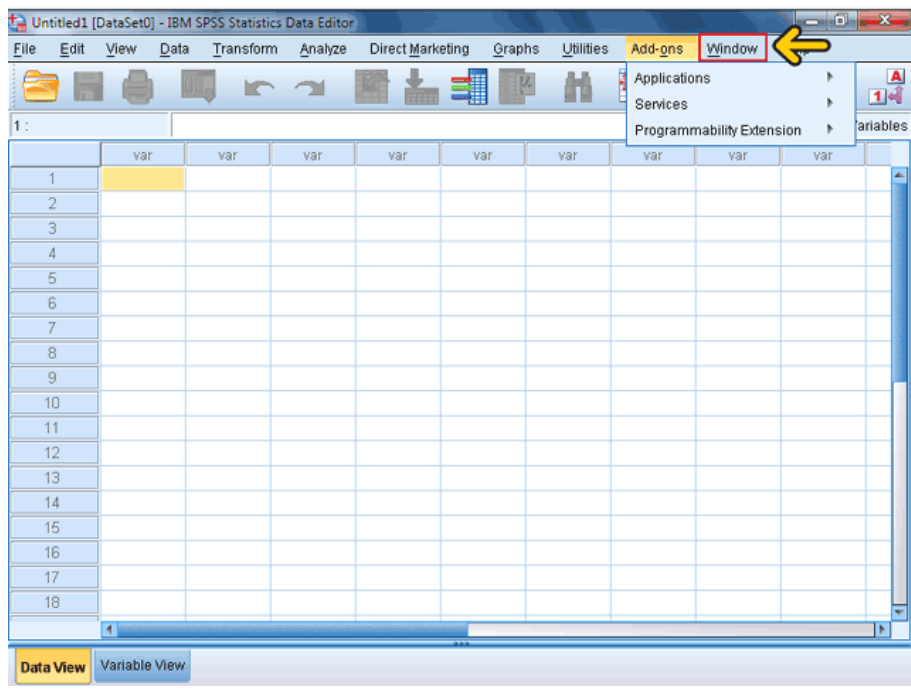

شکل (۱۱)

-11 منوی Window: فرمانهای موجود در این منو برای انتخاب پنجره فعال و یا کوچک کردن صفحة کاربرگ و نمایش استفاده میشود. منوی Help را باز کنید.

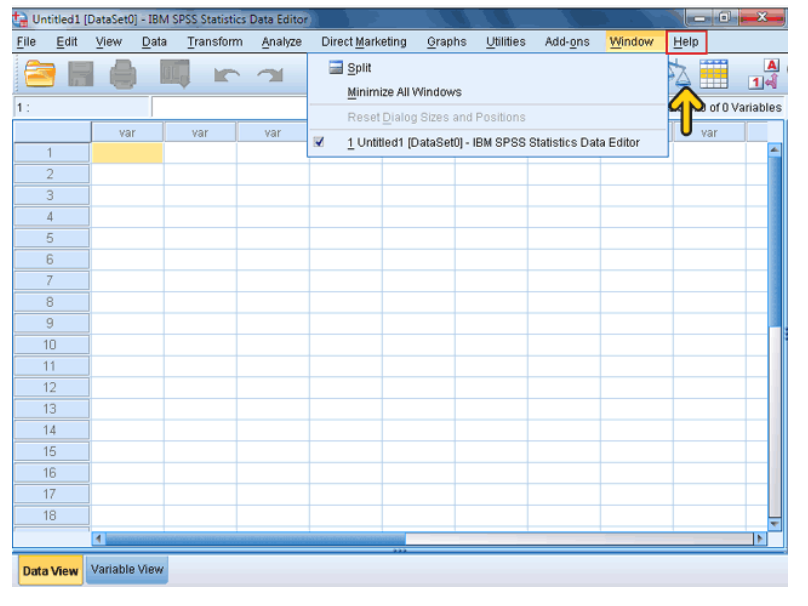

شکل (۱۲)

-12 منویHelp

از طریق این منو انواع راهنماییها برای کار با SPSS ارائه شده است. در نقطهای خارج از منو کلیک کنید تا این منو بسته شود.

|      |                     |               | Untitled1 [DataSet0] - IBM SPSS Statistics Data Editor |         |                         |     |        |                 |                          |        |      | $ -0 $<br>$\mathbf{x}$ |
|------|---------------------|---------------|--------------------------------------------------------|---------|-------------------------|-----|--------|-----------------|--------------------------|--------|------|------------------------|
| Eile | Edit                | View          | Transform<br>Data                                      | Analyze | <b>Direct Marketing</b> |     | Graphs | Utilities       | Add-ons                  | Window | Help |                        |
|      |                     |               | ١r                                                     |         |                         |     |        | <b>O</b> Topics | Tutorial                 |        |      | $\triangle$<br>国司<br>Ŧ |
| 1:   |                     |               |                                                        |         |                         |     |        |                 | Case Studies             |        |      | f 0 Variables          |
|      |                     | var           | var                                                    | var     | var                     | var |        |                 | Working with R           |        |      |                        |
|      | $\overline{1}$      |               |                                                        |         |                         |     |        |                 | <b>Statistics Coach</b>  |        |      | A                      |
|      | $\overline{c}$      |               |                                                        |         |                         |     |        |                 | Command Syntax Reference |        |      |                        |
|      | 3<br>$\overline{4}$ |               |                                                        |         |                         |     |        |                 | SPSS Community           |        |      |                        |
|      | 5                   |               |                                                        |         |                         |     |        |                 | About                    |        |      |                        |
|      | 6                   |               |                                                        |         |                         |     |        |                 | Algorithms               |        |      |                        |
|      | 7                   |               |                                                        |         |                         |     |        |                 | IBM SPSS Products Home   |        |      |                        |
|      | 8                   |               |                                                        |         |                         |     |        |                 | Programmability          |        | Þ    |                        |
|      | 9                   |               |                                                        |         |                         |     |        |                 |                          |        |      |                        |
|      | 10                  |               |                                                        |         |                         |     |        |                 |                          |        |      |                        |
| 11   |                     |               |                                                        |         |                         |     |        |                 |                          |        |      |                        |
|      | 12                  |               |                                                        |         |                         |     |        |                 |                          |        |      |                        |
|      | 13                  |               |                                                        |         |                         |     |        |                 |                          |        |      |                        |
|      | 14<br>15            |               |                                                        |         |                         |     |        |                 |                          |        |      |                        |
|      | 16                  |               |                                                        |         |                         |     |        |                 |                          |        |      |                        |
|      | 17                  |               |                                                        |         |                         |     |        |                 |                          |        |      |                        |
|      | 18                  |               |                                                        |         |                         |     |        |                 |                          |        |      |                        |
|      |                     | $\leftarrow$  |                                                        |         |                         |     |        |                 |                          |        |      | ×                      |
|      | <b>Data View</b>    | Variable View |                                                        |         |                         |     |        |                 |                          |        |      |                        |

شکل (۱۳)

# **وارد کردن دادهها در SPSS**

اولین گام برای کار با نرمافزار SPSS وارد کردن دادهها است. هنگامی که SPSS را اجرا میکنید صفحه کاربرگ بدون نام، باز شده و آمادة وارد کردن متغیرها و مقادیر مربوط به آنها است )شکل 14(. صفحة کاربرگ از چند جزء مهم تشکیل شده است که در ادامه به بررسی تمامی جزئیات آنها میپردازیم. -1 هر سطر یا رکورد شامل یکسری اطالعات مربوط به موضوع تحقیق یا تحلیل است. در SPSS سطر یا رکورد را Case مینامند. -2 یکی دیگر از اجزای مهم در صفحة کاربرگ، ستون است. هر ستون شامل یکسری اطالعات یا مقادیر مربوط به یک متغیر است. -3 سلول یکی دیگر از اجزای مهم صفحة کاربرگ است. مکان ورود دادهها را سلول میگویند. هر سلول محل تقاطع یک سطر و یک ستون است. سطرها و ستونها و دادههای وارد شده در سلولها، یک پرونده را تشکیل میدهند. صفحة کاربرگ در SPSS برای تعداد کم دادهها بسیار مفید است. در صورت زیاد بودن تعداد دادهها و لزوم انجام برخی کارها روی آنها، مانند مرتبسازی، بهتر است ابتدا دادهها را در یک کاربرگ مانند Excel یا یک بانک اطالعاتی مانند Access وارد کنید. سپس با آن دادهها در SPSS کار کنید.

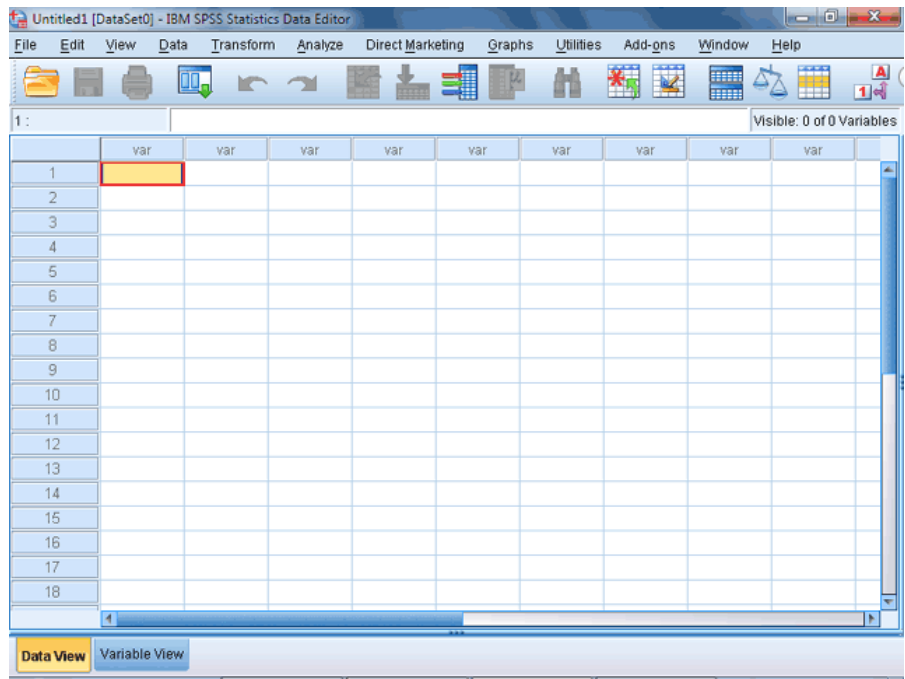

شکل (١٤)

# **مراحل ایجاد پرونده و ورود داده**

-1 هر پروندة داده حداقل باید دارای یک ردیف داده (Case (باشد. اولین مرحله برای ایجاد یک پروندة داده، تعریف متغیرهای آن است. برای ایجاد یک پروندة جدید منوی File را باز کنید. منوی فرعی New را باز کنید. روی گزینة Data کلیک کنید.

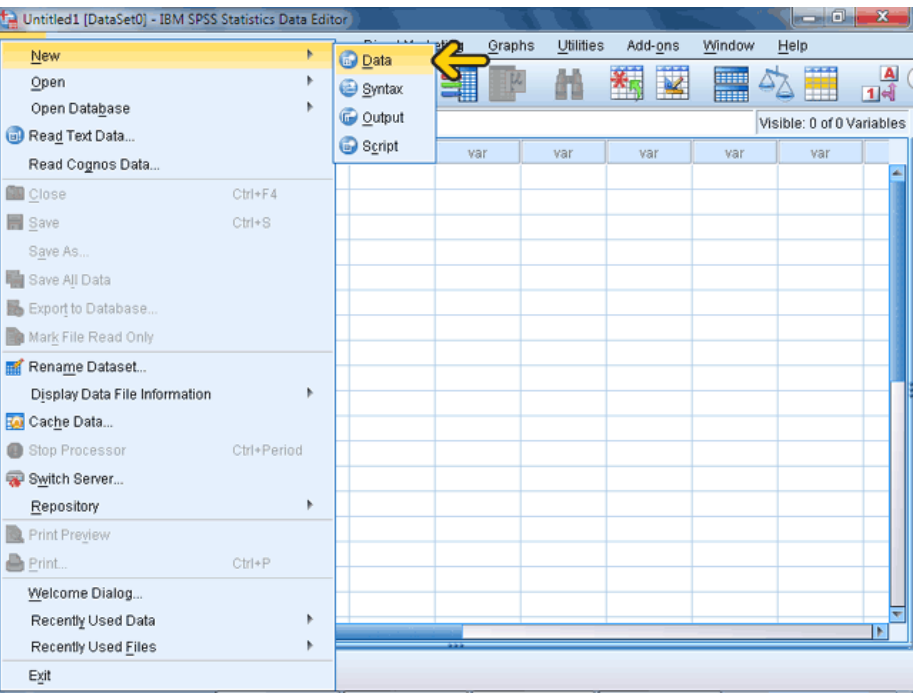

شکل (١٥)

مشاهده میکنید که صفحة کاربرگ جدید برای ورود دادهها باز شده است. در این صفحه متغیرها نامگذاری نشده و با نام Var نمایش داده شدهاند. -2 تا زمانی که متغیرها تعریف نشده باشند و دادهها در آنها قرار نگرفته باشد SPSS هیچ کاری برای شما انجام نمیدهد. اکنون برای تعریف متغیرها منوی View را باز کنید. برای وارد شدن به قسمت متغیرها روی گزینة Variables کلیک کنید.

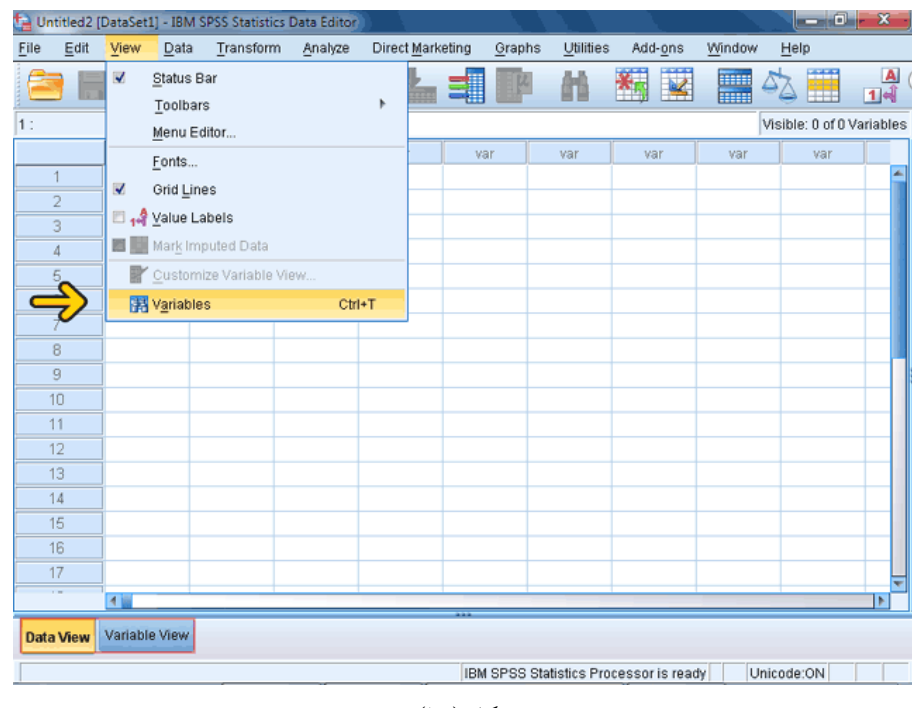

شکل (١٦)

همانطور که مشاهده میکنید اکنون در قسمت View Variable قرار داریم. این پنجره نیز مانند صفحه کاربرگ است. در این صفحه در ستون Name نام متغیر را وارد میکنیم. اکنون id را به عنوان نام متغیر وارد کنید. در ستونهای بعدی این صفحه مشخصات دیگری مانند نوع متغیر (Type(، مقادیر متغیر (Values)، مقادیر غایب (Missing)، عرض ستون (Columns)، تراز (Align (و نوع مقایسه اندازهگیری (Measure (قابل تغییر است. در این قسمت نوع متغیر به طور پیشفرض از نوع عدد انتخاب شده است. برای تعریف نوع متغیر روی ستون Type کلیک کنید.

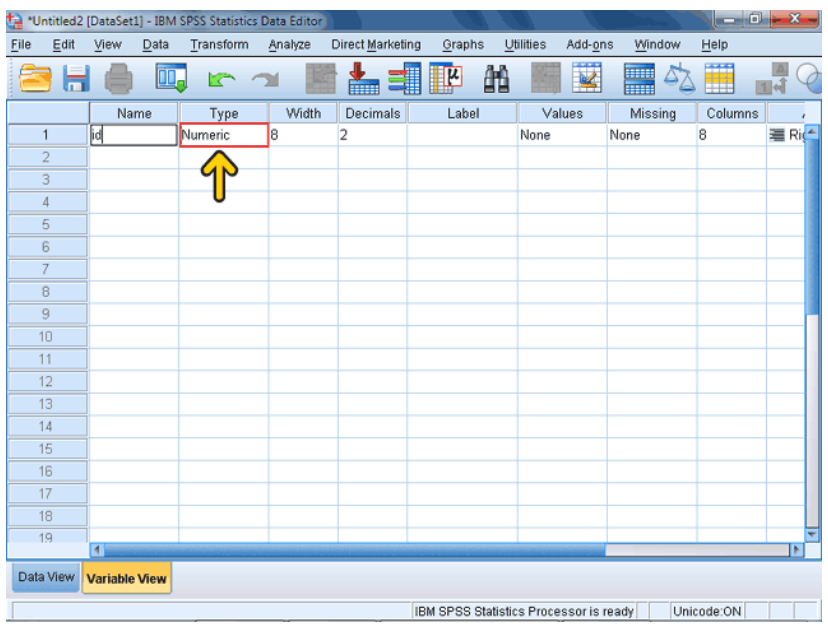

شکل (۱۷)

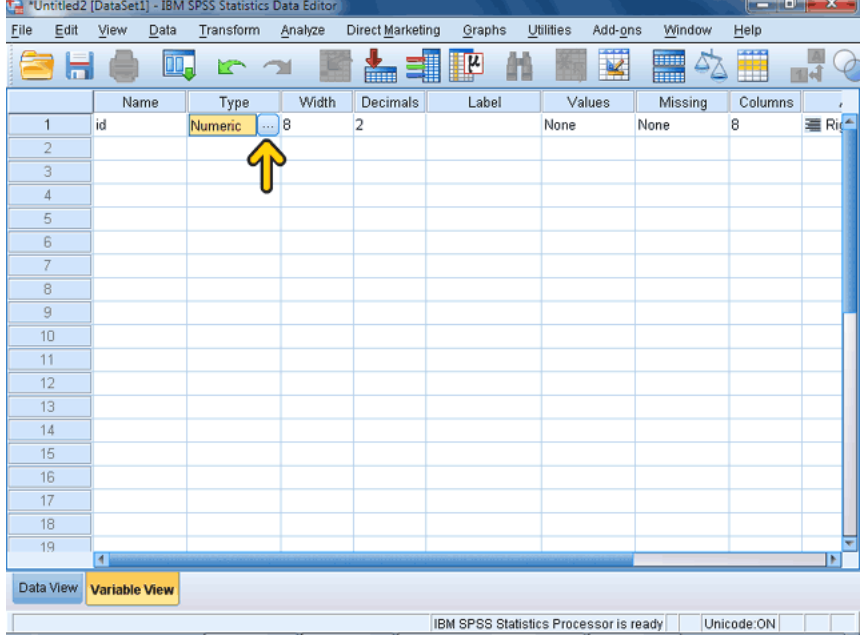

سپس روی دکمة مشخص شده کلیک کنید )شکل 11(.

شکل (۱۸)

اکنون، پنجرهٔ دیگری برای تعیین نوع متغیر باز شده است. در ایــن پنجــره انــواع مختلف دادهها نمایش داده شده است. )شکل19(. اولین گزینه Numeric است کـه جهـت نمـایش عـدد بـه کـار مـیرود. توسـط گزینههای Width و Places Decimal میتوانید تعداد ارقام اعشار و اعداد صطحیح را تعیین کنید. این ارقام با عالمت . از یکدیگر جدا میشوند. اگر گزینة Comma را انتخاب کنید، اعداد به همان صورت Numeric نمایش داده میشوند؛ با این تفاوت که ارقام عدد صحیح سطه رقطم سطه رقطم بطا کامطا، جطدا می شوند. اگر گزینة Dot را انتخاب کنید، عدد صحیح و اعشار با کاما، از هم جدا میشوند و ارقام صحیح سه رقم سه رقم با نقطه از هم جدا میشوند. با انتخاب گزینهٔ Scientific notation ارقام به صـورت نمـاد علمـی نمـایش داده میشوند. اگر گزینة Date را انتخاب کنید، فرمتهای مختلف نوشتن تاریخ در جلوی ایطن گزینه ظاهر خواهد شد که با انتخاب فرمت دلخواه می توانید تاریخ را وارد کنید. با انتخاب گزینة Dollar عالمت \$ در سمت چپ عدد رطاهر خواهطد شطد و بطا توجه به فرمت انتخاب شده عدد با نقطه یا کاما جدا خواهد شد. گزینة Currency Custom نوعی عدد اسطت کطه مقطادیر آن بطه صطورت یکطی از فرمتهای دلخواه تعریف شده در برگة Currency در پنجرة Options است. با انتخاب گزینة String میتوانید داده را به صورت رشته وارد کنید. توجطه کنیطد که این نوع داده عطدد نیسطت و نمطیتوانیطد در محاسطبات از آن اسطتفاده کنیطد. حداکثر تعداد کاراکترهای این نوع داده نیز در قسمت Length تعریف میشود. روی دکمة OK کلیک کنید.

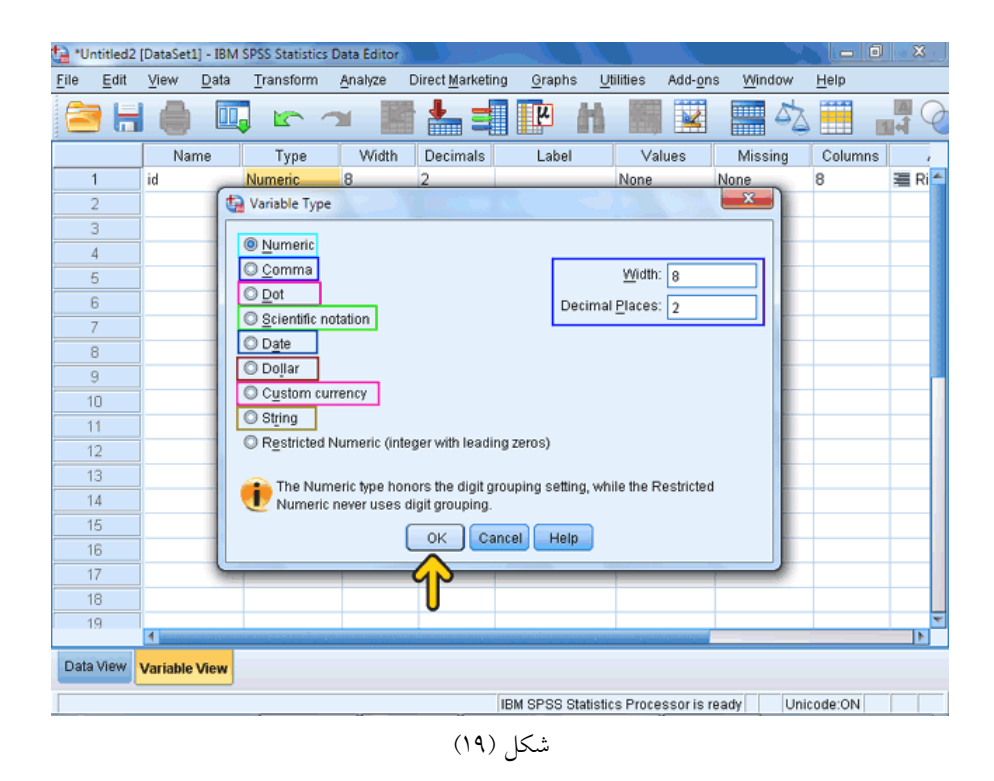

در قسمت مشخص شده توسط کادر قرمز گزینههای Width و Decimals را مشاهده میکنید (شکل ۲۰) که در این پنجره نیز وجود دارد و میتوانید مقادیر آنها را تغییر دهید. در قسمت Label میتوانید عبارتی را برای متغیر وارد کنید که در نمودارها و ... این عبارت به جای نام متغیر راهر شود. در قسمت Values برای مقادیر خاصی میتوانید حروف یا کلمة خاصی را وارد کنید تا در نمودار آن مقدار با این کلمه نمایش داده شوند. برای مثال به کلمة Male عدد 1 و به کلمة Female عدد 2 را اختصاص دهید تا در نمودار به جای دو عدد 1 و ،2 دو عبارت Male و Female بر روی محور مختصات نمایش داده شود. پس برای چنین مواردی الزم نیست داده را از نوع String تعیین کنید و برای ورود

وارد کنید. اکنون برای تعریف یک مقدار بر روی ستون Values کلیک کنید. Name<br>| Name<br>| id Type  $\overline{\phantom{a}}$  Label Values<br>None Missing Columns Width Decimals Type Type<br>Numeria  $\frac{1}{2}$  Ri $\frac{2}{3}$  $\overline{\textcircled{r}}$  $\overline{8}$  $\frac{10}{11}$  $\overline{12}$  $\frac{13}{14}$  $15$  $\frac{16}{17}$  $\overline{18}$  $\frac{1}{19}$ Data View Variable View BM SPSS Statistics Processor is ready Unicode:ON

اطالعات هر بار کلمة Male یا Female را تایپ کنید؛ فقط کافیست عدد 1 یا 2 را

# شکل (۲۰)

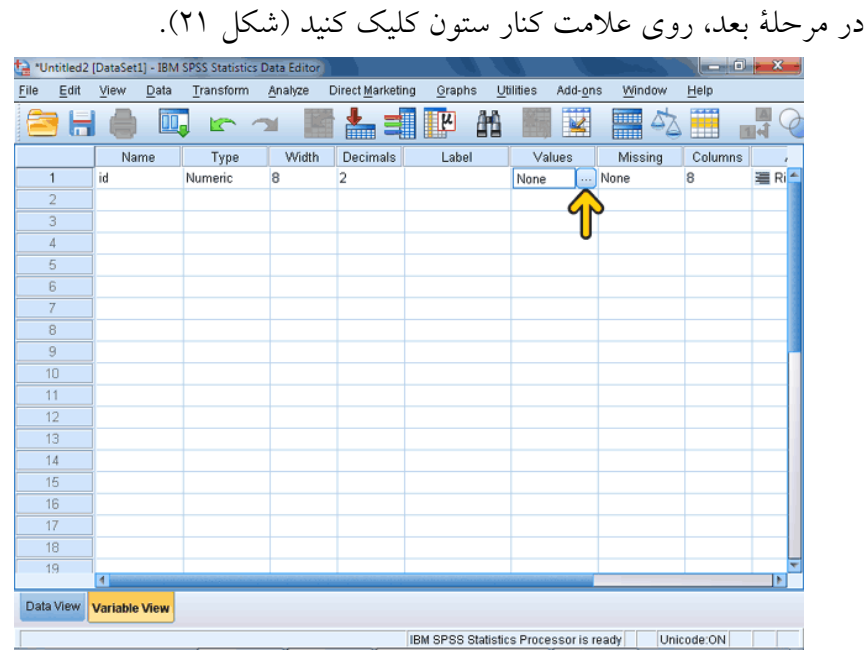

شکل (۲۱)

در صفحة باز شده، روی جعبة متن جلوی گزینة Label کلیک کنید .)شکل 22(. عدد 1 را وارد کنید.

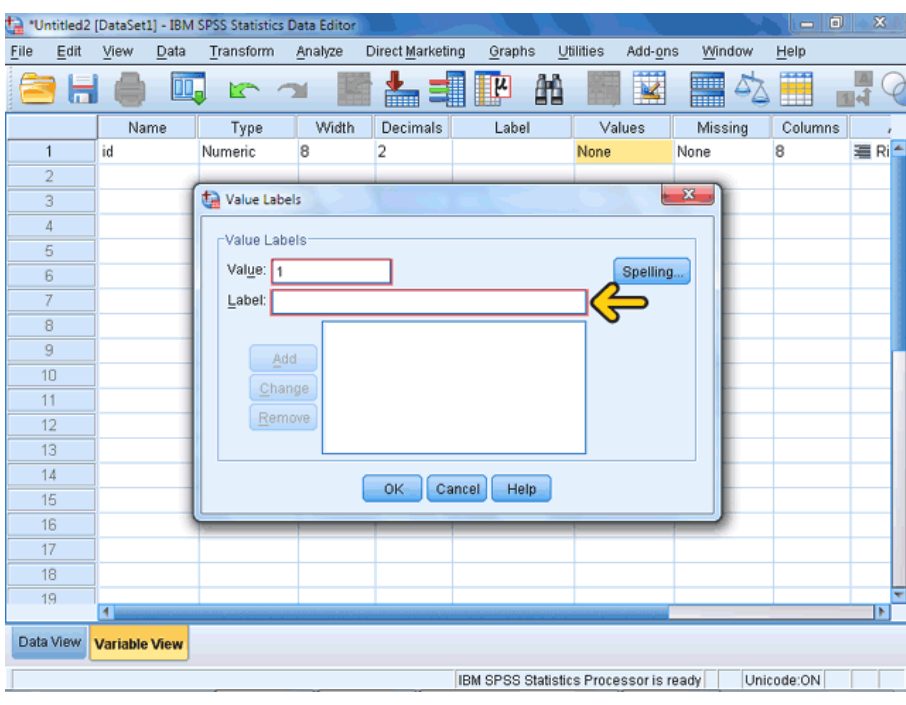

شکل (۲۲)

در این مرحله، در قسمت Label یک نام دلخواه برای مقداری که میخواهیم تعریف کنیم وارد میکنیم. برای مثال عبارت 1Var را تایپ کنید. روی دکمهٔ Add کلیک کنید (شکل ۲۳).

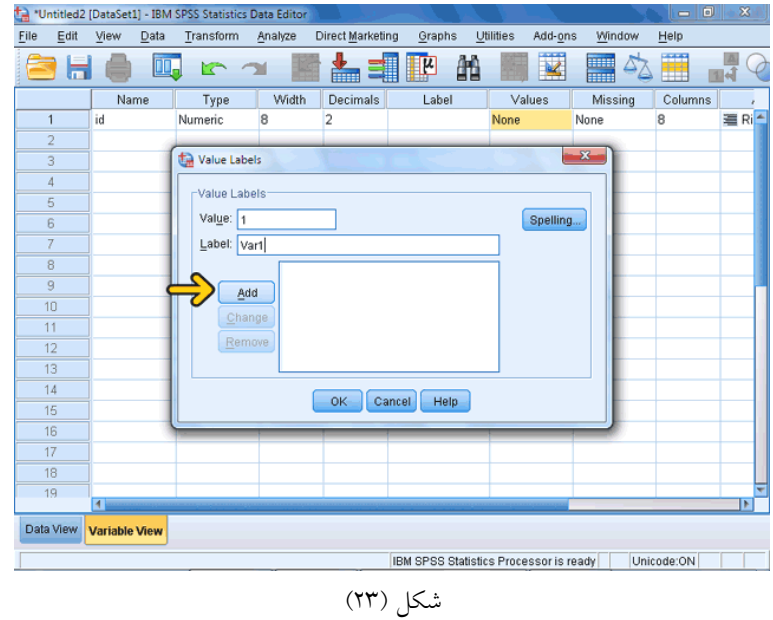

با این کار یک متن به نام 1Var تعریف کردهایم که برابر عدد یک است. روی دکمة OK کلیک کنید )شکل 24(.

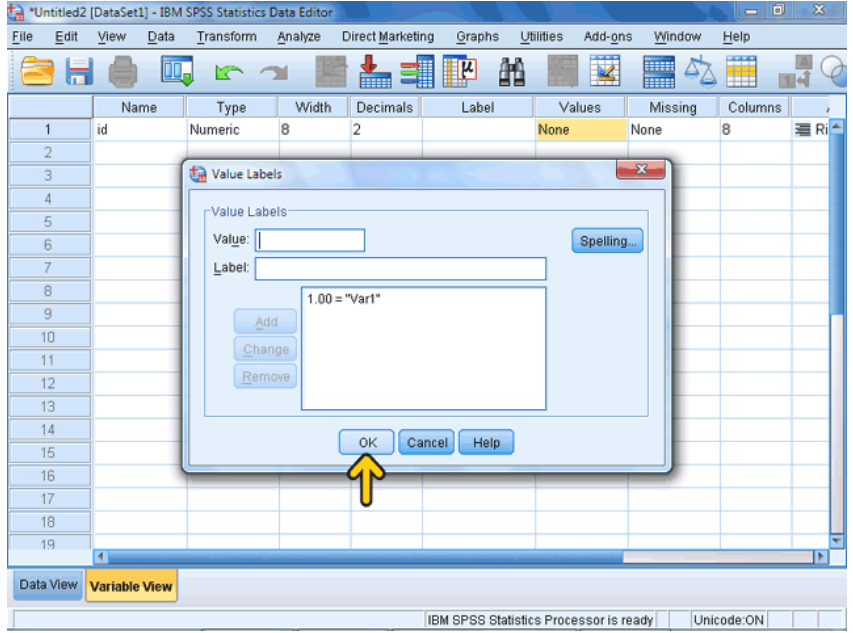

شکل (٢٤)

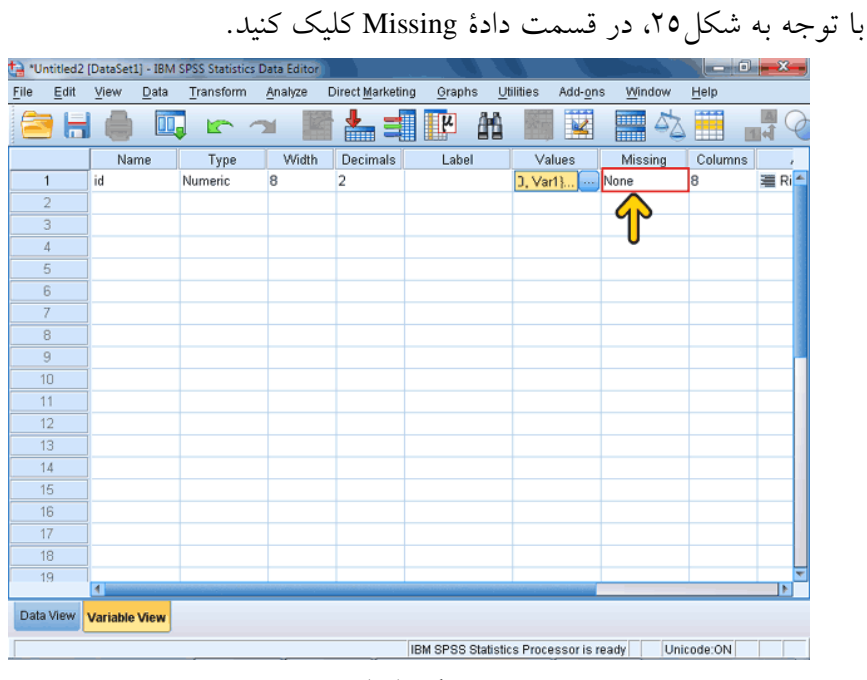

شکل (۲۵)

|                 |                      |      | *Untitled2 [DataSet1] - IBM SPSS Statistics Data Editor |         |                  |                                        |                  |              |                    | $-0$       |            |
|-----------------|----------------------|------|---------------------------------------------------------|---------|------------------|----------------------------------------|------------------|--------------|--------------------|------------|------------|
| Eile<br>$E$ dit | View                 | Data | Transform                                               | Analyze | Direct Marketing | Graphs                                 | <b>Utilities</b> | Add-ons      | Window             | Help       |            |
|                 |                      | m.   | r                                                       |         | É.               | 酯<br>μ                                 |                  |              | <b>MILLE</b><br>mm | 瞱          |            |
|                 | Name                 |      | Type                                                    | Width   | Decimals         | Label                                  |                  | Values       | Missing            | Columns    |            |
| 1               | id                   |      | Numeric                                                 | 8       | $\overline{c}$   |                                        |                  | {1.00, Var1} | None               | 8          | <b>置Ri</b> |
| $\overline{2}$  |                      |      |                                                         |         |                  |                                        |                  |              |                    |            |            |
| 3               |                      |      |                                                         |         |                  |                                        |                  |              |                    |            |            |
| $\overline{4}$  |                      |      |                                                         |         |                  |                                        |                  |              |                    |            |            |
| 5               |                      |      |                                                         |         |                  |                                        |                  |              |                    |            |            |
| 6               |                      |      |                                                         |         |                  |                                        |                  |              |                    |            |            |
| 7               |                      |      |                                                         |         |                  |                                        |                  |              |                    |            |            |
| 8               |                      |      |                                                         |         |                  |                                        |                  |              |                    |            |            |
| 9               |                      |      |                                                         |         |                  |                                        |                  |              |                    |            |            |
| 10              |                      |      |                                                         |         |                  |                                        |                  |              |                    |            |            |
| 11              |                      |      |                                                         |         |                  |                                        |                  |              |                    |            |            |
| 12              |                      |      |                                                         |         |                  |                                        |                  |              |                    |            |            |
| 13              |                      |      |                                                         |         |                  |                                        |                  |              |                    |            |            |
| 14              |                      |      |                                                         |         |                  |                                        |                  |              |                    |            |            |
| 15              |                      |      |                                                         |         |                  |                                        |                  |              |                    |            |            |
| 16              |                      |      |                                                         |         |                  |                                        |                  |              |                    |            |            |
| 17              |                      |      |                                                         |         |                  |                                        |                  |              |                    |            |            |
| 18              |                      |      |                                                         |         |                  |                                        |                  |              |                    |            |            |
| 19              | $\blacksquare$       |      |                                                         |         |                  |                                        |                  |              |                    |            | Þ          |
| Data View       | <b>Variable View</b> |      |                                                         |         |                  |                                        |                  |              |                    |            |            |
|                 |                      |      |                                                         |         |                  | IBM SPSS Statistics Processor is ready |                  |              |                    | Unicode:ON |            |

سپس، روی دکمة ... کلیک کنید )شکل 26(.

شکل (۲٦)

اکنون میتوانید در این پنجره روش برخورد SPSS با مقادیر غایب را تعیین کنید. با انتخاب گزینهٔ اول (No Missing Values) یعنی هیچ مقدار غایب در این پرونده وجود ندارد. با انتخاب گزینة Values Missing Discrete میتوانیطد حطداکثر سطه داده بسه عنسوان مقسادیر غایسب وارد کنیسد. گزینسه Range Plus Discrete MissingValues با انتخاب این گزینه میتوانید دامنة مقطادیر بطین کوچطکترین و بزرگترین عدد، به اضافه یک دادة خارج از دامنه را به عنوان مقادیر غایطب وارد کنید. روی دکمة Cancel کلیک کنید )شکل 23(.

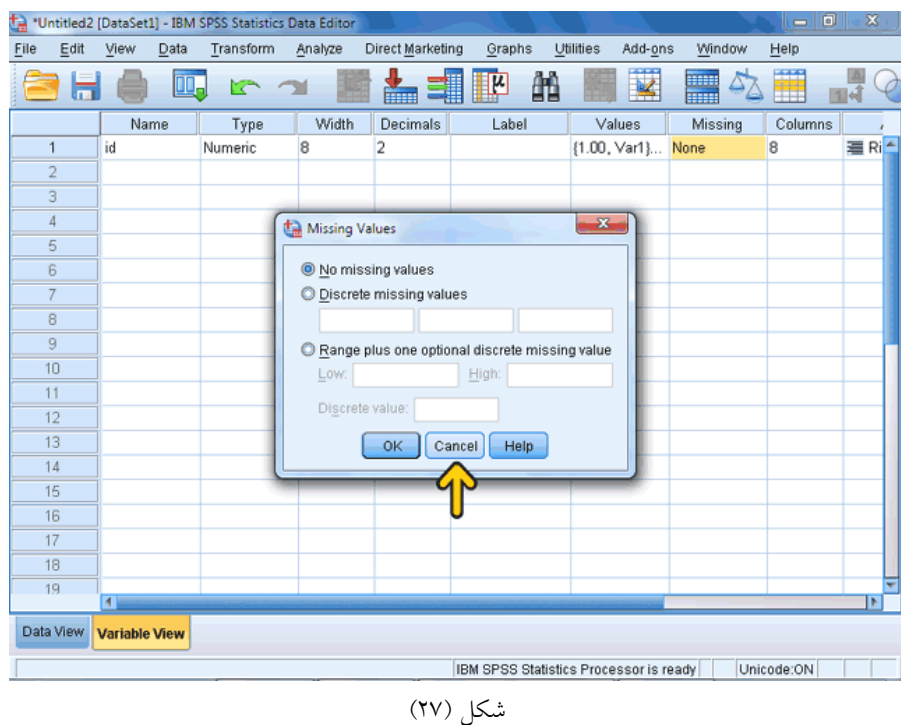

روی میلهٔ لغزان (کادر قرمز) کلیک کنید (شکل ۲۸).

|      |                |                      | *** "Untitled2 [DataSet1] - IBM SPSS Statistics Data Editor |         |                  |        |                                        |           | $\mathbf{x}$ |   |
|------|----------------|----------------------|-------------------------------------------------------------|---------|------------------|--------|----------------------------------------|-----------|--------------|---|
| Eile | Edit           | View<br>Data         | Transform                                                   | Analyze | Direct Marketing | Graphs | <b>Utilities</b><br>Add-ons            | Window    | Help         |   |
|      |                |                      | Œ.<br>r                                                     |         | iim              | 韻<br>Ľ |                                        | ilin<br>m | 韠            |   |
|      |                | Name                 | Type                                                        | Width   | Decimals         | Label  | Values                                 | Missing   | Columns      |   |
|      | $\mathbf{1}$   | id                   | Numeric                                                     | 8       | $\overline{2}$   |        | {1.00, Var1}                           | None<br>  | 建 Ri ←<br>8  |   |
|      | $\overline{2}$ |                      |                                                             |         |                  |        |                                        |           |              |   |
|      | 3              |                      |                                                             |         |                  |        |                                        |           |              |   |
|      | 4              |                      |                                                             |         |                  |        |                                        |           |              |   |
|      | 5              |                      |                                                             |         |                  |        |                                        |           |              |   |
|      | 6              |                      |                                                             |         |                  |        |                                        |           |              |   |
|      | 7              |                      |                                                             |         |                  |        |                                        |           |              |   |
|      | 8              |                      |                                                             |         |                  |        |                                        |           |              |   |
|      | 9              |                      |                                                             |         |                  |        |                                        |           |              |   |
|      | 10             |                      |                                                             |         |                  |        |                                        |           |              |   |
| 11   |                |                      |                                                             |         |                  |        |                                        |           |              |   |
|      | 12             |                      |                                                             |         |                  |        |                                        |           |              |   |
|      | 13             |                      |                                                             |         |                  |        |                                        |           |              |   |
|      | 14             |                      |                                                             |         |                  |        |                                        |           |              |   |
|      | 15             |                      |                                                             |         |                  |        |                                        |           |              |   |
|      | 16             |                      |                                                             |         |                  |        |                                        |           |              |   |
| 17   | 18             |                      |                                                             |         |                  |        |                                        |           |              |   |
|      | 19             |                      |                                                             |         |                  |        |                                        |           |              | ╤ |
|      |                | $\leftarrow$         |                                                             |         |                  |        |                                        |           | П            |   |
|      | Data View      | <b>Variable View</b> |                                                             |         |                  |        |                                        |           |              |   |
|      |                |                      |                                                             |         |                  |        | IBM SPSS Statistics Processor is ready |           | Unicode:ON   |   |
|      |                |                      |                                                             |         |                  |        |                                        |           |              |   |

شکل (۲۸)

|                |         |                      |      |           | *Untitled2 [DataSet1] - IBM SPSS Statistics Data Editor |                         |                   |                      |          | <b>Les Original</b>              |
|----------------|---------|----------------------|------|-----------|---------------------------------------------------------|-------------------------|-------------------|----------------------|----------|----------------------------------|
| Eile           | $E$ dit | View                 | Data | Transform | Analyze                                                 | <b>Direct Marketing</b> | Graphs            | Utilities<br>Add-ons | Window   | $He$ lp                          |
|                |         |                      | 四.   | <b>IC</b> |                                                         | ▙                       | 餡<br>$\mathbb{P}$ | K                    | 5,<br>m. | ₩<br>国司                          |
|                |         | ecimals              |      | Label     | Values                                                  | Missing                 | Columns           | Align                | Measure  | Role                             |
| $\overline{1}$ |         |                      |      |           | {1.00, Var1}                                            | None                    | 8                 | Right                | Unknown  | $\blacktriangleright$ Input<br>× |
| $\overline{2}$ |         |                      |      |           |                                                         |                         |                   |                      |          |                                  |
| 3              |         |                      |      |           |                                                         |                         |                   |                      |          |                                  |
| $\overline{4}$ |         |                      |      |           |                                                         |                         |                   |                      |          |                                  |
| 5              |         |                      |      |           |                                                         |                         |                   |                      |          |                                  |
| 6              |         |                      |      |           |                                                         |                         |                   |                      |          |                                  |
| 7              |         |                      |      |           |                                                         |                         |                   |                      |          |                                  |
| 8              |         |                      |      |           |                                                         |                         |                   |                      |          |                                  |
| 9              |         |                      |      |           |                                                         |                         |                   |                      |          |                                  |
| 10             |         |                      |      |           |                                                         |                         |                   |                      |          |                                  |
| 11             |         |                      |      |           |                                                         |                         |                   |                      |          |                                  |
| 12             |         |                      |      |           |                                                         |                         |                   |                      |          |                                  |
| 13             |         |                      |      |           |                                                         |                         |                   |                      |          |                                  |
| 14             |         |                      |      |           |                                                         |                         |                   |                      |          |                                  |
| 15             |         |                      |      |           |                                                         |                         |                   |                      |          |                                  |
| 16             |         |                      |      |           |                                                         |                         |                   |                      |          |                                  |
| 17             |         |                      |      |           |                                                         |                         |                   |                      |          |                                  |
| 18             |         |                      |      |           |                                                         |                         |                   |                      |          |                                  |
| 19             |         |                      |      |           |                                                         |                         |                   |                      |          | ÷                                |
| $20 -$         |         | $\overline{4}$       |      |           |                                                         |                         |                   |                      |          | $\overline{ }$                   |
| Data View      |         | <b>Variable View</b> |      |           |                                                         |                         |                   |                      |          |                                  |

برای تعیین تراز ستون روی ستون Align کلیک کنید.

شکل (۲۹)

روی لیست بازشونده کلیک کنید )شکل 33(. مشاهده میکنید این لیست دارای سه گزینه است که هر یک از این گزینهها نحوة قرارگیری دادهها در سلولها را مشخص میکنند. برای آنکه دادههای موجود در این ستون در سمت چپ ستون قرار بگیرند روی گزینة Left کلیک کنید.

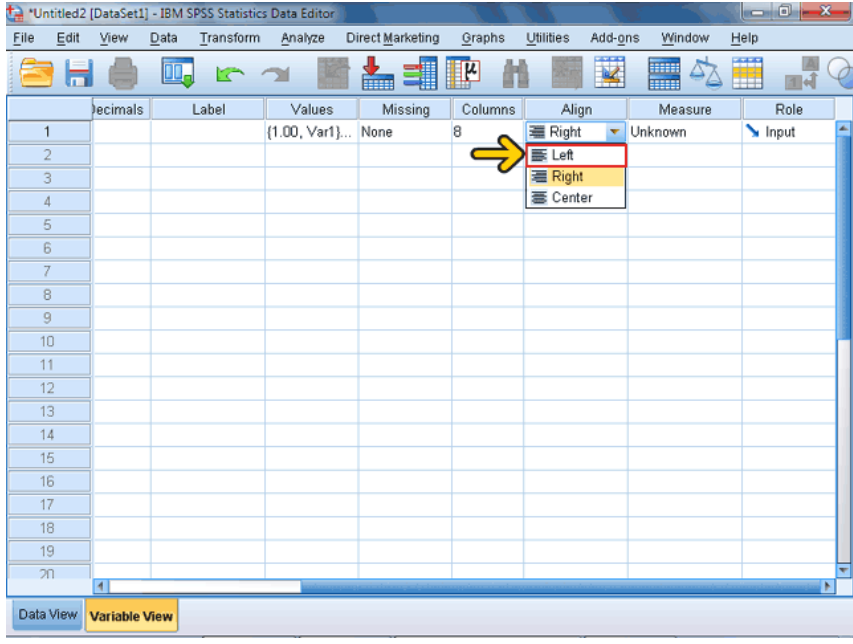

شکل (۳۰)

برای تعریف عرض ستونها روی ستون Columns کلیک کنید )شکل 31(. در این قسمت میتوانید عرض ستونها را به دلخواه تغییر دهید. برای مثال، روی دکمة افزایش مشخص شده برای اضافه شدن عرض ستونها کلیک کنید.

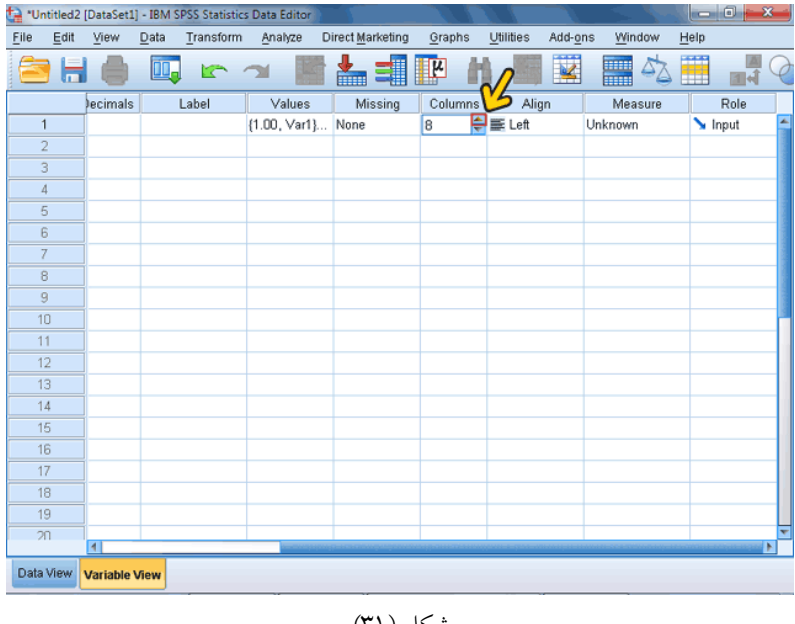

شکل (۳۱)

با توجه به شکل،32 مشاهده میکنید مقدار 1 به 9 تغییر پیدا کرده است. برای برگشت به کاربرگ، روی برگة View Data کلیک کنید.

|                |      |                      |      |           | *Untitled2 [DataSet1] - IBM SPSS Statistics Data Editor |                         |           |              |                         |                   |                             |                          |
|----------------|------|----------------------|------|-----------|---------------------------------------------------------|-------------------------|-----------|--------------|-------------------------|-------------------|-----------------------------|--------------------------|
| Eile           | Edit | View                 | Data | Transform | Analyze                                                 | <b>Direct Marketing</b> | Graphs    | Utilities    | Add-ons                 | Window            | $He$ lp                     |                          |
|                |      |                      |      | m         |                                                         | <b>WINDI</b>            | <u>in</u> |              | $\overline{\mathbf{K}}$ | WH<br><b>HELL</b> | ₩                           | 画村                       |
|                |      | ecimals              |      | Label     | Values                                                  | Missing                 | Columns   | Align        |                         | Measure           |                             | Role                     |
| $\mathbf{1}$   |      |                      |      |           | {1.00, Var1}                                            | None                    | ₩<br>9    | <b>ILeft</b> |                         | Unknown           | $\blacktriangleright$ Input | $\overline{\phantom{a}}$ |
| $\overline{2}$ |      |                      |      |           |                                                         |                         |           |              |                         |                   |                             |                          |
| 3              |      |                      |      |           |                                                         |                         |           |              |                         |                   |                             |                          |
| 4              |      |                      |      |           |                                                         |                         |           |              |                         |                   |                             |                          |
| 5              |      |                      |      |           |                                                         |                         |           |              |                         |                   |                             |                          |
| 6              |      |                      |      |           |                                                         |                         |           |              |                         |                   |                             |                          |
| 7              |      |                      |      |           |                                                         |                         |           |              |                         |                   |                             |                          |
| 8              |      |                      |      |           |                                                         |                         |           |              |                         |                   |                             |                          |
| $\overline{9}$ |      |                      |      |           |                                                         |                         |           |              |                         |                   |                             |                          |
| 10             |      |                      |      |           |                                                         |                         |           |              |                         |                   |                             |                          |
| 11             |      |                      |      |           |                                                         |                         |           |              |                         |                   |                             |                          |
| 12             |      |                      |      |           |                                                         |                         |           |              |                         |                   |                             |                          |
| 13             |      |                      |      |           |                                                         |                         |           |              |                         |                   |                             |                          |
| 14             |      |                      |      |           |                                                         |                         |           |              |                         |                   |                             |                          |
| 15             |      |                      |      |           |                                                         |                         |           |              |                         |                   |                             |                          |
| 16             |      |                      |      |           |                                                         |                         |           |              |                         |                   |                             |                          |
| 17             |      |                      |      |           |                                                         |                         |           |              |                         |                   |                             |                          |
| 18             |      |                      |      |           |                                                         |                         |           |              |                         |                   |                             |                          |
|                |      |                      |      |           |                                                         |                         |           |              |                         |                   |                             |                          |
|                |      | $\overline{4}$       |      |           |                                                         |                         |           |              |                         |                   |                             | ٠<br>k                   |
| Data View      |      | <b>Variable View</b> |      |           |                                                         |                         |           |              |                         |                   |                             |                          |

شکل (۳۲)

در نهایت مشاهده میکنید این متغیر به کاربرگ اضافه شده است. اکنون میتوان دادههای مورد نیاز را در این متغیر ذخیره کرد. در ادامه دو متغیر دیگر نیز به همین روش اضافه میکنیم. در این قسمت برای راحتی کار، قبل از ورود و ویرایش دادهها متغیرهای مورد نیاز برنامه را ایجاد کردهایم. برای ورود دادهها روی سلول مشخص شده کلیک کنید.

عدد ۱ را وارد کنید (شکل ۳۳).

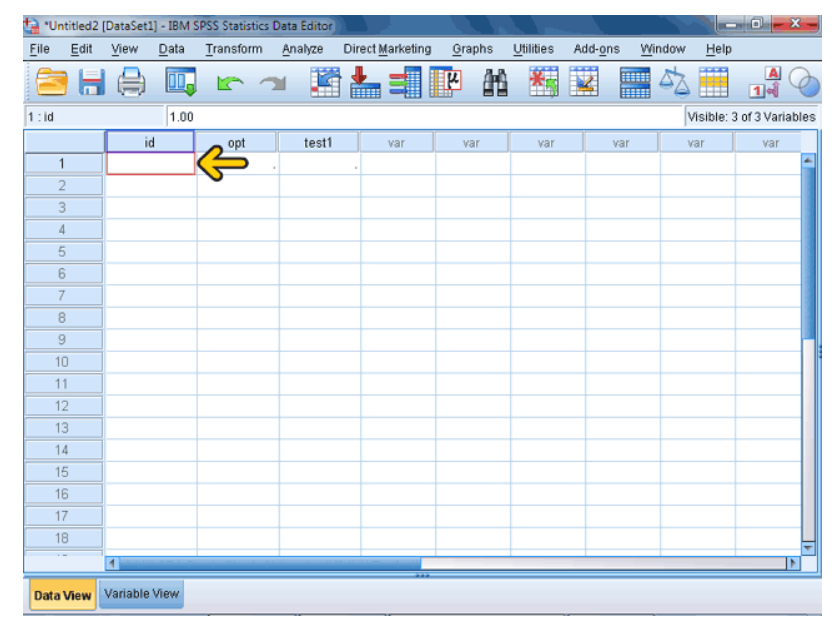

شکل (۳۳)

روی سلول opt کلیک کنید )شکل 34(.

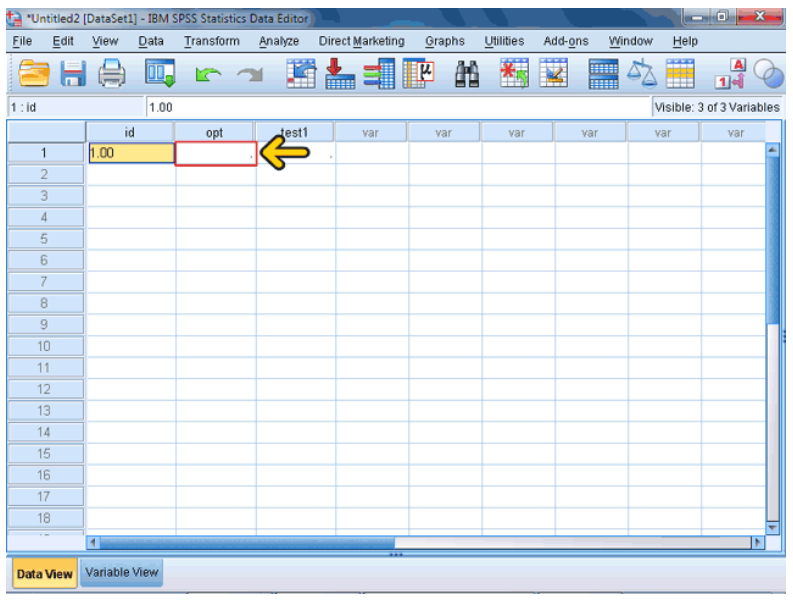

شکل (۳٤)

در همان جا عدد 1 را وارد کنید.

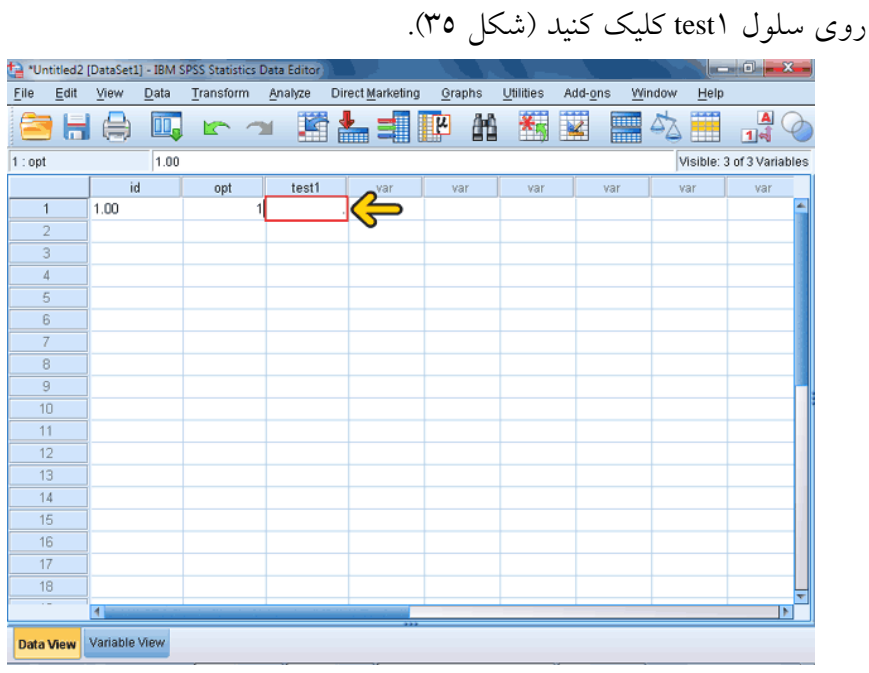

شکل (۳۵)

عدد 45 را تایپ کنید. به همین ترتیب چندین عدد را برای مثال وارد میکنیم. اکنون میخواهیم مقدار موجود در سلول مشخص شده را تغییر دهیم. برای این کار روی سلول مشخص شده کلیک کنید.

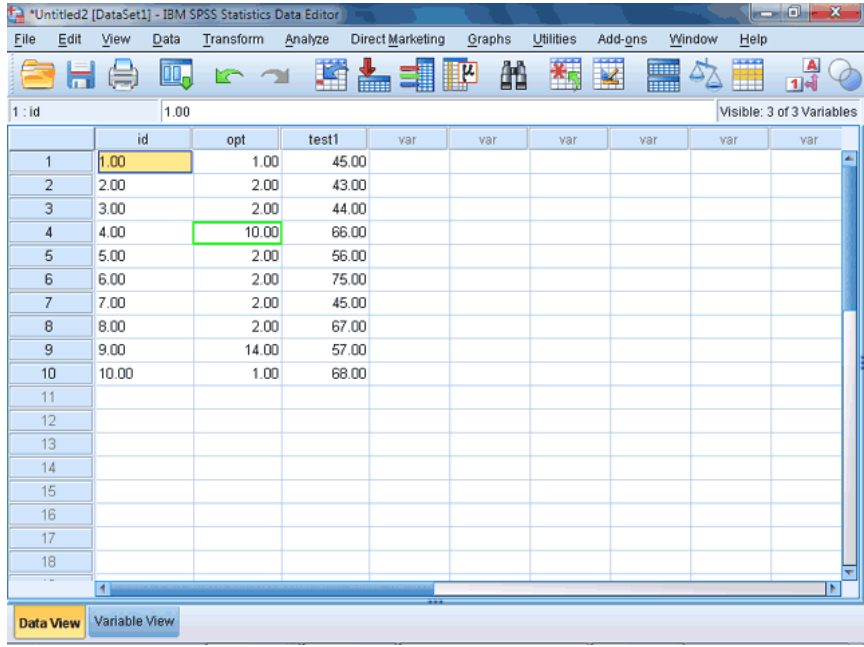

شکل (۳٦)

عدد ٥ را تایپ کنید (شکل ٣٧). مشاهده میکنید مقدار داخل سلول تغییر پیدا کرده است. بعد از ورود دادهها و ویرایشهای الزم باید روی آنها پرونده را ذخیره کرد. بر روی دکمة File Save کلیک کنید.

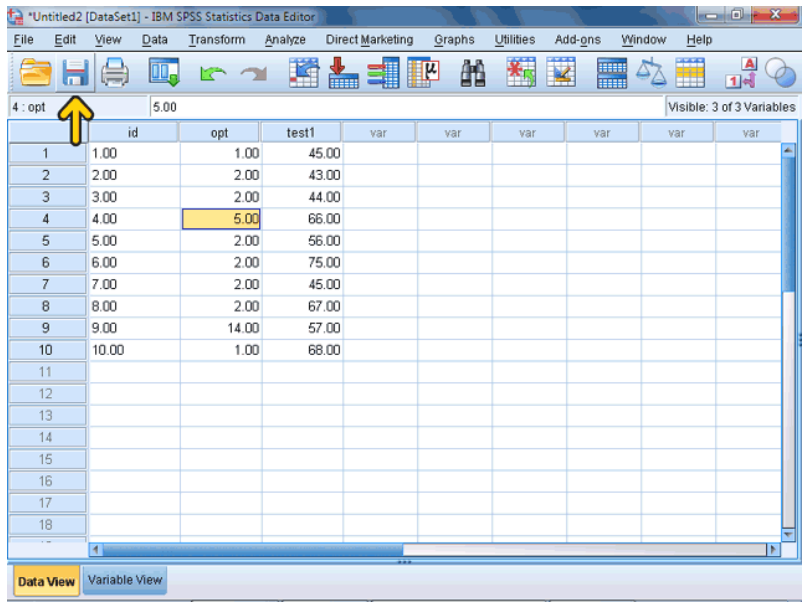

شکل (۳۷)

در ادامه در قسمت File Name عبارت ۱file را به عنوان نام فایل وارد میکنیم. روی دکمة Save کلیک کنید. )شکل 31(.

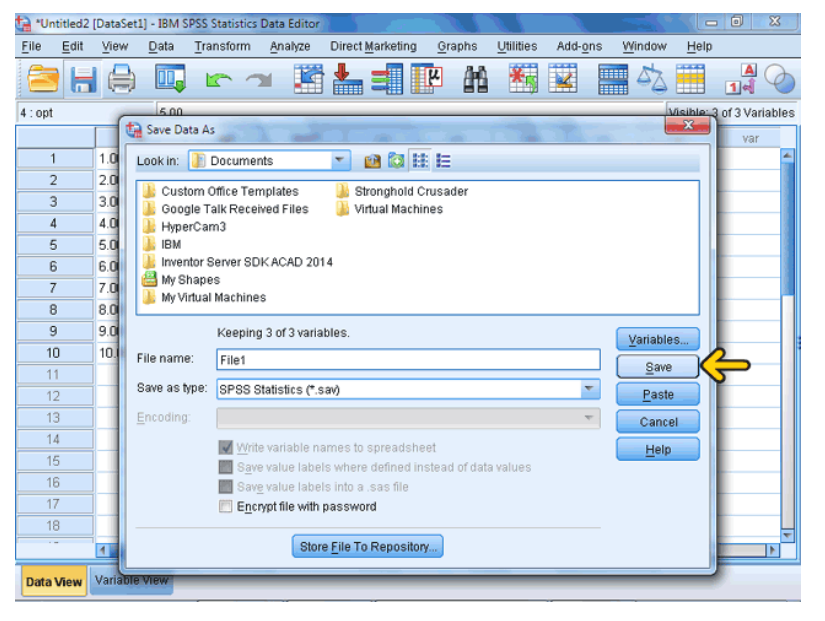

شکل (۳۸)

اکنون این پرونده با نام 1file و پسوند sav ذخیره شده است. برای ذخیرة این پرونده تحت یک نام دیگر یا در مکان دیگری مانند دیسکت، باید از گزینه Save as استفاده کنیم. برای این کار منوی File را باز کنید. روی گزینة As Save کلیک کنید )شکل 39(.

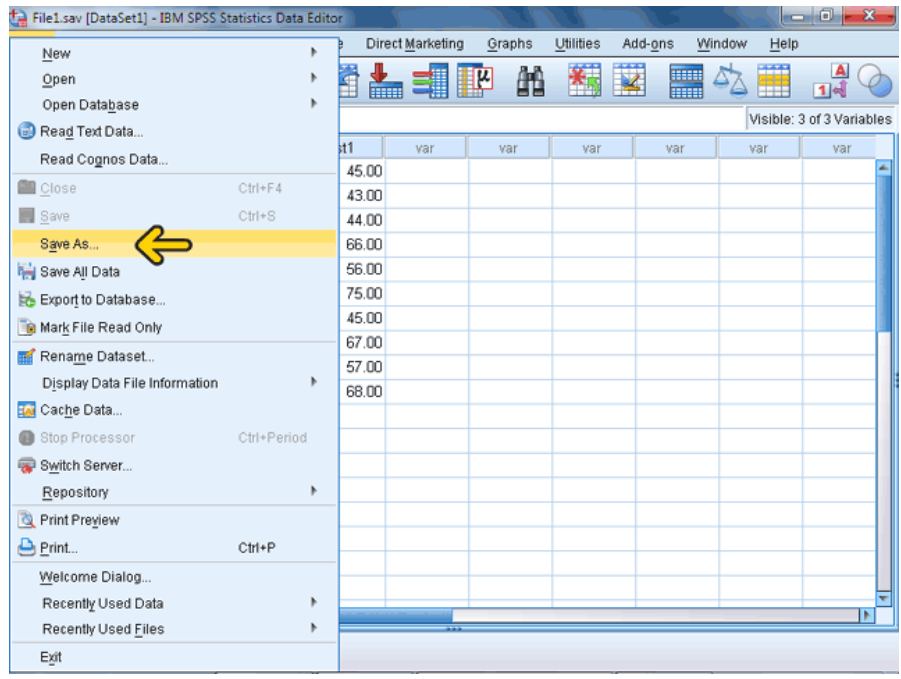

شکل (۳۹)

با استفاده از بخش مشخص شده توسط کادر قرمز میتوانید شاخه یا درایوی را که میخواهید فایل در آنجا ذخیره شود، تعیین کنید. عبارت 2file را به عنوان نام جدید پرونده تایپ کنید )شکل 43(.

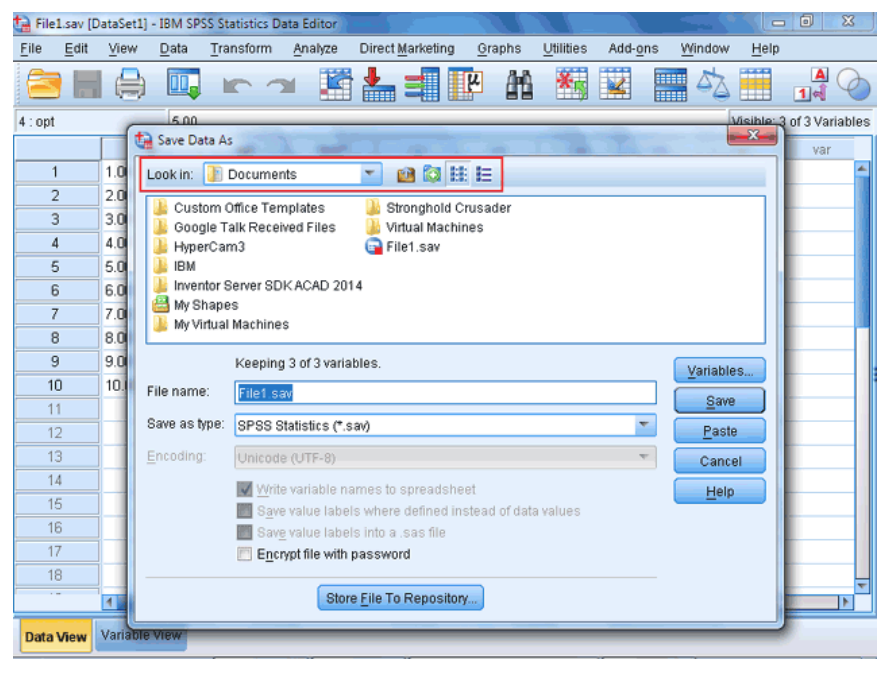

 $(t+)$ شکل

روی دکمة Variables کلیک کنید )شکل 41(.

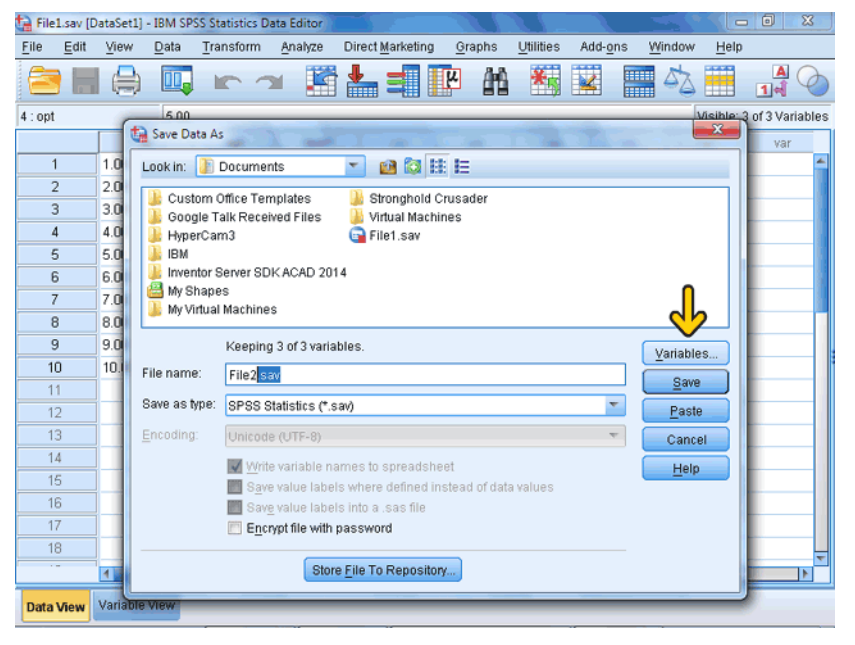

شکل (٤١)

در این پنجره می توانید تعیین کنیـد کـه کـدام متغیرهـا ذخیـره شـوند. اگـر بخواهید دادههای متغیر Opt ذخیره نشود، کافیست روی مربع قسمت Keep این متغیر کلیک کنید. با استفاده از دکمة All Keep تمامی متغیرها انتخطاب شده و توسط دکمة All Drop تمامی متغیرها حذف میشطوند. بطرای تأییطد تنظیمات باید روی دکمة Continue کلیک کنید و در صورتی که میخواهید انصراف دهید روی دکمطة Cancel کلیطک کنیطد. امطا در اینجطا روی دکمطة Continue کلیک کنید (شکل ٤٢).

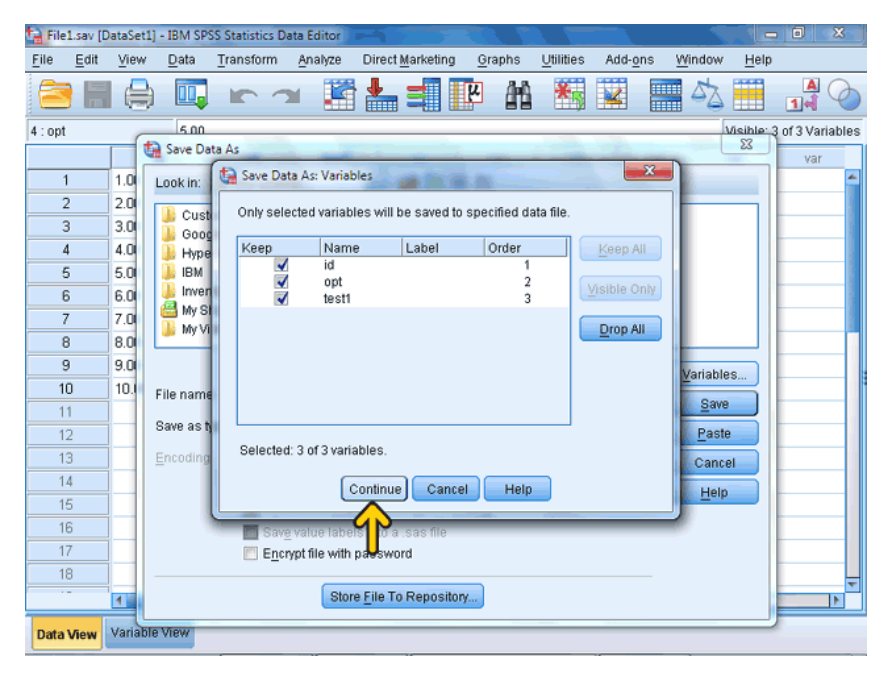

شکل (٤٢)

اکنون عبارت variables 3 of 3 Keeping باالی نام فایل نمایش داده شده است. این عبارت نشاندهندة این است که سه متغیر از سه متغیر موجود در این فایل ذخیره می شوند. روی دکمهٔ Save کلیک کنید (شکل ٤٣).

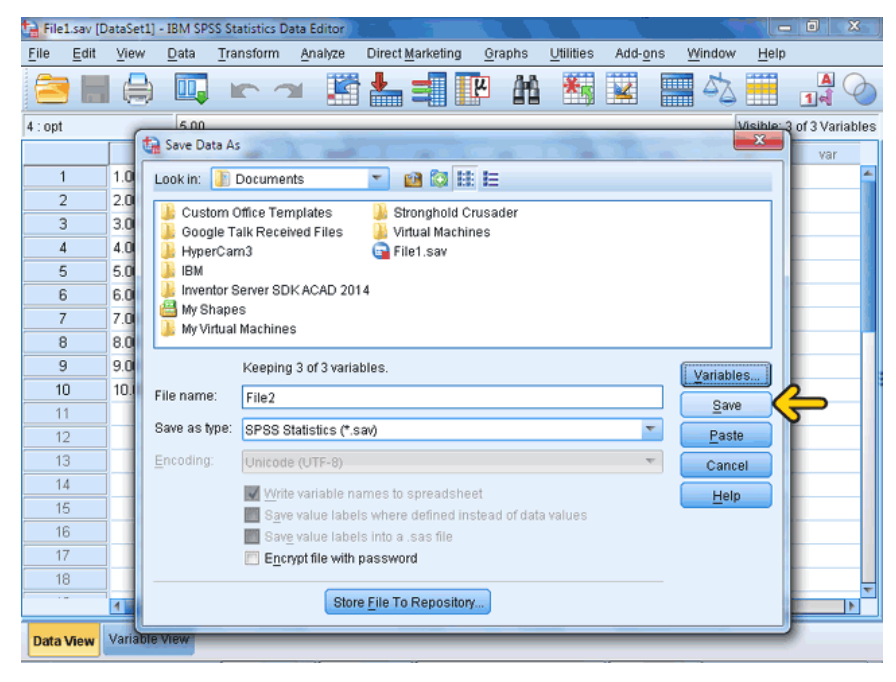

شکل (٤٣)

اکنون این پرونده با دو نام 1file و 2file ذخیره شده است. اکنون میخواهیم در این پرونده یک سطر جدید ایجاد کنیم. برای این منظور باید روی سلولی از ردیفی که میخواهید سطر جدید در باالی آن قرار بگیرد، کلیک کنید. برای مثال روی سلول مشخص شده کلیک کنید (شکل ٤٤).

|                  |      |                |      | File2.sav [DataSet1] - IBM SPSS Statistics Data Editor |      |         |                  |        |           |                         |             |        |                           | $\begin{array}{c c c c c c} \hline \multicolumn{3}{ c }{\multicolumn{3}{c }{\multicolumn{3}{c }{\multicolumn{3}{c}}}} & \multicolumn{3}{c }{\multicolumn{3}{c }{\multicolumn{3}{c }{\multicolumn{3}{c}}}} & \multicolumn{3}{c }{\multicolumn{3}{c }{\multicolumn{3}{c }{\multicolumn{3}{c}}}} & \multicolumn{3}{c }{\multicolumn{3}{c }{\multicolumn{3}{c }{\multicolumn{3}{c}}}} & \multicolumn{3}{c }{\multicolumn{3}{c }{\multicolumn{3}{c }{\multicolumn{$ |   |
|------------------|------|----------------|------|--------------------------------------------------------|------|---------|------------------|--------|-----------|-------------------------|-------------|--------|---------------------------|----------------------------------------------------------------------------------------------------|---|
| Eile             | Edit | View           | Data | Transform                                              |      | Analyze | Direct Marketing | Graphs | Utilities |                         | Add-ons     | Window | $He$ lp                   |                                                                                                    |   |
|                  |      |                | ш.   | <b>In al</b>                                           |      |         | 踏晶朝耶             | 酯      | 編         | $\overline{\mathbf{K}}$ | <b>Time</b> | 7      | Ħ                         | $\frac{A}{14}$                                                                                                    |   |
| $4:$ opt         |      |                | 5.00 |                                                        |      |         |                  |        |           |                         |             |        | Visible: 3 of 3 Variables |                                                                                                    |   |
|                  |      | id             |      | opt                                                    |      | test1   | var              | var    | var       |                         | var         |        | var                       | var                                                                                                    |   |
| 1                |      | 1.00           |      |                                                        | 1.00 | 45.00   |                  |        |           |                         |             |        |                           |                                                                                                    | ≖ |
| $\overline{c}$   |      | 2.00           |      |                                                        | 2.00 | 43.00   |                  |        |           |                         |             |        |                           |                                                                                                    |   |
| 3                |      | 3.00           |      |                                                        | 2.00 | 44.00   |                  |        |           |                         |             |        |                           |                                                                                                    |   |
| $\overline{4}$   |      | 4.00,          |      |                                                        | 5.00 | 66.00   |                  |        |           |                         |             |        |                           |                                                                                                    |   |
| 5                |      | 5.00           |      |                                                        | 2.00 | 56.00   |                  |        |           |                         |             |        |                           |                                                                                                    |   |
| $_{6}$           |      | 6.00           |      |                                                        | 2.00 | 75.00   |                  |        |           |                         |             |        |                           |                                                                                                    |   |
| $\overline{7}$   |      | 7.00           |      |                                                        | 2.00 | 45.00   |                  |        |           |                         |             |        |                           |                                                                                                    |   |
| 8                |      | 8.00           |      |                                                        | 2.00 | 67.00   |                  |        |           |                         |             |        |                           |                                                                                                    |   |
| $\overline{9}$   |      | 9.00           |      | 14.00                                                  |      | 57.00   |                  |        |           |                         |             |        |                           |                                                                                                    |   |
| 10               |      | 10.00          |      |                                                        | 1.00 | 68.00   |                  |        |           |                         |             |        |                           |                                                                                                    |   |
| 11               |      |                |      |                                                        |      |         |                  |        |           |                         |             |        |                           |                                                                                                    |   |
| 12               |      |                |      |                                                        |      |         |                  |        |           |                         |             |        |                           |                                                                                                    |   |
| 13               |      |                |      |                                                        |      |         |                  |        |           |                         |             |        |                           |                                                                                                    |   |
| 14               |      |                |      |                                                        |      |         |                  |        |           |                         |             |        |                           |                                                                                                    |   |
| 15               |      |                |      |                                                        |      |         |                  |        |           |                         |             |        |                           |                                                                                                    |   |
| 16               |      |                |      |                                                        |      |         |                  |        |           |                         |             |        |                           |                                                                                                    |   |
| 17               |      |                |      |                                                        |      |         |                  |        |           |                         |             |        |                           |                                                                                                    |   |
| 18<br>$\sim$     |      |                |      |                                                        |      |         |                  |        |           |                         |             |        |                           |                                                                                                    |   |
|                  |      | $\blacksquare$ |      |                                                        |      |         |                  |        |           |                         |             |        |                           |                                                                                                    | ь |
| <b>Data View</b> |      | Variable View  |      |                                                        |      |         |                  |        |           |                         |             |        |                           |                                                                                                    |   |
|                  |      |                |      |                                                        |      |         | شكل (٤٤)         |        |           |                         |             |        |                           |                                                                                                    |   |

روی دکمة Case Insert کلیک کنید. برای اجرای این دستور میتوانید منوی Edit

|                         |      |               |      |                                                        | $\sim$ $\sim$ $-$ | ں     | $\sim$ $\sim$<br>*      |        |                  | ╯       |           |                           | ر                        | <u>J</u>     |
|-------------------------|------|---------------|------|--------------------------------------------------------|-------------------|-------|-------------------------|--------|------------------|---------|-----------|---------------------------|--------------------------|--------------|
|                         |      |               |      | File2.sav [DataSet1] - IBM SPSS Statistics Data Editor |                   |       |                         |        |                  |         |           |                           | $\overline{\phantom{a}}$ | $\mathbf{x}$ |
| Eile                    | Edit | View          | Data | Transform                                              | Analyze           |       | <b>Direct Marketing</b> | Graphs | <b>Utilities</b> | Add-ons | Window    | Help                      |                          |              |
|                         |      |               | Œ.   |                                                        |                   |       |                         | 酯      | 答                |         | mu<br>Ali |                           | $\blacktriangle$<br>1    |              |
| 3:Id                    |      |               | 3.00 |                                                        |                   |       |                         |        | 4<br>N           |         |           | Visible: 3 of 3 Variables |                          |              |
|                         |      | id            |      | opt                                                    | test1             |       | var                     | var    | hr               | var     |           | var                       | var                      |              |
| 1                       |      | 1.00          |      | 1.00                                                   |                   | 45.00 |                         |        |                  |         |           |                           |                          | ۸            |
| $\overline{\mathbf{c}}$ |      | 2.00          |      | 2.00                                                   |                   | 43.00 |                         |        |                  |         |           |                           |                          |              |
| 3                       |      | 3.00          |      | 2.00                                                   |                   | 44.00 |                         |        |                  |         |           |                           |                          |              |
| 4                       |      | 4.00          |      | 5.00                                                   |                   | 66.00 |                         |        |                  |         |           |                           |                          |              |
| 5                       |      | 5.00          |      | 2.00                                                   |                   | 56.00 |                         |        |                  |         |           |                           |                          |              |
| 6                       |      | 6.00          |      | 2.00                                                   |                   | 75.00 |                         |        |                  |         |           |                           |                          |              |
| 7                       |      | 7.00          |      | 2.00                                                   |                   | 45.00 |                         |        |                  |         |           |                           |                          |              |
| 8                       |      | 8.00          |      | 2.00                                                   |                   | 67.00 |                         |        |                  |         |           |                           |                          |              |
| 9                       |      | 9.00          |      | 14.00                                                  |                   | 57.00 |                         |        |                  |         |           |                           |                          |              |
| 10                      |      | 10.00         |      | 1.00                                                   |                   | 68.00 |                         |        |                  |         |           |                           |                          |              |
| 11                      |      |               |      |                                                        |                   |       |                         |        |                  |         |           |                           |                          |              |
| 12                      |      |               |      |                                                        |                   |       |                         |        |                  |         |           |                           |                          |              |
| 13                      |      |               |      |                                                        |                   |       |                         |        |                  |         |           |                           |                          |              |
| 14                      |      |               |      |                                                        |                   |       |                         |        |                  |         |           |                           |                          |              |
| 15                      |      |               |      |                                                        |                   |       |                         |        |                  |         |           |                           |                          |              |
| 16                      |      |               |      |                                                        |                   |       |                         |        |                  |         |           |                           |                          |              |
| 17                      |      |               |      |                                                        |                   |       |                         |        |                  |         |           |                           |                          |              |
| 18                      |      |               |      |                                                        |                   |       |                         |        |                  |         |           |                           |                          | ٠            |
|                         |      | <b>TE</b>     |      |                                                        |                   |       |                         |        |                  |         |           |                           |                          | l۴           |
| <b>Data View</b>        |      | Variable View |      |                                                        |                   |       |                         |        |                  |         |           |                           |                          |              |

را باز و گزینهٔ Insert Case را انتخاب کنید (شکل ٤٥).

شکل (٤٥)
مشاهده میکنید یک سطر به کاربرگ اضافه شده است و میتوانید در این سطر مقادیر دلخواه خود را وارد کنید. برای افزودن یک متغیر جدید به صفحة کاربرگ، روی سلولی که میخواهید متغیر جدید قبل از آن اضافه شود کلیک کنید. برای مثال روی سلول مشخص شده کلیک کنید.

روی دکمة Variable Insert کلیک کنید. برای اجرای این دستور میتوانید منوی Edit را باز و گزینة Variable Insert را انتخاب کنید.

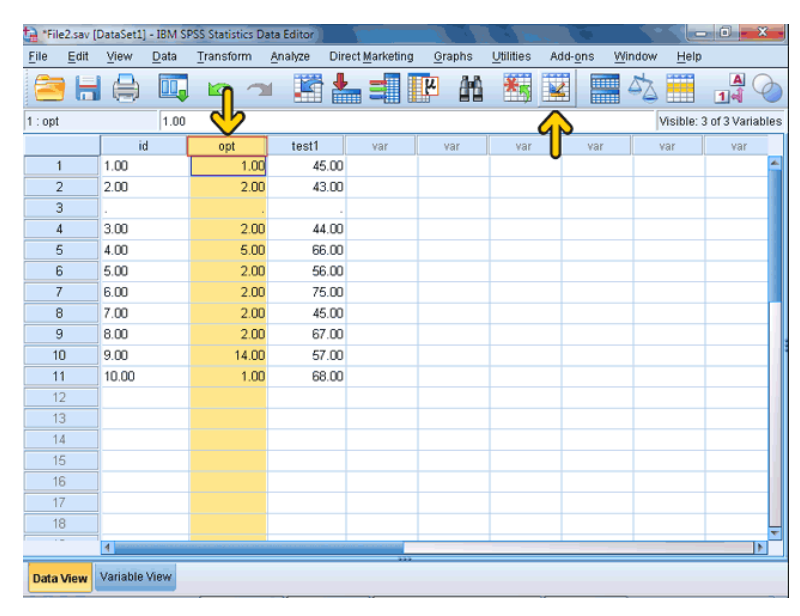

شکل (٤٦)

مشاهده میکنید که یک متغیر جدید به صفحة کاربرگ افزوده شده است. برای حذف سطر یا رکورد ابتدا باید سطر مورد نظر خود را انتخاب کنیم. برای حذف سطر شمارة سه روی شمارة سطر که با کادر قرمز مشخص شده است کلیک کنید )شکل 43(.

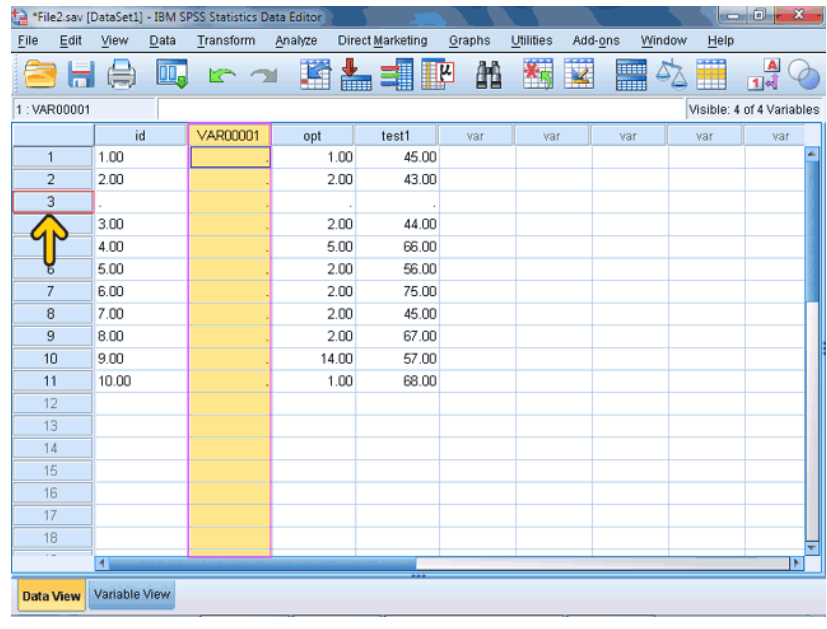

شکل (٤٧)

منوی Edit را باز کنید.

روی گزینهٔ Clear کلیک کنید (شکل ٤٨).

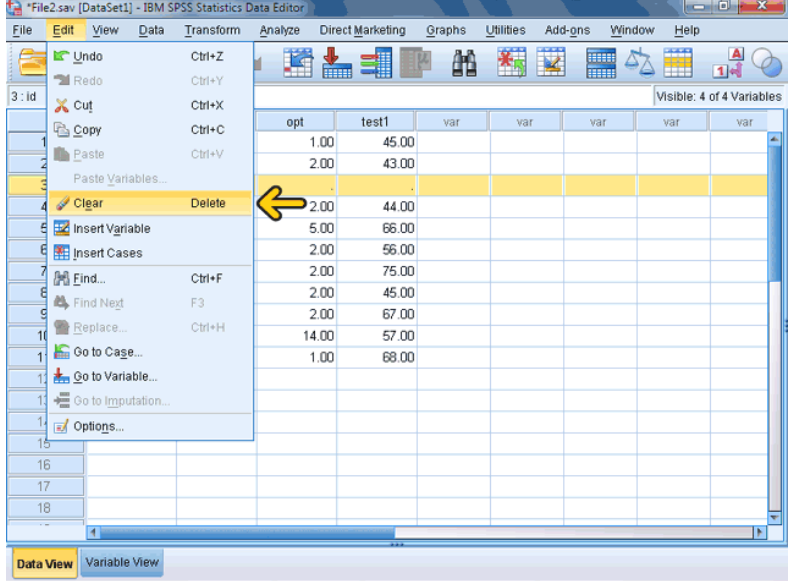

شکل (٤٨)

مشاهده میکنید که با این کار، سطر انتخاب شده، حذف شده است. برای حذف یک متغیر یا ستون روی عنوان متغیر در صفحة کاربرگ کلیک کنید (شکل ٤٩).

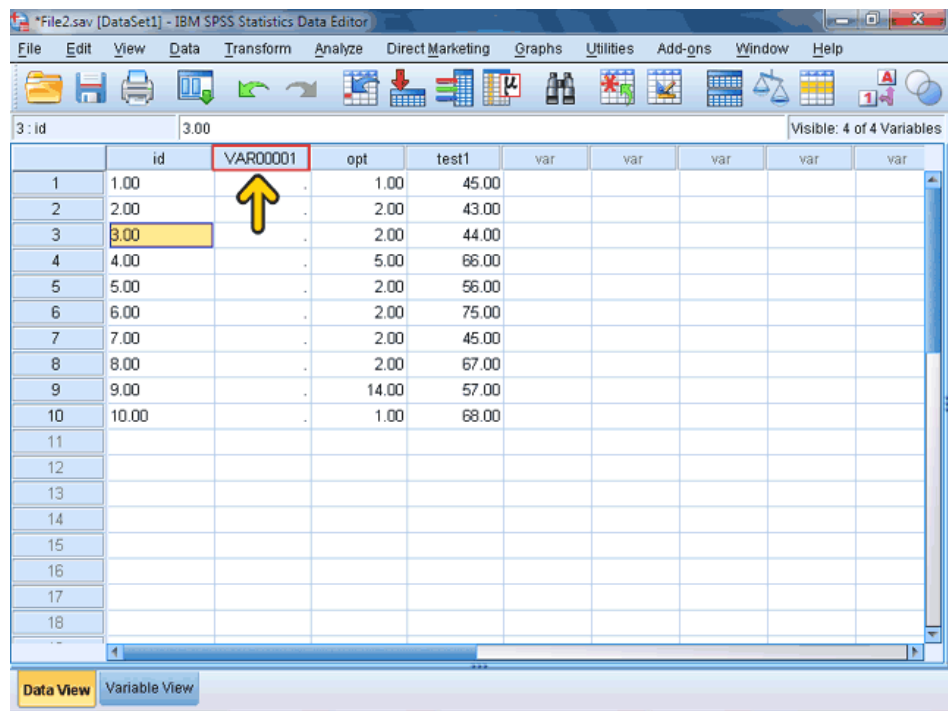

شکل )49(

در اینجا نیز میتوانیم با استفاده از منوی Edit و انتخاب گزینة Clear این متغیر را حذف کنیم. راه دیگر، استفاده از دکمة Delete صفحه کلید است. کلید Delete صفحة کلید را فشار دهید تا این متغیر حذف شود )شکل 53(.

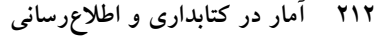

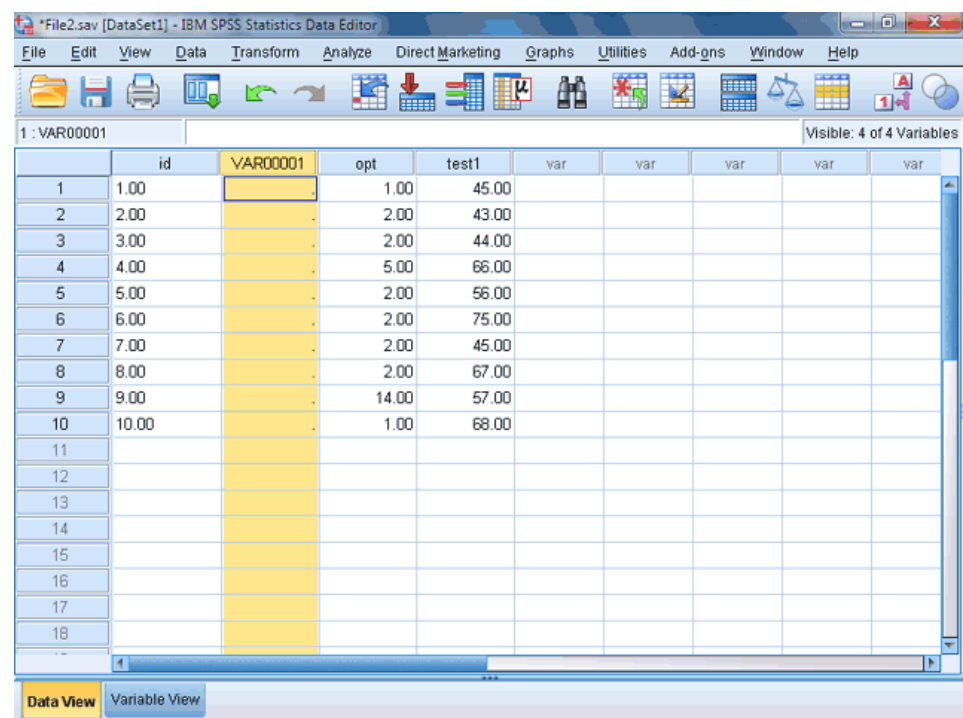

شکل (٥٠)

مشاهده میکنید متغیر مورد نظر از صفحه حذف شده است. برای حذف بیش از یک سطر یا ستون در زمان انتخاب سطر یا ستون، به جای انتخاب یک سطر یا ستون، در حالی که نشانگر ماوس را روی شمارة اولین سطر یا عنوان اولین ستون قرار دادهاید، کلید سمت چپ را فشرده نگه دارید و سپس آن را روی بقیة سطرها یا ستونها حرکت دهید تا با هم انتخاب شوند. سپس با استفاده از کلید Delete از صفحة کلید یا فرمان Clear از منوی Edit میتوانید ردیفها یا ستونهای مورد نظر خود را حذف کنید. شما اکنون در پایان این بخش قرار دارید (شکل ٥١).

|                  |      |               |                | *File2.sav [DataSet1] - IBM SPSS Statistics Data Editor |         |                  |        |           |         |                    |        |                           | $\sim 0$ b               | $\mathbf{x}$ |
|------------------|------|---------------|----------------|---------------------------------------------------------|---------|------------------|--------|-----------|---------|--------------------|--------|---------------------------|--------------------------|--------------|
| Eile             | Edit | View          | Data           | Transform                                               | Analyze | Direct Marketing | Graphs | Utilities | Add-ons |                    | Window | Help                      |                          |              |
|                  |      | e,            | $\mathbf{u}$ . | $\sim$                                                  | 瓂       | ▙▜™              | 顔      | 袥         |         | WW<br><b>THEFT</b> | ₫      | Ħ                         | $\blacktriangle$<br>[1]에 |              |
| $1:$ opt         |      |               | 1.00           |                                                         |         |                  |        |           |         |                    |        | Visible: 3 of 3 Variables |                          |              |
|                  |      | id            |                | opt                                                     | test1   | var              | var    | var       |         | var                |        | var                       | var                      |              |
| $\mathbf{1}$     |      | 1.00          |                | 1.00                                                    | 45.00   |                  |        |           |         |                    |        |                           |                          | ۸            |
| $\overline{c}$   |      | 2.00          |                | 2.00                                                    | 43.00   |                  |        |           |         |                    |        |                           |                          |              |
| 3                |      | 3.00          |                | 2.00                                                    | 44.00   |                  |        |           |         |                    |        |                           |                          |              |
| 4                |      | 4.00          |                | 5.00                                                    | 66.00   |                  |        |           |         |                    |        |                           |                          |              |
| 5                |      | 5.00          |                | 2.00                                                    | 56.00   |                  |        |           |         |                    |        |                           |                          |              |
| 6                |      | 6.00          |                | 2.00                                                    | 75.00   |                  |        |           |         |                    |        |                           |                          |              |
| 7                |      | 7.00          |                | 2.00                                                    | 45.00   |                  |        |           |         |                    |        |                           |                          |              |
| 8                |      | 8.00          |                | 2.00                                                    | 67.00   |                  |        |           |         |                    |        |                           |                          |              |
| 9                |      | 9.00          |                | 14.00                                                   | 57.00   |                  |        |           |         |                    |        |                           |                          |              |
| 10               |      | 10.00         |                | 1.00                                                    | 68.00   |                  |        |           |         |                    |        |                           |                          |              |
| 11               |      |               |                |                                                         |         |                  |        |           |         |                    |        |                           |                          |              |
| 12               |      |               |                |                                                         |         |                  |        |           |         |                    |        |                           |                          |              |
| 13               |      |               |                |                                                         |         |                  |        |           |         |                    |        |                           |                          |              |
| 14               |      |               |                |                                                         |         |                  |        |           |         |                    |        |                           |                          |              |
| 15               |      |               |                |                                                         |         |                  |        |           |         |                    |        |                           |                          |              |
| 16               |      |               |                |                                                         |         |                  |        |           |         |                    |        |                           |                          |              |
| 17               |      |               |                |                                                         |         |                  |        |           |         |                    |        |                           |                          |              |
| 18               |      |               |                |                                                         |         |                  |        |           |         |                    |        |                           |                          | ÷            |
|                  |      | <b>KI</b>     |                |                                                         |         |                  |        |           |         |                    |        |                           |                          | ×            |
| <b>Data View</b> |      | Variable View |                |                                                         |         |                  |        |           |         |                    |        |                           |                          |              |

شکل (۵۱)

## **حل مسئله**

-1 اگر نمرات ارزشیابی 53 نفر از کارکنان کتابخانههای کشور در یک بررسی آماری به صورت زیر داده شده باشد:

19 17 18 10 12 11 10 11 17 17 1V 17 17 17 1V 11 17 12 17 10 18 12 10 7. 11 17 11 1. 1. 12 19  $11''$   $11$   $11'$   $12$   $11$   $10$   $11'$   $12$   $11'$   $11'$ 12 1. 19 17 11 10 11 11 10 12 الف- شاخصهای مرکزی نمونهای شامل نمطا، میانطه، میطانگین و چطارکهطا را محاسبة کنید. ب- شاخصهای پراکندگی نمونهای شطامل دامنطه، واریطانس، انحطراف معیطار و ضریب تغییر را محاسبة کنید. ج- جدول توزیع فراوانی را تشکیل دهید. **حل:** 

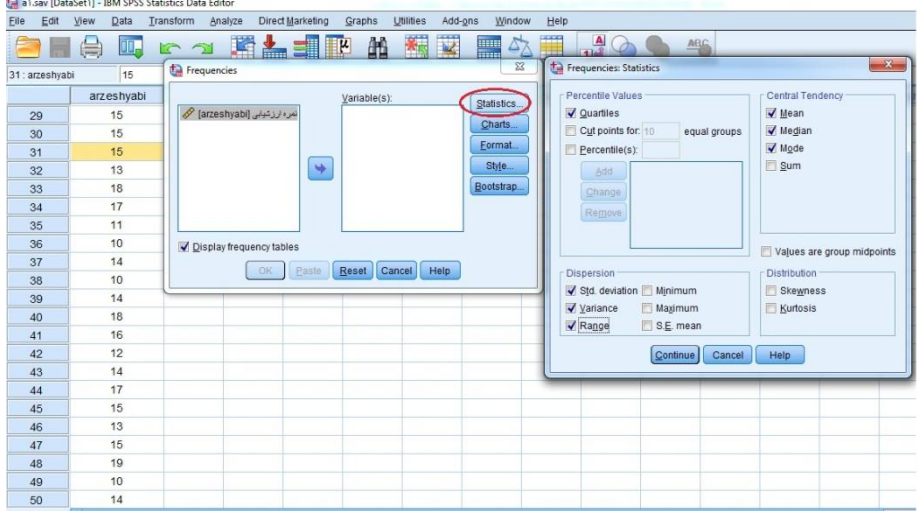

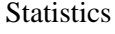

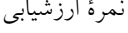

| N                     | Valid   | $\circ$ . |
|-----------------------|---------|-----------|
|                       | Missing |           |
| Mean                  | ۱٤,۸۲   |           |
| Median                | 10, 1   |           |
| Mode                  | ١٤      |           |
| <b>Std. Deviation</b> | 8,7VA   |           |
| Variance              | Y, YYY  |           |
| Range                 | ١.      |           |
|                       | ه ۲     | ۱۳,۰۰     |
| Percentiles           | ٥.      | ۱۰,۰۰     |
|                       | ٧٥      | ۱۷.۰۰     |
|                       |         |           |

نمرة ارزشیابی

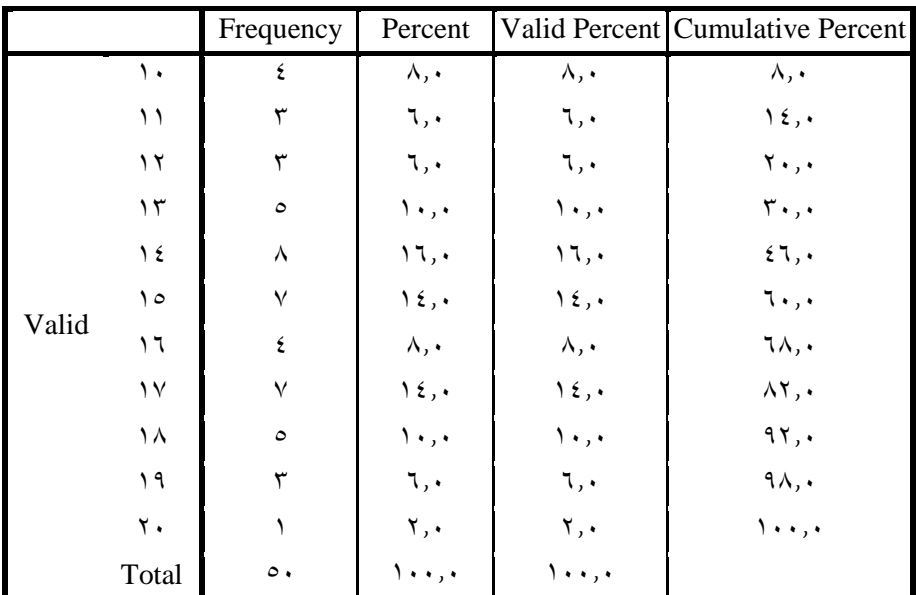

2 – تعداد کتب موجود در بیست و یک کتابخانه بهصورت زیر گزارش شده است(ارقام به هزار عدد).

| كتابخانه | تعداد كتب                         | كتابخانه | تعداد كتب               | كتابخانه  | تعداد كتب               |
|----------|-----------------------------------|----------|-------------------------|-----------|-------------------------|
|          | $\mathsf{r}/\mathsf{A}\mathsf{V}$ | ٨        | $\Lambda/\mathcal{A}$   | ه ۱       | $\mathcal{N}$           |
| ٢        | 9/7                               | ٩        | 177                     | ۱٦        | O/O                     |
| ٣        | 1112                              | ١٠       | 7/9                     | $\sqrt{}$ | $\mathbf{r}/\mathbf{r}$ |
| ٤        | 17/T                              | ۱۱       | 11/7                    | ۱۸        | 7/7                     |
| ٥        | 20/7                              | ۱۲       | $\Lambda/\mathsf{O}$    | ۱۹        | ۲۸                      |
| ٦        | $\mathcal{E}/\Upsilon$            | ۱۳       | $V/\Upsilon$            | ٢٠        | oV/V                    |
| ٧        | 11/T                              | ١٤       | $\mathbf{Y}/\mathbf{V}$ | ۲۱        | $\cdot 7$               |
|          |                                   |          |                         |           |                         |

**516 آمار در کتابداری و اطالعرسانی** 

الف- جدول توزیع فراوانی را تشکیل دهید. ب- نمودار دایرهای را رسم کنید. ج- نمودار مستطیلی و چندضلعی را رسم کنید.

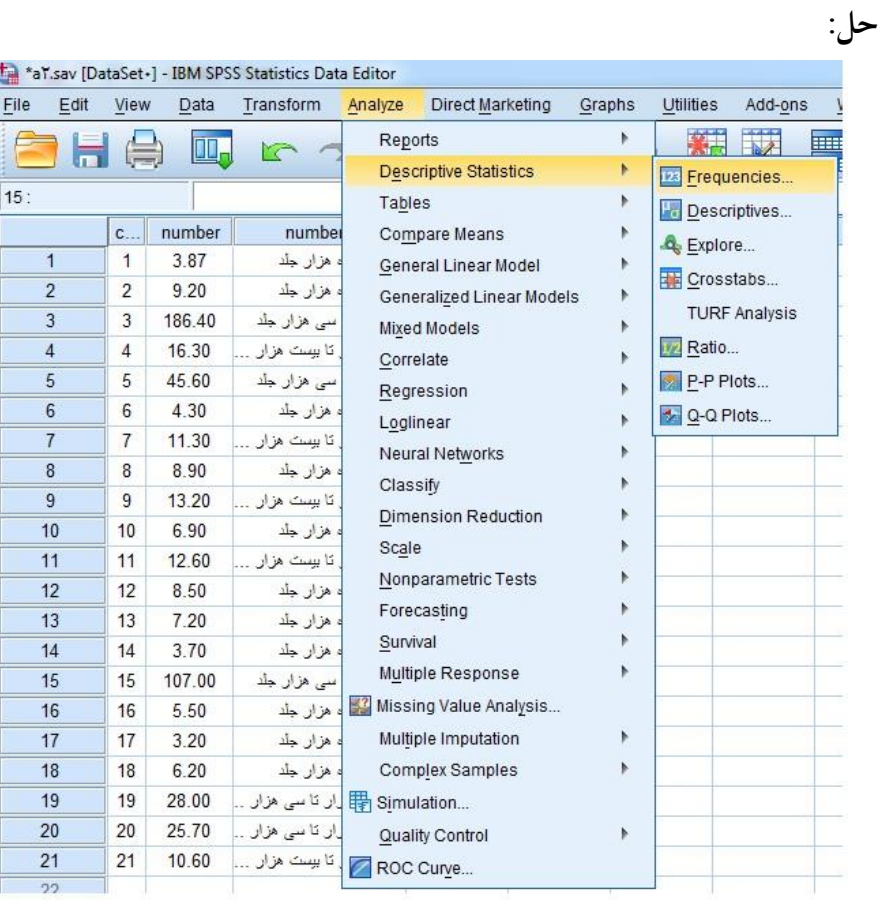

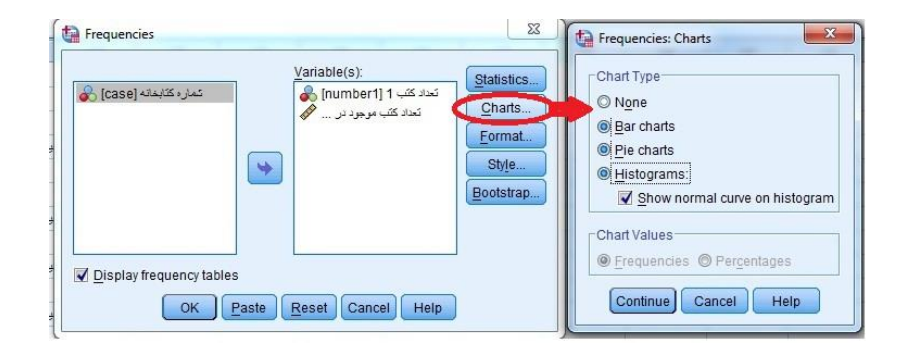

|       |                              | Frequency | Percent                          | Valid<br>Percent              | Cumulative<br>Percent            |
|-------|------------------------------|-----------|----------------------------------|-------------------------------|----------------------------------|
| Valid | تا ده هزار جلد               | ۱۱        | $\circ$ $\mathbf{y}, \mathbf{z}$ | $\circ$ $\gamma$ , $\epsilon$ | $\circ$ $\mathbf{y}, \mathbf{z}$ |
|       | بین ده هزار تا بیست هزار جلد | ٥         | ۲۳,۸                             | ۲۳,۸                          | ۷٦,۲                             |
|       | بین بیست هزار تا سی هزار جلد | ۲         | 9,0                              | 9,0                           | ۸٥,۷                             |
|       | بیش از سی هزار جلد           | ٣         | $\mathcal{N}$ : $\mathcal{N}$    | ۶ ز ۱                         | ۰.۰٫۰                            |
|       | Total                        | ۲۱        | $\lambda$ + + , +                | 1                             |                                  |

تعداد کتب 1

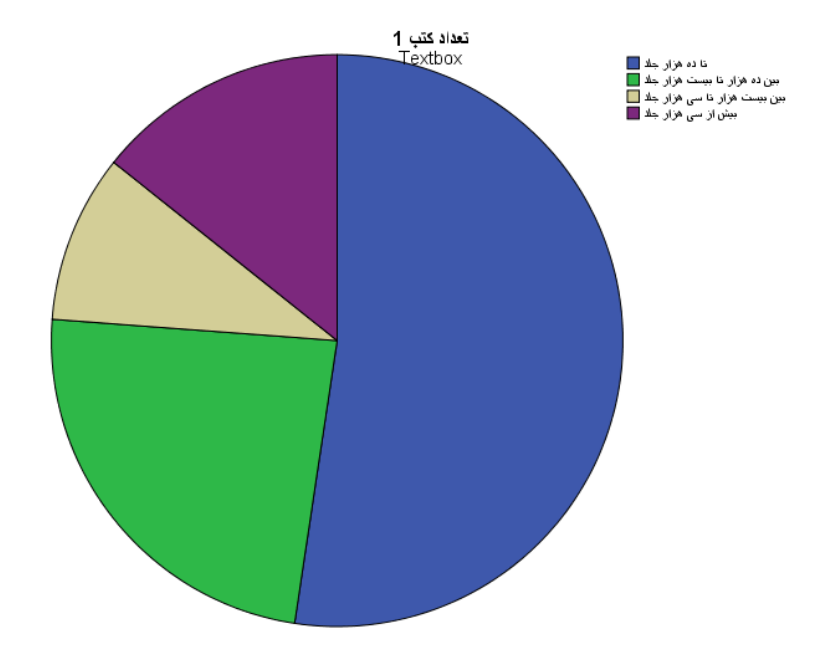

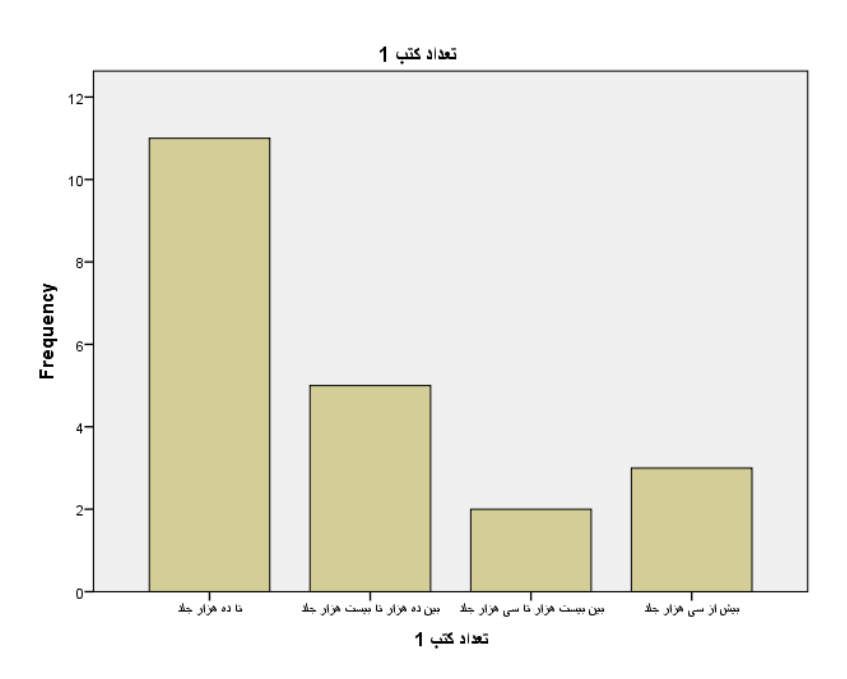

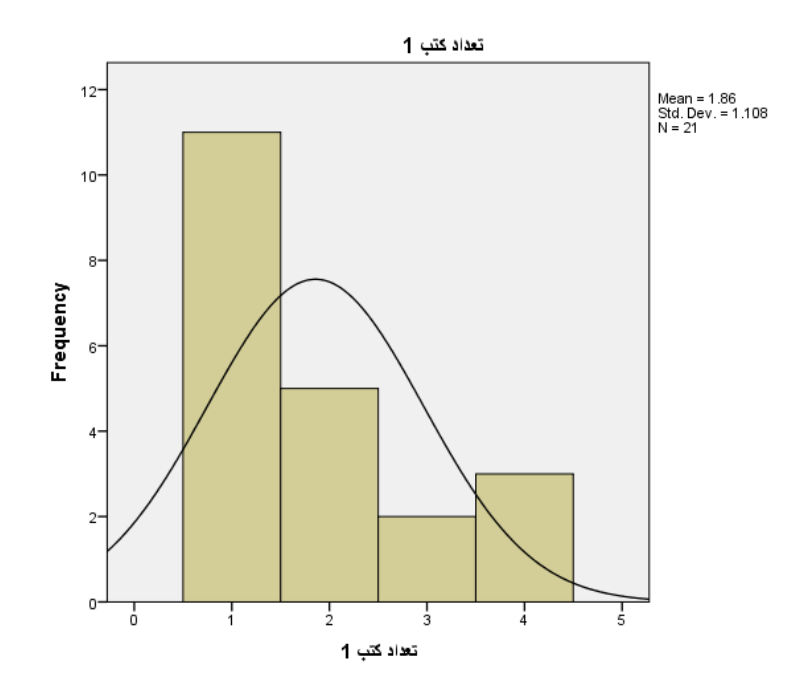

-3 اطالعات زیر، هزینههای جاری 33 کتابخانه را نشان میدهد (ارقام به میلیون تومان):  $13$  10 17 17 18 18 18 10 12 17 19 10 17 7 9 12 17 1V 0 11  $19$   $15$   $17$   $19$   $14$   $10$   $15$   $11$   $17$   $17$ 

: با اطمینان 95 درصد آزمون کنید. فرض *H*<sup>1</sup> : 15 را در مقابل *<sup>H</sup>*<sup>0</sup> 15 **حل:**

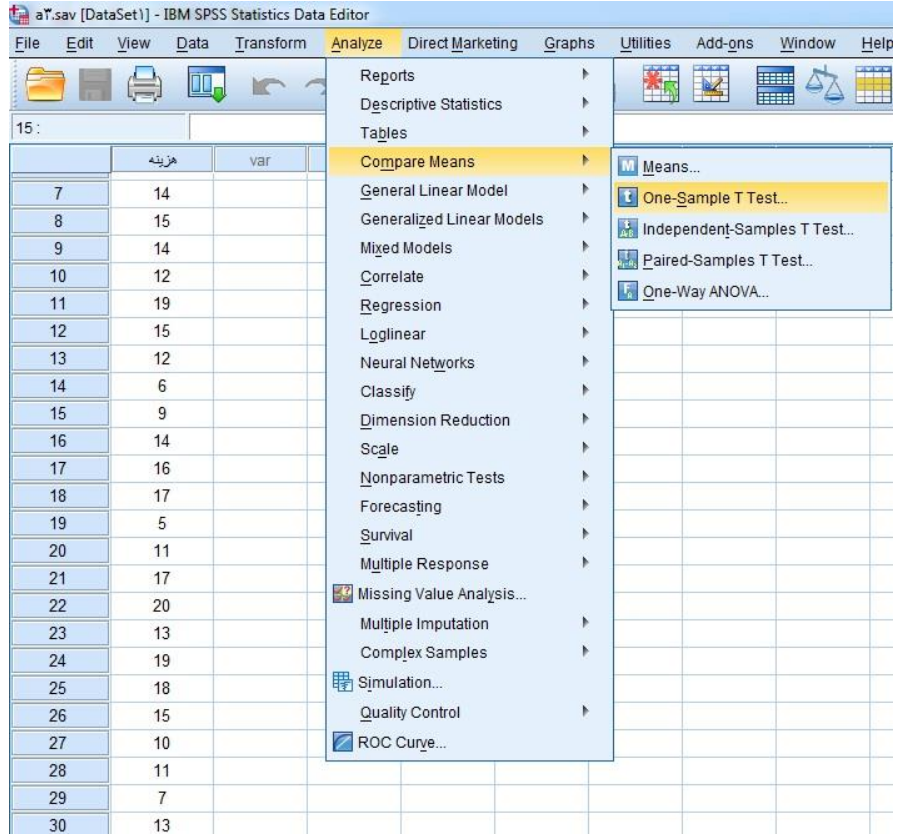

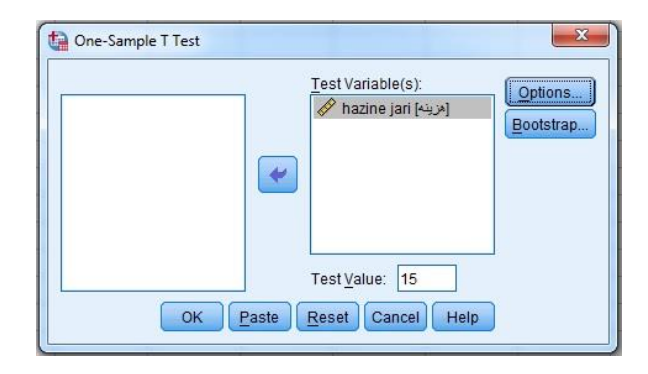

براساس مسیر ارائه شده در تصاویر فوق، خروجی زیر به دست آمده است فرض صفر رد میشود. *sig* 0 012 0 05 / / که چون مقدار معنیداری آزمون : تأیید میشود. یعنی *<sup>H</sup>*<sup>1</sup> 15 لازم به ذکر است مقدار آماره t-student، ٦٦٩,٢٦٩ درجهٔ آزادی ٢٩ است.

#### One-Sample Statistics

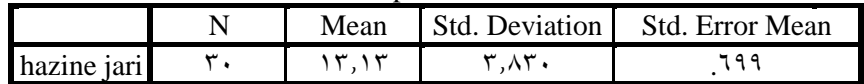

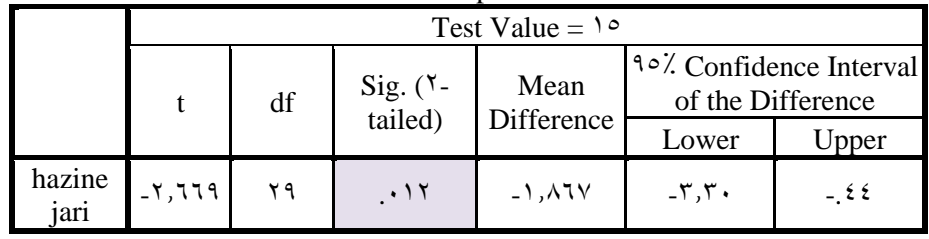

One-Sample Test

4 – ادعا میشود که بیش از 13 درصد از جمعیت شهری با سواد است. برای بررسی این ادعا اطلاعات زیر به دست آمده است. (کد ۱ دال بر باسواد بودن): 1 3 1 3 1 3 1 3 3 3 4 5 5 6 7 7 8 7 1 1 1 1 1 3 1 3 1 3 1 3 3 4 5 4 5

: / با اطمینان 95 درصد فرض *H P* <sup>1</sup> : / 0 8 را در مقابل *<sup>H</sup> <sup>P</sup>* <sup>0</sup> 0 8 آزمون کنید.

**حل:**

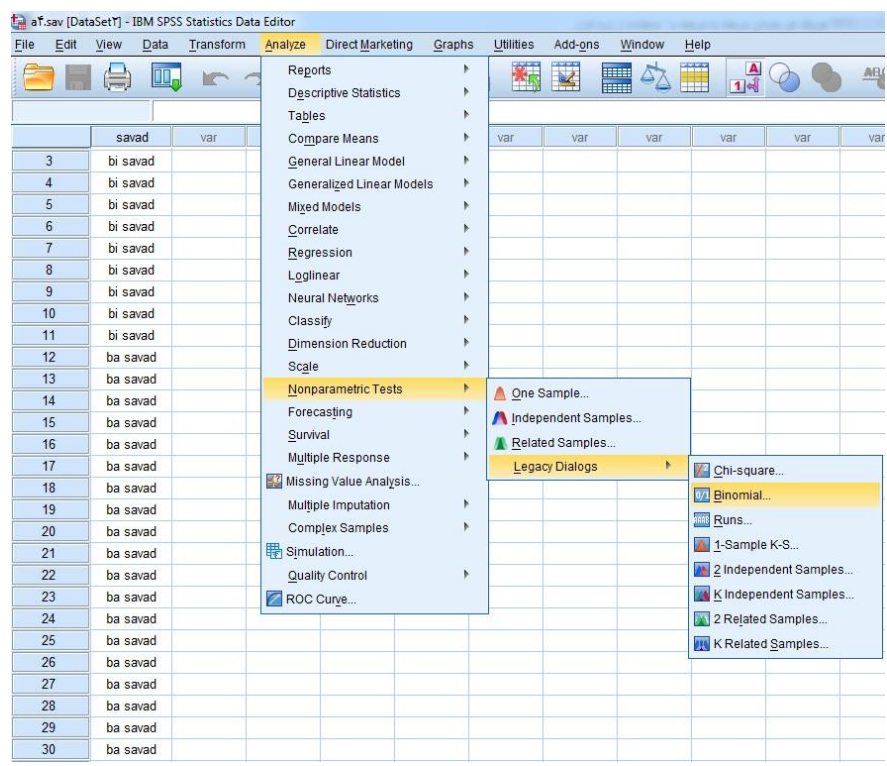

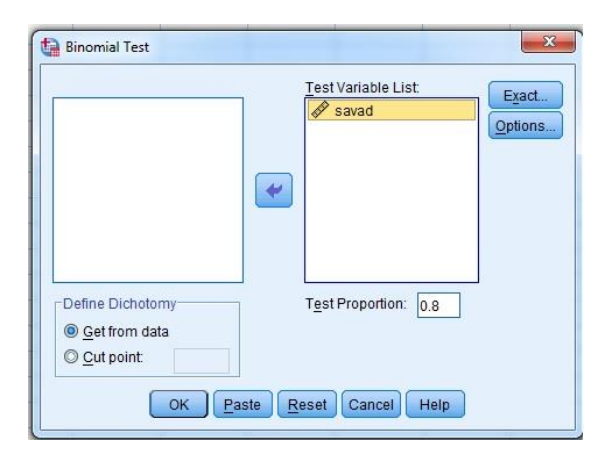

براساس مسیر فوق مقدار 6 /0= 
$$
P = \frac{19}{30} = 0
$$
 بـه دست آمـده است. چـون  
si<sub>8</sub> = 0 <0/05 = 5ه فرض مخالف رد میشود؛ یعنی 16 / 1.

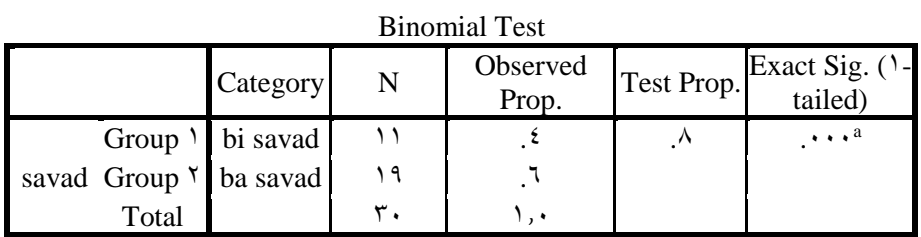

a. Alternative hypothesis states that the proportion of cases in the first group  $\lt$  .  $\wedge$  .

-5 برای بررسی رابطه بین میزان تأخیر و نمرة کارایی کارکنان در بخش امانت کتابخانههای کشور اطالعات زیر به دست آمده است:

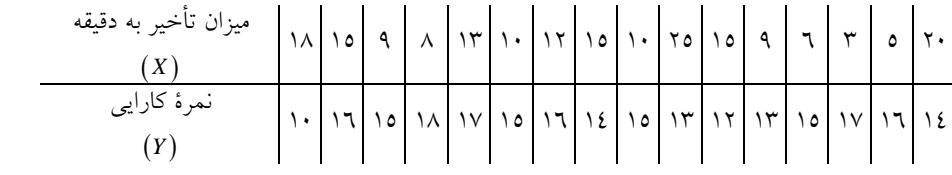

الف- نمودار پراکنش را رسم کنید. ب- ضریب همبستگی پیرسون را محاسبة کنید. ج- ضریب همبستگی اسپیرمن را محاسبة کنید.

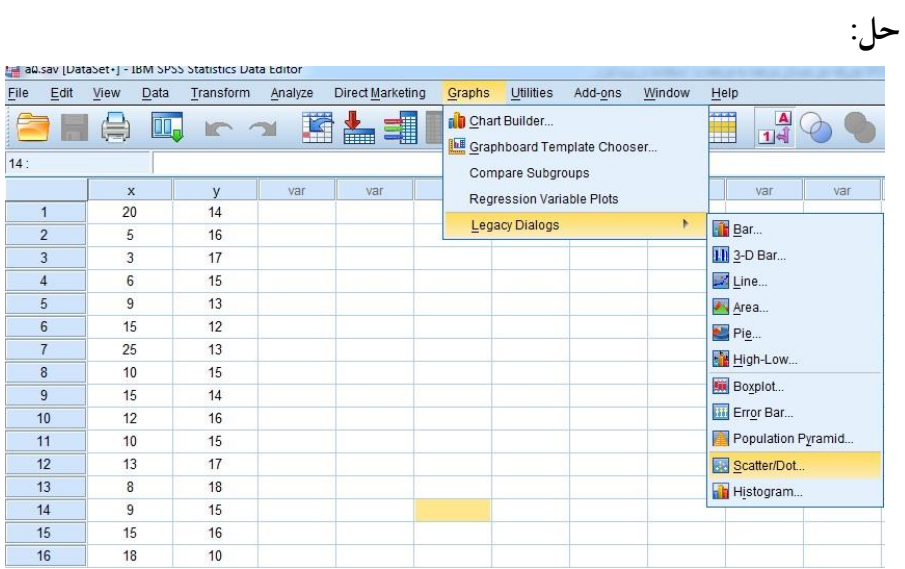

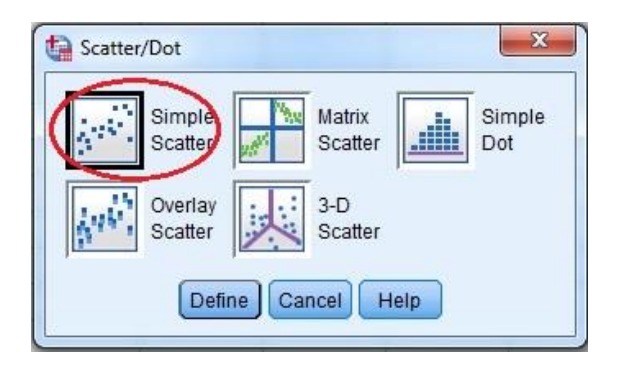

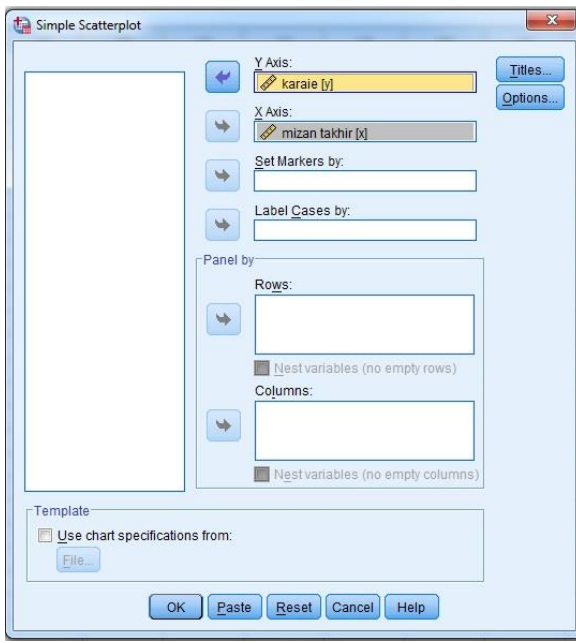

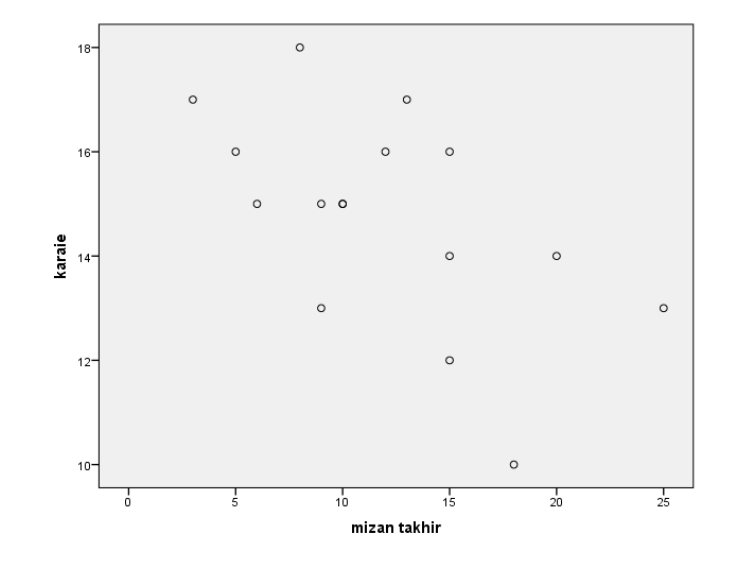

براساس اطالعات مسئله و نمودار رسم شدة فوق، همبستگی بین دو متغیر میزان تأخیر و کارایی منفی است. در ادامه مقدار ضریب همبستگی پیرسون و اسپیرمن را محاسبة میکنیم.

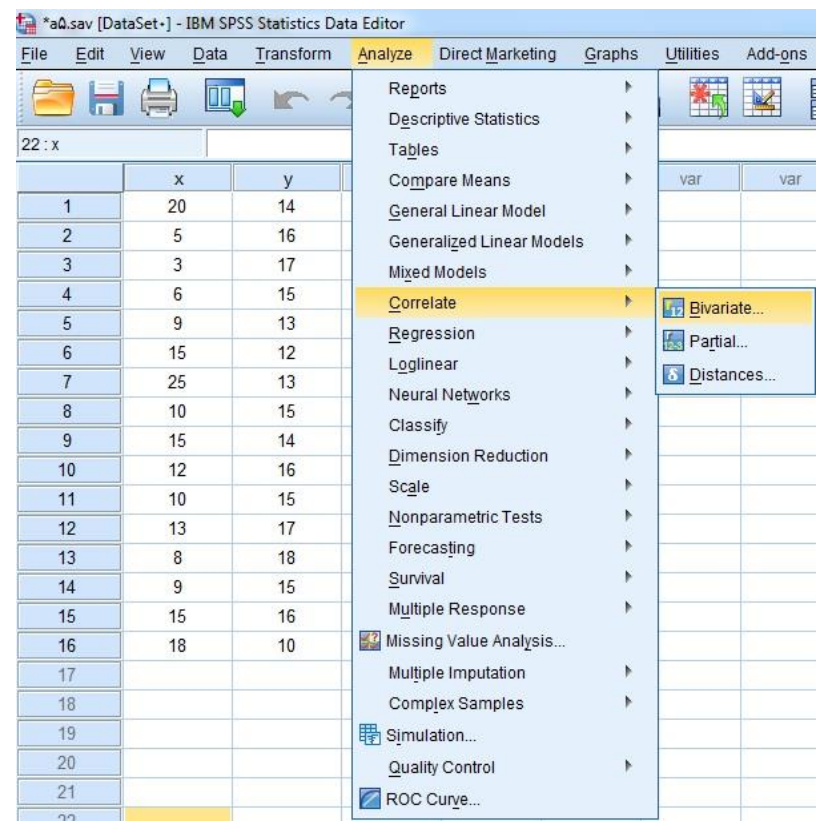

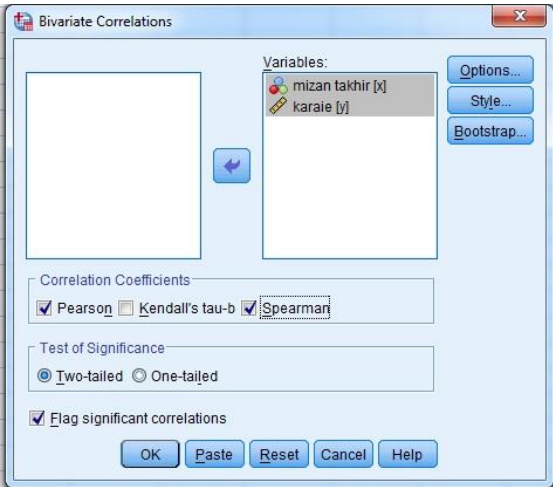

مقدار ضریب همبستگی پیرسون -3/53 است و چون مقدار معنیداری است، معنیدار بودن همبستگی منفی بین دو متغیر *sig* 0 021 0 05 / / برای آن میزان کارایی و تأخیر تأیید میشود. در مورد ضریب همبستگی اسپیرمن مقدار ضریب همبستگی ۰/۵۸۳- به دست آمده است و چون مقدار معنیداری برای آن مانند ضریب همبستگی پیرسون، وجود همبستگی منفی بین *sig* 0 015 0 05 / / دو متغیر تأیید میشود.

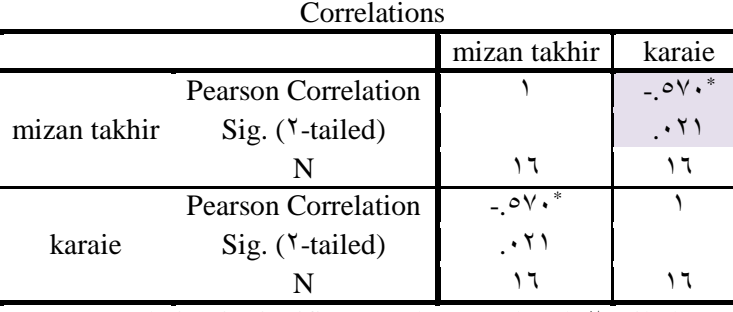

\*. Correlation is significant at the  $\cdot \cdot \cdot$  level ( $\cdot$ -tailed).

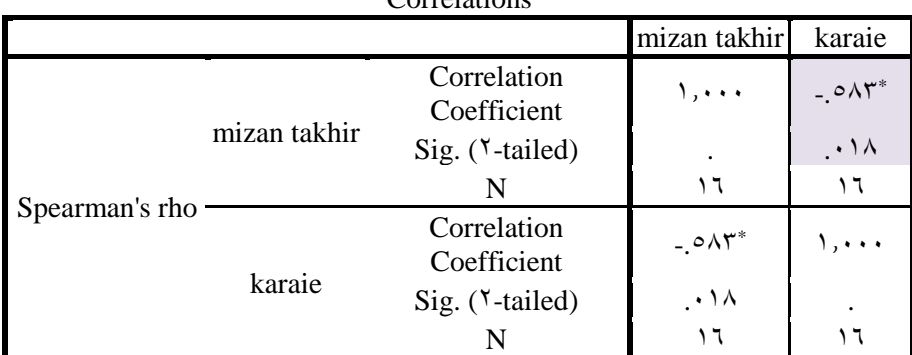

#### Nonparametric Correlations Correlations

\*. Correlation is significant at the  $\cdot$ ,  $\cdot \circ$  level ( $\cdot$ -tailed).

بیست مرکز آموزشی به صورت زیر داده *Y* و هزینة اجارهای *X* -6 درآمد شده است:

**558 آمار در کتابداری و اطالعرسانی** 

| X                                           | Y                            | X                                              | Y                                 |
|---------------------------------------------|------------------------------|------------------------------------------------|-----------------------------------|
| $\gamma \gamma / 9$                         | Y/Y                          | TV/T                                           | ٣                                 |
| 257/3                                       | $\frac{4}{3}$                | ١٤                                             | ۱/۱٥                              |
| 22/7                                        | $\Upsilon/V$                 | $Y \cdot /0 \Lambda$                           | 1/72                              |
| $\lambda$                                   | 1/T                          | ۳٤/۸۳                                          | $\mathbf{r}/\cdot \mathbf{A}$     |
| ۰٬۸۱                                        | Y/YQ                         | $Y\Lambda/\Sigma$                              | $\mathsf{r}/\mathsf{1}\mathsf{q}$ |
| $Y\S$ /V $\Lambda$                          | $\mathbf{r}/\cdot\mathbf{r}$ | 7V/12                                          | 7/7 A                             |
| $\mathsf{Y}\mathsf{Y}'\mathsf{Y}\mathsf{Y}$ | 1/95                         | ٣١                                             | 7/0A                              |
| 12/9                                        | ۱/۳٤                         | $\mathsf{r} \cdot \mathsf{r} \cdot \mathsf{r}$ | Y/V                               |
| ۳۸/۲۹                                       | $\mathbf{r}/\mathbf{v}$      | <b>YA/Y</b>                                    | Y/YV                              |
| ۳۰/۳٤                                       | Y/YY                         | ۱۳/۸۲                                          | 1/7                               |

الف- معادلة خط برازش را به دست آورید.

**حل:**

ب- برای درآمد مرکز آموزشی ،25 مقدار اجاره را پیشبینی کنید.

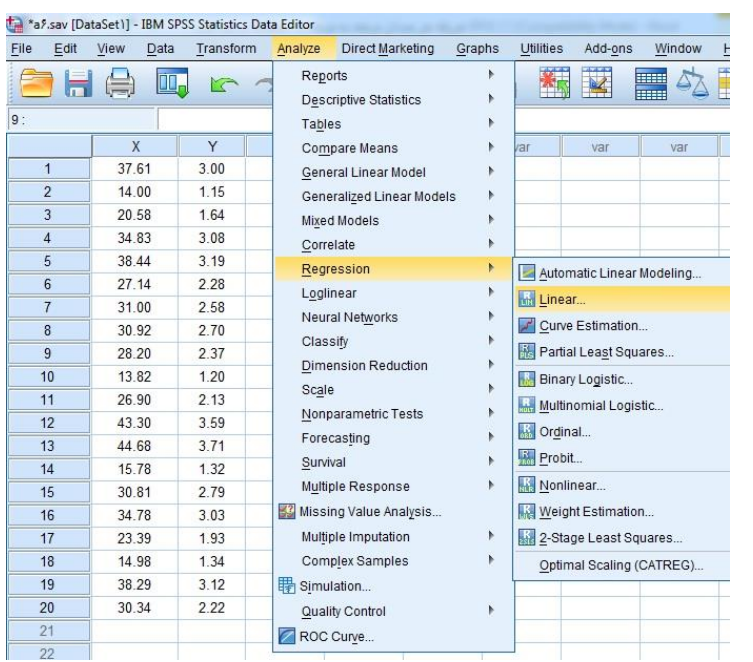

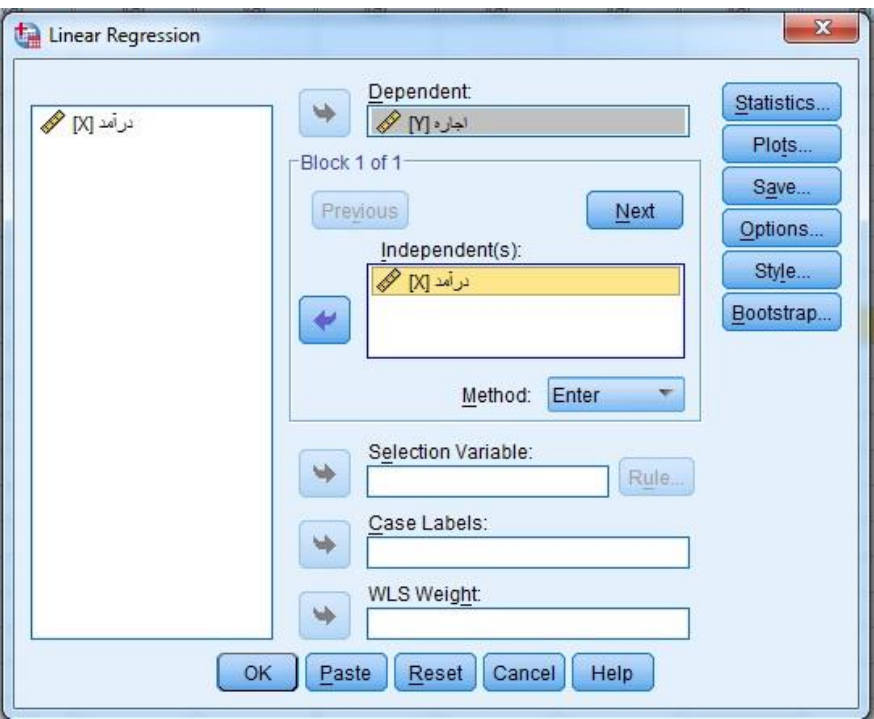

براساس مسیر فوق، نتیجة زیر به دست آمد که معادلة خط زیر را نشان میدهد:

 $y = 0$   $(025 + 0)$   $083 \times x$ البته مقدار ضریب تعیین مدل 9**78 /P** =0 است و مقدار معنیداری مدل که نشاندهندة معنیداری مدل است، *sig* 0 0 05 / ،ANOVA جدول براساس برای درآمد 25 مقدار اجاره 2/1 به دست میآید.

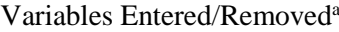

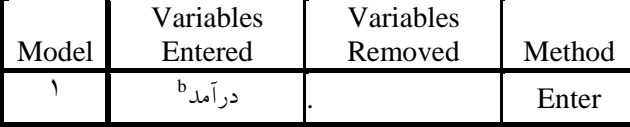

اجارهa. Dependent Variable:

b. All requested variables entered.

### Model Summary

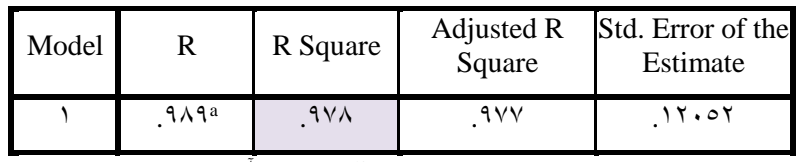

درآمدa. Predictors: (Constant),

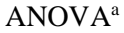

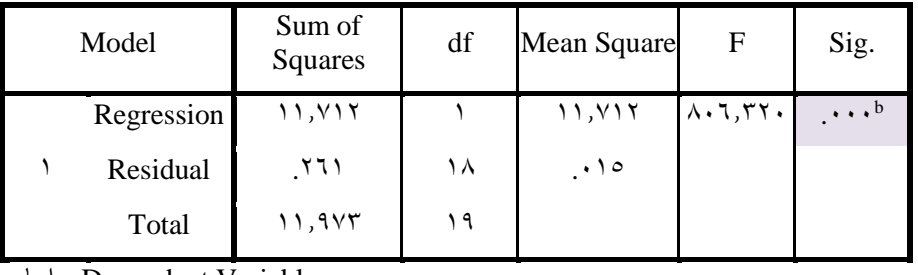

اجارهa. Dependent Variable:

درآمدb. Predictors: (Constant),

#### Coefficients<sup>a</sup>

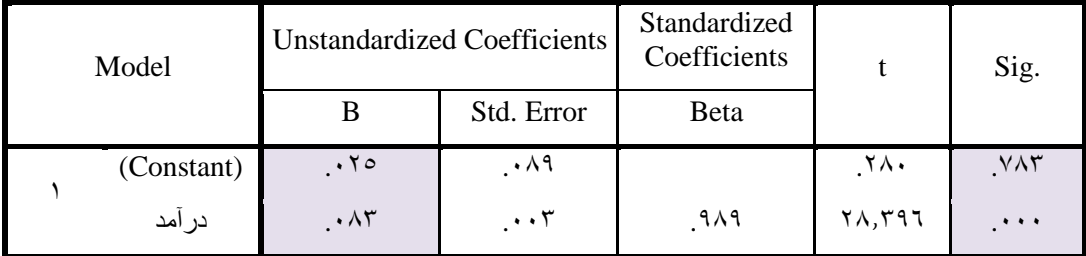

اجارهa. Dependent Variable:

# **پیوست :5 پاسخ خودآزماییها**

**فصل اول** 1. الف) جامعه ب) نمونه ج) نمونه د) جامعه هـ)نمونه و( جامعه .2 زمان: متغیر پیوسته و مقیاس اندازهگیری آن مقیاس سنی است. درآمد: متغیر پیوسته و مقیاس اندازهگیری آن مقیاس نسبی است. شغل: برای بیان آن از مقیاس اسمی استفاده میشود. نژاد: برای بیان آن از مقیاس طبقهای استفاده میشود. .3 به عهدة دانشجو .4 به عهدة دانشجو .5 نمونهگیری تصادفی ساده، نمونهگیری منظم، نمونهگیری طبقهای، نمونهگیری خوشهای .6 الف( جامعة محدود ب( جامعة محدود ج( جامعة نامحدود .3 نمونهگیری منظم .1 تعداد کتب چاپ شده در سال 1395 در کشور که یک جامعه آماری است، انتخاب تعداد کتب با فروش بیشتر از 13/333 با استفاده از نمونهگیری طبقهای امکانپذیر است.

éand cوم

\n
$$
\sum_{i=1}^{n} x_i, \quad \sum_{i=1}^{116} i, \quad \sum_{i=-1}^{116} i, \quad \dots
$$
\n11.  $\sum_{i=1}^{116} i$ 

\n22.  $\sum_{i=1}^{116} i$ 

\n33.  $\sum_{i=1}^{116} i$ 

$$
\mathcal{L}_{\mathcal{L}_{\mathcal{L}}}
$$

.  
\n*A B C D E*  
\n
$$
\overline{A} = \overline{B} - \overline{C} - \overline{C}
$$
\n
$$
\overline{C} = \overline{C}
$$
\n
$$
\overline{C} = \overline{C}
$$
\n
$$
\overline{C} = \overline{C}
$$
\n
$$
\overline{C} = \overline{C}
$$
\n
$$
\overline{C} = \overline{C}
$$
\n
$$
\overline{C} = \overline{C}
$$
\n
$$
\overline{C} = \overline{C}
$$
\n
$$
\overline{C} = \overline{C}
$$
\n
$$
\overline{C} = \overline{C}
$$
\n
$$
\overline{C} = \overline{C}
$$
\n
$$
\overline{C} = \overline{C}
$$
\n
$$
\overline{C} = \overline{C}
$$
\n
$$
\overline{C} = \overline{C}
$$
\n
$$
\overline{C} = \overline{C}
$$
\n
$$
\overline{C} = \overline{C}
$$
\n
$$
\overline{C} = \overline{C}
$$
\n
$$
\overline{C} = \overline{C}
$$
\n
$$
\overline{C} = \overline{C}
$$
\n
$$
\overline{C} = \overline{C}
$$
\n
$$
\overline{C} = \overline{C}
$$
\n
$$
\overline{C} = \overline{C}
$$
\n
$$
\overline{C} = \overline{C}
$$
\n
$$
\overline{C} = \overline{C}
$$
\n
$$
\overline{C} = \overline{C}
$$
\n
$$
\overline{C} = \overline{C}
$$
\n
$$
\overline{C} = \overline{C}
$$
\n
$$
\overline{C} = \overline{C}
$$
\n
$$
\overline{C} = \overline{C}
$$
\n
$$
\overline{C} = \overline{C}
$$
\n
$$
\overline{C} = \overline{C}
$$
\n
$$
\overline{C} = \overline{C}
$$
\n
$$
\overline{C} = \overline{C}
$$
\n
$$
\overline{C} = \overline{C}
$$
\n

$$
\omega = \frac{V_0 + \Delta Y}{\gamma} = V_0 / 0
$$

0. اگر 
$$
m
$$
 میانهٔ مشاهدات  $x_1, x_2, \ldots, x_n$ باشل، آنگاه

$$
-2\mu J + \mu J = \rho m + \nu
$$

$$
\overline{x} = \frac{1}{n} \sum_{i=1}^{n} x_i = \frac{1}{\sqrt{\sum_{i=1}^{n} x_i}} = \frac{1}{\sqrt{\sqrt{\sqrt{9}}}} (\sqrt{9} + \sqrt{9}) = \frac{1}{2} \sqrt{9}
$$

$$
\overline{x} = \frac{1}{n} \sum_{i=1}^{k} f_i x_i = \frac{1}{\tau \delta} \sum_{i=1}^{n} f_i x_i = \frac{1}{\tau \delta} (f_i x_i + f_i x_i + \dots + f_i x_i)
$$

$$
= \frac{1}{\gamma_0} \left( i \left( \gamma / \nu_0 \right) + \gamma \left( \gamma / \nu_0 \right) + \gamma \left( \gamma / \nu_0 \right) + \gamma \left( \gamma / \nu_0 \right) + \gamma \left( \gamma / \nu_0 \right) + \gamma \left( \gamma / \nu_0 \right) \right) = \frac{1}{\gamma_0} \left( \gamma i / \nu_0 \right) = \gamma / \nu_0
$$
\n
$$
\gamma \left( \frac{1}{\gamma_0} \right) \left( \frac{1}{\gamma_0} \right) = \gamma / \nu_0
$$
\n
$$
\gamma \left( \frac{1}{\gamma_0} \right) = \gamma / \nu_0
$$

$$
r - 1/10 = 1/\Lambda \text{ s. } \text{c. } \text{d. } \text{d. } \text
$$

$$
\overline{x} = \frac{1}{n} \sum_{i=1}^{n} x_i = \frac{1}{11} \sum_{i=1}^{11} x_i = 1/\text{AV} \quad (\Rightarrow
$$
\n
$$
S = \sqrt{\text{oto}}
$$
\n
$$
S' = \frac{1}{n} \sum_{i=1}^{n} (x_i - \overline{x})^T = \sqrt{\text{VA}} \left( \sum_{i=1}^{n} x_i - \overline{x} \right)
$$

 $\mathsf{S}(\mathsf{L}) = \mathsf{S}(\mathsf{L}) + \mathsf{S}(\mathsf{L})$ ب( چون اضافه و کم کردن در انحراف معیار و واریانس تأییری ندارد، لذا 6/25  $7/0$  و

$$
S' = \frac{1}{n} \sum_{i=1}^{n} (x_i - \bar{x})^{\prime} = \frac{1}{n} \sum_{i=1}^{n} (x_i^{\prime} + x^{-\prime} - x^{\prime}x_{i})
$$
\n
$$
= \frac{1}{n} \sum_{i=1}^{n} x_i^{\prime} + x^{-\prime} - \frac{x}{n} \sum_{i=1}^{n} x_i^{\prime} = \frac{1}{n} \sum_{i=1}^{n} x_i^{\prime} + x^{-\prime} - x^{\prime}x^{\prime} = \frac{1}{n} \sum_{i=1}^{n} x_i^{\prime} - x^{-\prime}
$$
\n
$$
\vec{x} = r\hat{i}e / \Delta r \quad ; \quad S_i^{\prime} = o\hat{i}r / \hat{i}v \quad ; \quad S_i = r1 / rqe \quad ; \quad c\hat{v}_i = \frac{r1 / rqe}{r\hat{i}e / \Delta r} = -(1 / \Delta r)
$$
\n
$$
\vec{x} = r\hat{i}e / \Delta r \quad ; \quad S_i^{\prime} = o\hat{i}r / \hat{i}v \quad ; \quad S_i = r1 / rqe \quad ; \quad c\hat{v}_i = \frac{r1 / rqe}{r\hat{i}e / \Delta r} = -(1 / \Delta r)
$$
\n
$$
\vec{x} = r\hat{i}r / \Delta r e \quad ; \quad S_i^{\prime} = qv \cdot / q\Delta t \quad ; \quad S_i = r1 / 171 \quad ; \quad c\hat{v}_i = \frac{r1 / 171}{r\hat{i}e / \Delta r} = -(1 / 171)
$$
\n
$$
\Rightarrow \vec{x} = r\hat{i}r / \Delta r e \quad ; \quad S_i = r1 / 171 \quad ; \quad c\hat{v}_i = \frac{r1 / 171}{r\hat{i}e / \Delta r} = -(1 / 171)
$$
\n
$$
\Rightarrow \vec{x} = \frac{1}{r} \sum_{i=1}^{n} \sum_{i=1}^{n} \sum_{j=1}^{n} \sum_{j=1}^{n} \sum_{j=1}^{n} \sum_{j=1}^{n} \sum_{j=1}^{n} \sum_{j=1}^{n} \sum_{j=1}^{n} \sum_{j=1}^{n} \sum_{j=1}^{n} \sum_{j=1}^{n} \sum_{j=1}^{n} \sum_{j=
$$

کتابخانة ارشاد: نما ندارد میانه 4/5

$$
\overline{x} = \frac{1}{\epsilon} \sum_{i=1}^{n} x_i = \frac{1}{\epsilon} (\tau / \sigma + 1 / \sigma + \tau + \epsilon) = \tau / \sigma
$$

 $Y / o \times 1 \cdots = Y o \cdots$ 

.16

پنجم چهارم سوم دوم اول سال 15 13 4 2 3 رشته

/ 5 5 رشتة متوسط 3 2 4 10 15 3600 5 144

- .13 همانند سؤال 16 حل شود. .11 به عهدة دانشجو  $= 0 - 1 = \epsilon$ ۱۹. الف)  $\overline{x} = \frac{1}{2}(\overline{y} + \overline{z} + \overline{y} + \overline{z}) = \overline{y}$  ب(  $=\frac{1}{\circ}(1+1+2+\circ+2)=1, S=\sqrt{1}$  $\zeta$ ۲۰. ثابت م<sub>ی</sub>ماند. .21 همانند سؤال 12 حل شود.
	- .22 به عهدة دانشجو

**فصل سوم**  $E(X) = \sum f(x) = \frac{1}{2} (1 + 7 + 7 + 6 + 7) = \frac{71}{3} = 7 / 8$  $E(X^{\dagger}) = \sum x^{\dagger} f(x) = \frac{1}{2} (1 + 2 + 4 + 17 + 70 + 77) = \frac{41}{3}$  $\sigma^r = E(X^r) - (E(X))^r = \frac{41}{7} - (\pi / 6)^r = \pi / 41$  $E(X) = \sum x f(x) = \frac{1}{2}$ ٤  $E(X^{\dagger}) = \sum x^{\dagger} f(x) = \frac{f^{\dagger}}{f(x)}$ 

$$
\sigma^{x} = E(X^{x}) - (E(X))^{x} = \frac{\pi}{2} - \left(\frac{1}{2}\right) = \frac{4}{17} - \frac{1}{17} = \frac{\lambda}{17} = \frac{1}{17} = \frac{1}{17} =
$$

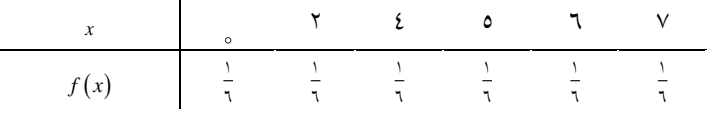

*<sup>E</sup> <sup>X</sup> <sup>x</sup> <sup>f</sup> <sup>x</sup>* 1 2 4 5 6 7 4 6 *<sup>E</sup> <sup>X</sup> <sup>x</sup> <sup>f</sup> <sup>x</sup>* / <sup>2</sup> <sup>2</sup> 1 4 16 25 36 49 21 67 6 *<sup>E</sup> <sup>X</sup> <sup>E</sup> <sup>X</sup>* / / / <sup>2</sup> <sup>2</sup> <sup>2</sup> <sup>2</sup> <sup>21</sup> <sup>67</sup> <sup>4</sup> <sup>21</sup> <sup>67</sup> <sup>16</sup> <sup>5</sup> <sup>67</sup> *<sup>E</sup> <sup>X</sup> <sup>x</sup> <sup>f</sup> <sup>x</sup>* .4 1 1 1 1 2 3 2 3 3 3 *<sup>E</sup> <sup>X</sup> <sup>x</sup> <sup>f</sup> <sup>x</sup>* <sup>2</sup> <sup>2</sup> 1 14 1 4 9 3 3 *<sup>E</sup> <sup>X</sup> <sup>E</sup> <sup>X</sup>* 2 <sup>2</sup> <sup>2</sup> 14 14 12 2 4 3 3 3 ) *<sup>f</sup> i* 1 )چون *k* <sup>0</sup> 2/ .5 الف( / / / *x x F x P X x x x x* 1 0 2 1 0 5 1 0 8 1 2 1 2 .6 1 *x* 1 *P P f x <sup>E</sup> <sup>X</sup> <sup>x</sup> <sup>f</sup> <sup>x</sup> <sup>P</sup>*

$$
E(Xr) = \sum xr f(x) = P
$$
  

$$
\sigmar = E(Xr) - (E(X))r = P - Pr = P(1-P)
$$

.3 به عهدة دانشجو

$$
\lambda = \gamma
$$
\n
$$
P(X = x) = f(x) = \frac{e^{-\lambda} \lambda^x}{x!} = \frac{e^{-x} (\gamma)^x}{x!} \qquad , \quad x = \circ, \gamma, \dots
$$
\n
$$
P(X = \circ) = f(\circ) = \frac{e^{-x} (\gamma)^{\circ}}{\circ!} = \cdot / \cdot \gamma
$$

$$
P(X \ge 1 \cdot ) = \sum_{x=1}^{\infty} \frac{e^{-x}(x)^x}{x!} = e^{-x} \left[ \frac{(x)^{11}}{1 \cdot 1} + \frac{(x)^{11}}{1 \cdot 1!} + \dots \right]
$$
  
\n
$$
P(X \le 1 \cdot \cdot ) = \sum_{x=0}^{11} \frac{e^{-x}(x)^x}{x!} = e^{-x} \left[ 1 + \frac{x}{1} + \frac{2}{x1} + \dots + \frac{(x)^{11}}{1 \cdot 1!} \right]
$$
  
\n
$$
P(X \le 1 \cdot \cdot ) = \sum_{x=0}^{11} \frac{e^{-x}(x)^x}{x!} = e^{-x} \left[ 1 + \frac{x}{1} + \frac{2}{x1} + \dots + \frac{(x)^{11}}{1 \cdot 1!} \right]
$$
  
\n
$$
P(X \le 1 \cdot \cdot ) = \sum_{x=0}^{11} \frac{e^{-x}(x)^x}{x!} = e^{-x} \left[ 1 + \frac{x}{1} + \frac{2}{x1} + \dots + \frac{(x)^{11}}{1 \cdot 1!} \right]
$$
  
\n
$$
P(X \le 1 \cdot \cdot ) = \sum_{x=0}^{11} \frac{e^{-x}(x)^x}{x!} = e^{-x} \left[ 1 + \frac{x}{1} + \frac{2}{x1} + \dots + \frac{(x)^{11}}{1 \cdot 1!} \right]
$$

$$
P(-k < z < k) = P(z < k) - P(z < -k) \quad , \quad P(z < -k) = a
$$
\n
$$
= P(z < k) - a
$$
\n
$$
= 1 - P(z > k) - a
$$
\n
$$
= 1 - a - a = 1 - 7a
$$
\n
$$
= k
$$

 $.17$ 

$$
X \square N \, (\text{r0}, \text{1FF})
$$
\n
$$
P(X > 0.0) = P\left(\frac{X - \mu}{\sigma} > \frac{0.0 - \text{r0}}{1\text{Y}}\right) = P\left(z > \frac{\text{r}}{1\text{Y}}\right) = P\left(z > \frac{1}{\text{Y}}\right) \square \cdot \frac{1}{\text{Y}}
$$
\n
$$
\square \, N \, (\text{r0}, \text{1FF})
$$

# **فصل چهارم**

.1 به عهدة دانشجو

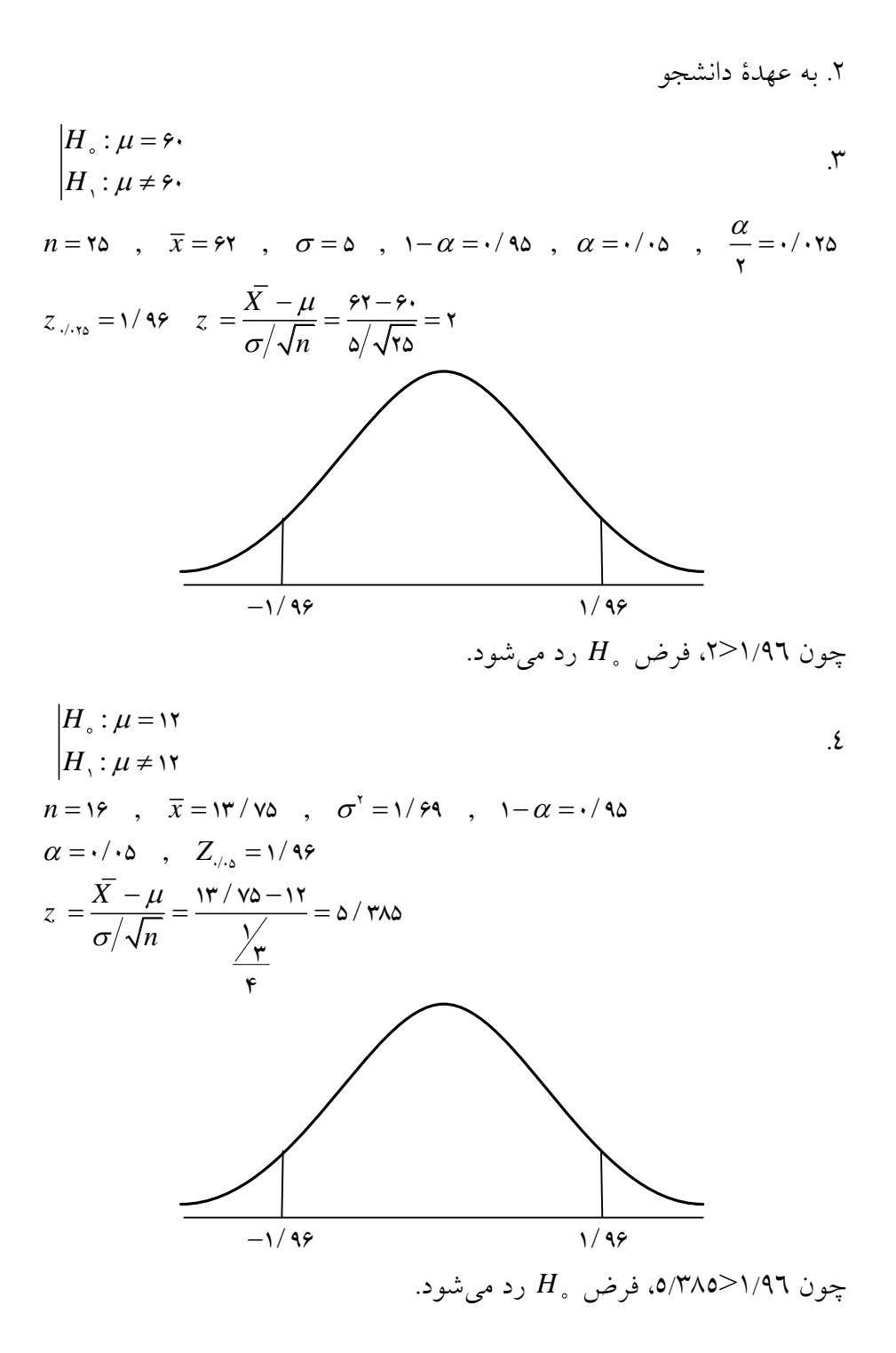

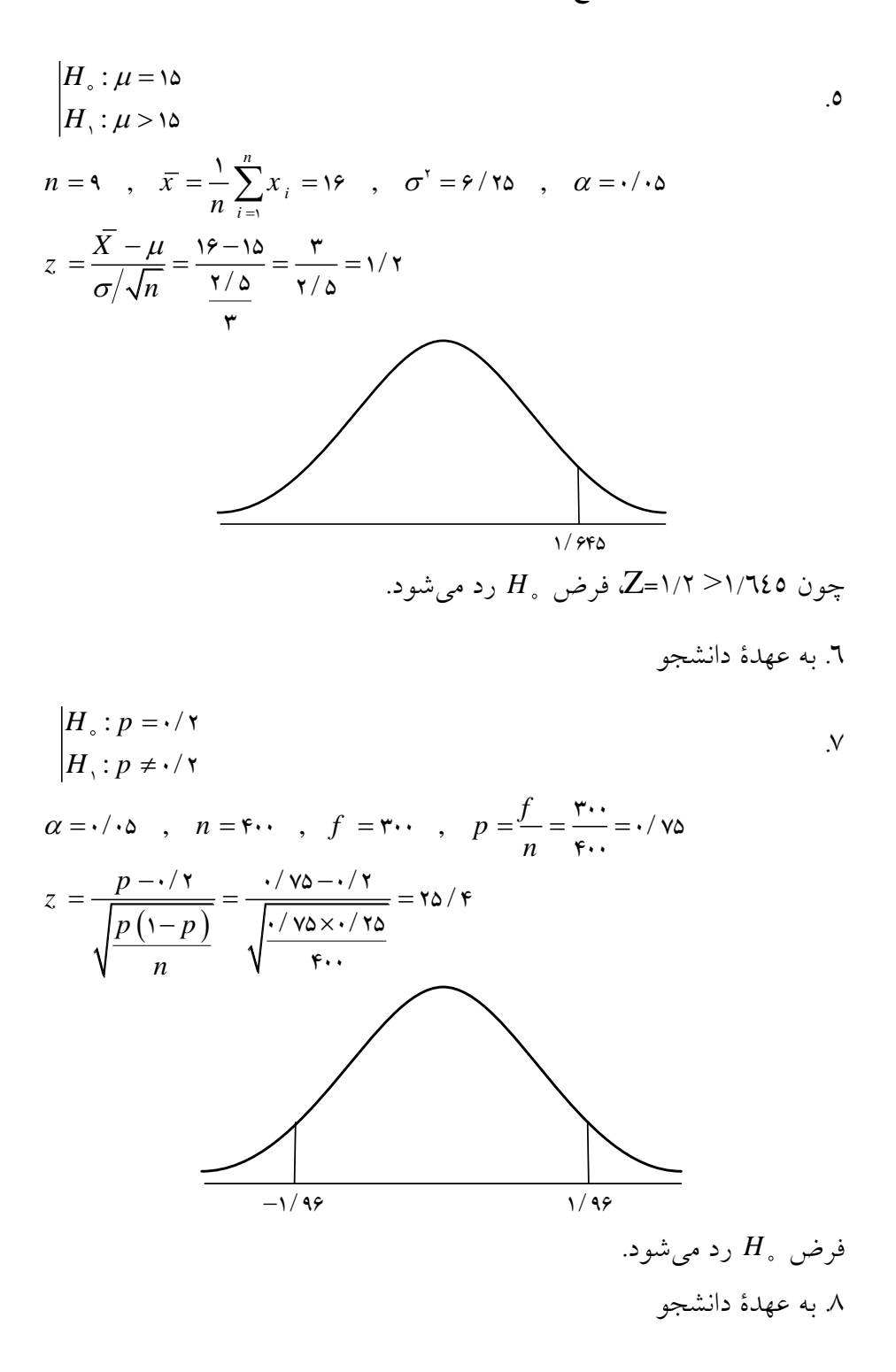

.9 به عهدة دانشجو .13 به عهدة دانشجو

**فصل پنجم**

.1 به عهدة دانشجو

$$
\sum_{i=1}^{n} (X_i - \overline{X})(Y_i - \overline{Y}) = \sum_{i=1}^{n} \left[ X_i (Y_i - \overline{Y}) - \overline{X} (Y_i - \overline{Y}) \right]
$$
\n
$$
\sum_{i=1}^{n} X_i (Y_i - \overline{Y}) - \overline{X} \sum_{i=1}^{n} (Y_i - \overline{Y})
$$
\n
$$
\sum_{i=1}^{n} X_i (Y_i - \overline{Y}) - \overline{X} (Y_i - \overline{Y}) = \sum X_i (Y_i - \overline{Y})
$$
\n
$$
\sum_{i=1}^{n} (X_i - \overline{X})^{\mathsf{T}} = \sum_{i=1}^{n} (X_i^{\mathsf{T}} + \overline{X}^{\mathsf{T}} - \mathsf{T} \overline{X} X_i) = \sum X_i^{\mathsf{T}} + n \overline{X}^{\mathsf{T}} - \mathsf{T} n \overline{X}^{\mathsf{T}}
$$
\n
$$
= \sum X_i^{\mathsf{T}} + n \overline{X}^{\mathsf{T}}
$$
\n
$$
\sum (X_i - \overline{X}) (X_i - \overline{X}) (X_i - \overline{X})
$$

$$
r = \frac{\sum (X_i - \bar{X})(Y_i - \bar{Y})}{\sqrt{\sum (X_i - \bar{X})^T \sum (Y_i - \bar{Y})^T}} = \frac{\lambda}{\sqrt{\max P}} = \frac{1}{\sqrt{1 + \sum (X_i - \bar{X})^T \sum (Y_i - \bar{Y})^T}} = \frac{\lambda}{\sqrt{\max P}} = \frac{1}{\sqrt{1 + \sum (X_i - \bar{X})^T \sum (Y_i - \bar{Y})^T}} = \frac{\lambda}{\sqrt{1 + \sum (X_i - \bar{X})^T \sum (Y_i - \bar{Y})^T}} = \frac{\lambda}{\sqrt{1 + \sum (X_i - \bar{X})^T \sum (Y_i - \bar{Y})^T}} = \frac{\lambda}{\sqrt{1 + \sum (X_i - \bar{X})^T \sum (Y_i - \bar{Y})^T}} = \frac{\lambda}{\sqrt{1 + \sum (X_i - \bar{X})^T \sum (Y_i - \bar{Y})^T}} = \frac{\lambda}{\sqrt{1 + \sum (X_i - \bar{X})^T \sum (Y_i - \bar{Y})^T}} = \frac{\lambda}{\sqrt{1 + \sum (X_i - \bar{X})^T \sum (Y_i - \bar{Y})^T}} = \frac{\lambda}{\sqrt{1 + \sum (X_i - \bar{X})^T \sum (Y_i - \bar{Y})^T}} = \frac{\lambda}{\sqrt{1 + \sum (X_i - \bar{X})^T \sum (Y_i - \bar{Y})^T}} = \frac{\lambda}{\sqrt{1 + \sum (X_i - \bar{X})^T \sum (Y_i - \bar{Y})^T}} = \frac{\lambda}{\sqrt{1 + \sum (X_i - \bar{X})^T \sum (Y_i - \bar{Y})^T}} = \frac{\lambda}{\sqrt{1 + \sum (X_i - \bar{X})^T \sum (Y_i - \bar{Y})^T}} = \frac{\lambda}{\sqrt{1 + \sum (X_i - \bar{X})^T \sum (Y_i - \bar{X})^T}} = \frac{\lambda}{\sqrt{1 + \sum (X_i - \bar{X})^T \sum (Y_i - \bar{X})^T}} = \frac{\lambda}{\sqrt{1 + \sum (X_i - \bar{X})^T \sum (Y_i - \bar{X})^T}} = \frac{\lambda}{\sqrt{1 + \sum (X_i - \bar{X})^T \sum (Y_i - \bar{X})^T}} = \frac{\lambda}{\sqrt{1 + \sum (X_i - \bar{X})^T \sum (Y_i - \bar{X})^
$$

$$
\cdot^{\xi}
$$

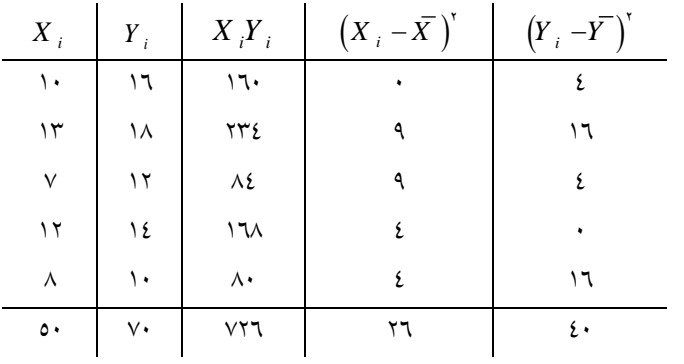

$$
n = \delta \quad , \quad \overline{X} = \iota \cdot \quad , \quad \overline{Y} = \iota \mathfrak{F}
$$
\n
$$
r = \frac{\sum (X_i - \overline{X})(Y_i - \overline{Y})}{\sqrt{\sum (X_i - \overline{X})} \sum (Y_i - \overline{Y})} = \frac{\sum X_i Y_i - n \overline{X} \overline{Y}}{\sqrt{\sum (X_i - \overline{X})} \sum (Y_i - \overline{Y})} = \frac{\nu \mathfrak{F} - \delta(\iota \cdot)(\iota \mathfrak{F})}{\sqrt{\nu \mathfrak{F} \times \mathfrak{F} \cdot \nu}} = \frac{\nu \mathfrak{F}}{\sqrt{\nu \mathfrak{F} \times \mathfrak{F} \cdot \nu}} = \iota / \Lambda
$$
\n
$$
\mu \sum_{i=1}^{n} \mu \sum_{j=1}^{n} \mu \sum_{j=1}^{n}
$$

- .5 به عهدة دانشجو
- .6 به عهدة دانشجو

$$
r_s = 1 - \frac{\mathcal{P} \sum d_i^{\gamma}}{n (n^{\gamma} - 1)} = 1 - \frac{\mathcal{P}(\nu \tau)}{\mathcal{P}(\lambda 1 - 1)} = 1 - \frac{\mathcal{P} \tau \tau}{\nu \tau} = 1 - \frac{1}{2} \mathcal{P} = \frac{1}{2} \mathcal{P}(\nu \tau)
$$

.1 به عهدة دانشجو

.9

$$
\begin{array}{c|cccc}\nX & -1 & \cdot & Y & Y & 0 \\
\hline\nY & -1 & 1 & 0 & V & 11 \\
\end{array}
$$
\n
$$
\begin{array}{c|cccc}\nY & -1 & 1 & 0 & Y & 11 \\
\end{array}
$$
\n
$$
\begin{array}{c|cccc}\nX & -1 & 1 & 0 & Y & 11 \\
\end{array}
$$
\n
$$
\begin{array}{c|cccc}\nX & -1 & 1 & 0 & Y & 11 \\
\end{array}
$$

رسم نمودار به عهدة دانشجو است.

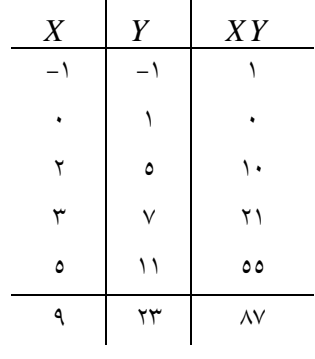

 $n = \infty$ ,  $\overline{X} = 1/\lambda$ ,  $\overline{Y} = f/\gamma$ ,  $r = 1$ 

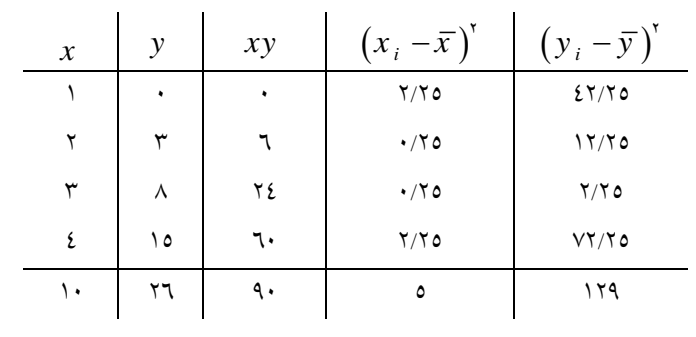

$$
n = \mathfrak{F} \quad , \quad \overline{x} = \mathfrak{F}/\mathfrak{a} \quad , \quad \overline{y} = \mathfrak{F}/\mathfrak{a}
$$
\n
$$
r = \frac{\sum x_i y_i - n \overline{x} \overline{y}}{\sqrt{\sum (x_i - \overline{x})^{\mathfrak{r}} \sum (y_i - \overline{y})^{\mathfrak{r}}}} = \frac{\mathfrak{q} \cdot - \mathfrak{f}(\mathfrak{r}/\mathfrak{a})(\mathfrak{f}/\mathfrak{a})}{\sqrt{\mathfrak{a} \times \mathfrak{h} \mathfrak{q}}} = \mathfrak{r}/\mathfrak{A} \mathfrak{r}
$$
\n
$$
\mathfrak{R} \quad ; \quad \mathfrak{R} \quad ; \quad \mathfrak{
$$

$$
r_s = \frac{\mathcal{P} \sum d_i^{\gamma}}{n(n^{\gamma} - 1)} = \frac{\mathcal{P}(\cdot)}{\mathcal{P}(1 \mathcal{P} - 1)} = 1
$$
  
geq(c) (j.d. by X) g X y y X y y X y z  

$$
H_s : \rho = \cdot
$$
  

$$
H_s : \rho = \cdot
$$
  

$$
n = \text{TV} \qquad \text{or} \qquad df = \text{V} \qquad \text{or} \qquad f = \text{V} \qquad \text{or} \qquad f = \text{V} \qquad \text{or} \
$$

$$
T = \frac{r\sqrt{n-\gamma}}{\sqrt{1-r^{\gamma}}} = \frac{1/\sqrt{\gamma\delta}}{\sqrt{1-\gamma/\gamma\gamma}} = \frac{1/\sqrt{\gamma\delta}}{1/\gamma} = \frac{1}{\gamma/\gamma} = \frac{1}{\gamma/\gamma}
$$

 $\Lambda$ .

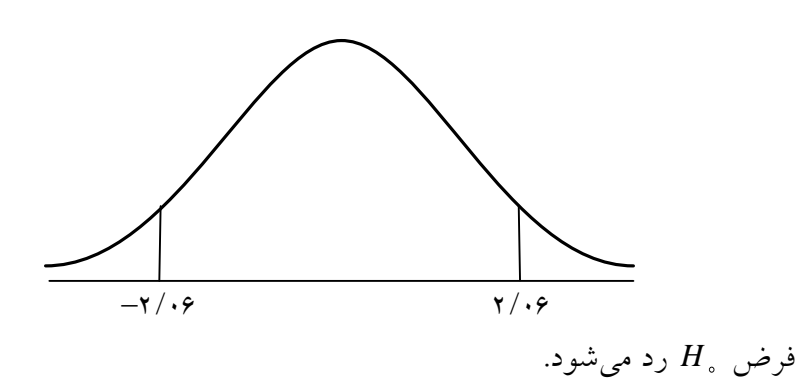

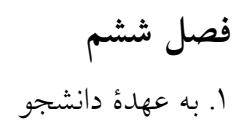

![](_page_249_Figure_3.jpeg)

![](_page_249_Figure_4.jpeg)

![](_page_250_Picture_311.jpeg)

$$
n = \delta \quad , \quad \overline{x} = 4 \quad , \quad \overline{y} = 1\delta
$$
\n
$$
b = \frac{\sum x_i y_i - n \overline{x} \overline{y}}{\sum (x_i - \overline{x})} = \frac{\beta \Delta 1 \delta - \delta(4 \cdot)(1 \delta)}{1 \delta}
$$
\n
$$
a = \overline{y} - b\overline{x} = 1\delta - \frac{1}{\gamma} \gamma \delta \cdot \delta
$$
\n
$$
\hat{y}_i = a + bx_i \quad , \quad \hat{y}_i = -\Delta / \gamma + \frac{1}{\gamma} \gamma \gamma x_i
$$
\n
$$
\hat{y}_i = -\gamma / \Delta + \frac{1}{\gamma} \gamma x_i \quad (\text{d}) \quad \gamma
$$
\n
$$
\hat{y}_i = \delta / \gamma \Delta + \frac{1}{\gamma} \gamma \gamma x_i \quad (\text{e})
$$

 $\mathcal{L}$
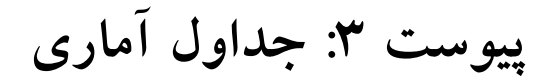

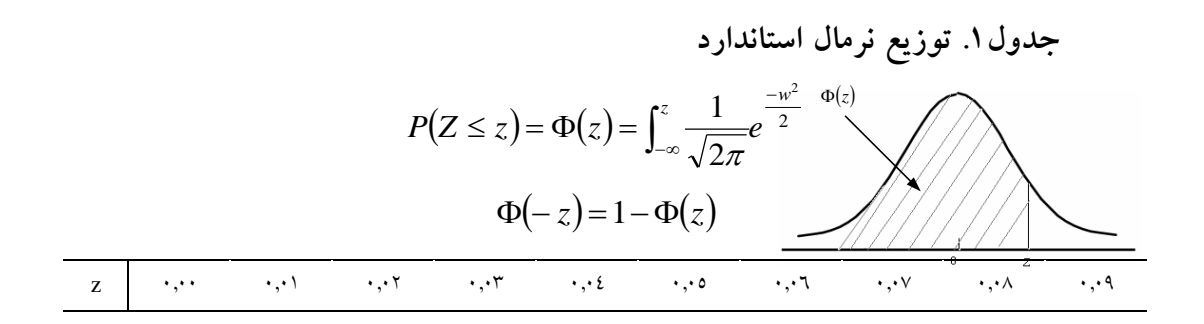

**546 آمار در کتابداری و اطالعرسانی** 

| $\cdot$ , $\cdot$      | $\cdot \cdot \cdot$                 | 0.0000                             | $\cdot \ldots$                            | .011                                         | .011.                                  | .0199                              | .0119                                 | .0119                                 | .0719                            | .0709                      |
|------------------------|-------------------------------------|------------------------------------|-------------------------------------------|----------------------------------------------|----------------------------------------|------------------------------------|---------------------------------------|---------------------------------------|----------------------------------|----------------------------|
| $\cdot$ ,\             | ۱٫۵۳۹۸                              | .021                               | $\cdot$ ,02VA                             | .001V                                        | $\cdot$ ,000 $V$                       | 0.091                              | .07171                                | .01V0                                 | $\cdot$ ,0 $\vee$ \ {            | ,0000                      |
| ۰٫۲                    | .0191                               | .0177                              | $\cdot$ ,0 $\wedge$                       | .091.                                        | .092A                                  | 0.09                               | ۲۱۰۲,۰                                | .1.12                                 | .71.7                            | .31121                     |
| ۰,۳                    | .7114                               | .111V                              | .7100                                     | ۱٬۶۹۳                                        | .7571                                  | $\wedge \Upsilon \Upsilon, \cdot$  | $\cdot$ , 12 $\cdot$ 1                | .7221                                 | .121.                            | .701V                      |
| ٤,٠                    | .7002                               | 1.1091                             | $\cdot$ ,1117 $\wedge$                    | .7772                                        | $\cdot \sqrt{V} \cdot \cdot$           | $\cdot$ 1/171                      | . IVVY                                | $\cdot \sqrt{11}$                     | .3317.                           | .7119                      |
| $\cdot$ ,0             | ۱۹۱۵. •                             | .190.                              | $\cdot$ , $\cdot$ , $\cdot$               | ۰٫۷۰۱۹                                       | $\cdot \sqrt{0.25}$                    | $\cdot$ $\vee \cdot \wedge \wedge$ | $\cdot$ $V177$                        | $\cdot$ , $\vee$ $\circ$ $\vee$       | .914.                            | $.$ $VYY2$                 |
| $\cdot$ , $\cdot$      | $\cdot$ , $\vee \vee \circ \vee$    | .111                               | .5712                                     | $\cdot$ , $\vee \mathsf{r}$ ov               | .1719                                  | .9217                              | $\cdot$ , $\vee$ ٤٥٤                  | .924.                                 | $\cdot$ , $\vee \circ \vee \vee$ | $\cdot$ , $\vee$ 029       |
| $\cdot \sqrt{ }$       | $\cdot$ . $\vee$ 0 $\wedge$ $\cdot$ | .7111                              | .7727                                     | . VW                                         | $\cdot$ , $\vee$ $\vee$ $\cdot$ $\vee$ | $\cdot$ . $VVT2$                   | $\cdot$ , $\vee$ $\vee$ $\vee$ $\vee$ | . VV9٤                                | · VAYY                           | <b>۰</b> ,۷۸٥۲             |
| ۰,۸                    | <b>۰٬</b> ۷۸۸۱                      | .491.                              | .8979                                     | .991V                                        | .4990                                  | $\cdot \wedge \cdot \wedge \tau$   | ۰۸۰۵۱                                 | $\cdot \wedge \cdot \vee \wedge$      | $\cdot \wedge \cdot \wedge$      | ۱۱۳۳.                      |
| ۰٫۹                    | .109                                | $\cdot$ $\wedge$ $\wedge$ $\wedge$ | .7117                                     | ۱٬۸۲۳۸                                       | .712                                   | ۸۲۸۹.                              | ۱۵ ۱۳۸۰ ۰                             | $\cdot \mathcal{N}^{\mu} \mathcal{E}$ | ۱٬۸۳٦٥                           | $\cdot \sqrt{1719}$        |
| ۰,۱                    | .7211                               | $\cdot \lambda$ ٤٣٨                | ۰ ۸٤٦١                                    | $\cdot$ $\wedge$ $\epsilon$ $\wedge$ $\circ$ | $\cdot \wedge \circ \cdot \wedge$      | ۰ ۸۵۳۱                             | ۰ ۸٥٥٤                                | $\cdot \sqrt{2}$                      | .099                             | ۰ ۸٦۲۱                     |
| $\lambda, \lambda$     | .7127                               | .110                               | $\cdot$ $\wedge$ $\wedge$ $\wedge$        | $\cdot \sqrt{V} \cdot \Lambda$               | $\cdot$ $\land$ $\lor$ $\gamma$        | $\cdot$ AVEQ                       | $\cdot$ $\wedge$ $\vee$ $\cdot$       | $\cdot$ AV9.                          | $\cdot$ /// $\cdot$              | $\cdot \text{ and } \cdot$ |
| $\lambda, \lambda$     | .11                                 | $\cdot \mathcal{M}$ 19             | $\cdot$ $\lambda \lambda \lambda \lambda$ | $\cdot \sqrt{9} \cdot V$                     | .1970                                  | .1922                              | ۰٬۸۹۶۲                                | $. \mathcal{M} \wedge$                | .494v                            | .9.10                      |
| $\lambda$ , $\gamma$   | ۰.۹۰۳۲                              | .9.29                              | .9.77                                     | ٬۹۰۸۲                                        | .9.99                                  | .9110                              | ۱۳۱ و.                                | .915V                                 | .9111                            | .91VV                      |
| $\lambda$ , $\epsilon$ | ۱۹۱۲.                               | .41.4                              | ۰,۹۲۲۲                                    | ۳٦۲۳, ۰                                      | 1079.                                  | 0770,                              | .9719                                 | .9797                                 | .97.1                            | .9719                      |
| ٥, ١                   | ۳۳۳۲.                               | .9720                              | .970V                                     | $.97\%$                                      | .9717                                  | .9792                              | .92.7                                 | .921                                  | .9219                            | .9221                      |
| ۲,۱                    | .9201                               | .921                               | .9212                                     | .9212                                        | .9290                                  | .9000                              | .9010                                 | .9070                                 | .9070                            | .9020                      |
| V, V                   | .9002                               | .9072                              | $.90V^*$                                  | .9017                                        | 0.9091                                 | 0.909.                             | .47.1                                 | 7177.                                 | ۲۲۵.۰                            | .9714                      |
| ۸, ۱                   | ۱ ۱۲۶. ۱                            | .9729                              | ۳۹٦٥٦.                                    | ، ۹٦٦٤                                       | .97V1                                  | .91V                               | ۲۸۱۲.                                 | .9795                                 | .9799                            | $.9V \cdot 7$              |
| 1,9                    | .9V17                               | .9119                              | ۳٬۹۷۲٦                                    | .9077                                        | .4VYA                                  | .9922                              | .300.                                 | .9007                                 | .9V11                            | .9VIV                      |
| ۲,۰                    | .4VVY                               | $\cdot$ , AVVA                     | .9V                                       | .9VAA                                        | .9197                                  | .944                               | .91.7                                 | $\cdot$ , $4\wedge\cdot\wedge$        | 7119,                            | .411V                      |
| ۲,۱                    | .9111                               | $YY \wedge P$ ,                    | .911                                      | .9112                                        | .9171                                  | .9121                              | .9121                                 | .900                                  | .9002                            | .900v                      |
| Y, Y                   | .911                                | .9112                              | .911                                      | , 9001                                       | .4000                                  | .91                                | .411                                  | .9112                                 | $, \mathcal{A}$ AAV              | .949.                      |
| ۳,۲                    | .9191                               | .9191                              | .9191                                     | .99.1                                        | .99.2                                  | .99.7                              | .99.9                                 | .9911                                 | .9915                            | .9917                      |
| ٢,٤                    | .991A                               | .991.                              | .9917                                     | .9970                                        | .997v                                  | .9919.                             | .9951                                 | .9977                                 | .9972                            | .9957                      |
| ٥, ٢                   | $.997\wedge$                        | .392.                              | .9921                                     | .992r                                        | .9920                                  | .9921                              | .992A                                 | .9929                                 | .9901                            | .9907                      |
| ۲,٦                    | .990r                               | .9900                              | .9907                                     | .990V                                        | 0.9909                                 | .991.                              | ۱۱۹۹, ۰                               | .9977                                 | ۹۹٦۳, ۰                          | .9972                      |
| ٧,٧                    | ۲۹۹،۰                               | .9977                              | .997v                                     | ۱٬۹۹۶                                        | 9979.                                  | .49v.                              | .99V1                                 | .494                                  | .99Vr                            | .99Vt                      |
| ۲,۸                    | .99V <sub>2</sub>                   | .99V0                              | .9957                                     | .99VV                                        | .99VV                                  | .99V                               | ۹۹۷۹. •                               | .9949                                 | $.49 \wedge$                     | , 9911                     |
| ۲,۹                    | .9911                               | .9911                              | .9911                                     | .99                                          | .99 <sub>1</sub>                       | .99 <sub>1</sub>                   | $.99\lambda$                          | .0400                                 | .0917                            | .0911                      |
| $\mathsf{r}$ .         | .99AV                               | .99                                | $.99$ $\vee$                              | $.99\lambda\lambda$                          | $.99\text{A}$                          | .9919                              | ۹۸۹,۰                                 | PAP,                                  | ۹۹۹۰.                            | .999.                      |
|                        |                                     |                                    |                                           |                                              |                                        |                                    |                                       |                                       |                                  |                            |

پيوستها ۲٤۷

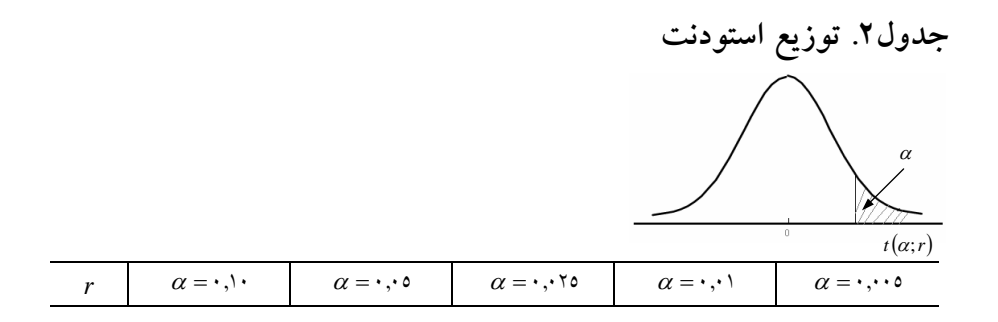

| ١                      | $\mathbf{r},\mathbf{v}\wedge$               | 7,7                              | $\upgamma, \vee, \upgamma$                | $\uparrow\uparrow,\uparrow\uparrow\uparrow$ | 17,10V                                                      |
|------------------------|---------------------------------------------|----------------------------------|-------------------------------------------|---------------------------------------------|-------------------------------------------------------------|
| ٢                      | ۱٫۸۸٦                                       | 7,97                             | 2.5.7                                     | ٦,٩٦٥                                       | 9,970                                                       |
| $\mathbf{\breve{r}}$   | 1,70                                        | 7,707                            | $\mathbf{r},\mathbf{M}$                   | 2,021                                       | 0,121                                                       |
| ٤                      | 1,077                                       | Y, YYY                           | ۳,۹۹٦                                     | $\mathbf{r}.\mathbf{v}\mathbf{v}$           | 2,7.2                                                       |
| ٥                      | 1,517                                       | $\mathbf{y},\cdot$ 10            | Y, OV                                     | $r, r$ ٦٥                                   | 2, 5                                                        |
| ٦                      | $1,22$ .                                    | 1,927                            | 7,22V                                     | $\mathbf{r},\mathbf{r}$                     | $\mathbf{r},\!\!\mathbf{v}\!\cdot\!\mathbf{v}$              |
| ٧                      | 1,210                                       | ۱٫۸۹٥                            | 7,770                                     | $5,99\wedge$                                | ۳٫٤٩٩                                                       |
| ٨                      | 1,791                                       | ۱٫۸٦۰                            | 7,7.7                                     | ۳٫۸۹٦                                       | $r, r$ 00                                                   |
| ٩                      | 1,707                                       | ۱٬۸۳۳                            | $Y, Y \mathcal{R}$                        | ۲٫۸۲۱                                       | $r, r \circ \cdot$                                          |
| ١٠                     | 1,707                                       | ۱٫۸۱۲                            | $Y, YY \wedge$                            | $\mathbf{Y},\mathbf{Y}$ ړ                   | $\mathsf{r},\mathsf{l}\mathsf{r}\mathsf{q}$                 |
| $\setminus$            | 1,777                                       | ۲٫۷۹٦                            | $\mathbf{y},\mathbf{y} \cdot \mathbf{y}$  | $Y,Y \wedge$                                | $\uparrow,\uparrow,\uparrow$                                |
| $\mathcal{N}$          | 707, ا                                      | 1, YAY                           | ۲,۱۷۹                                     | $\Upsilon, \Upsilon$                        | $\mathsf{r},\mathsf{oo}$                                    |
| ۱۳                     | $1,70$ .                                    | $\lambda, \forall \lambda$       | $\mathbf{Y}, \mathbf{Y}$                  | ۲٫٦٥۰                                       | $\mathbf{r},\cdot$ $\mathbf{r}$                             |
| ١٤                     | 1,720                                       | ۱٫۷٦۱                            | Y, Y                                      | ۲,٦٢٤                                       | Y, VVV                                                      |
| $\lambda$              | 1,721                                       | ۱٬۷۵۳                            | $\Upsilon, \Upsilon$                      | $\mathbf{y}, \mathbf{y} \cdot \mathbf{y}$   | 7,92V                                                       |
| ۱٦                     | $1,$ rrv                                    | 1, 12                            | Y, Y                                      | $_{\text{Y,0AT}}$                           | ۲٫۹۲۱                                                       |
| ١٧                     | $1,$ rrr                                    | $1, 1, 2$ .                      | $\gamma$ , $\gamma$ .                     | ۲,٥٦٧                                       | ۸۹۸, ۲                                                      |
| ۱٨                     | 1, 77                                       | 1, 5                             | $\mathbf{Y}, \mathbf{Y} \cdot \mathbf{Y}$ | 7,007                                       | $Y, \Delta Y \Delta$                                        |
| ۱۹                     | ۱. ۳۲۸                                      | 1, Y                             | $\mathbf{y}, \mathbf{y}$                  | 7,079                                       | ۲٫۸٦۱                                                       |
| $\mathbf{\bar{y}}$ .   | ۲۲۵,۱                                       | ۲۷۲۵,۱                           | ۲٫۰۸٦                                     | ۲,٥۲۸                                       | ۲٫۸٤٥                                                       |
| ۲۱                     | 1,777                                       | 1, Y                             | $\mathbf{y},\mathbf{y}$                   | ۱۸ه,۲                                       | ۲٫۸۳۱                                                       |
| $\gamma\gamma$         | 1,771                                       | $\lambda$ , $\lambda$            | $\mathbf{y},\mathbf{y}$                   | $\mathbf{y}, \mathbf{0} \cdot \mathbf{A}$   | ۱۹۸,۲                                                       |
| ۲۳                     | ۱٫۳۱۹                                       | 1, 11                            | ۲٫۰٦۹                                     | $1,0 \cdots$                                | $\mathbf{Y,}\wedge\mathbf{Y}$                               |
| ۲٤                     | 1,711                                       | $\lambda,$ y $\lambda$           | $\mathbf{y},\mathbf{y}$                   | 7,297                                       | Y,YQV                                                       |
| ۲٥                     | $1,717$                                     | ۰٫۷۰۸                            | $\mathbf{y},\mathbf{y}$                   | 7,200                                       | <b>Y, YAV</b>                                               |
| ٢٦                     | ۱٫۳۱٥                                       | 1, 1, 7                          | $\mathbf{y},\mathbf{z}$                   | 7,209                                       | Y, YYQ                                                      |
| $\mathsf{Y}\mathsf{V}$ | ۱,۳۱٤                                       | ۰٫۷۰۳                            | $\mathbf{y},\mathbf{y}$                   | ۲,٤۷۳                                       | ۲٫۷۷۱                                                       |
| ۲Λ                     | 1,717                                       | $\lambda, \forall \cdot \lambda$ | ۲٫۰٤۸                                     | Y, 27V                                      | 7,777                                                       |
| ۲۹                     | 1,711                                       | ۱٫٦۹۹                            | $\mathbf{y},\mathbf{z}$                   | $\mathbf{Y},\mathbf{2}\mathbf{7}\mathbf{Y}$ | 7,007                                                       |
| $\mathbf{r}$ .         | $\backslash, \triangledown \backslash$ .    | 1,794                            | $\mathbf{y},\mathbf{y}$                   | $Y, \mathcal{E}$ ov                         | $x,y_0$ .                                                   |
| $\mathfrak{t}$ .       | $\mathcal{N},\mathcal{V} \cdot \mathcal{V}$ | 1, 702                           | $\mathbf{Y},\cdot\mathbf{Y}$              | $\mathbf{Y}, \mathbf{X}$                    | $\mathbf{Y},\!\mathbf{V}\boldsymbol{\cdot}\boldsymbol{\xi}$ |
| ٦٠                     | 1,797                                       | 1,7V1                            | $\mathbf{y},\cdots$                       | $\mathbf{r},\mathbf{r}$ q.                  | 7,77.                                                       |
| 11.                    | 1,7 <sub>A</sub>                            | $\lambda, \lambda$               | $\backslash, \uparrow \wedge \cdot$       | $x, y \in \Lambda$                          | Y,71V                                                       |
| $\infty$               | $1,7\land 7$                                | 1,720                            | ۱٫۹٦۰                                     | $r$ ۲۲٦                                     | $Y,0V$ ٦                                                    |

**548 آمار در کتابداری و اطالعرسانی** 

**پیوستها 547**

**منابع**

 بهبودیان، جواد )1315( آماراحتمال مقدماتی )ویرایش سوم(، مشهد، دانشگاه امامرضا )ع(. حری، عباس. ،1362 تحلیل استنادی و شباهتهای آن با علم الحدیث. نشر دانش :4(2) 13-11 دیانی، محمد حسین. ،1361 کتابسنجی، نشردانش 3 )2(: .43-43 دیانی، محمدحسین، فریده عصاره. ،1363 انتشارات دانشگاههای ایران در سالهای -1343 .1365 مجله علوم تربیتی و روانشناسی دانشگاه شهید چمران اهواز 1 )2(. 69-51 عصاره، فریده. ،1336 بررسی مختصر کتابسنجی، فصلنامه کتاب 1 )4(: .93-93 - عصاره، فریده. ،1336 کتابسنجی، مجله علوم تربیتی و روانشناسی، دانشگاه شهید چمران اهواز 3 )4(: .34-63 عصاره، فریده. ،1333 تحلیل استنادی، فصلنامه کتاب 35 و :36 .41-34 گادفری، ام جی، روباک، ای ام، شرلوک، ای جی )1313(، نخستین درس آمار، ترجمه: انیس ایرانمنش، ابولقاسم بزرگنیا، مشهد: دانشگاه آزاد اسالمی )مشهد(. مدنی، علی )1366(، مفاهیم اساسی آمار، جلد اول، مشهد: انتشارات فروردین. منصوریان، یزدان. ،1319 پنجاه محور پژوهشی در مطالعات علمسنجی، کتاب ماه کلیات .31-64 :)13( 13 نصیری پرویز، ابراهیمی محمدعلی )1391(، روشهای پیشرفته آماری در علوم زیستی و کشاورزی، یادواره کتاب. نصیری پرویز، احمدی سیدعلیاکبر، صالحی علی )1392(، تحلیل آماری، چاپ دوم، دانشگاه پیام نور. نصیری پرویز، رضاییپور الماسی غالمرضا، خسروی راد محمدهادی )1393(، مفاهیم و

روشهای آماری، چاپ پنجم، دانشگاه پیام نور.

**525 آمار در کتابداری و اطالعرسانی** 

- نصیری پرویز، شقاقی فرهاد، )1393( استنباط آماری در روانشناسی و علوم تربیتی، چاپ چهارم، دانشگاه پیام نور.
	- نصیری، پرویز )1314(، آمار و احتماالت مهندسی، چاپ دوازدهم، دانشگاه پیام نور.
- نصیری پرویز، قربانی علی، )1394( آمار و احتماالت مهندسی )رشته مهندسی مدیریت پروژه)، چاپ سوم، دانشگاه پیام نور.
- واگان، لیون )1314(، روشهای آماری برای متخصصان کتابداری و اطالع رسانی، ترجمه: محمدرضا قانع، کیوان کوشا، تهران: چاپار.
- هویدا، علیرضا )1331(، آمار و روشهای کمی در کتابداری و اطالع رسانی، تهران: سازمان مطالعه و تدوین کتب علوم انسانی دانشگاهها )سمت(.
- Brookes, B. C L. Egghe, R. Rousseau (Eds) (1988), *Informetrics AV/AA*. *Select Proceedings of the First International Conference on Bibliometrics and Theoretical Aspects of Information Retrieval*. Comments on the scope of bibliometrics, In:, Amsterdam, Elsevier Science, pp.  $\zeta^2$ .
- Brookes, B. C. (1991), Biblio-, Sciento-, Infor-metrics??? What are we talking about? In: L. Egghe, R. Rousseau (Eds), *Informetrics*  $A\frac{9}{4}$ . *Selection of Papers Submitted for the Second International Conference on Bibliometrics, Scientometrics and Informetrics,* Amsterdam, Netherlands, Elsevier, pp.  $\mathbf{y} = \mathbf{x}$ .
- Campbell,F. (1497), Theory of the National and International Bibliography. London.
- GlÄnzel, W., H. Kretschmer (1995), (Eds) Selected Papers Presented at the Fourth International Conference on Bibliometrics, Informetrics and Scientometrics; 1997 September 11–1°; Berlin, Germany, *Research Evaluation*,  $\gamma$  ( $\gamma$ ):  $\gamma$ 1–1 $\lambda\overline{\lambda}$ .
- GlÄnzel, W., H. Kretschmer (199 $\epsilon$ a), (Eds) Selected Papers Presented at the Fourth International Conference on Bibliometrics, Informetrics and Scientometrics; 1997 September 11-1°; Berlin, Germany.*Scientometrics*,  $\mathbf{r} \cdot (1)$ .
- GlÄnzel, W., H. Kretschmer (1994b), (Eds) Selected Papers Presented at the Fourth International Conference on Bibliometrics, Informetrics and Scientometrics; 1997 September 11-1°; Berlin, Germany, *Science and Science of Science*,  $\mathbf{a} \circ \mathbf{b}$ .
- Hood, W. W. & Wilson, C. S.  $(1 \cdot \cdot \cdot)$ , The literature of bibliometrics, scientometrics, and informetrics. Scientometrics,  $\circ$  (1), p 191–114
- Tague-Sutcliffe, J. M. (1998), An introduction to informetrics, *Information Processing & Management*,  $\forall \lambda$ :  $\bot \top$ .